## B.E, III Semester, Electronics & Communication Engineering

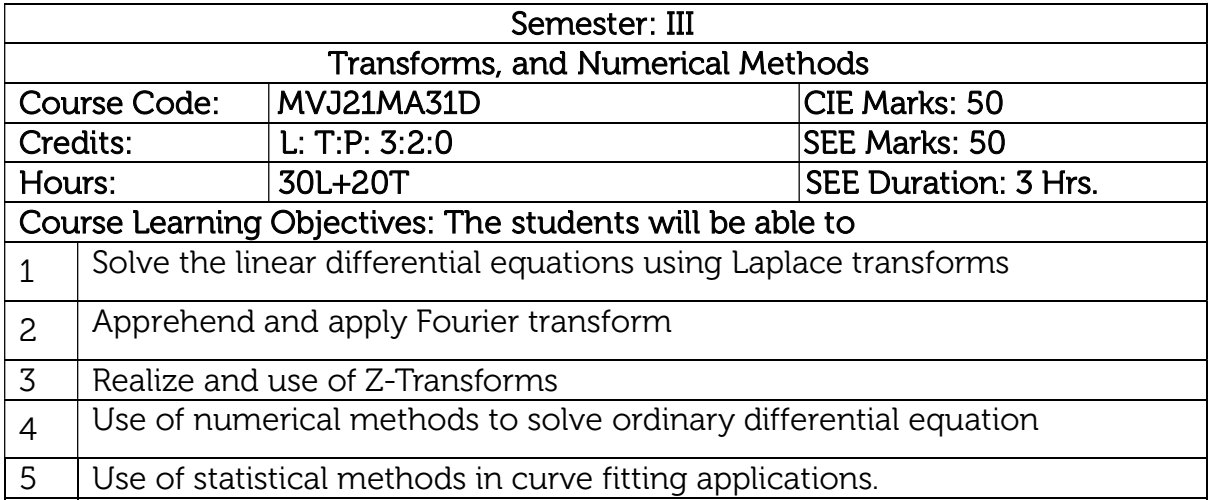

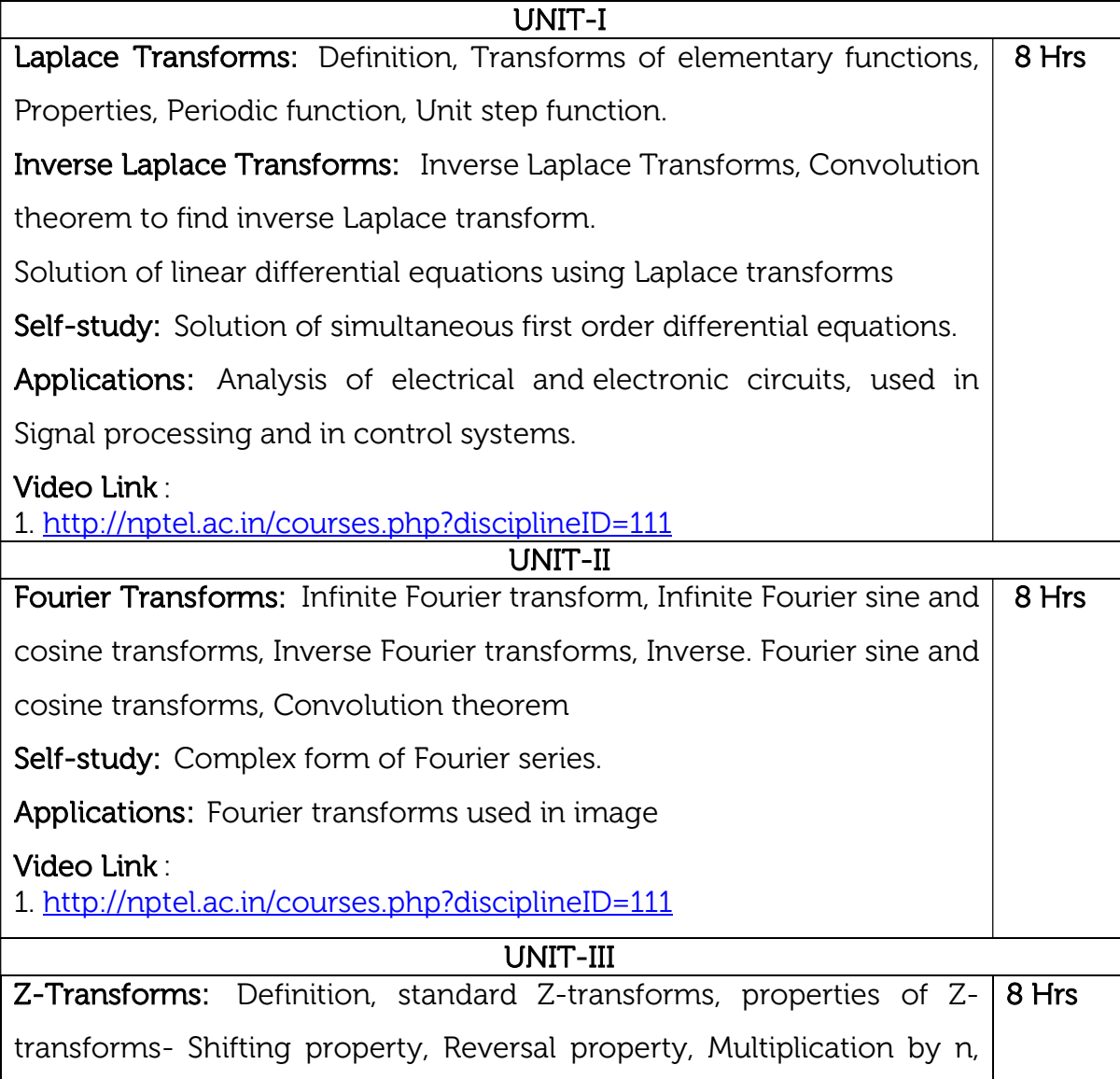

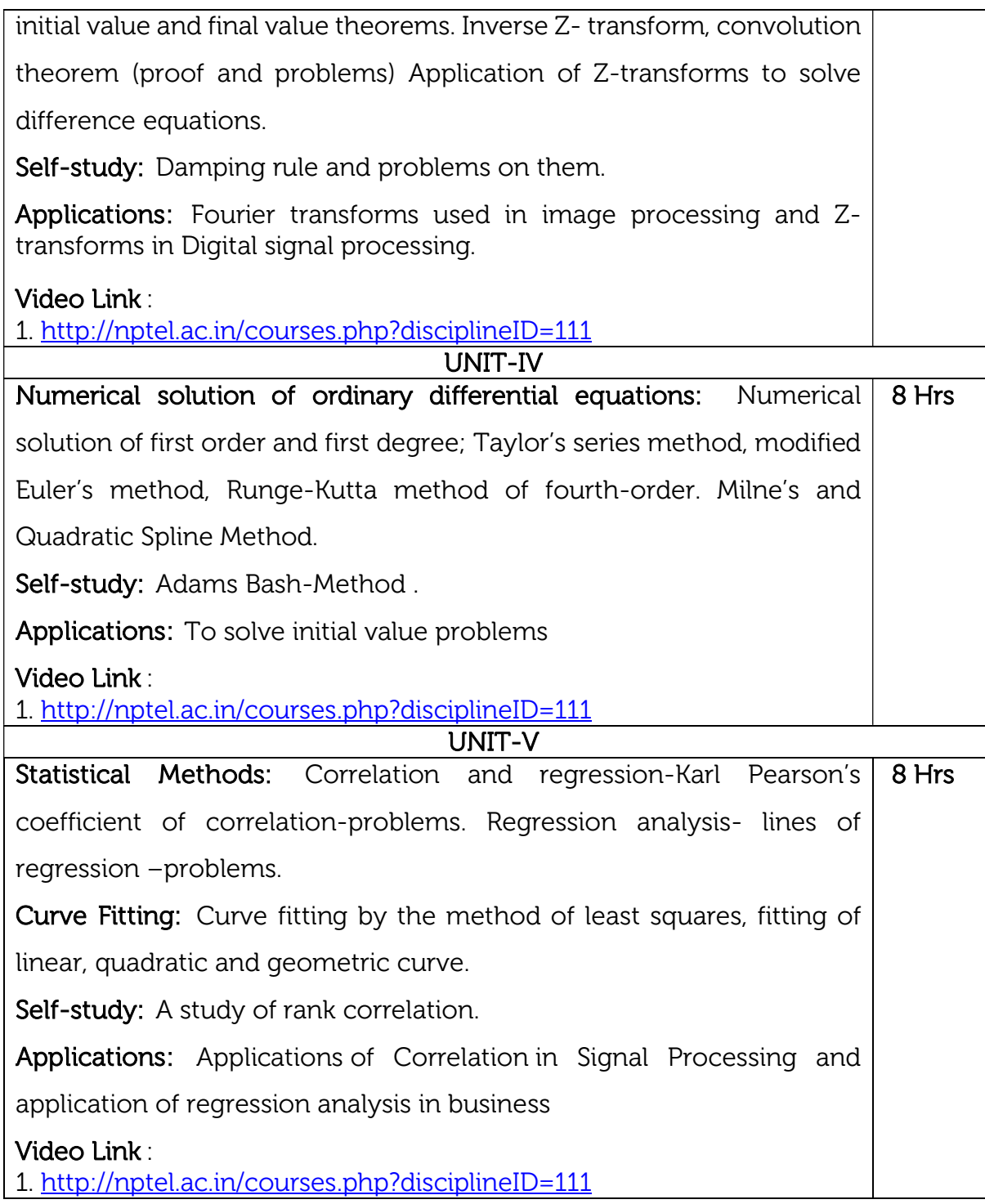

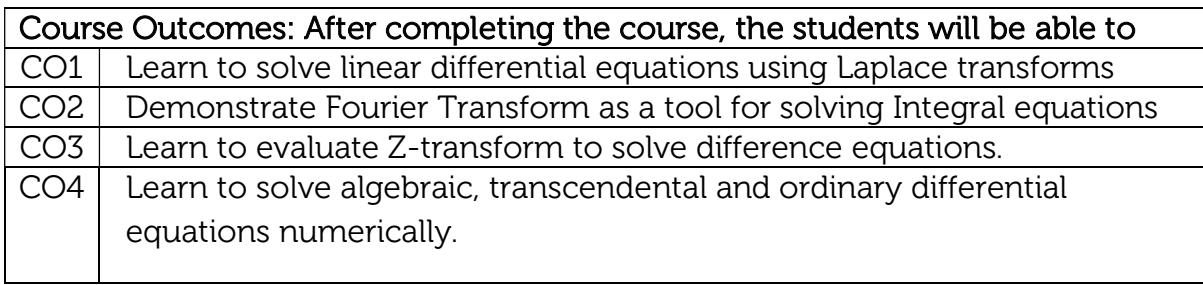

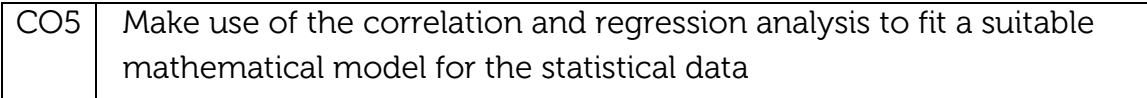

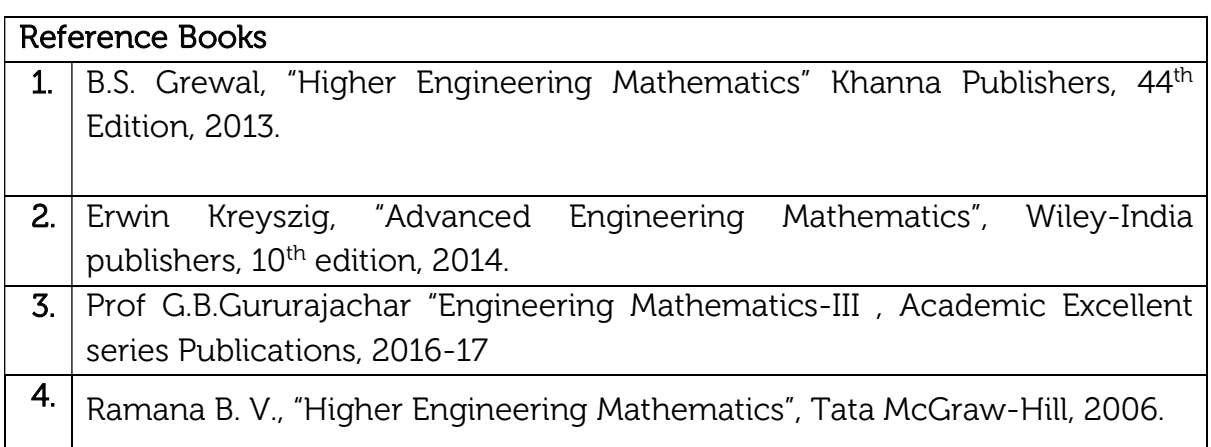

#### Theory for 50 Marks

CIE is executed by way of quizzes (Q), tests (T) and assignments. A minimum of three quizzes are conducted along with tests. Test portion is evaluated for 50 marks and quiz is evaluated for 10 marks. Faculty may adopt innovative methods for conducting quizzes effectively. The number of quizzes may be more than three (conduct additional quizzes and take best three). The three tests are conducted for 50 marks each and the average of all the tests are calculated for 50. The marks for the assignments are 20 (2 assignments for 10 marks each). The marks obtained in test, quiz and assignment are added to get marks out of 100 and report CIE for 50 marks.

#### Semester End Examination (SEE):

#### Total marks: 50+50=100

SEE for 50 marks is executed by means of an examination. The Question paper for each course contains two parts, Part – A and Part – B. Part – A consists of objective type questions for 20 marks covering the entire syllabus. Part – B Students have to answer five questions, one from each unit for 16 marks adding up to 80 marks. Each main question may have a maximum of three sub divisions. Each unit will have internal choice in which both questions cover entire unit having same complexity in terms of COs and Bloom's taxonomy level.

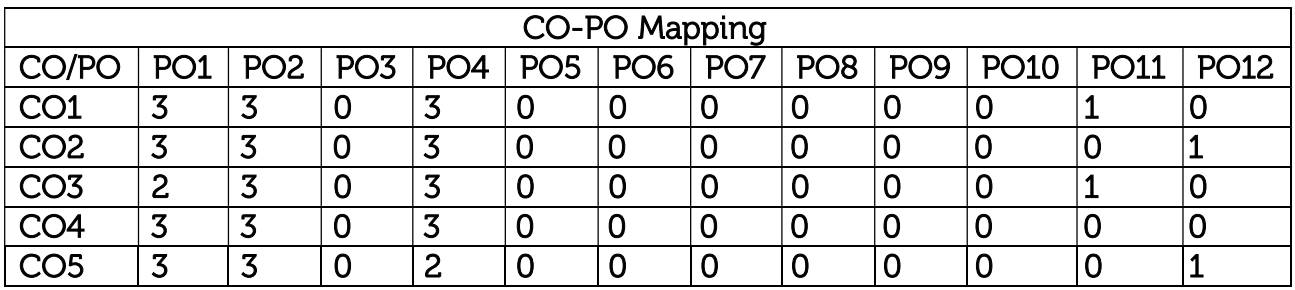

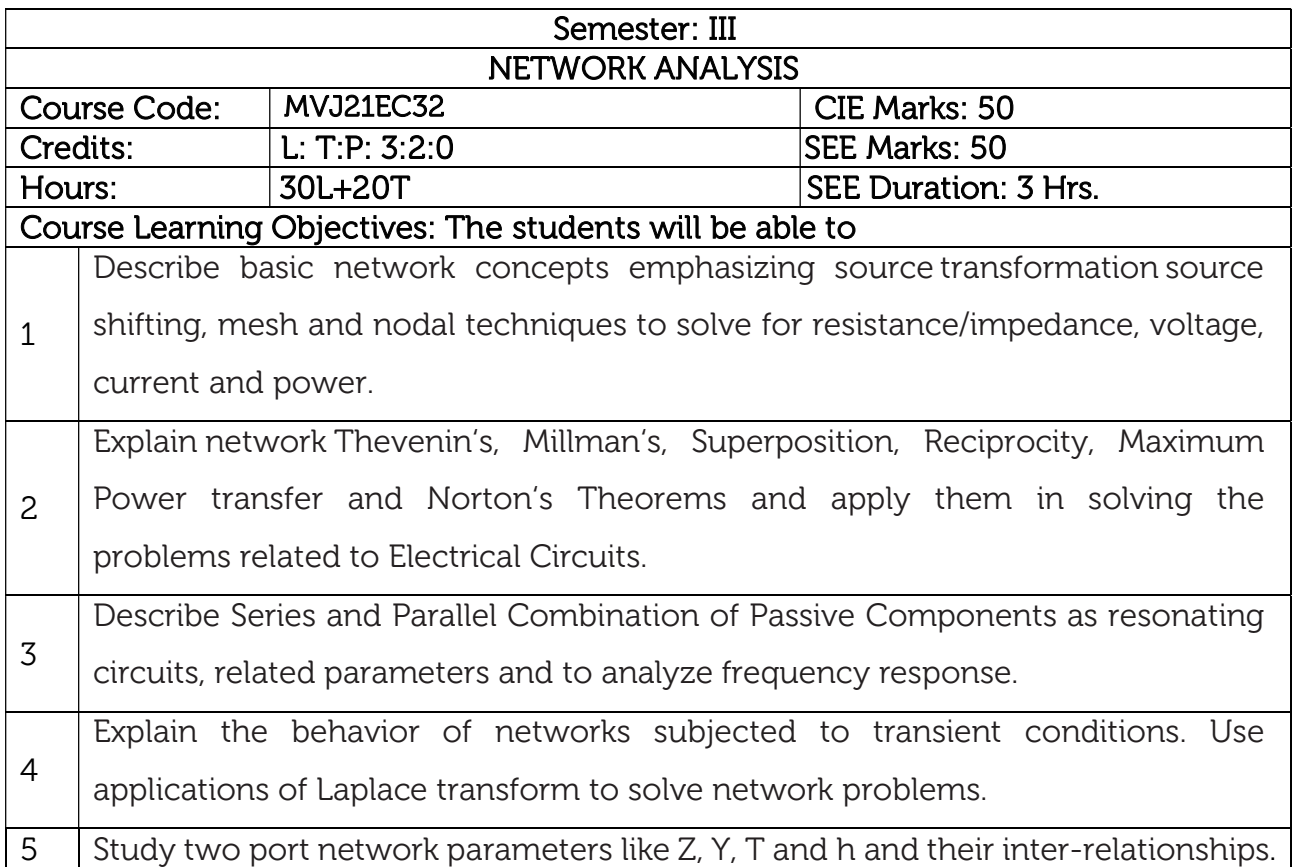

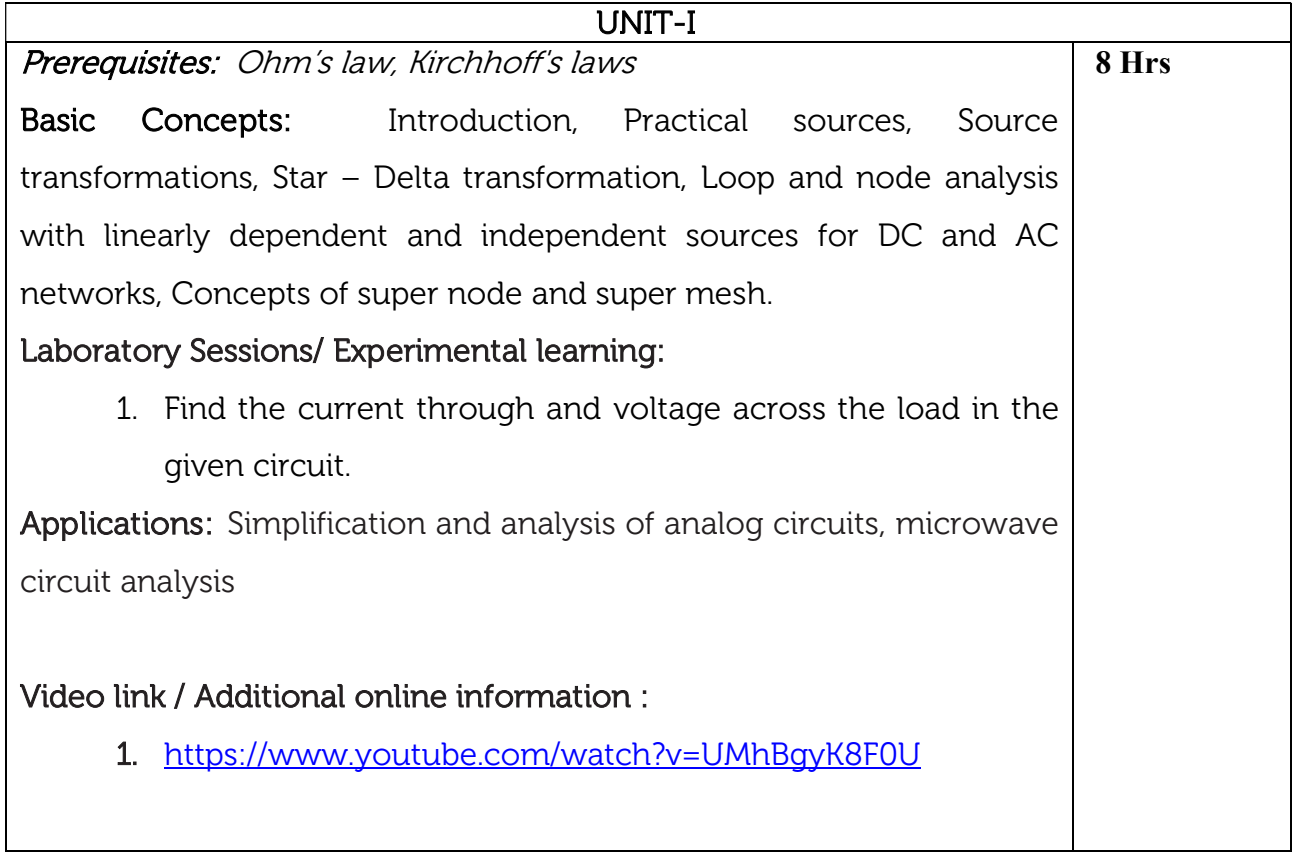

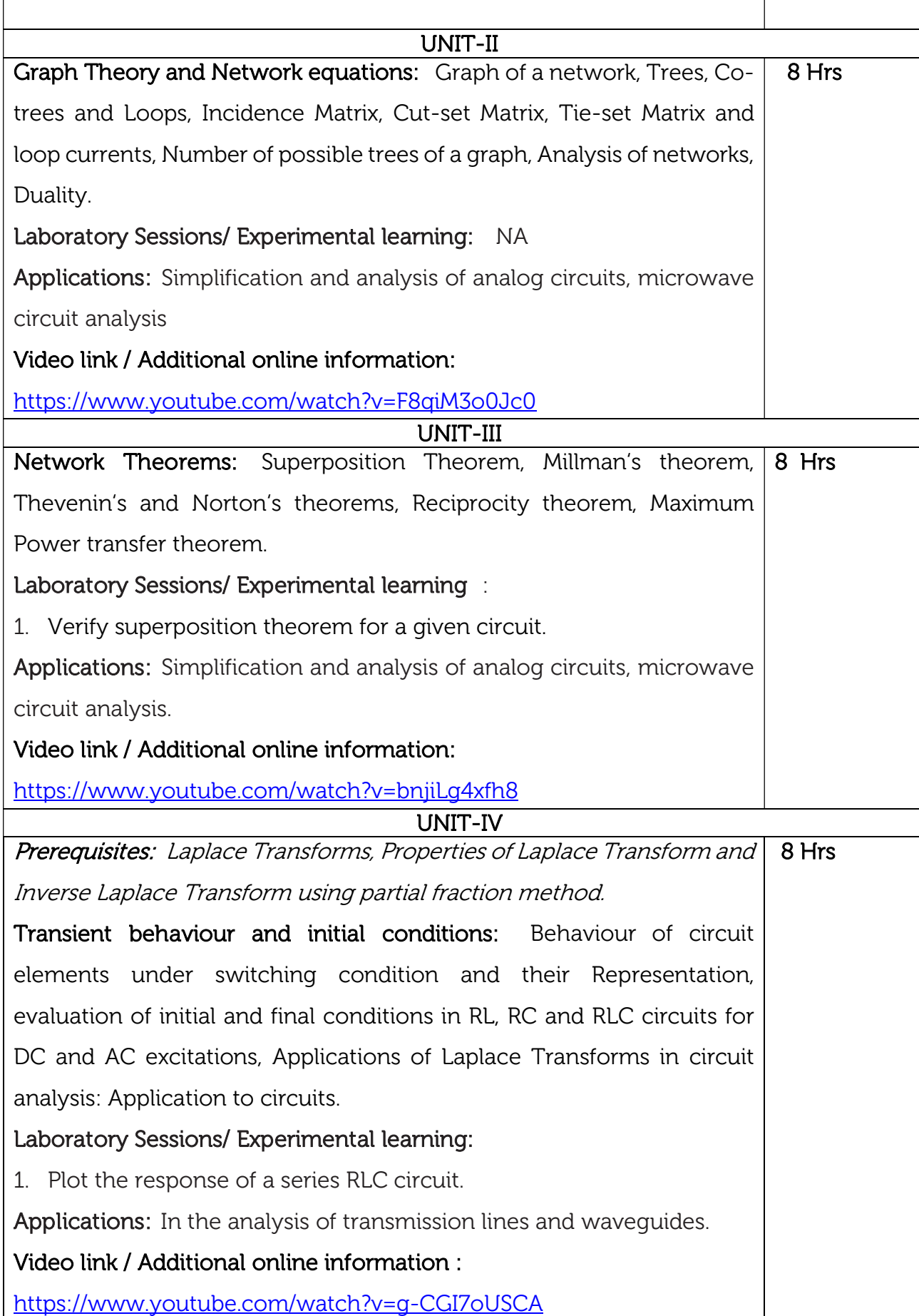

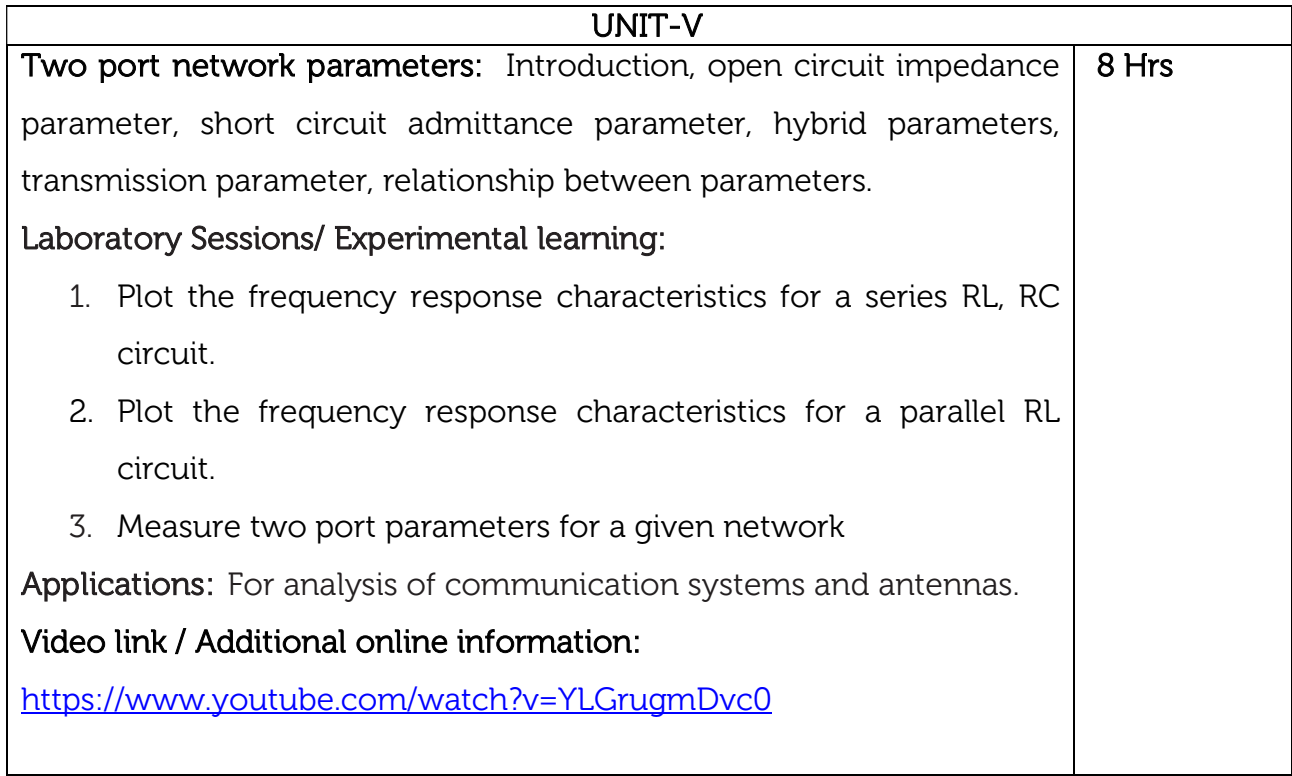

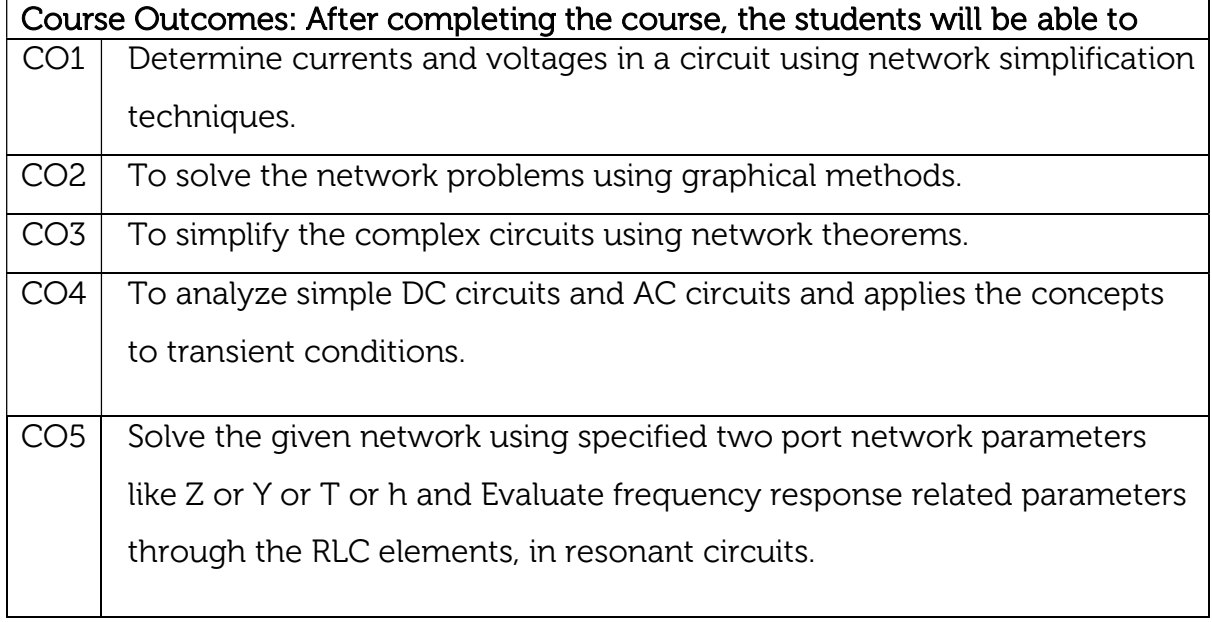

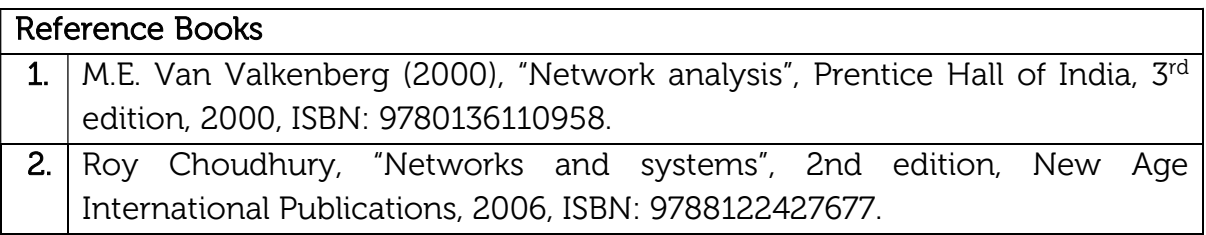

- 3. Hayt, Kemmerly and Durbin ―Engineering Circuit Analysis", TMH 7th Edition, 2010.
- 4. J. David Irwin /R. Mark Nelms, "Basic Engineering Circuit Analysis", John Wiley, 8th edition, 2006.

#### Continuous Internal Evaluation (CIE): Theory for 50 Marks

CIE is executed by way of quizzes (Q), tests (T) and assignments. A minimum of three quizzes are conducted along with tests. Test portion is evaluated for 50 marks and quiz is evaluated for 10 marks. Faculty may adopt innovative methods for conducting quizzes effectively. The number of quizzes may be more than three (conduct additional quizzes and take best three). The three tests are conducted for 50 marks each and the average of all the tests are calculated for 50. The marks for the assignments are 20 (2 assignments for 10 marks each). The marks obtained in test, quiz and assignment are added to get marks out of 100 and report CIE for 50 marks.

#### Semester End Examination (SEE):

#### Total marks: 50+50=100

SEE for 50 marks is executed by means of an examination. The Question paper for each course contains two parts, Part – A and Part – B. Part – A consists of objective type questions for 20 marks covering the entire syllabus. Part – B Students have to answer five questions, one from each unit for 16 marks adding up to 80 marks. Each main question may have a maximum of three sub divisions. Each unit will have internal choice in which both questions cover entire unit having same complexity in terms of COs and Bloom's taxonomy level.

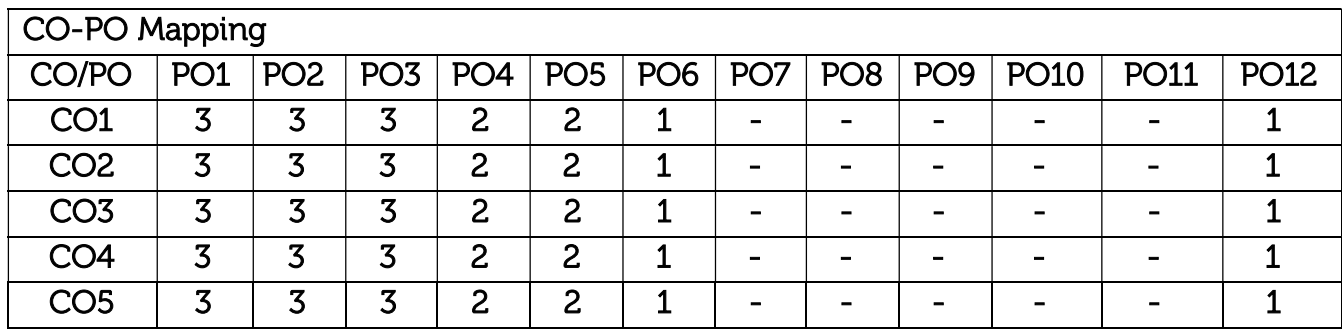

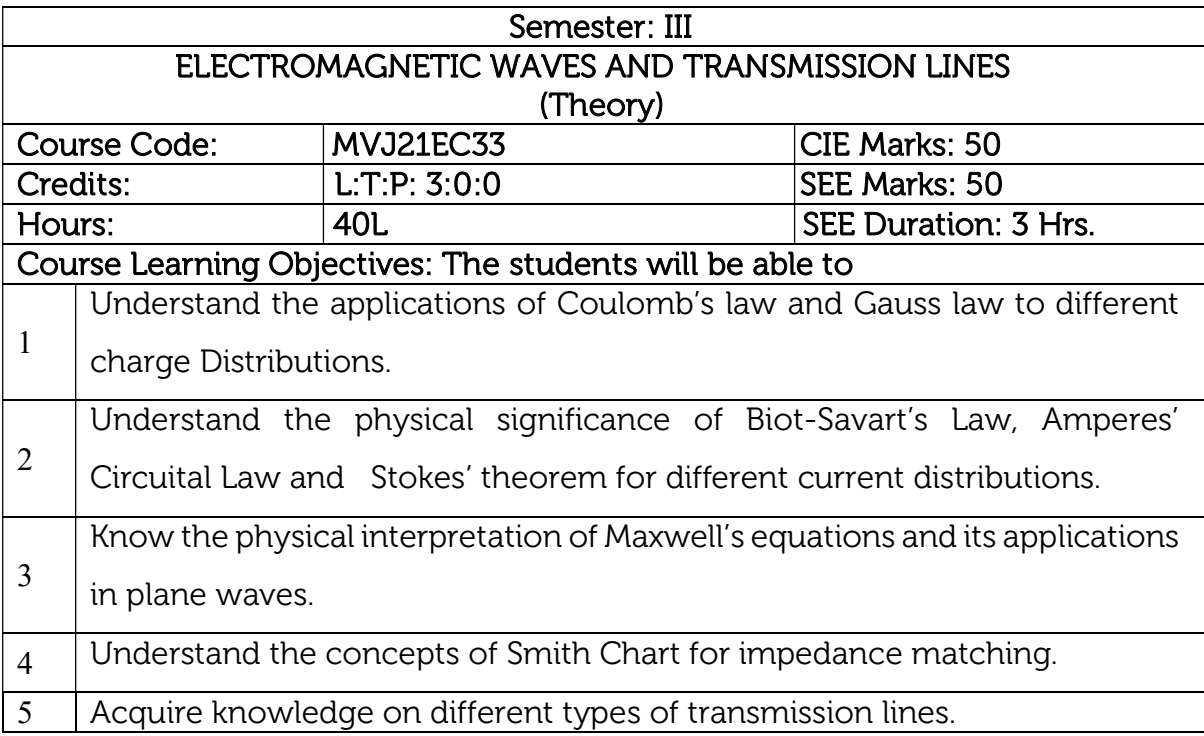

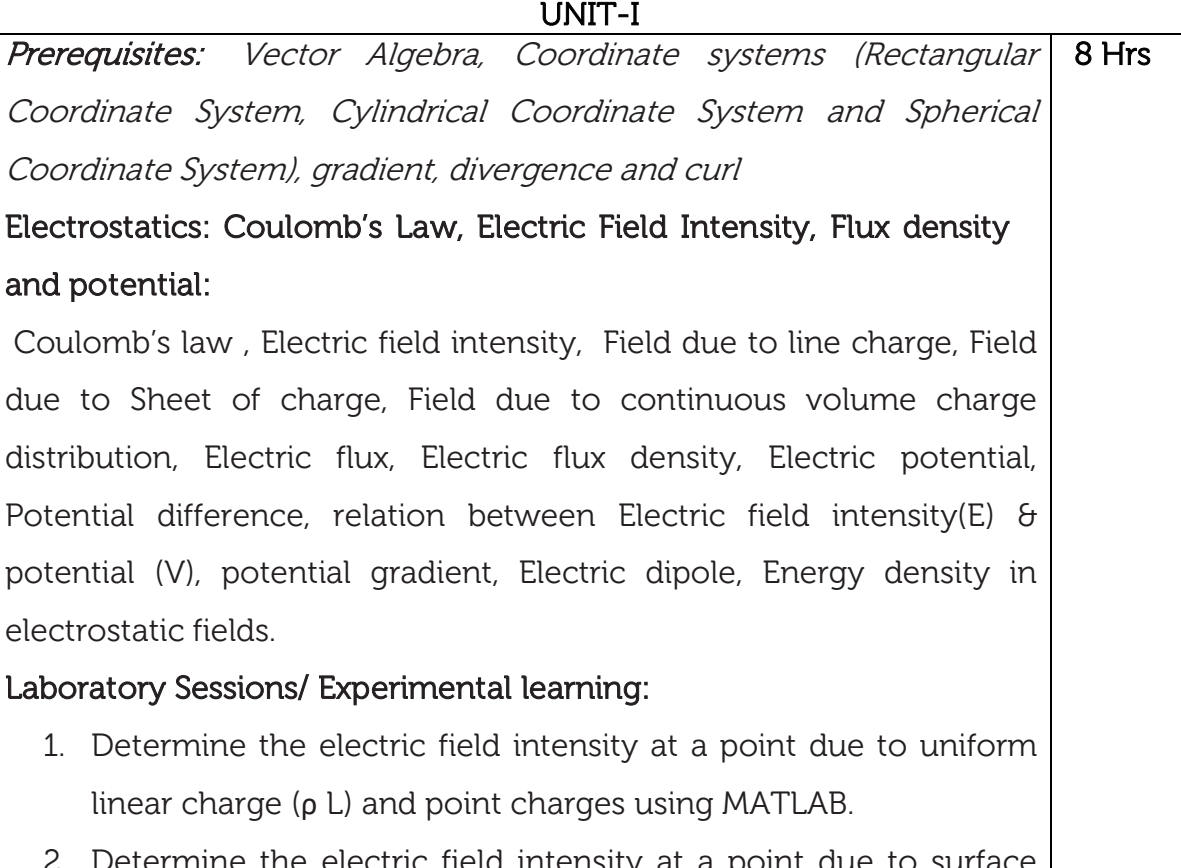

- the electric field intensity at a point due to surface charge using MATLAB.
- 3. Determine the potential difference between two points on a ring having linear charge density, ρ L using MALAB.

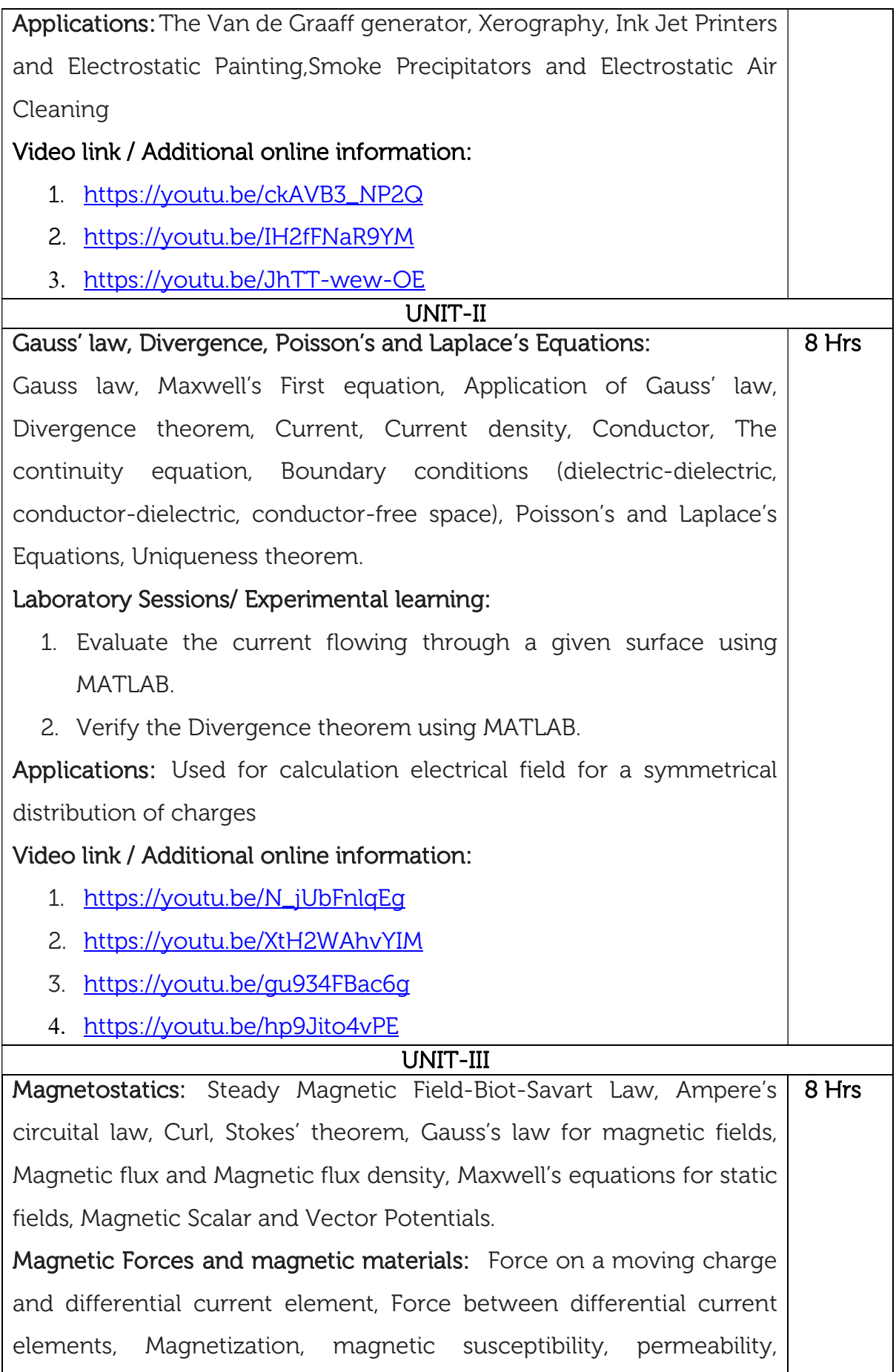

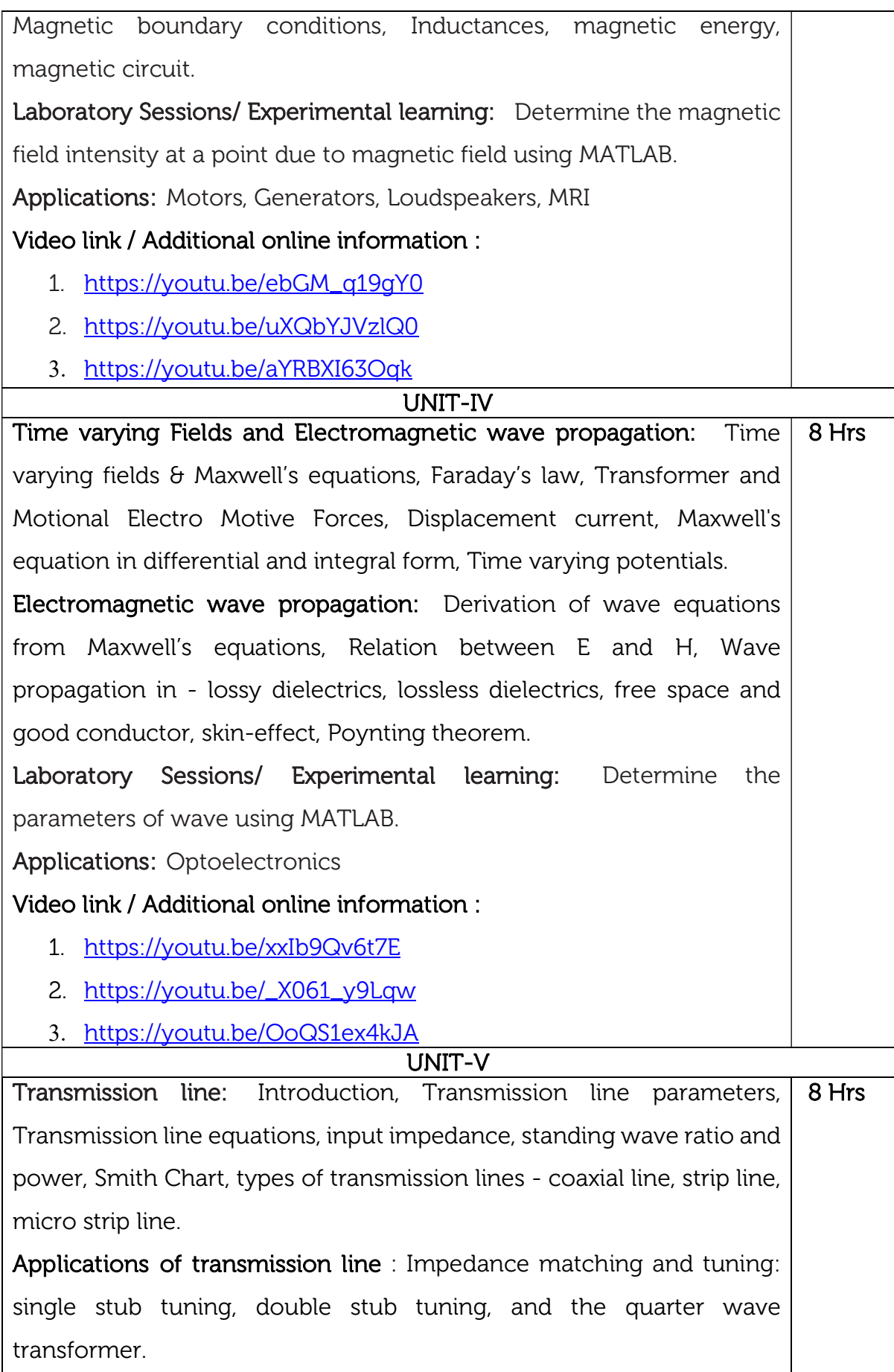

Laboratory Sessions/ Experimental learning: Simulation of micro strip transmission line using FEKO software.

Applications: Telephone, Cable TV, Broadband network

#### Video link / Additional online information:

- 1. https://youtu.be/z9GbnMPDCVA
- 2. https://youtu.be/yk1Mu9fQ6mA
- 3. https://youtu.be/PO5ExHOKIJM

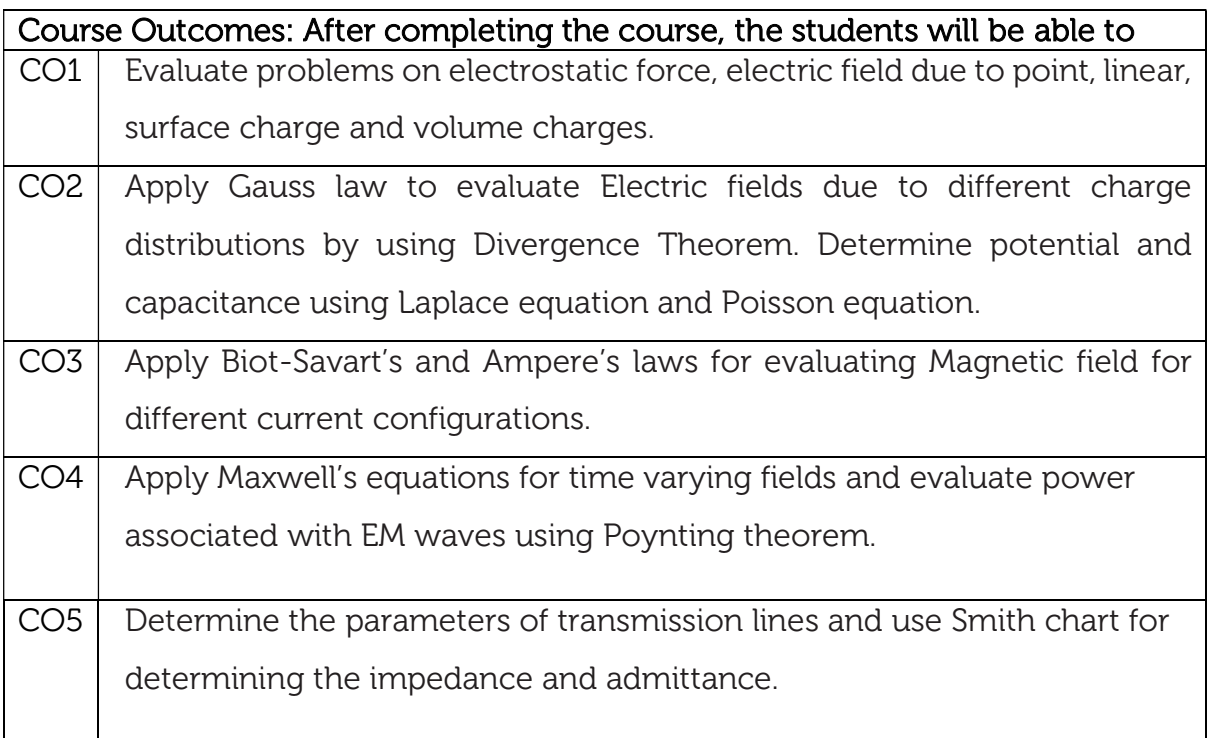

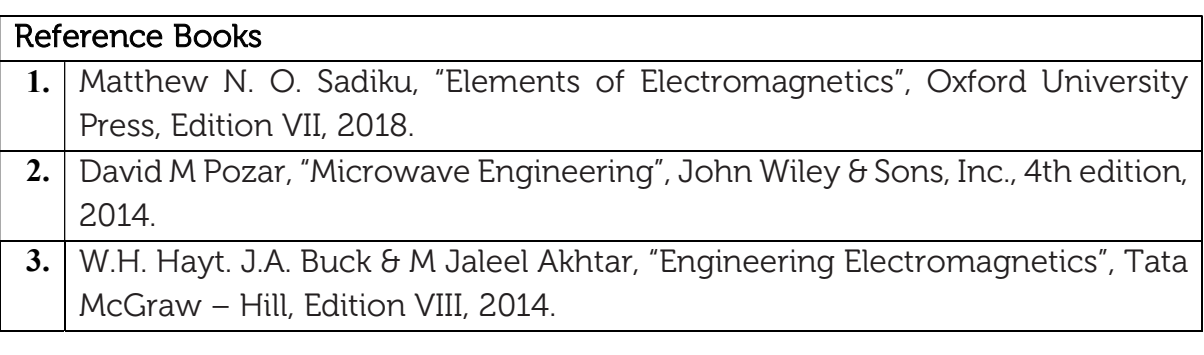

## Continuous Internal Evaluation (CIE):

#### Theory for 50 Marks

CIE is executed by way of quizzes (Q), tests (T) and assignments. A minimum of three quizzes are conducted along with tests. Test portion is evaluated for 50 marks and quiz is evaluated for 10 marks. Faculty may adopt innovative methods for conducting quizzes effectively. The number of quizzes may be more than three (conduct additional quizzes and take best three). The three tests are conducted for 50 marks each and the average of all the tests are calculated for 50. The marks for the assignments are 20 (2 assignments for 10 marks each). The marks obtained in test, quiz and assignment are added to get marks out of 100 and report CIE for 50 marks. Semester End Examination (SEE):

#### Total marks: 50+50=100

SEE for 50 marks is executed by means of an examination. The Question paper for each course contains two parts, Part – A and Part – B. Part – A consists of objective type questions for 20 marks covering the entire syllabus. Part – B Students have to answer five questions, one from each unit for 16 marks adding up to 80 marks. Each main question may have a maximum of three sub divisions. Each unit will have internal choice in which both questions cover entire unit having same complexity in terms of COs and Bloom's taxonomy level.

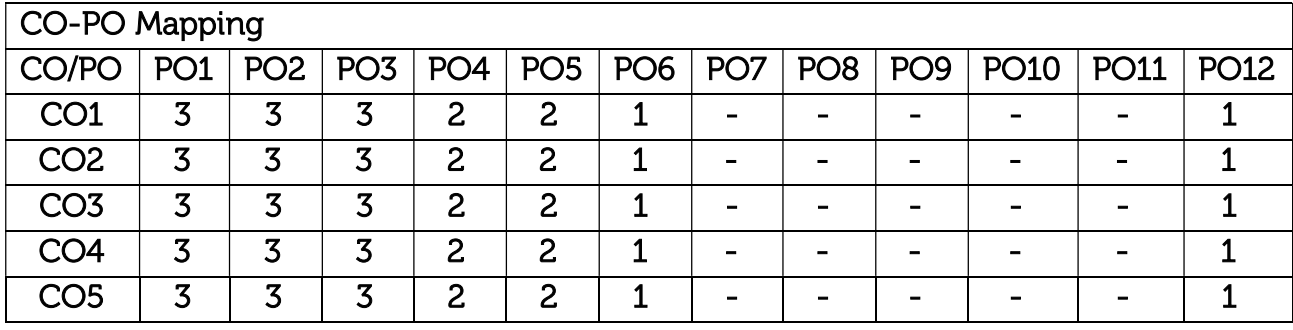

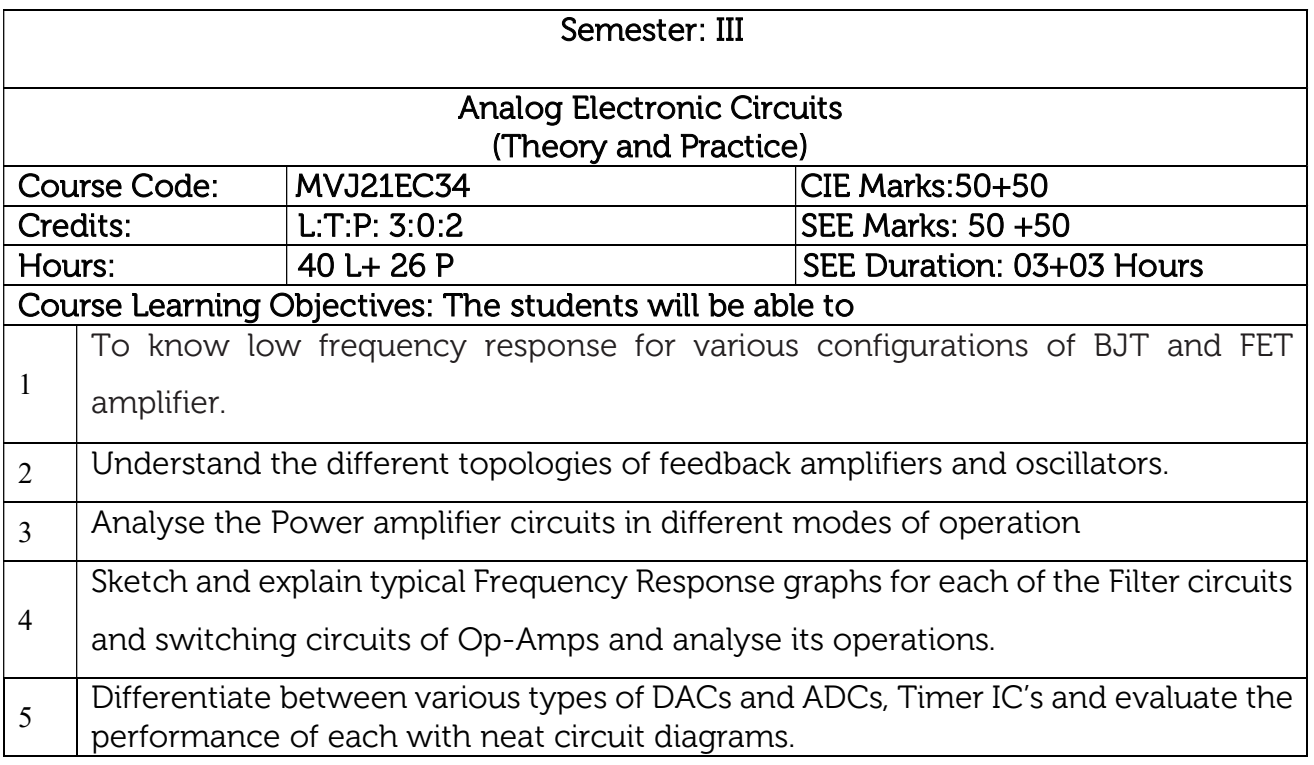

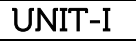

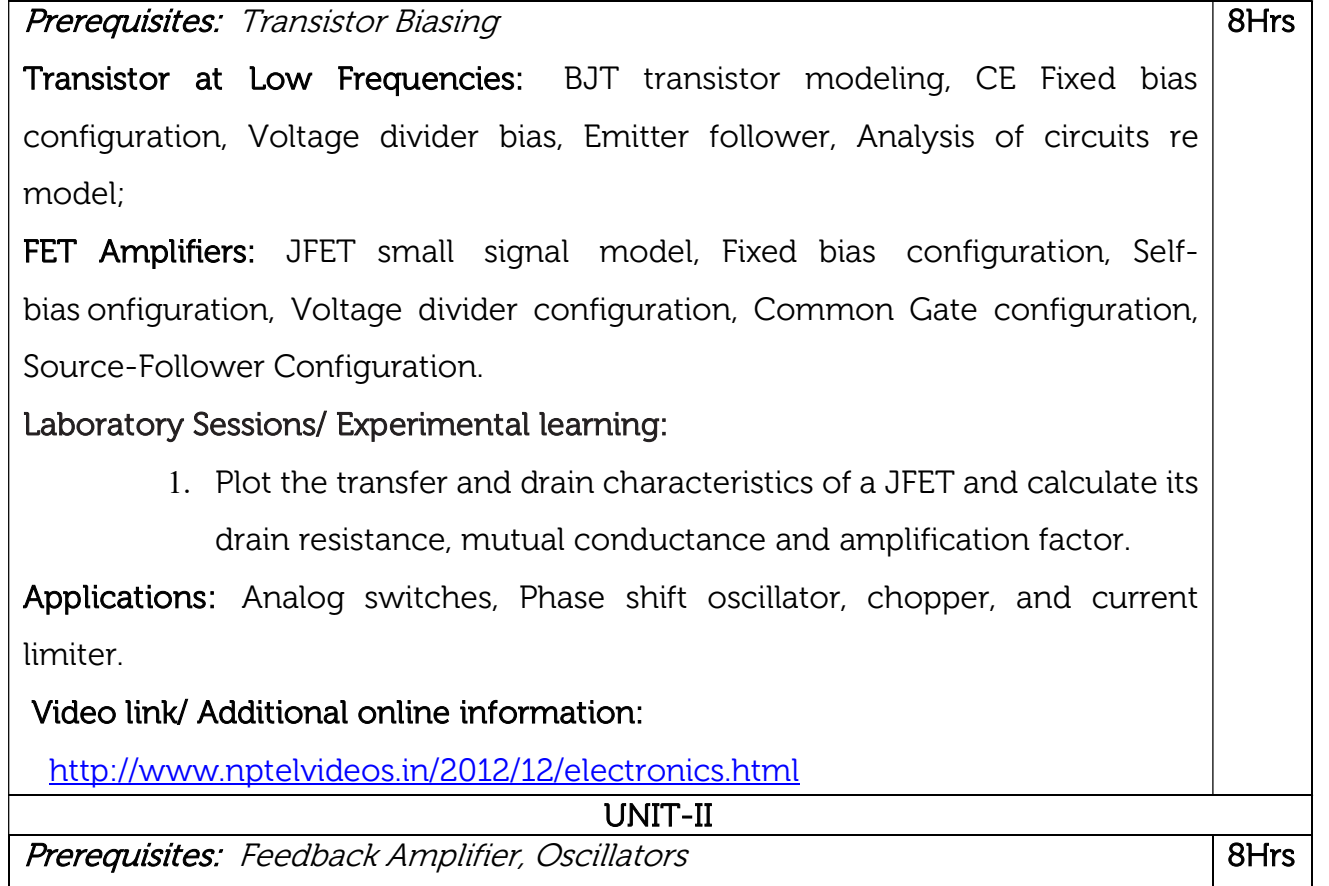

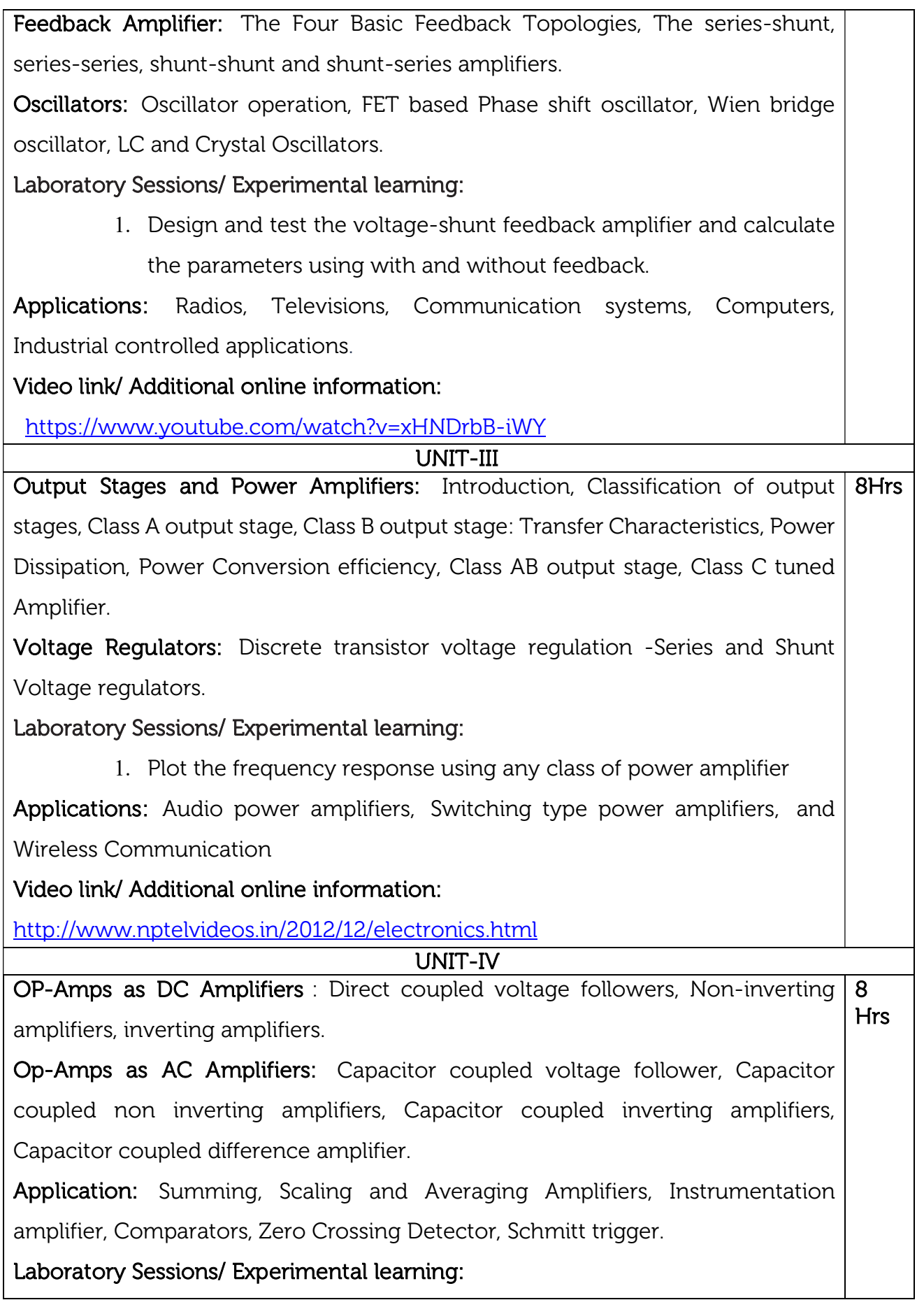

1. Design and find the gain of a Differential Amplifier. Applications: Industrial areas (Temperature Indicator, Light Intensity Meter, Temperature Controller) Video link / Additional online information: https://www.youtube.com/watch?v=GjG8oshYNLQ UNIT-V Op-Amp Circuits: DAC - Weighted resistor and R-2R ladder, ADC- Successive approximation type, Small Signal half wave rectifier, Active Filters, First and second order low-pass and high-pass Butterworth filters, Band-pass filters, Band reject filters. 555 Timer and its applications: Mono-stable and Astable Multivibrators. Laboratory Sessions/ Experimental learning: 1. Demonstrate a simple light circuit that uses a decade counter to drive two traffic lights and uses 555 timer chip as clock. Applications: PWM (Pulse Width Modulation) & PPM (Pulse Position Modulation), Analog frequency meters, Digital logic probes. Video link / Additional online information : https://www.youtube.com/watch?v=-KMAQxc3J3g 8 Hrs LABORATORY EXPERIMENTS 1. Design and set up the RC coupled Single stage BJT amplifier and determine the gain-frequency response, input and output impedances 2. Design and set up BJT Darlington Emitter follower without bootstrapping and determine the gain, input and output impedances. 3. Design and set-up BJT i) Colpitts Oscillator, and ii) Crystal Oscillator. 4. Design active second order Butterworth low pass and high pass filters. 5. Design Adder, Integrator and Differentiator circuits using Op-Amp 6. Test a comparator circuit and design a Schmitt trigger for the given UTP and LTP values and obtain the hysteresis. 7. Design 4 bit R – 2R Op-Amp Digital to Analog Converter (i) using 4 bit binary input from toggle switches and (ii) by generating digital inputs using mod-16 counter. 8. Design Monostable and Astable Multivibrator using 555 Timer. Simulation using PSpice Software

- 9. RC Phase shift oscillator and Hartley oscillator
- 10. Precision Half and Full wave Rectifier
- 11. JFET Amplifier
- 12. Monostable and Astable Multivibrator using 555 Timer

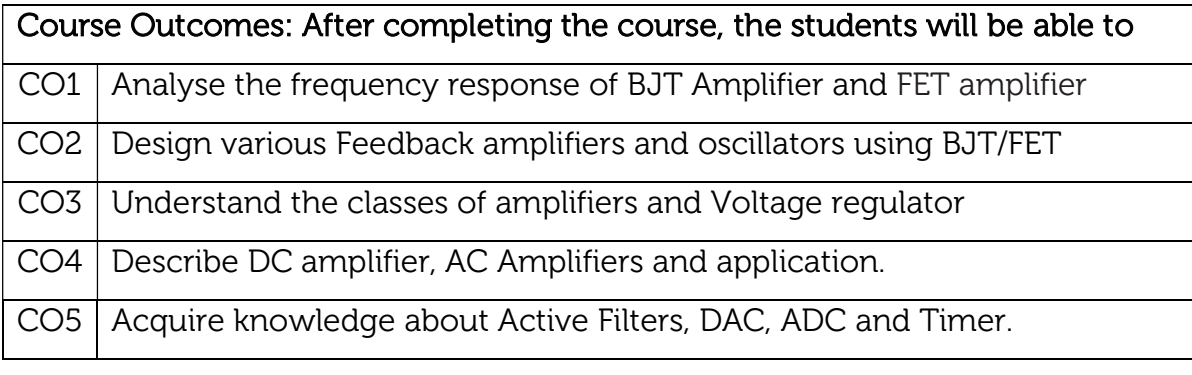

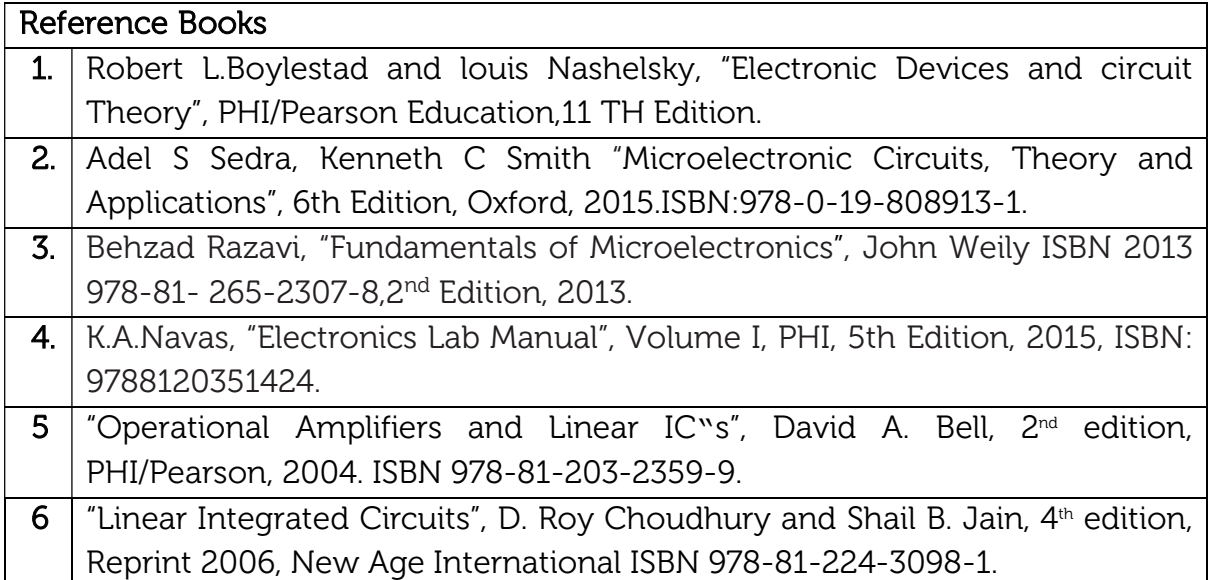

#### Theory for 50 Marks

CIE is executed by way of quizzes (Q), tests (T) and assignments. A minimum of three quizzes are conducted along with tests. Test portion is evaluated for 50 marks and quiz is evaluated for 10 marks. Faculty may adopt innovative methods for conducting quizzes effectively. The number of quizzes may be more than three (conduct additional quizzes and take best three). The three tests are conducted for 50 marks each and the average of all the tests are calculated for 50. The marks for the self study are 20 (2 presentations are be held for 10 marks each). The marks obtained in test, quiz and self -studies are added to get marks out of 100 and report CIE for 50 marks.

#### Laboratory- 50 Marks

The laboratory session is held every week as per the time table and the performance of the student is evaluated in every session. The average of the marks over number of weeks is considered for 30 marks. At the end of the semester a test is conducted for 10 marks. The students are encouraged to implement additional innovative experiments in the lab and are awarded 10 marks. Total marks for the laboratory is 50.

#### Semester End Examination (SEE): Total marks: 50+50=100

SEE for 50 marks are executed by means of an examination.

The Question paper for each course contains two parts, Part – A and Part – B. Part – A consists of objective type questions for 20 marks covering the complete syllabus. Part – B Students have to answer five questions, one from each unit for 16 marks adding up to 80 marks. Each main question may have a maximum of three sub divisions. Each unit will have internal choice in which both questions cover entire unit having same complexity in terms of COs and Bloom's taxonomy level.

#### Laboratory- 50 Marks

Experiment Conduction with proper results is evaluated for 40 marks and Viva is for 10 marks. Total SEE for laboratory is 50 marks.

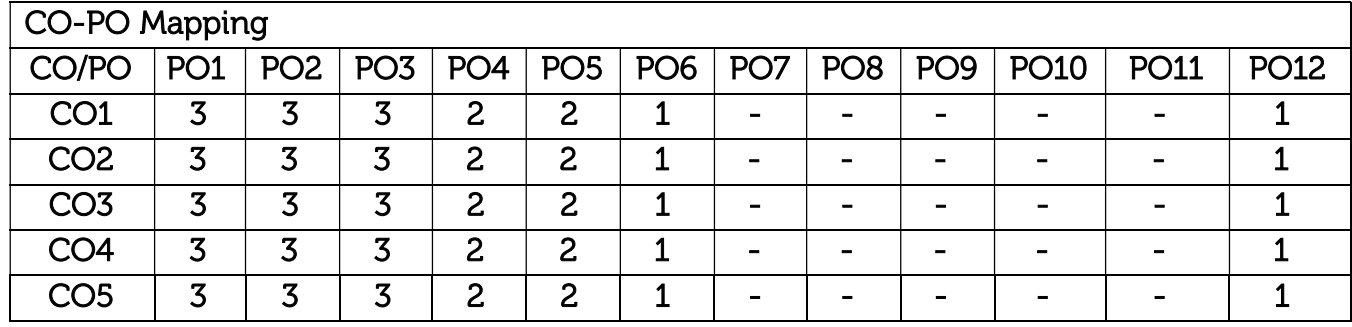

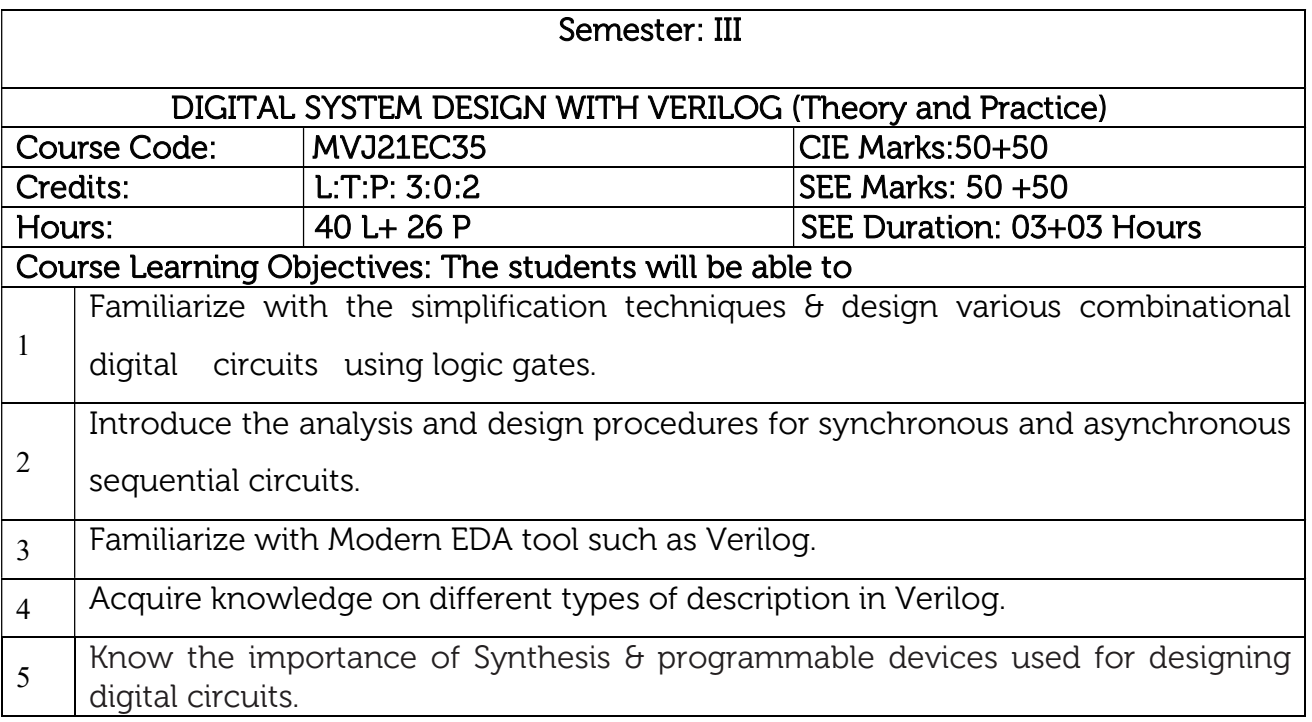

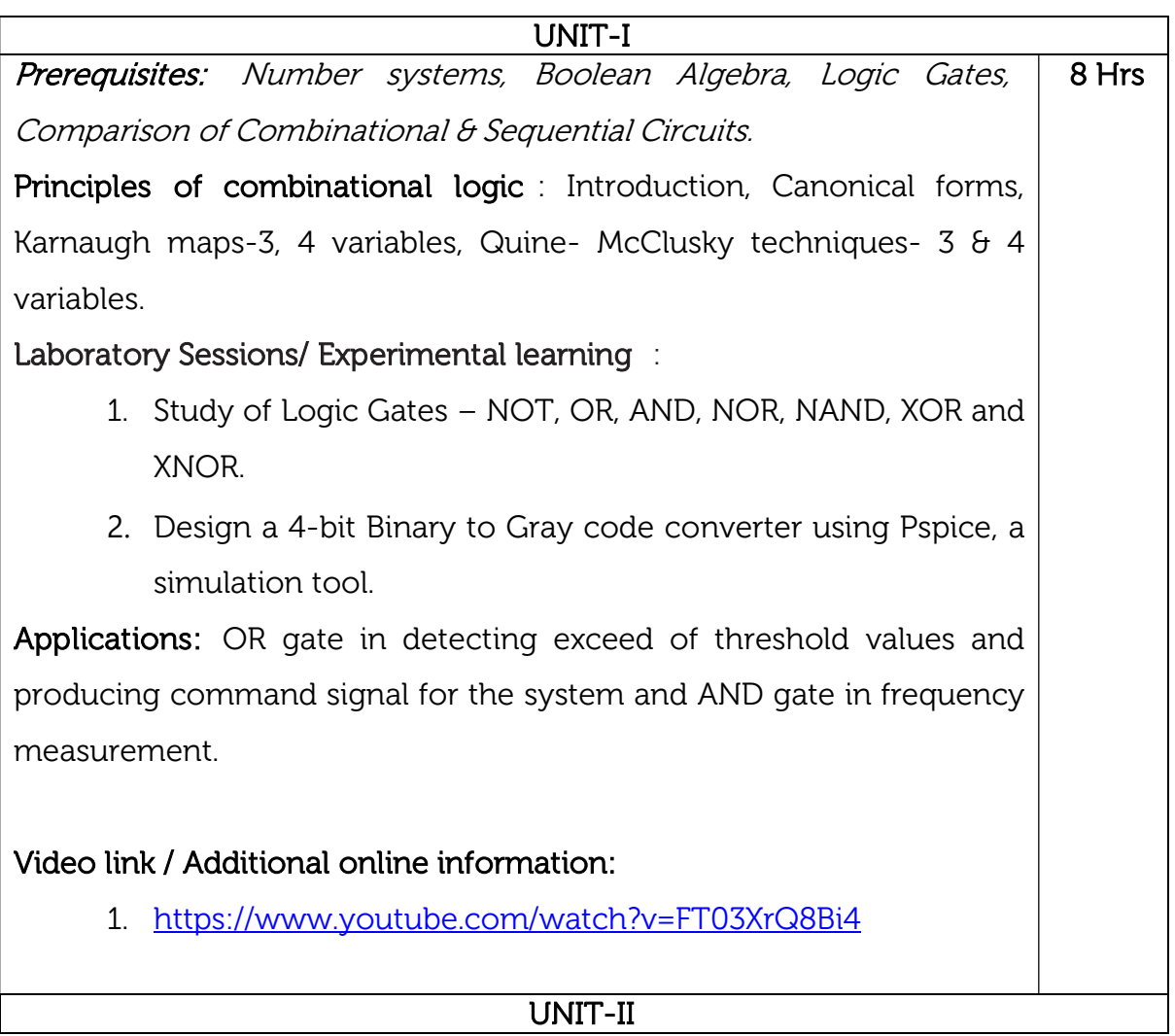

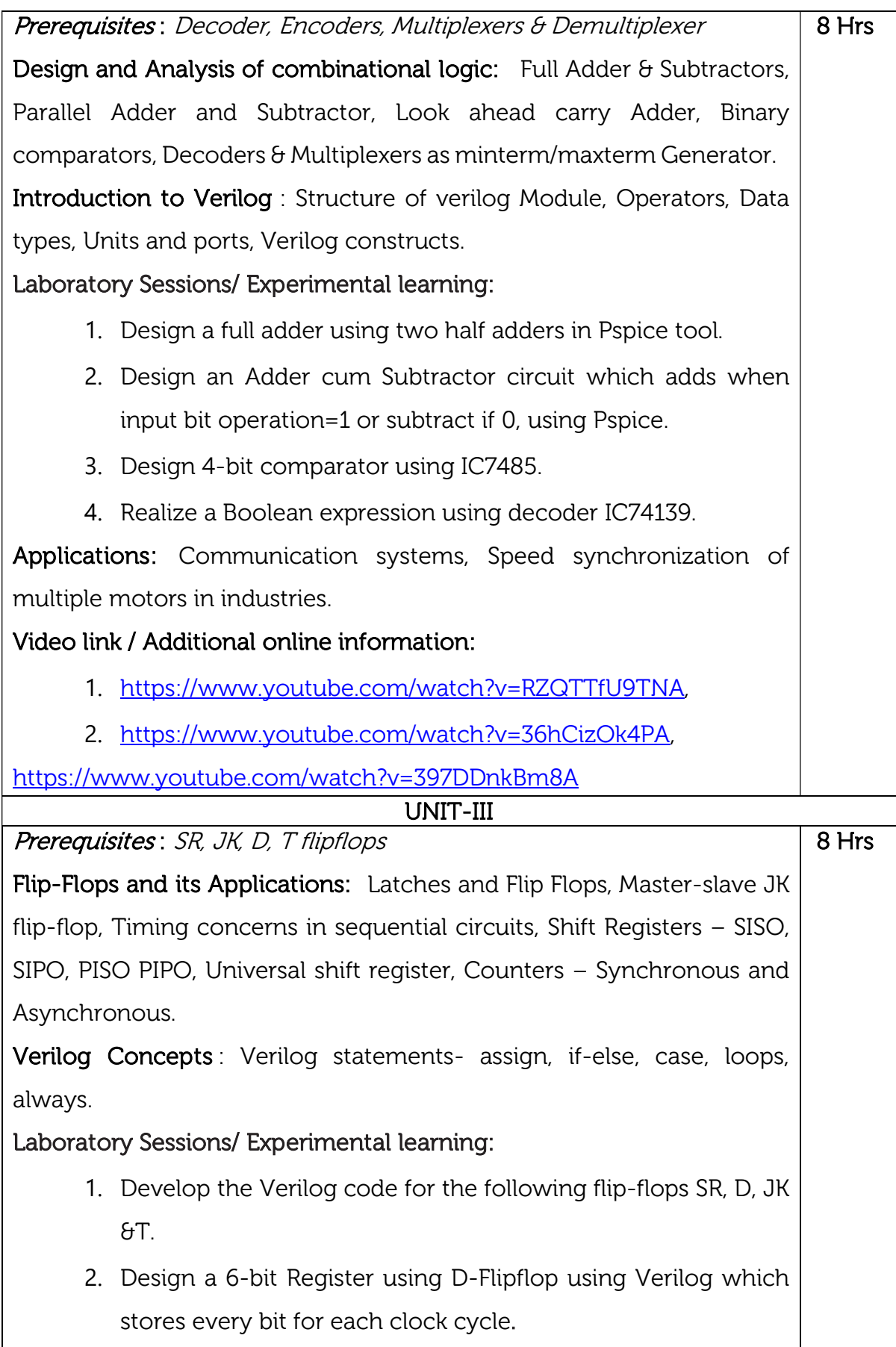

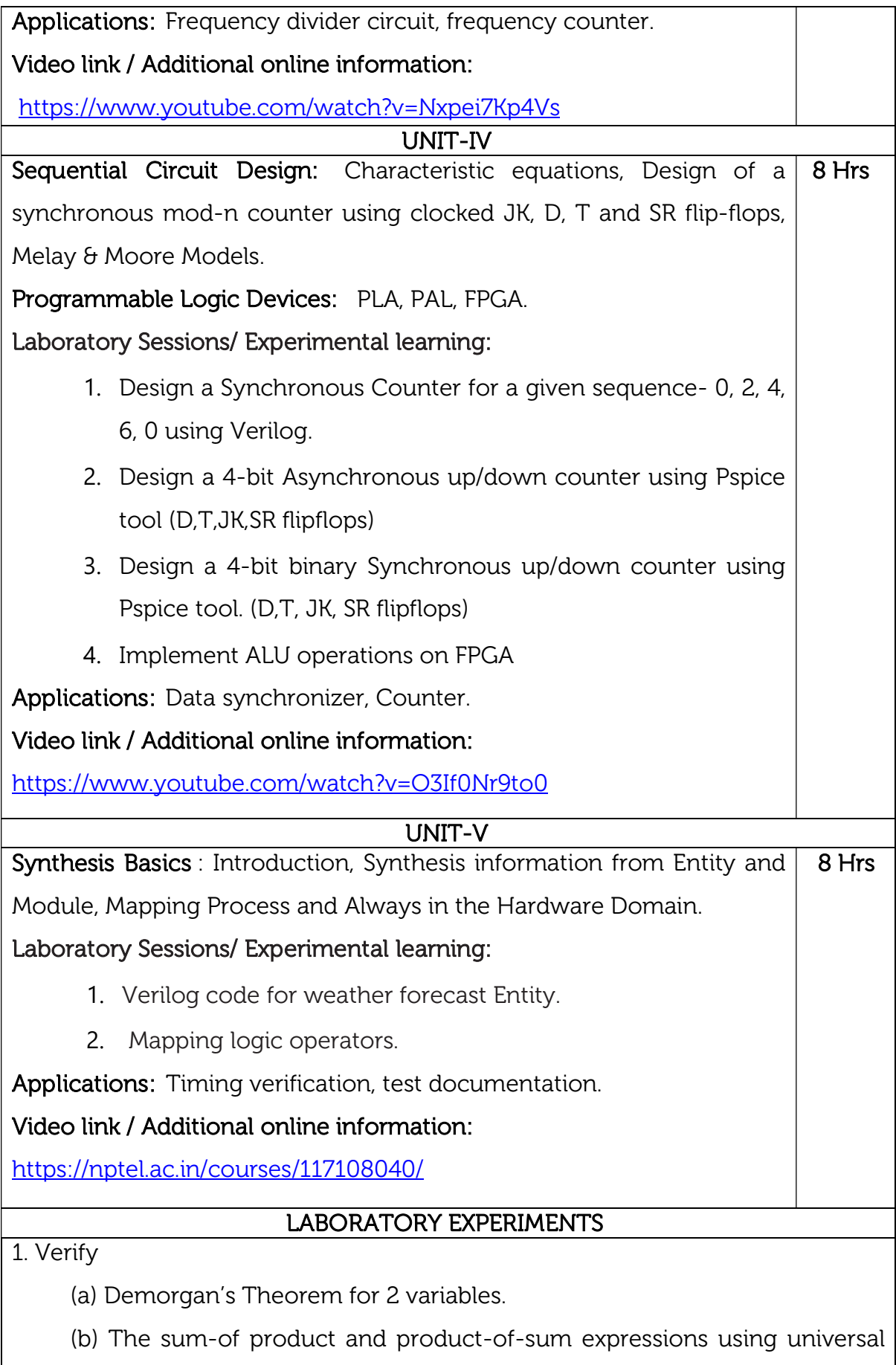

gates.

2.Design and implement

(a) Full Adder using basic logic gates.

(b) Full subtractor using basic logic gates.

3. Design and implement

(i) 4-bitParallelAdder/ Subtractor using IC 7483.

(ii) BCD to Excess-3 code conversion and vice-versa.

Realize

(i) Adder & Subtractors using IC 74153

(ii) 4-variable function using IC 74151(8:1MUX)

4. Realize the following flip-flops using NAND Gates.

(a) Clocked SR Flip-Flop

(b) JK Flip-Flop

(c) D-Flip-Flop

5. Realize the following shift registers using IC7474

(a)SISO (b) SIPO (c) PISO (d) PIPO (e) Ring Counter (f) Johnson Counter.

6. Realize

 (i) Design Mod – N Synchronous Up Counter & Down Counter using 7476 JK Flip-flop

(ii) Mod-N Counter using IC7490 / 7476.

## Simulate the following using Verilog Code and Implement on FPGA

7. Write a Verilog program for the following combinational designs a) 2 to 4 decoder b) 8 to 3 (encoder without priority  $\theta$  with priority) c). 8 to 1 multiplexer d) 4 bit binary to gray converter e) Multiplexer, De-multiplexer, Comparator.

8. Design 4 bit binary, BCD counters with Synchronous reset and asynchronous reset and "any sequence" counters using Verilog code.

9. Write HDL code to display messages on alpha numeric LCD display.

10. Write a HDL code to control speed, direction of DC and Stepper motor

11.Write HDL code to interface Hex key pad and display the key code on seven segment display.

12. Write a HDL code to accept Analog signal, Temperature sensor and display the data on LCD or Seven Segment Display.

#### Virtual Lab Links: http://vlabs.iitkgp.ernet.in/dec/

#### Any 12 experiments to be conducted

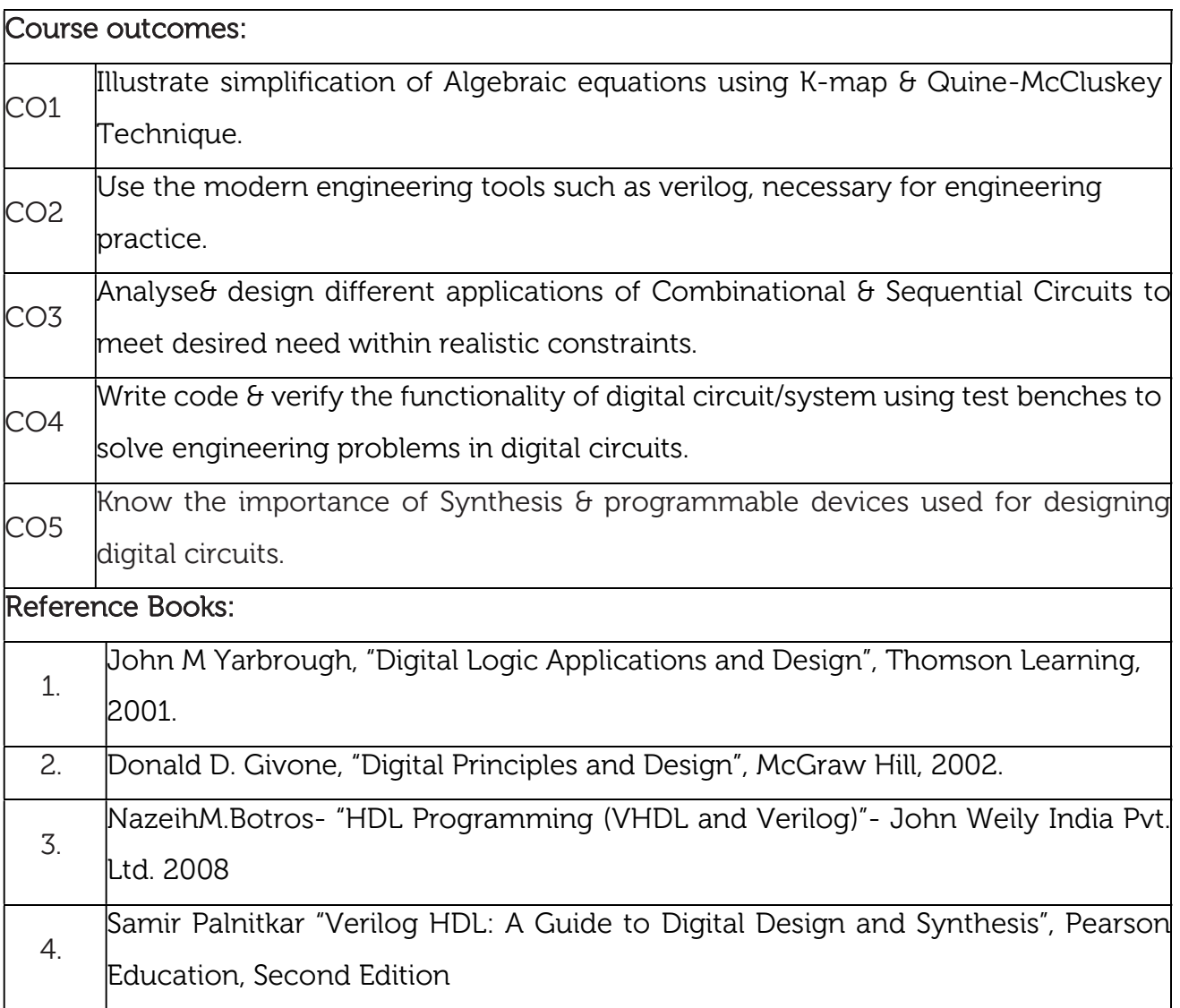

# Continuous Internal Evaluation (CIE):

#### Theory for 50 Marks

CIE is executed by way of quizzes (Q), tests (T) and assignments. A minimum of three quizzes are conducted along with tests. Test portion is evaluated for 50 marks and quiz is evaluated for 10 marks. Faculty may adopt innovative methods for conducting quizzes effectively. The number of quizzes may be more than three (conduct additional quizzes and take best three). The three tests are conducted for 50 marks each and the average of all the tests are calculated for 50. The marks for the assignments are 20 (2 assignments for 10 marks each). The marks obtained in test, quiz and assignment are added to get marks out of 100 and report CIE for 50 marks.

#### Laboratory- 50 Marks

The laboratory session is held every week as per the time table and the performance of the student is evaluated in every session. The average of the marks over number of weeks is considered for 30 marks. At the end of the semester a test is conducted for 10 marks. The students are encouraged to implement additional innovative experiments in the lab and are awarded 10 marks. Total marks for the laboratory is 50.

#### Semester End Examination (SEE): Total marks: 50+50=100

SEE for 50 marks are executed by means of an examination.

The Question paper for each course contains two parts, Part – A and Part – B. Part – A consists of objective type questions for 20 marks covering the entire syllabus. Part – B Students have to answer five questions, one from each unit for 16 marks adding up to 80 marks. Each main question may have a maximum of three sub divisions. Each unit will have internal choice in which both questions cover entire unit having same complexity in terms of COs and Bloom's taxonomy level.

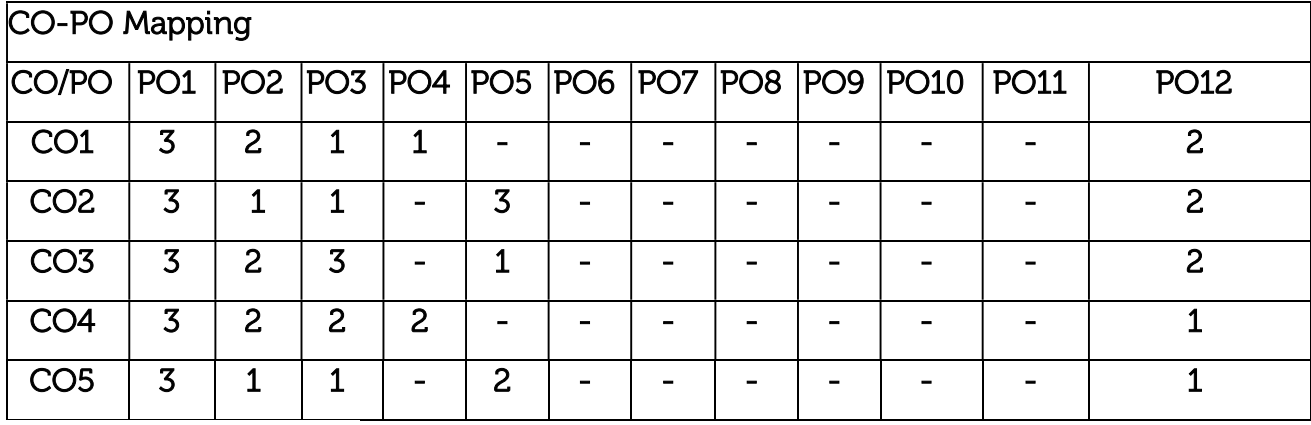

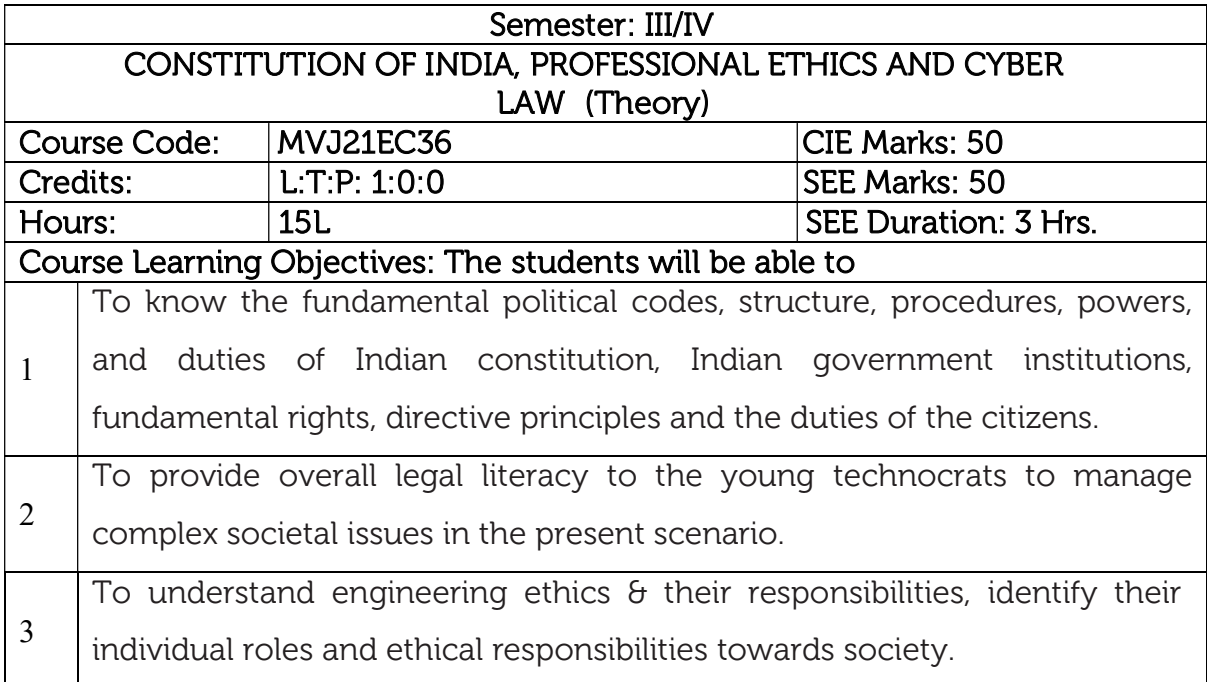

#### UNIT 1

Introduction to Indian Constitution : The Necessity of the Constitution, The Societies before and after the Constitution adoption. Introduction to the Indian Constitution, The Making of the Constitution, The role of the Constituent Assembly – Preamble and Salient features of the Constitution of India. Fundamental Rights and its Restriction and Limitations in different Complex Situations. Directive Principles of State Policy (DPSP) and its present relevance in our society with examples. Fundamental Duties and its Scope and Significance in Nation Building. 3Hrs.

#### UNIT II

Union Executive and State Executive: Parliamentary System, Federal System, Centre-State Relations. Union Executive – President, Prime Minister, Union Cabinet, Parliament - LS and RS, Parliamentary Committees, Important Parliamentary Terminologies. Supreme Court of **3Hrs.** India, Judicial Reviews and Judicial Activism. State Executives – Governor, Chief Minister, State Cabinet, State Legislature, High Court and Subordinate Courts, Special Provisions (Article 370, 371, 371J) for some States.

UNIT III

Elections, Amendments and Emergency Provisions: Elections, Electoral Process, and Election Commission of India, Election Laws. Amendments - Methods in Constitutional Amendments (How and Why) and Important Constitutional Amendments. Amendments – 7,9,10,12,42,44,61,73,74,75,86, and 91,94,95,100,101,118 and some important Case Studies. Recent Amendments with explanation. Important Judgements with Explanation and its impact on society (from the list of Supreme Court Judgements). Emergency Provisions, types of Emergencies and its consequences. Constitutional Special Provisions: Special Constitutional Provisions for SC 3Hrs.

& ST, OBC, Special Provision for Women, Children & Backward Classes.

#### UNIT IV

Professional / Engineering Ethics: Scope & Aims of Engineering & Professional Ethics - Business Ethics, Corporate Ethics, Personal Ethics. Engineering and Professionalism, Positive and Negative Faces of Engineering Ethics, Code of Ethics as defined in the website of Institution of Engineers (India): Profession, Professionalism, Professional Responsibility. Clash of Ethics, Conflicts of Interest. 3Hrs.

Responsibilities in Engineering - Responsibilities in Engineering and Engineering Standards, the impediments to Responsibility. Trust and Reliability in Engineering, IPRs (Intellectual Property Rights), Risks, Safety and liability in Engineering.

#### UNIT V

Internet Laws, Cyber Crimes and Cyber Laws: Internet and Need for Cyber Laws, Modes of Regulation of Internet, Types of cyber terror capability, Net neutrality, Types of Cyber Crimes, India and cyber law, **3Hrs.** Cyber Crimes and the information Technology Act 2000, Internet Censorship, Cybercrimes and enforcement agencies.

Course Outcomes: On completion of this course, students will be able to

CO1 Have constitutional knowledge and legal literacy

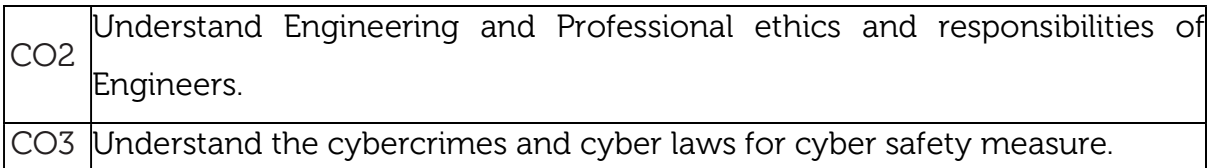

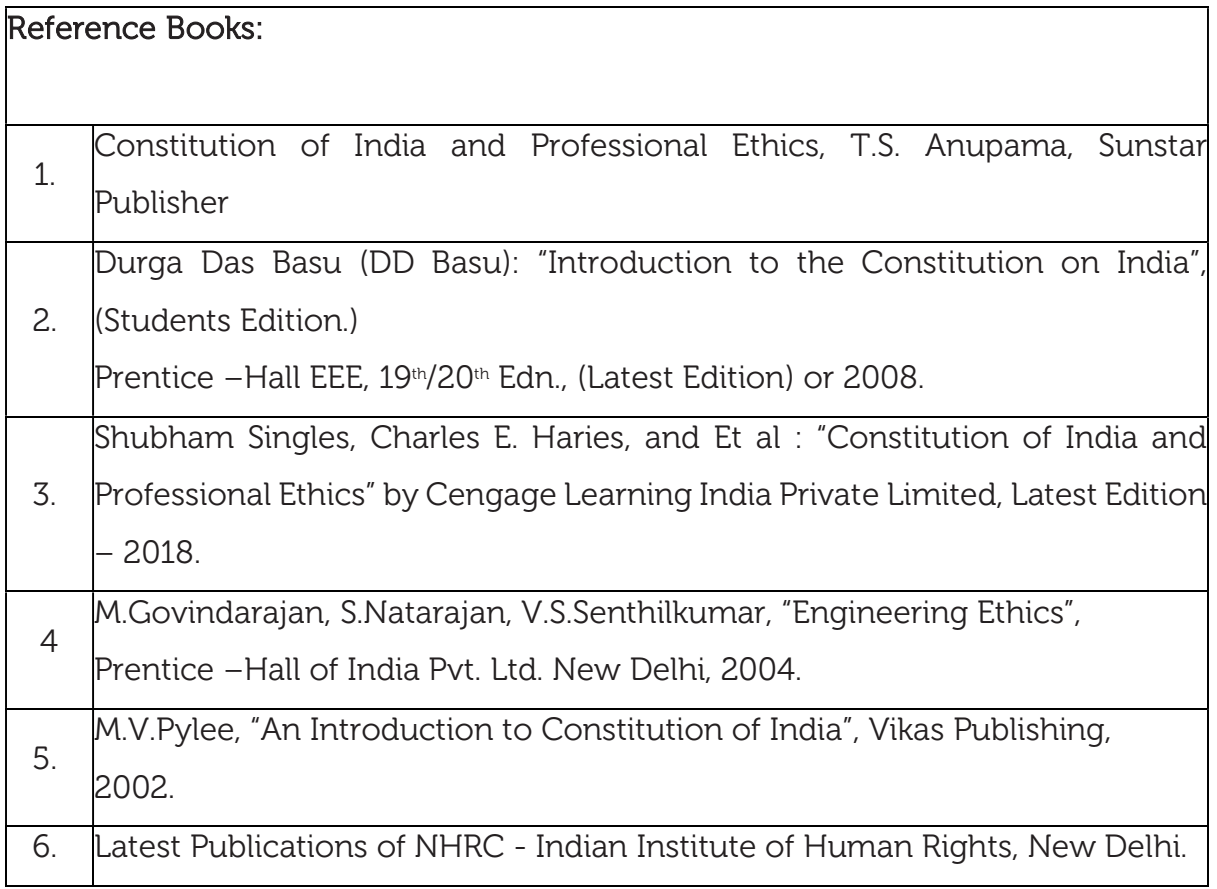

#### Theory for 50 Marks

CIE is executed by way of quizzes (Q), tests (T) and assignments. A minimum of three quizzes are conducted along with tests. Test portion is evaluated for 50 marks and quiz is evaluated for 10 marks. Faculty may adopt innovative methods for conducting quizzes effectively. The number of quizzes may be more than three (conduct additional quizzes and take best three). The three tests are conducted for 50 marks each and the average of all the tests are calculated for 50. The marks for the assignments are 20 (2 assignments for 10 marks each). The marks obtained in test, quiz and assignment are added to get marks out of 100 and report CIE for 50 marks.

### Semester End Examination (SEE):

### Total marks: 50+50=100

SEE for 50 marks is executed by means of an examination. The Question paper for each course contains two parts, Part – A and Part – B. Part – A consists of objective type questions for 20 marks covering the entire syllabus. Part – B Students have to answer five questions, one from each unit for 16 marks adding up to 80 marks. Each main question may have a maximum of three sub divisions. Each unit will have internal choice in which both questions cover entire unit having same complexity in terms of COs and Bloom's taxonomy level.

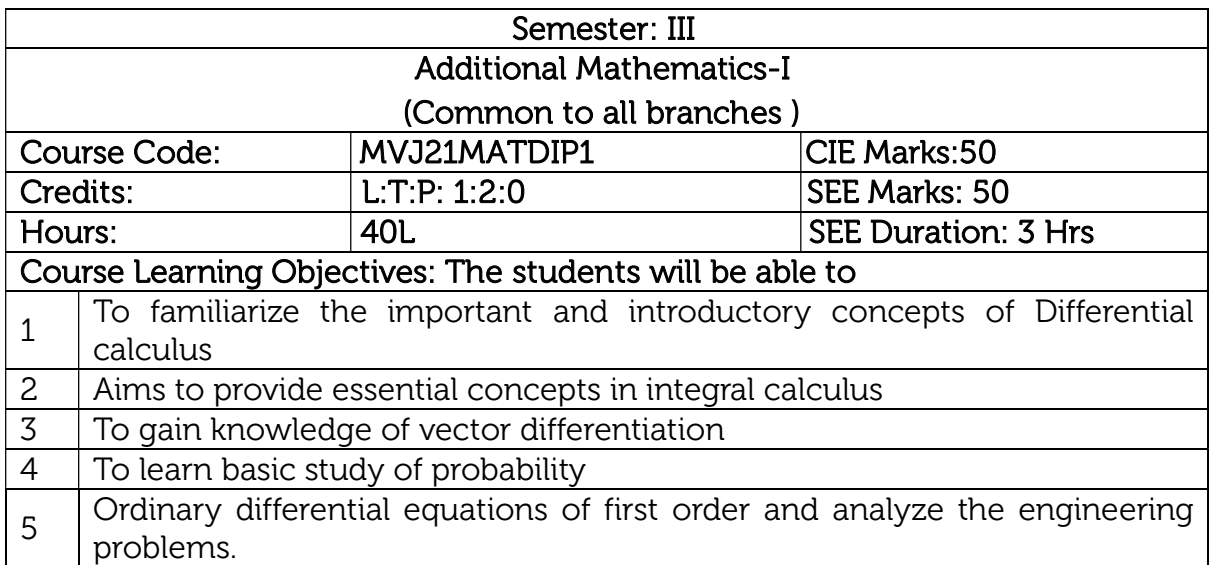

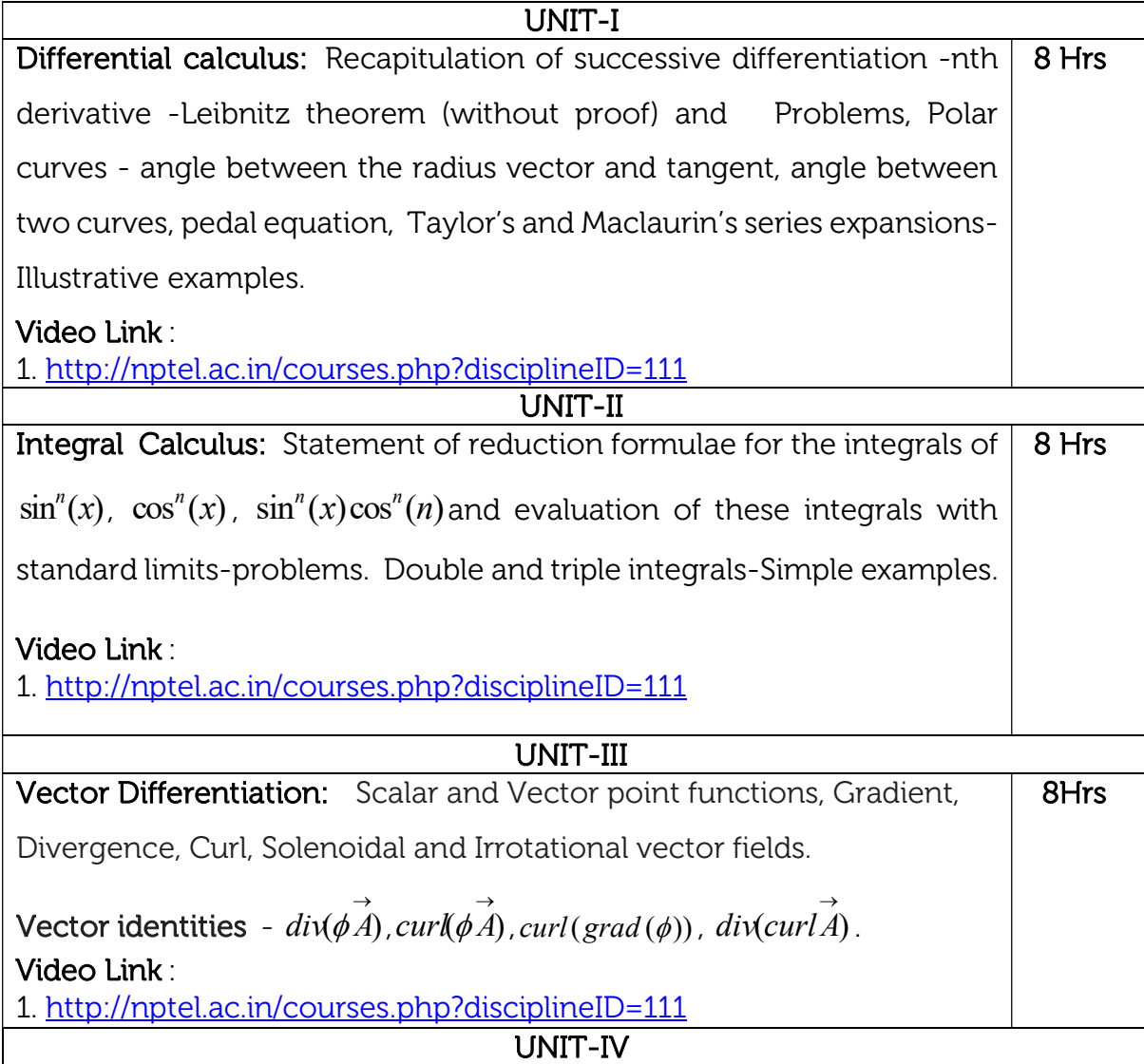

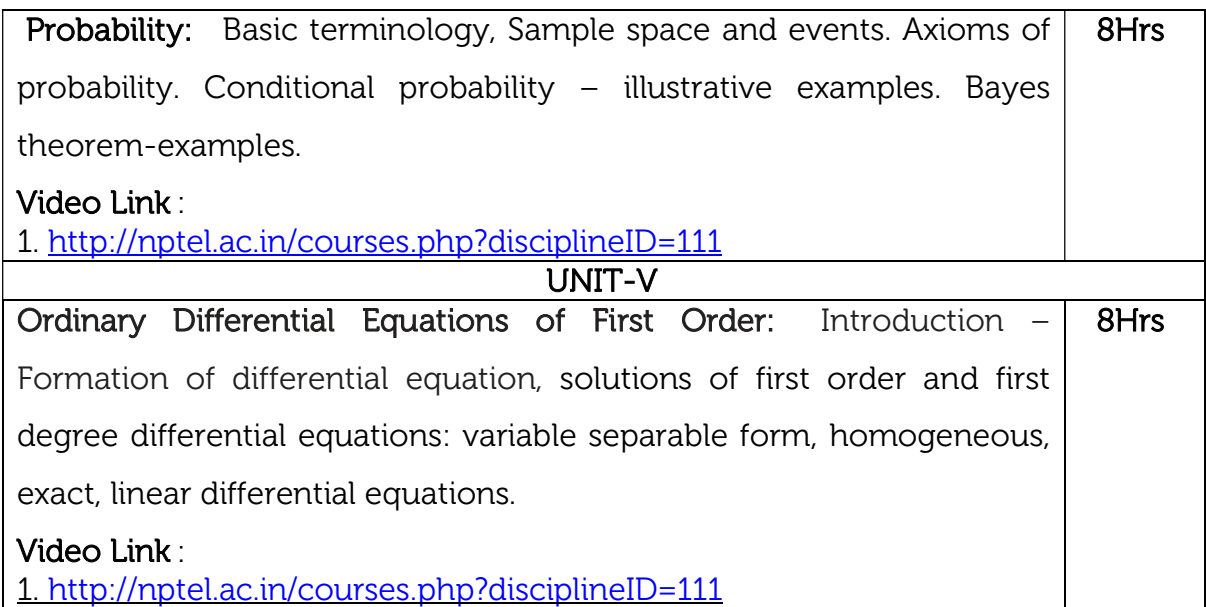

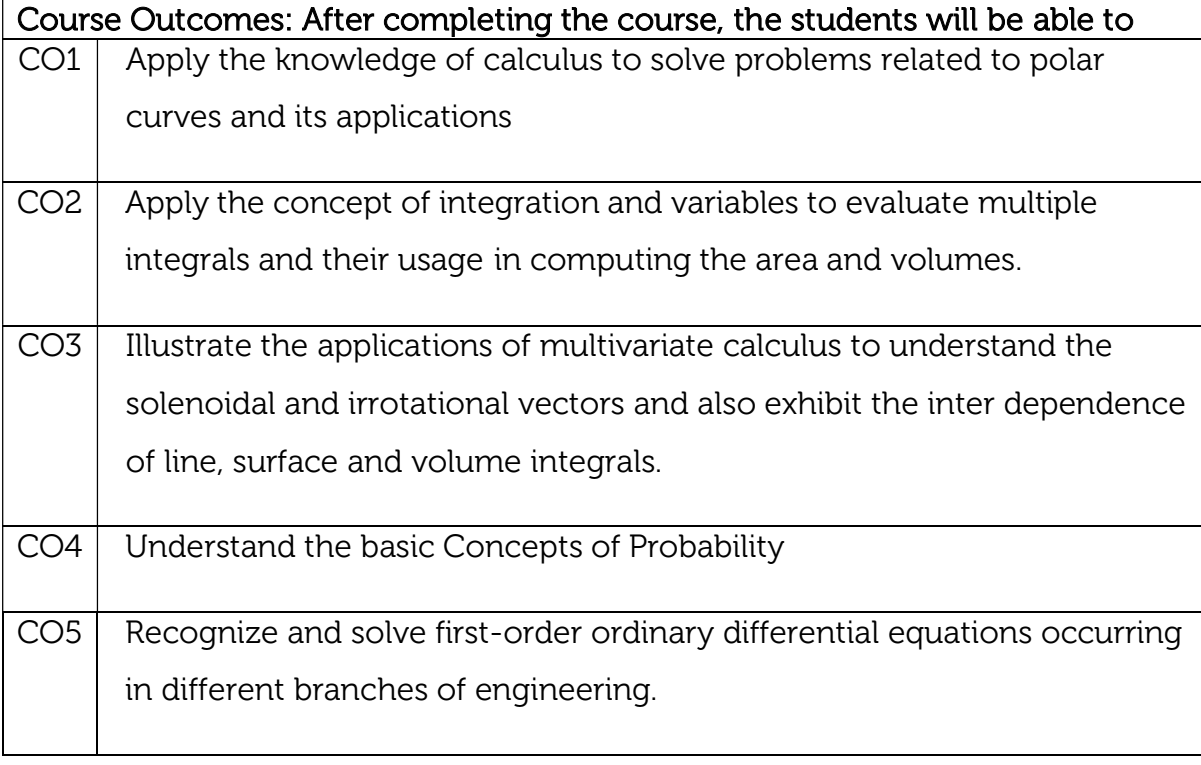

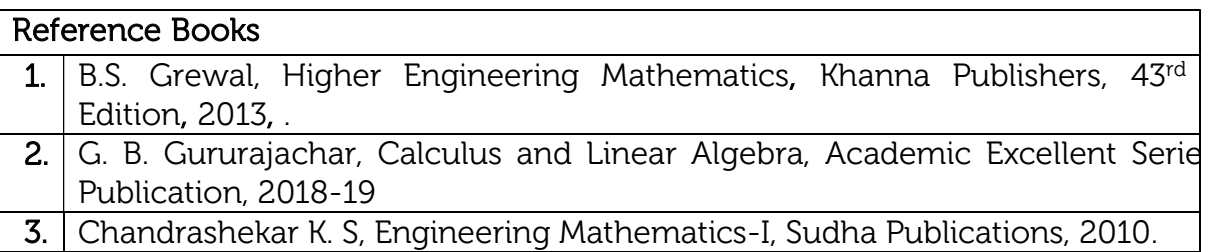

Continuous Internal Evaluation (CIE): Theory for 50 Marks

CIE is executed by way of quizzes (Q), tests (T) and assignments. A minimum of three quizzes are conducted along with tests. Test portion is evaluated for 50 marks and quiz is evaluated for 10 marks. Faculty may adopt innovative methods for conducting quizzes effectively. The number of quizzes may be more than three (conduct additional quizzes and take best three). The three tests are conducted for 50 marks each and the average of all the tests are calculated for 50. The marks for the assignments are 20 (2 assignments for 10 marks each). The marks obtained in test, quiz and assignment are added to get marks out of 100 and report CIE for 50 marks.

#### Semester End Examination (SEE):

#### Total marks: 50+50=100

SEE for 50 marks is executed by means of an examination. The Question paper for each course contains two parts, Part – A and Part – B. Part – A consists of objective type questions for 20 marks covering the entire syllabus. Part – B Students have to answer five questions, one from each unit for 16 marks adding up to 80 marks. Each main question may have a maximum of three sub divisions. Each unit will have internal choice in which both questions cover entire unit having same complexity in terms of COs and Bloom's taxonomy level.

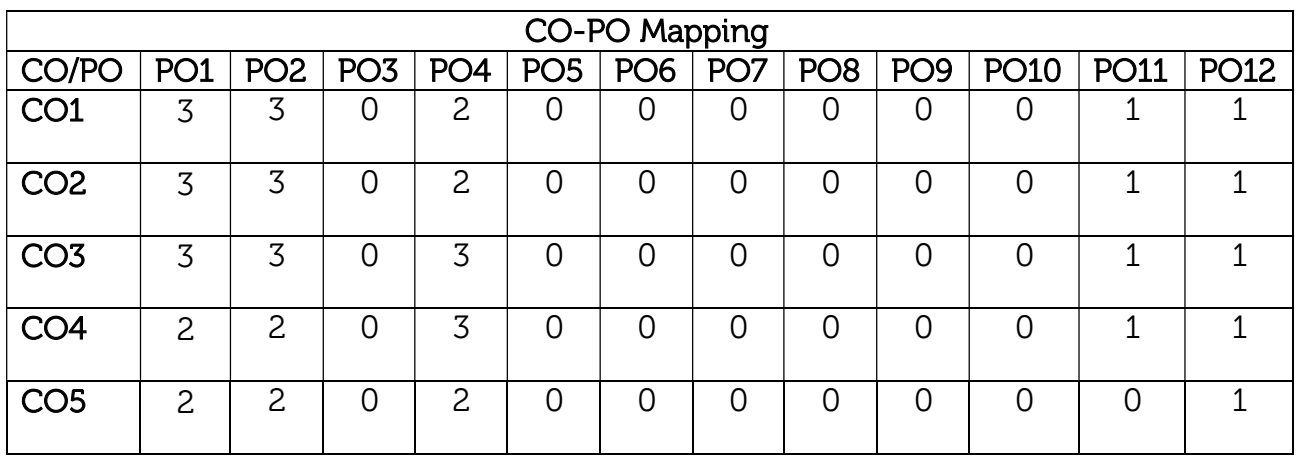

# B.E, IV Semester, Electronics & Communication Engineering

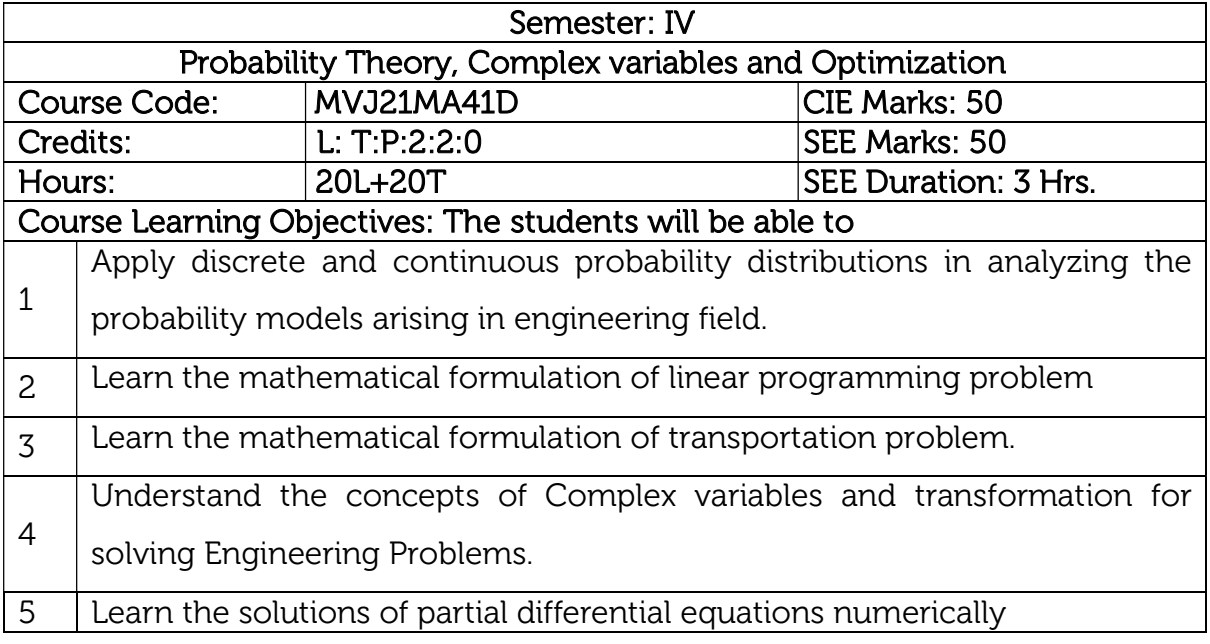

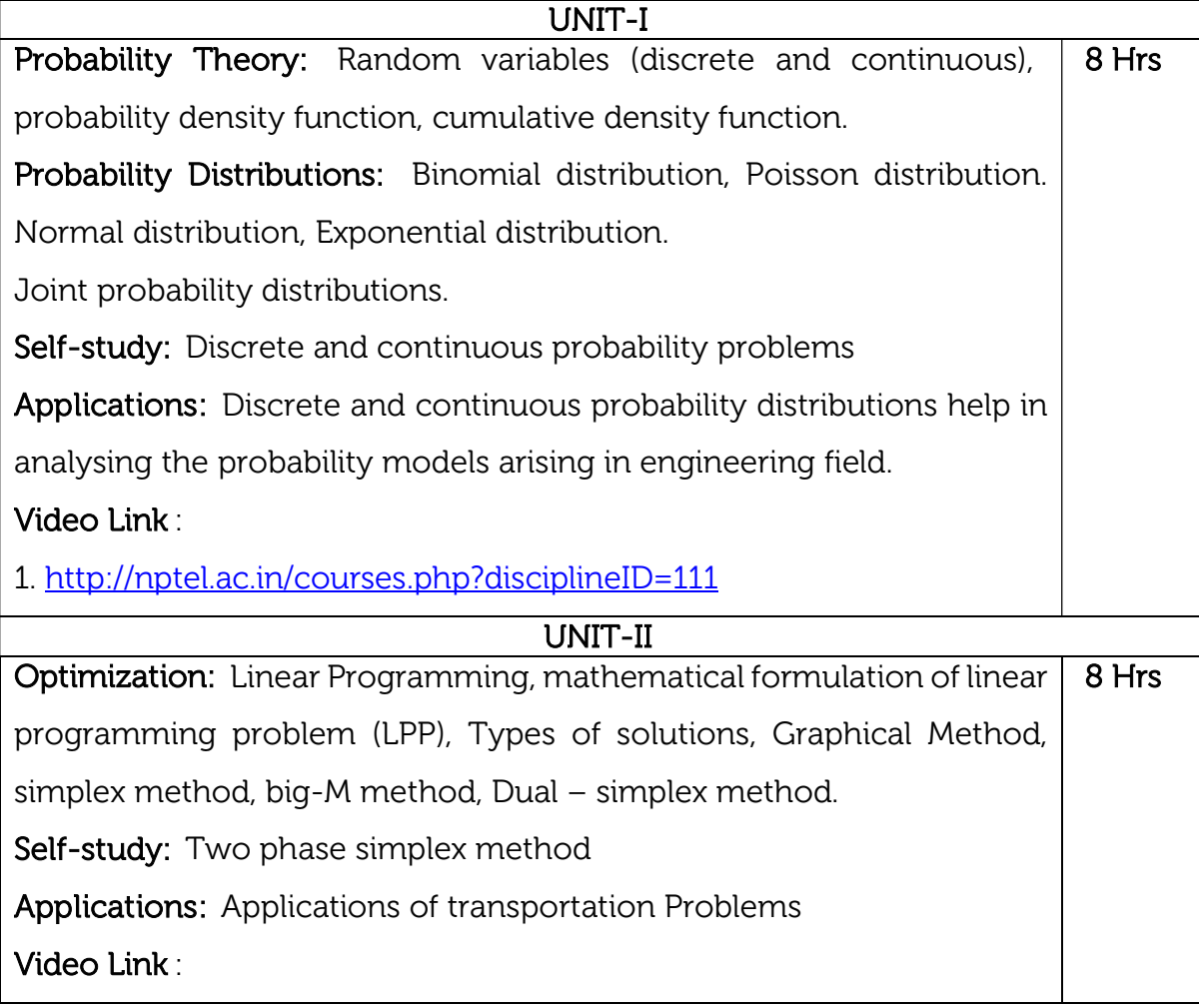

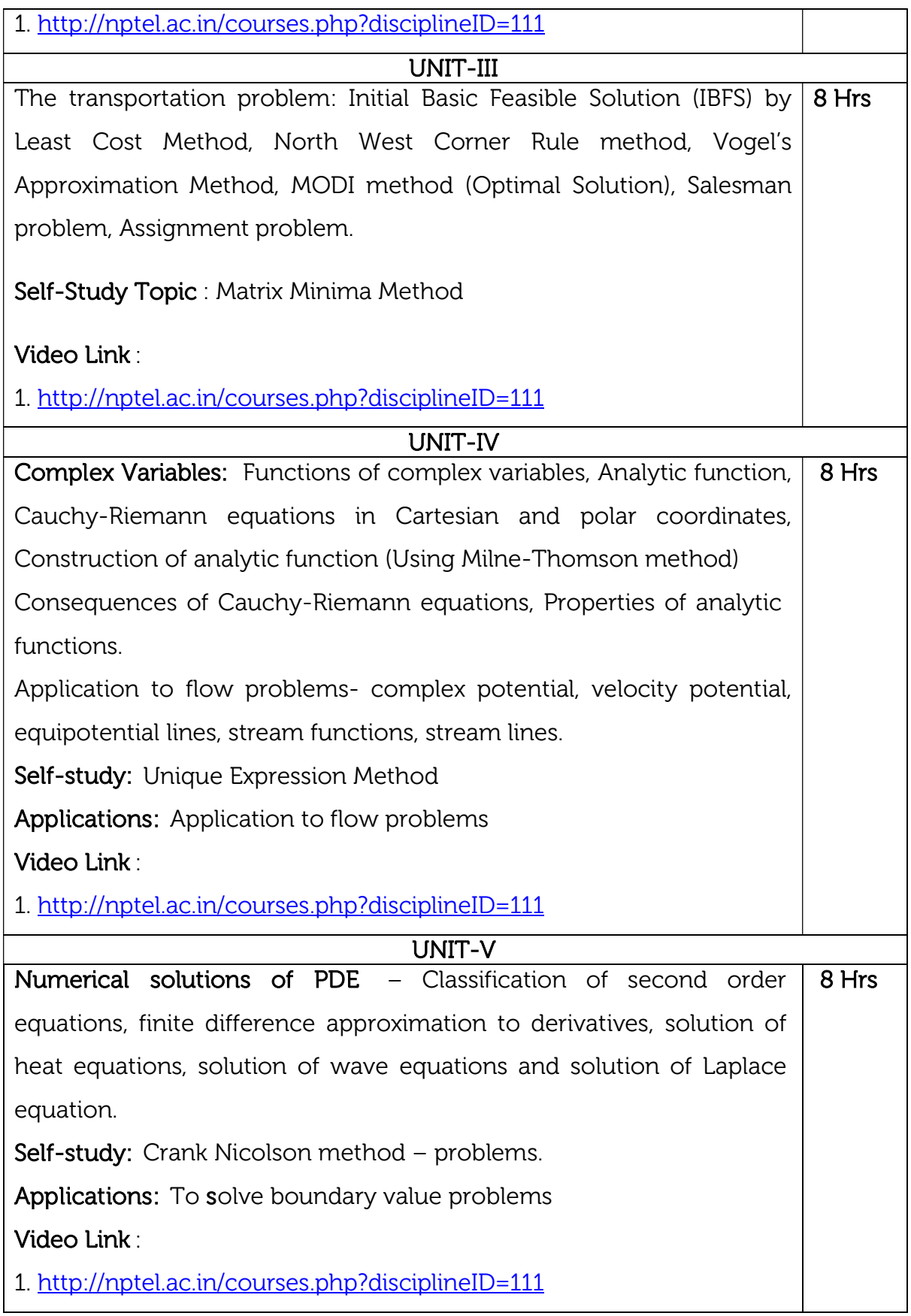

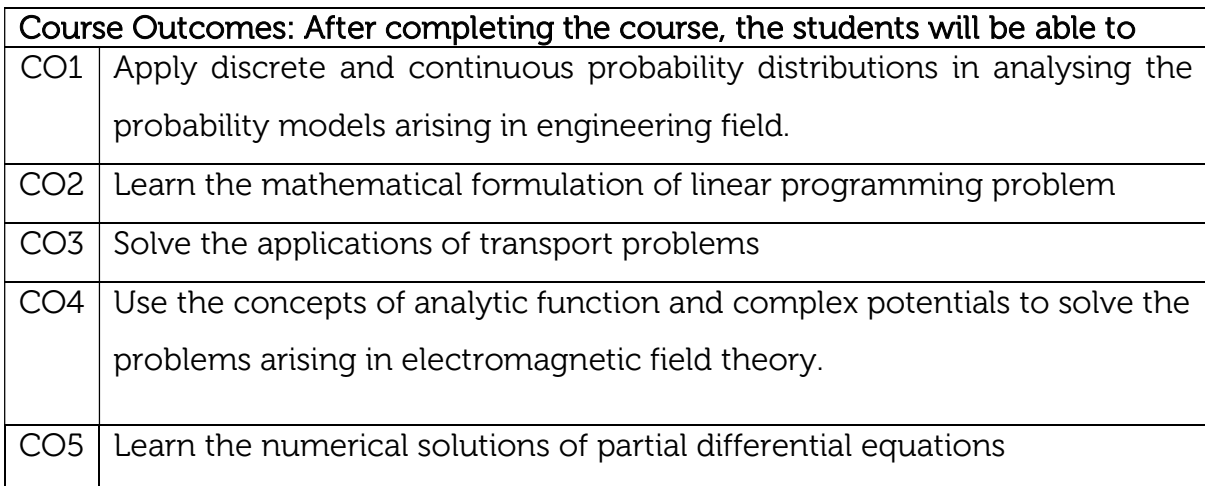

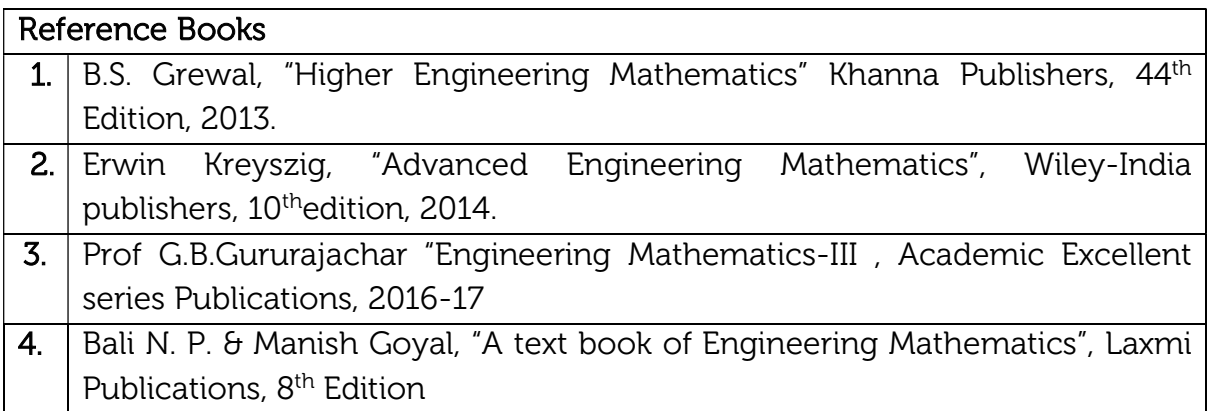

### Theory for 50 Marks

CIE is executed by way of quizzes (Q), tests (T) and assignments. A minimum of three quizzes are conducted along with tests. Test portion is evaluated for 50 marks and quiz is evaluated for 10 marks. Faculty may adopt innovative methods for conducting quizzes effectively. The number of quizzes may be more than three (conduct additional quizzes and take best three). The three tests are conducted for 50 marks each and the average of all the tests are calculated for 50. The marks for the assignments are 20 (2 assignments for 10 marks each). The marks obtained in test, quiz and assignment are added to get marks out of 100 and report CIE for 50 marks.

#### Semester End Examination (SEE):

#### Total marks: 50+50=100

SEE for 50 marks is executed by means of an examination. The Question paper for each course contains two parts, Part – A and Part – B. Part – A consists of objective type questions for 20 marks covering the entire syllabus. Part – B Students have to answer five questions, one from each unit for 16 marks adding up to 80 marks. Each main question may have a maximum of three sub divisions. Each unit will have internal choice in which both questions cover entire unit having same complexity in terms of COs and Bloom's taxonomy level.

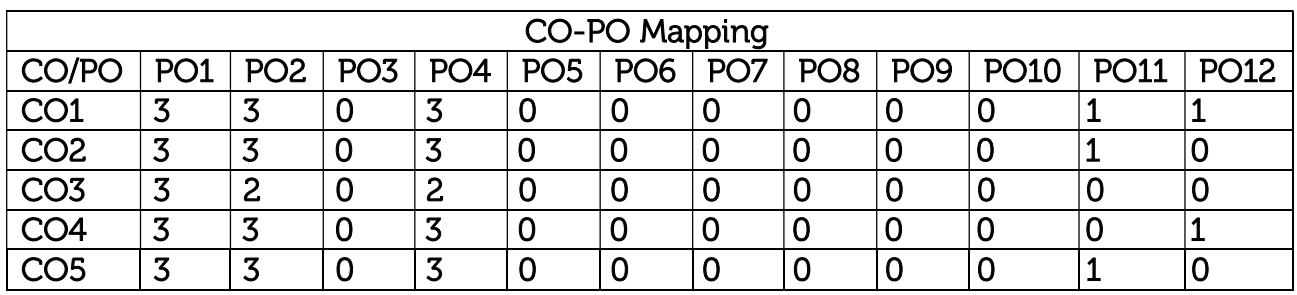

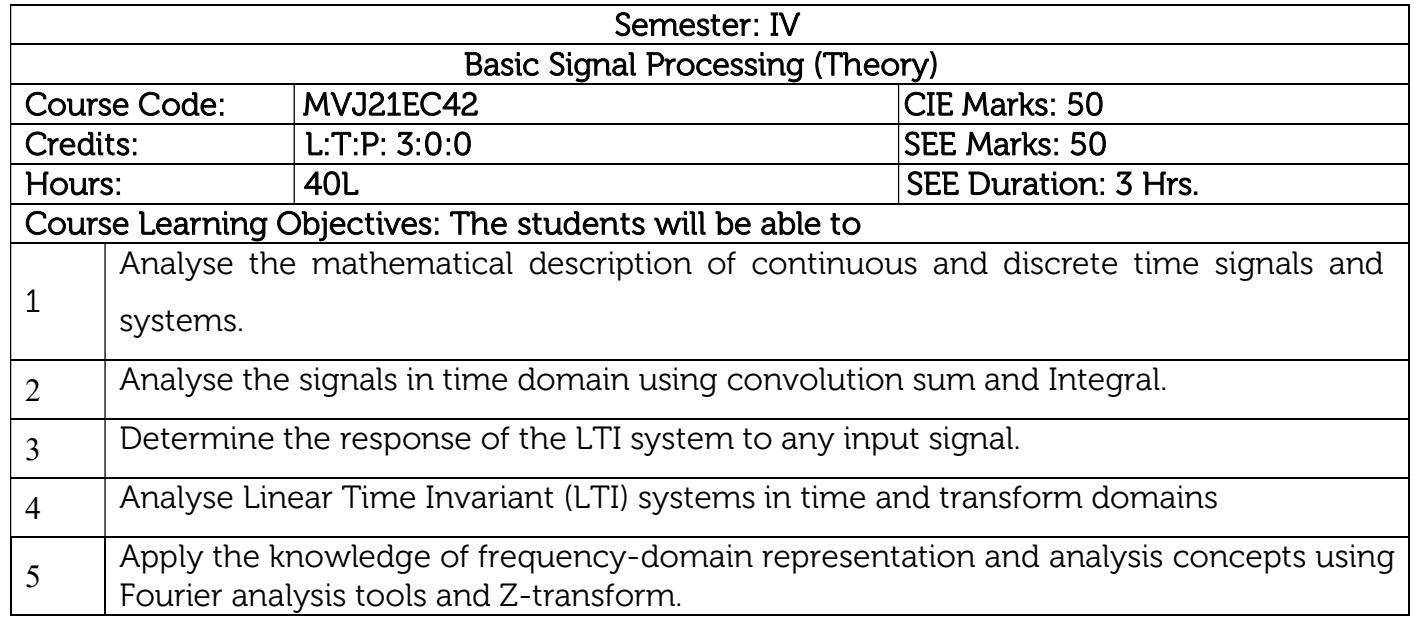

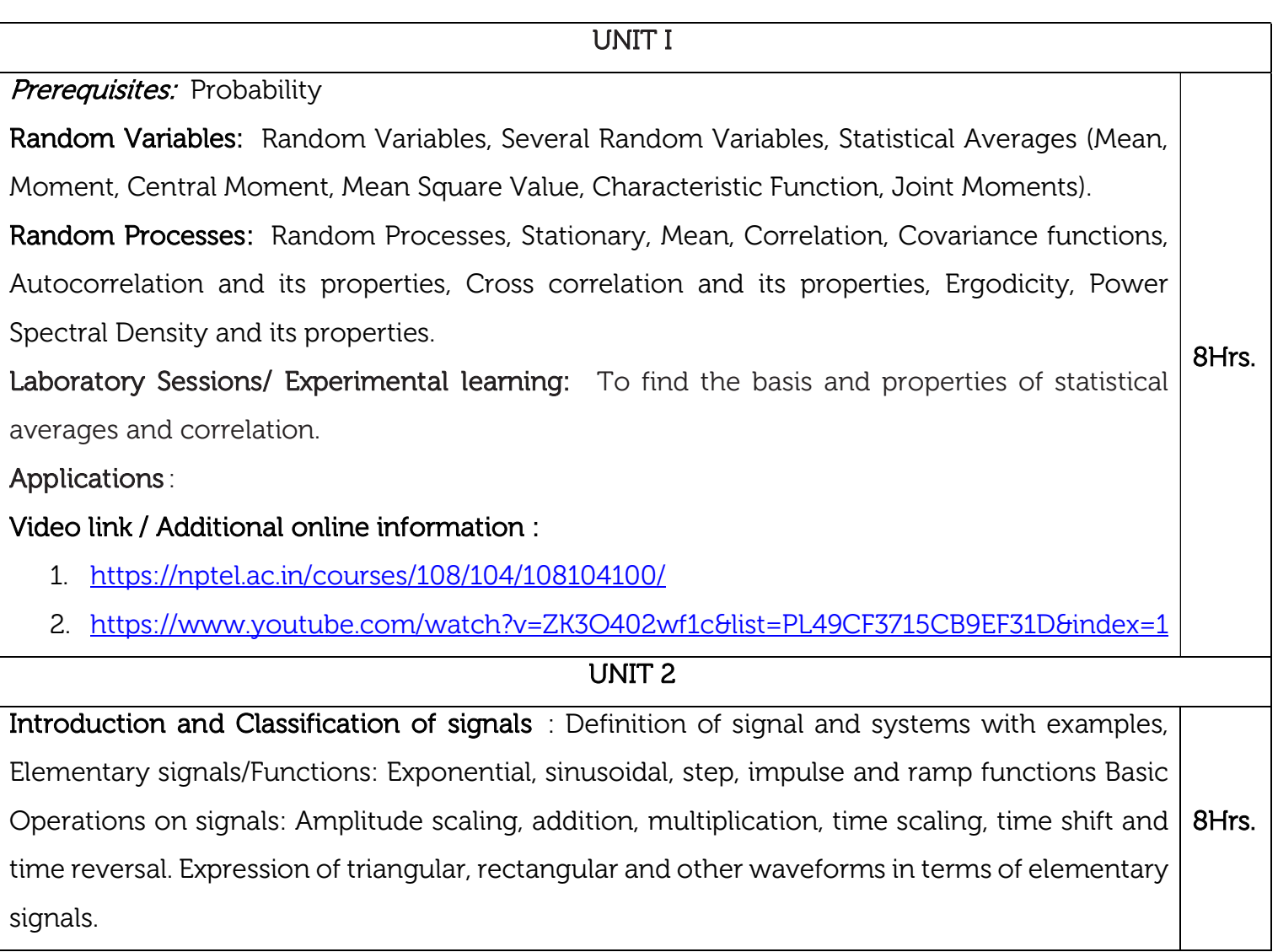

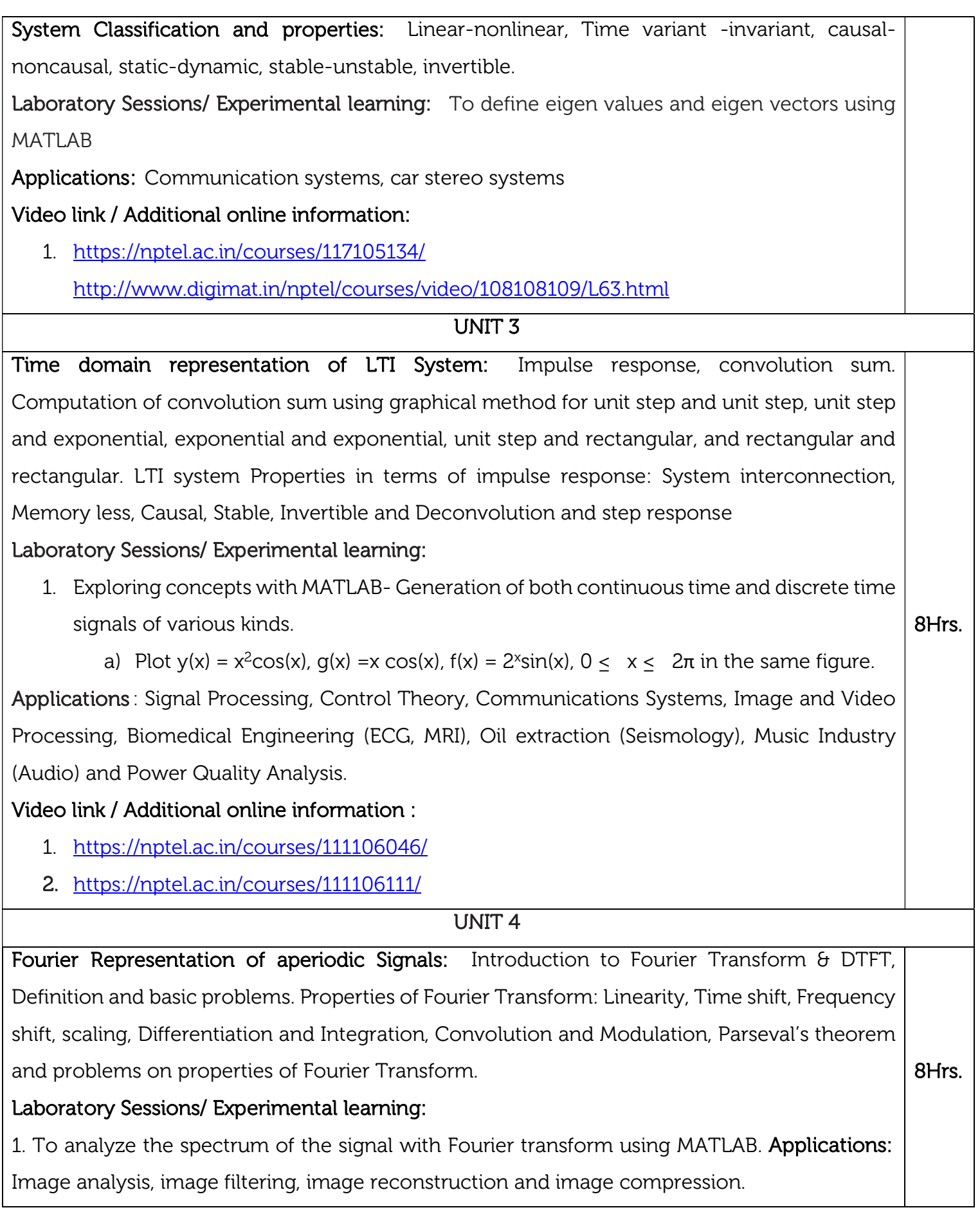
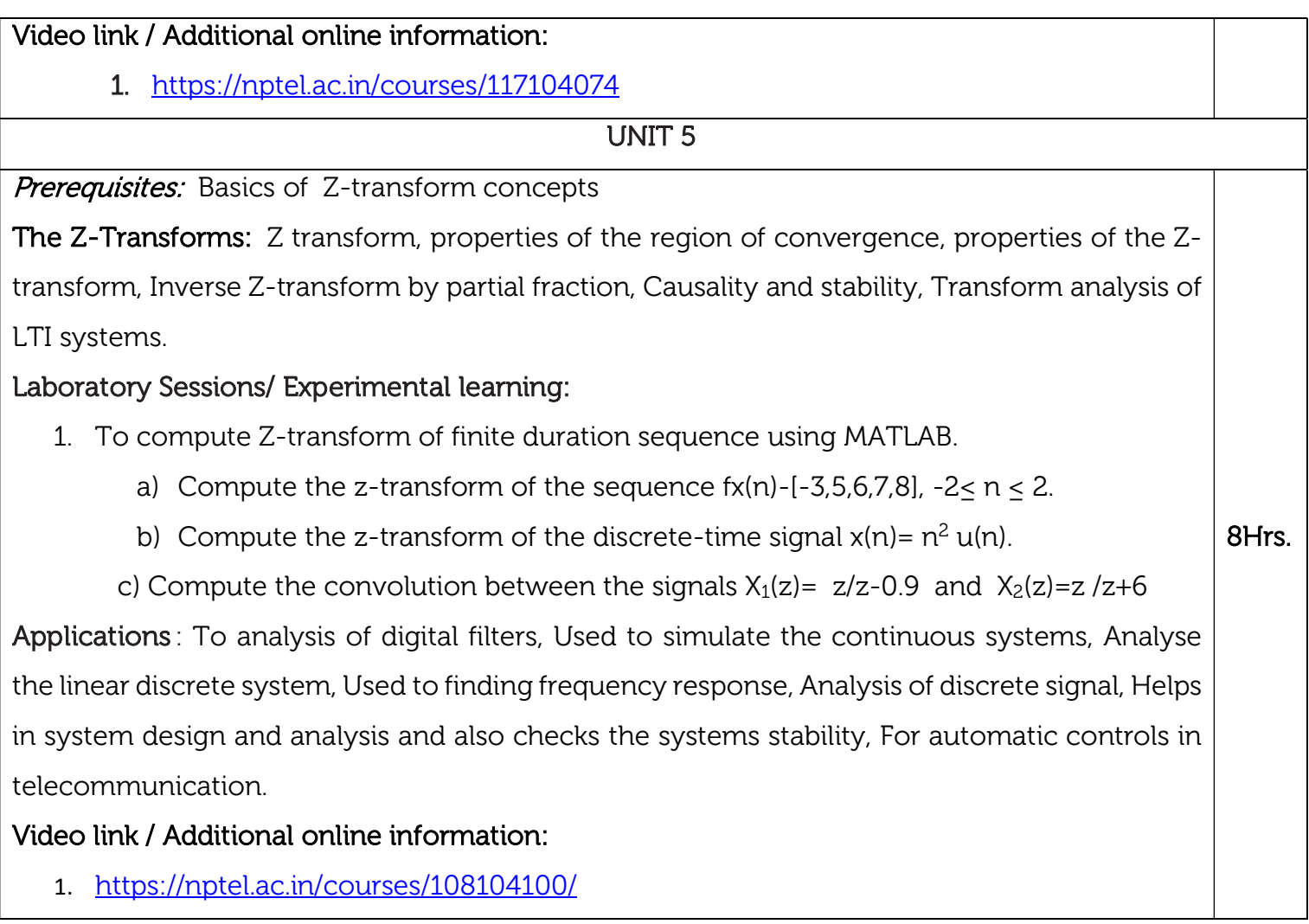

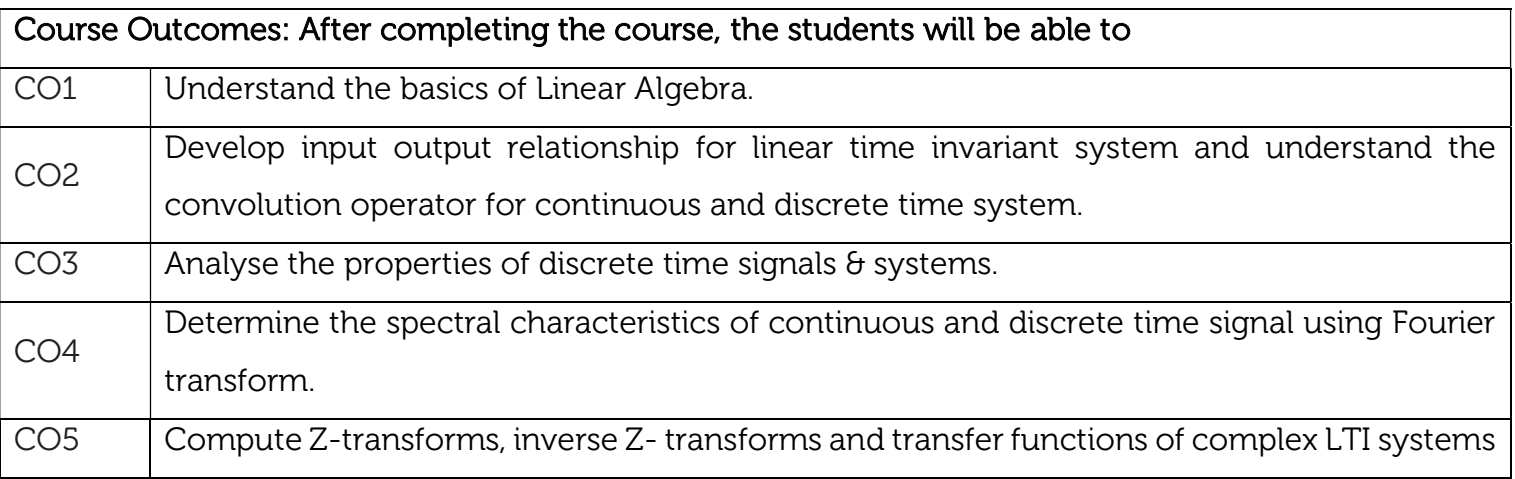

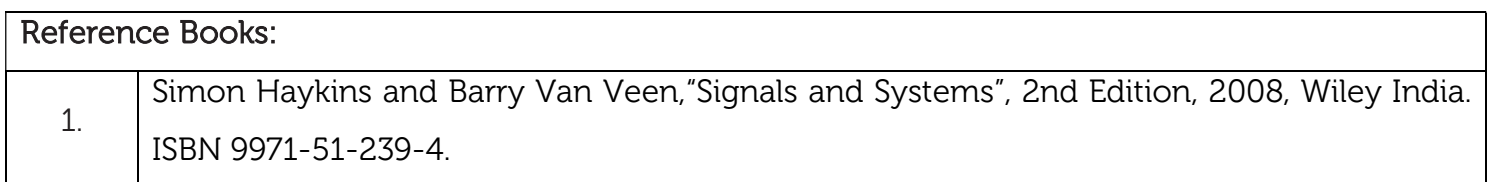

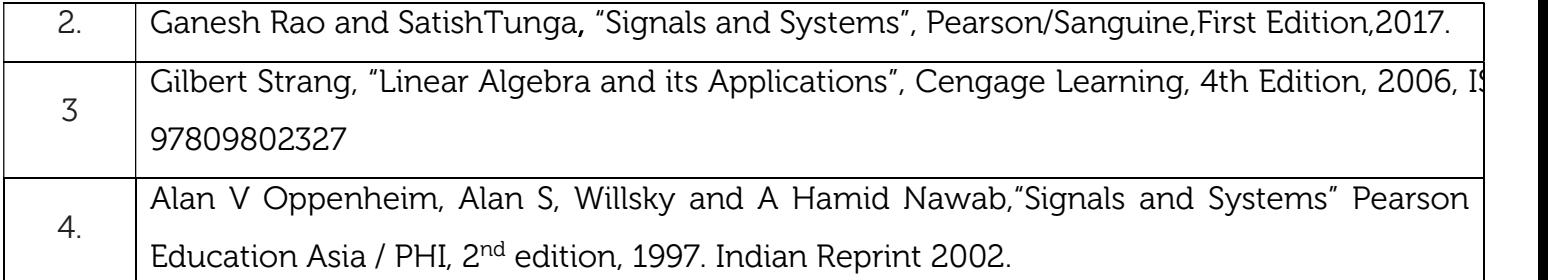

## Theory for 50 Marks

CIE is executed by way of quizzes (Q), tests (T) and assignments. A minimum of three quizzes are conducted along with tests. Test portion is evaluated for 50 marks and quiz is evaluated for 10 marks. Faculty may adopt innovative methods for conducting quizzes effectively. The number of quizzes may be more than three (conduct additional quizzes and take best three). The three tests are conducted for 50 marks each and the average of all the tests are calculated for 50. The marks for the assignments are 20 (2 assignments for 10 marks each). The marks obtained in test, quiz and assignment are added to get marks out of 100 and report CIE for 50 marks.

## Semester End Examination (SEE):

#### Total marks: 50+50=100

SEE for 50 marks is executed by means of an examination. The Question paper for each course contains two parts, Part – A and Part – B. Part – A consists of objective type questions for 20 marks covering the entire syllabus. Part – B Students have to answer five questions, one from each unit for 16 marks adding up to 80 marks. Each main question may have a maximum of three sub divisions. Each unit will have internal choice in which both questions cover entire unit having same complexity in terms of COs and Bloom's taxonomy level.

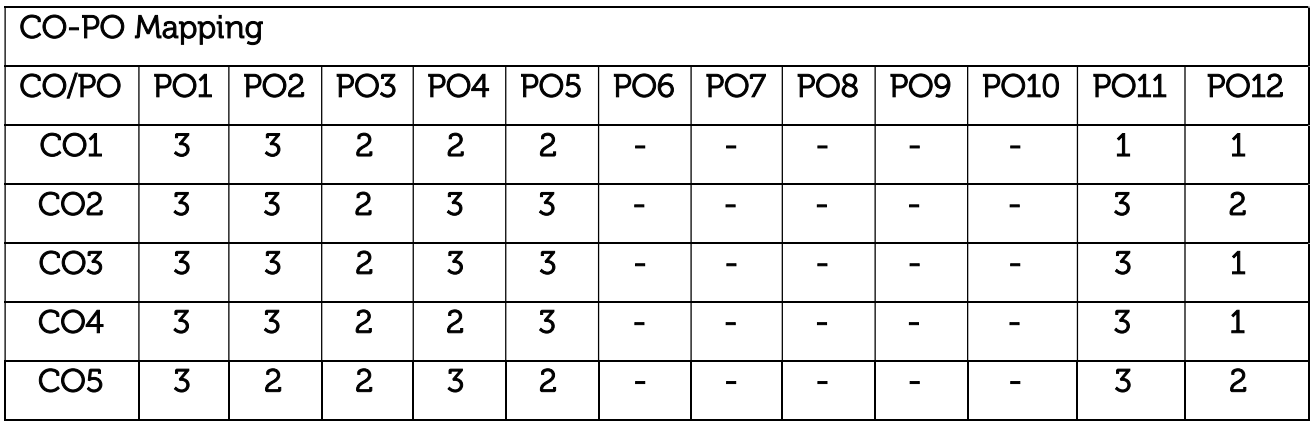

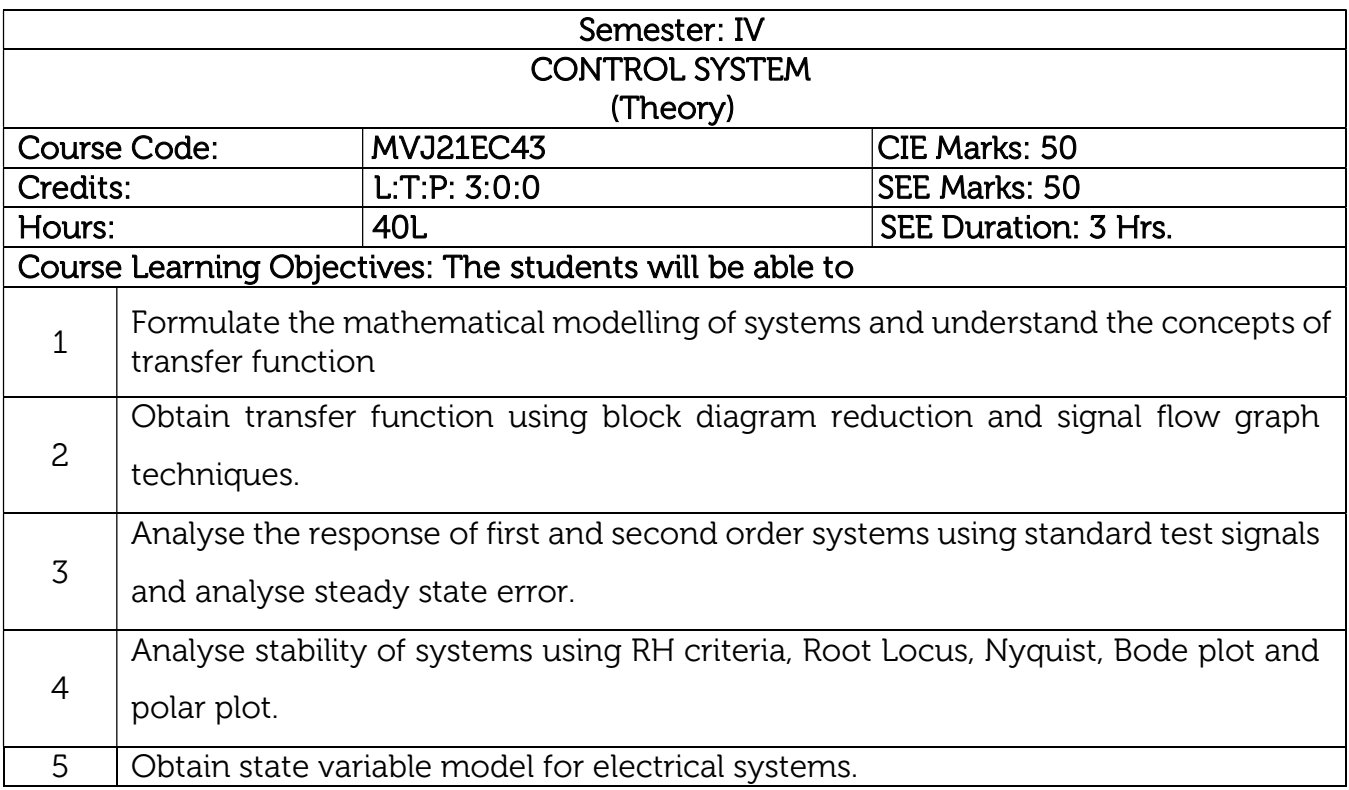

# UNIT 1

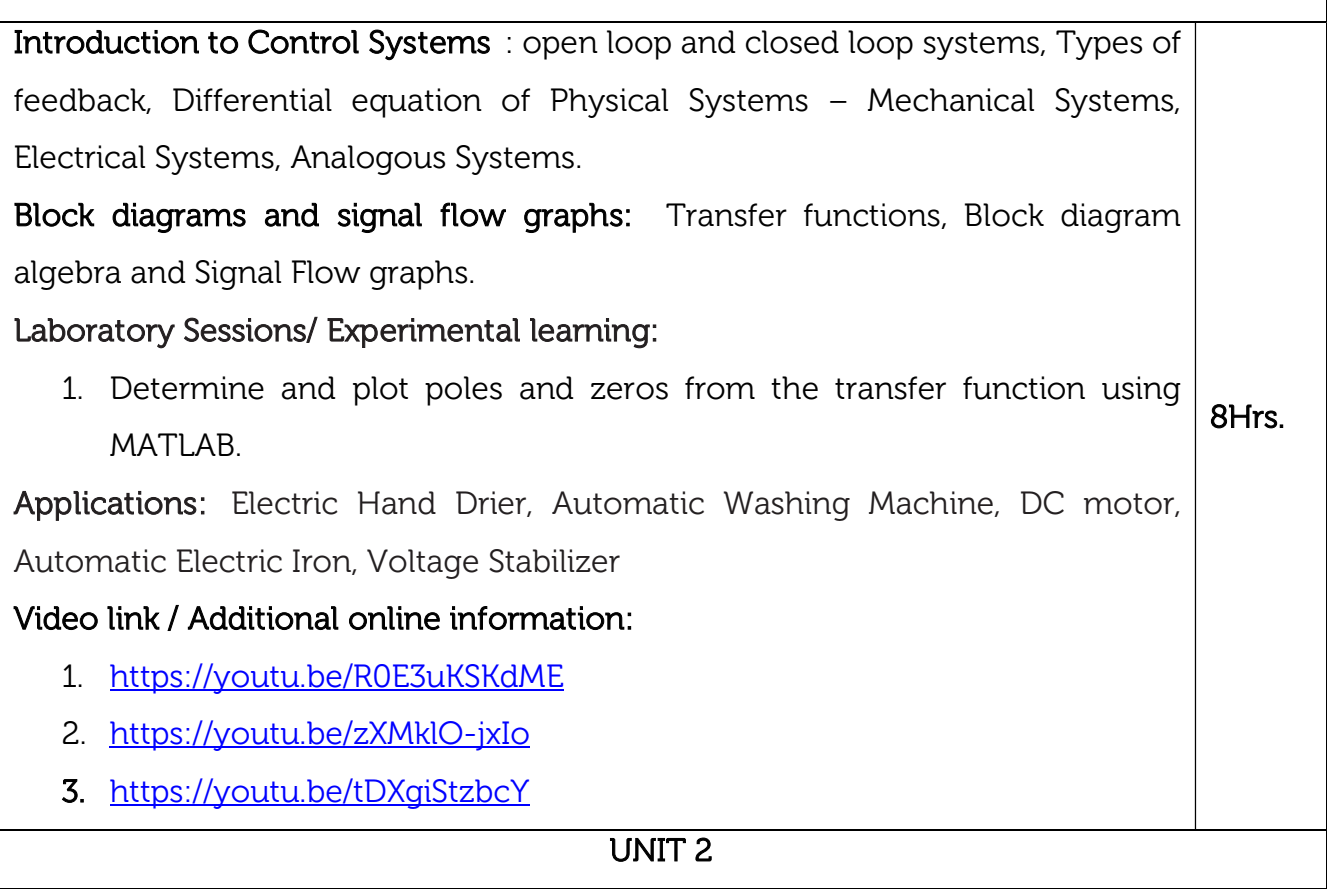

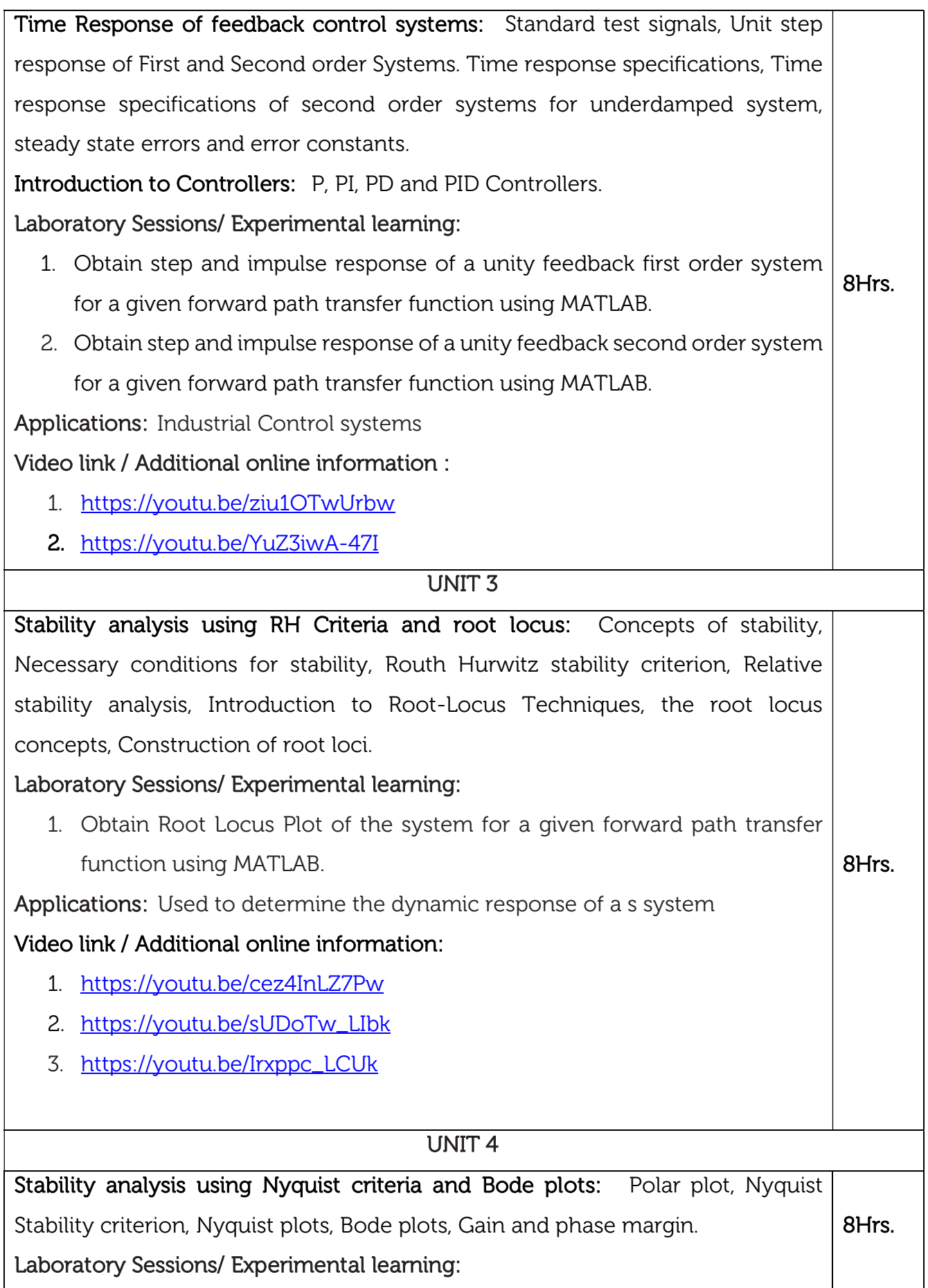

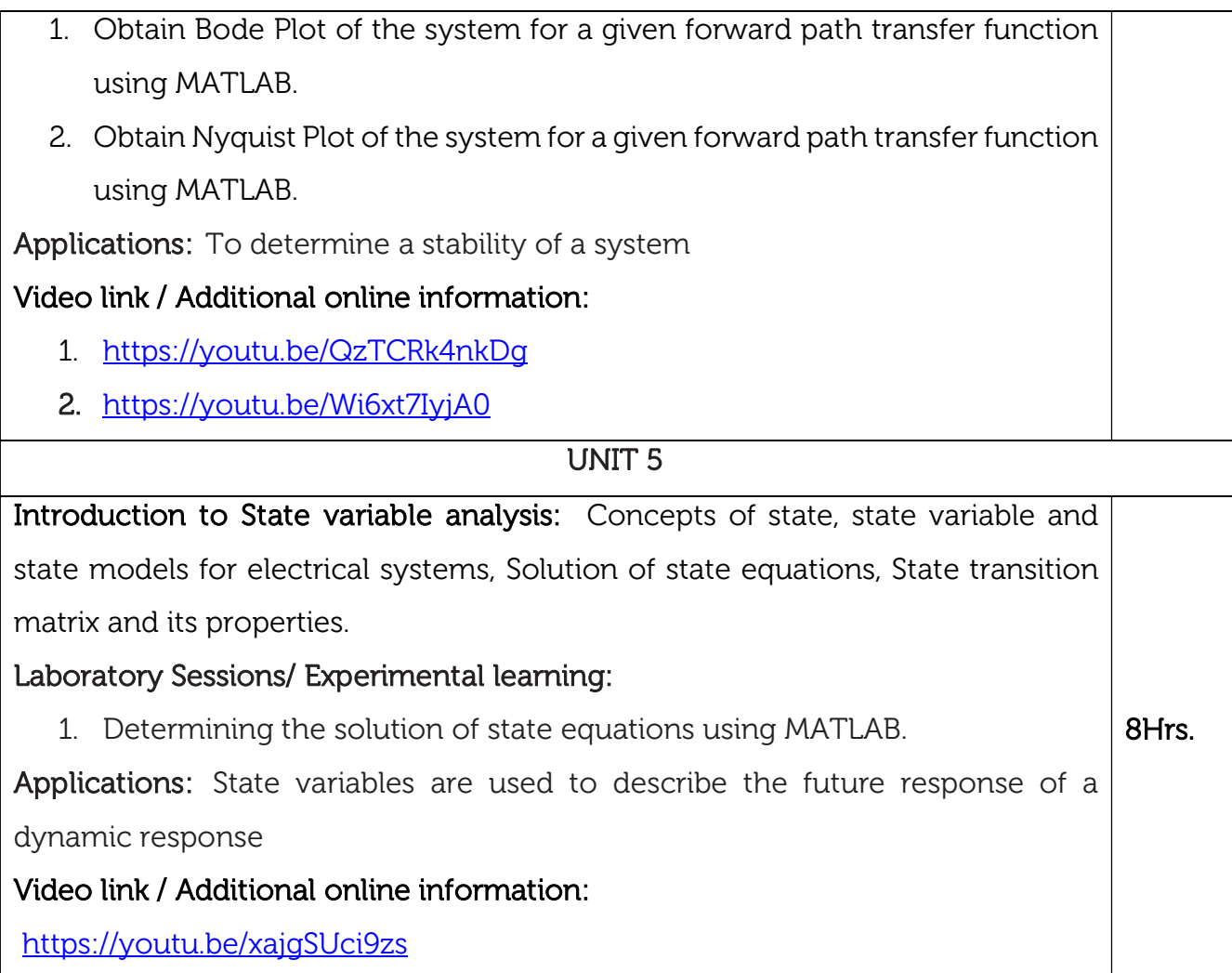

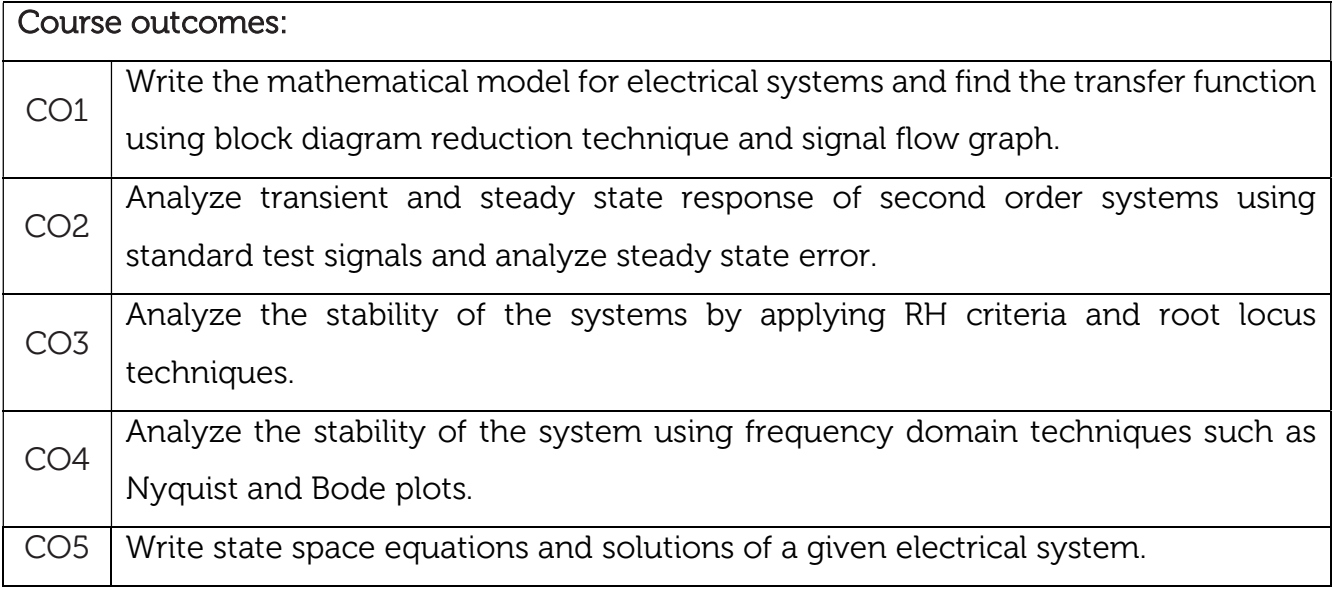

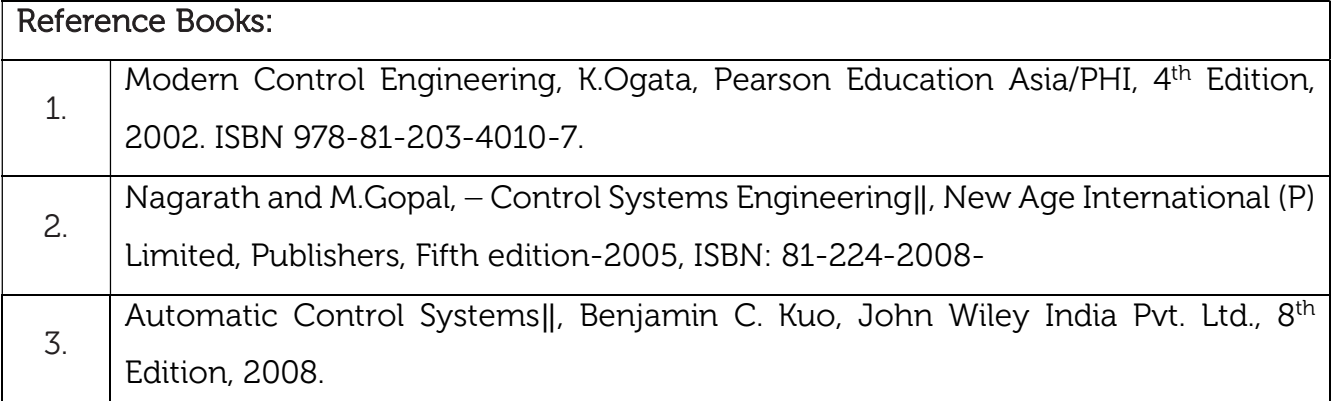

## Theory for 50 Marks

CIE is executed by way of quizzes (Q), tests (T) and assignments. A minimum of three quizzes are conducted along with tests. Test portion is evaluated for 50 marks and quiz is evaluated for 10 marks. Faculty may adopt innovative methods for conducting quizzes effectively. The number of quizzes may be more than three (conduct additional quizzes and take best three). The three tests are conducted for 50 marks each and the average of all the tests are calculated for 50. The marks for the assignments are 20 (2 assignments for 10 marks each). The marks obtained in test, quiz and assignment are added to get marks out of 100 and report CIE for 50 marks.

## Semester End Examination (SEE):

#### Total marks: 50+50=100

SEE for 50 marks is executed by means of an examination. The Question paper for each course contains two parts, Part – A and Part – B. Part – A consists of objective type questions for 20 marks covering the entire syllabus. Part – B Students have to answer five questions, one from each unit for 16 marks adding up to 80 marks. Each main question may have a maximum of three sub divisions. Each unit will have internal choice in which both questions cover entire unit having same complexity in terms of COs and Bloom's taxonomy level.

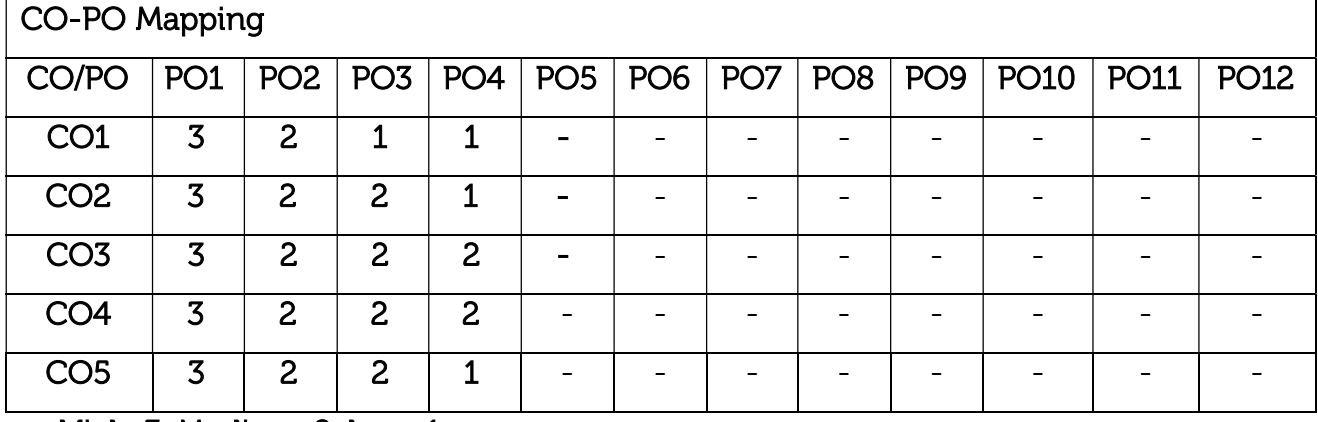

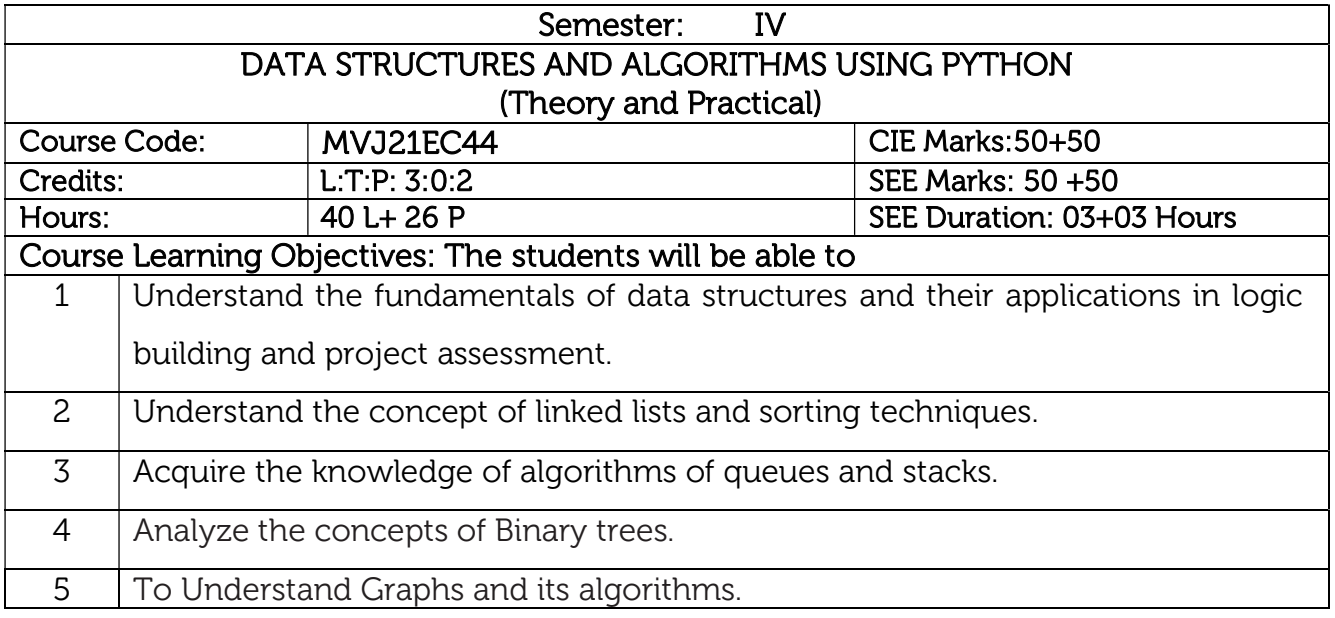

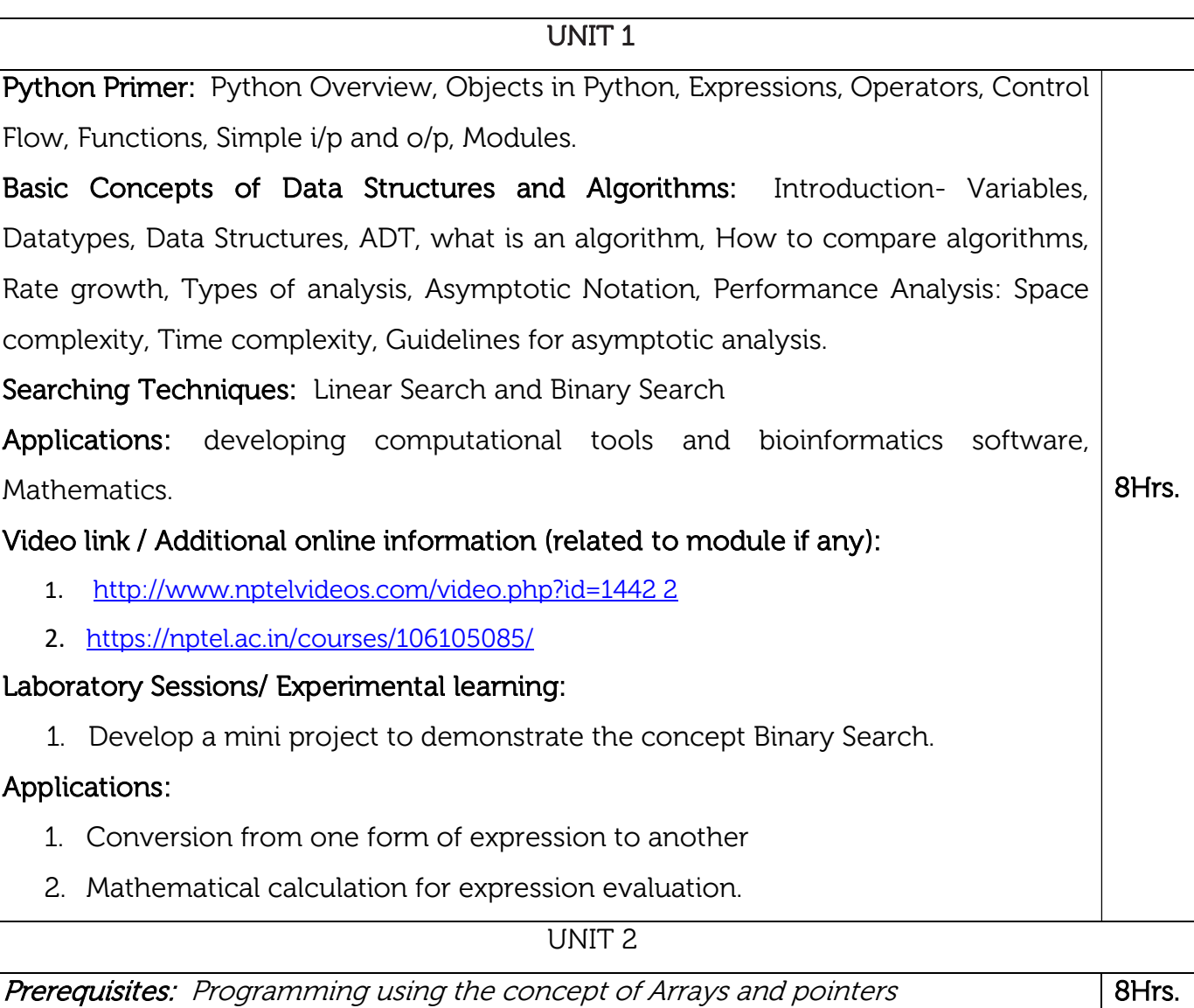

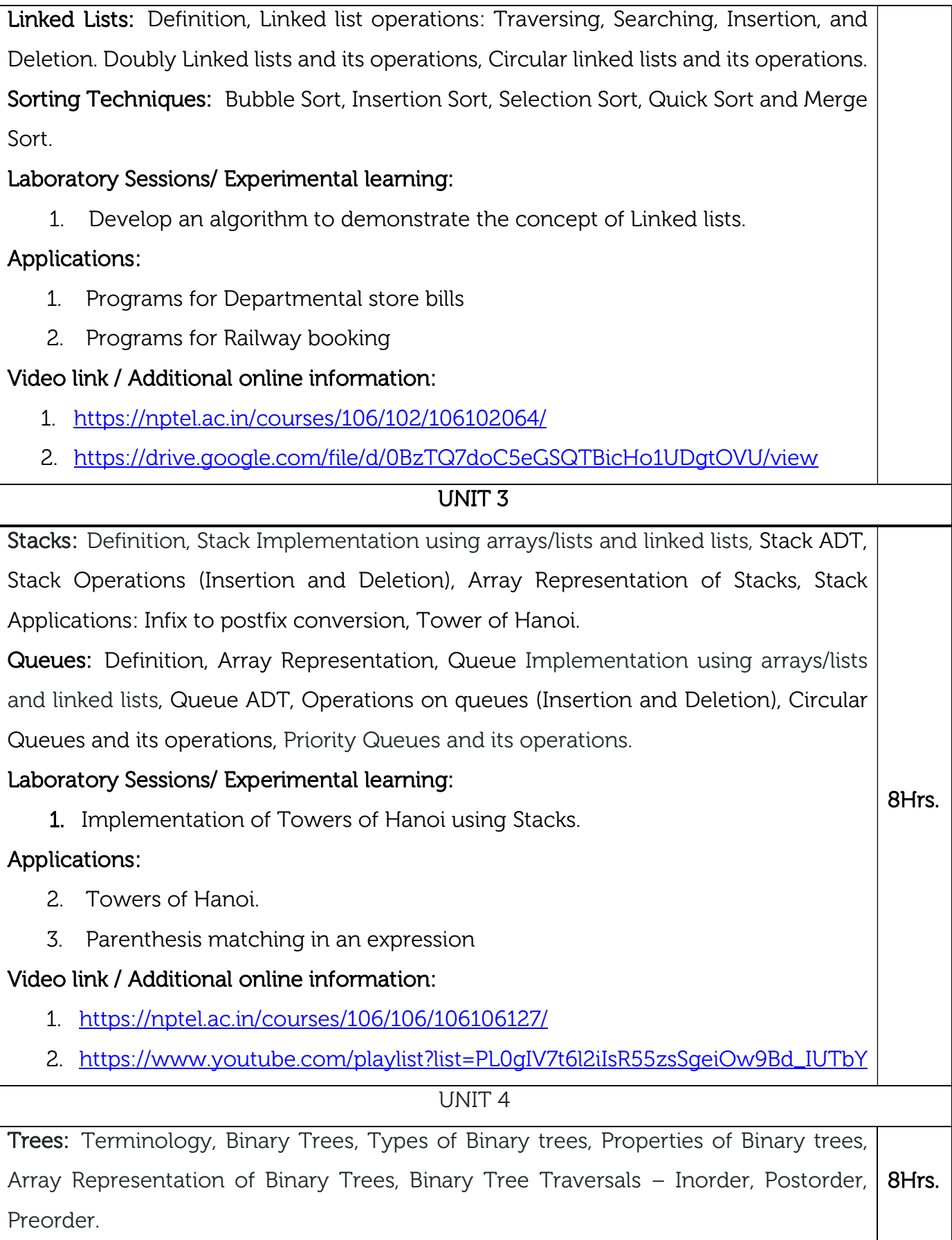

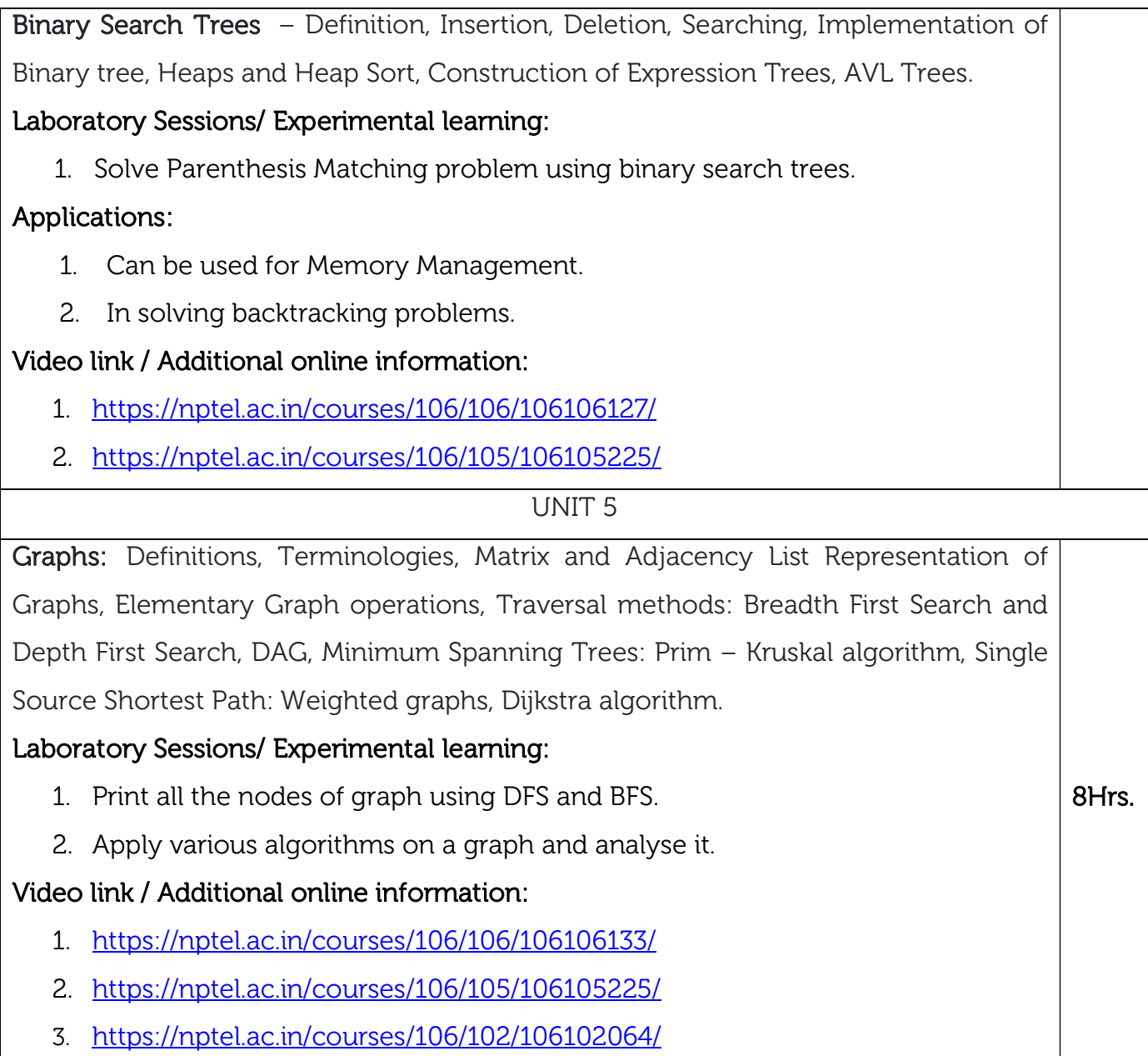

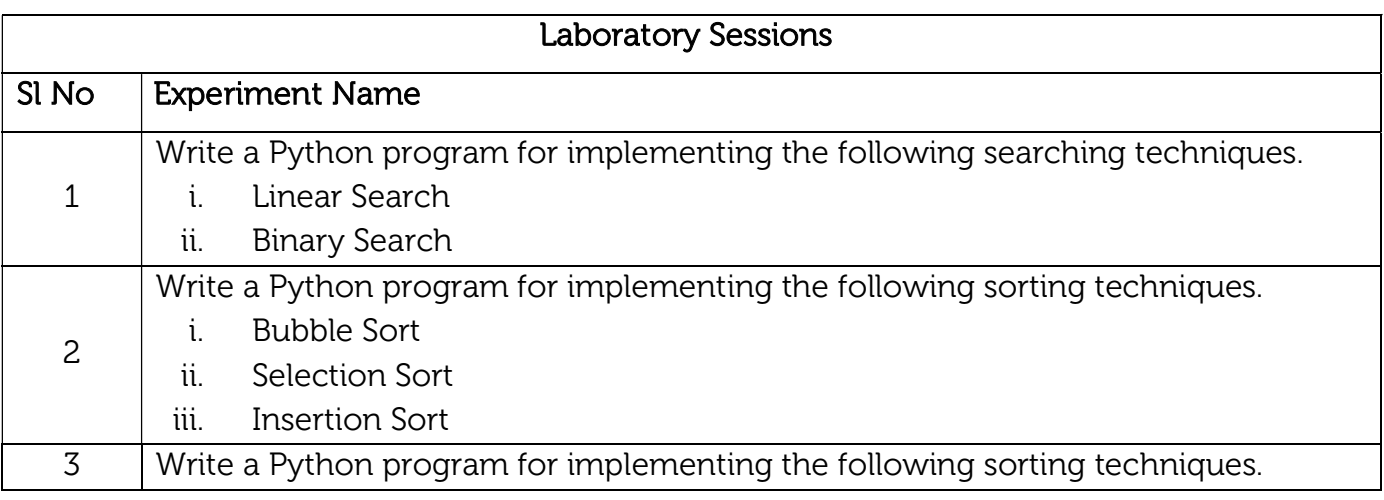

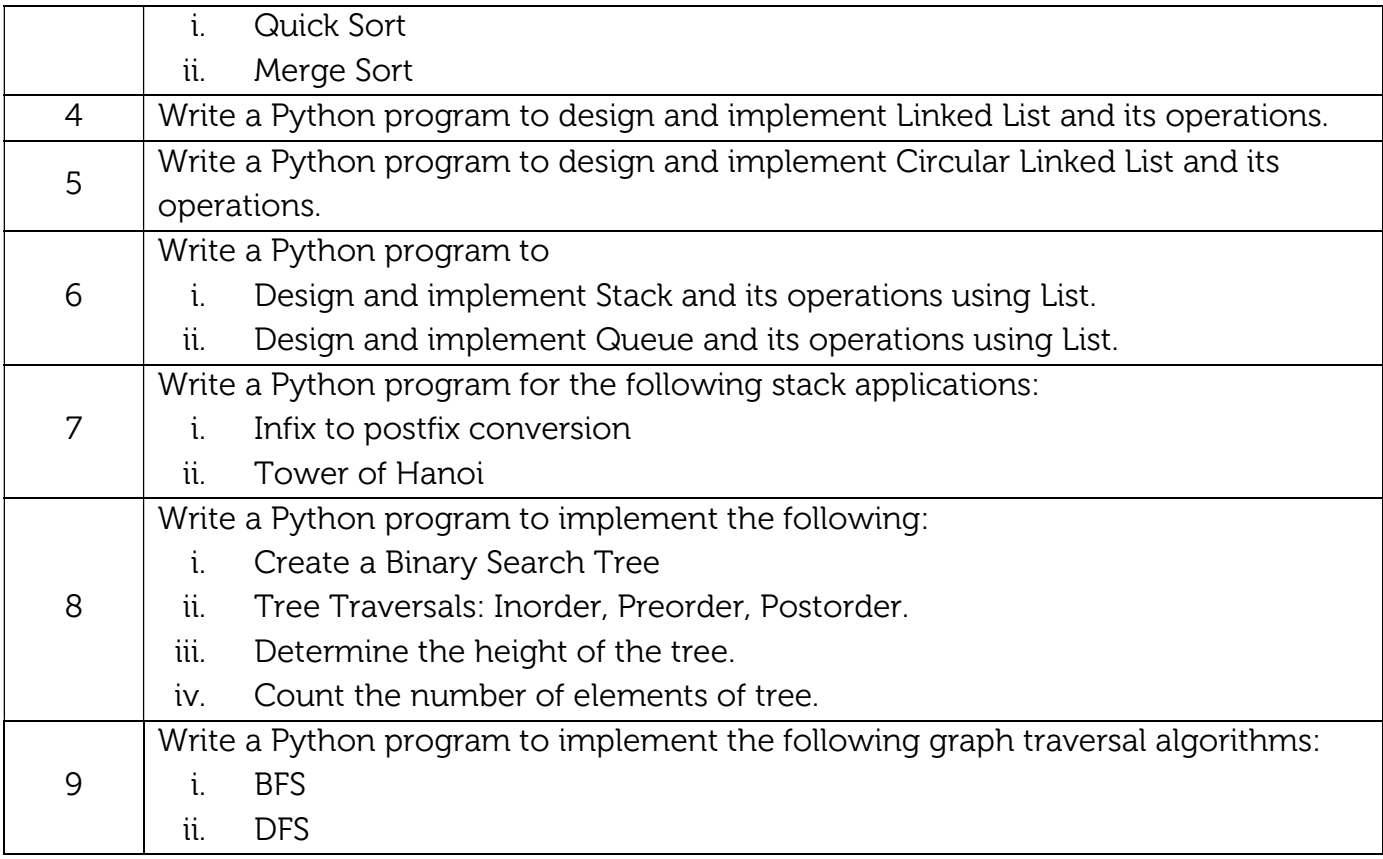

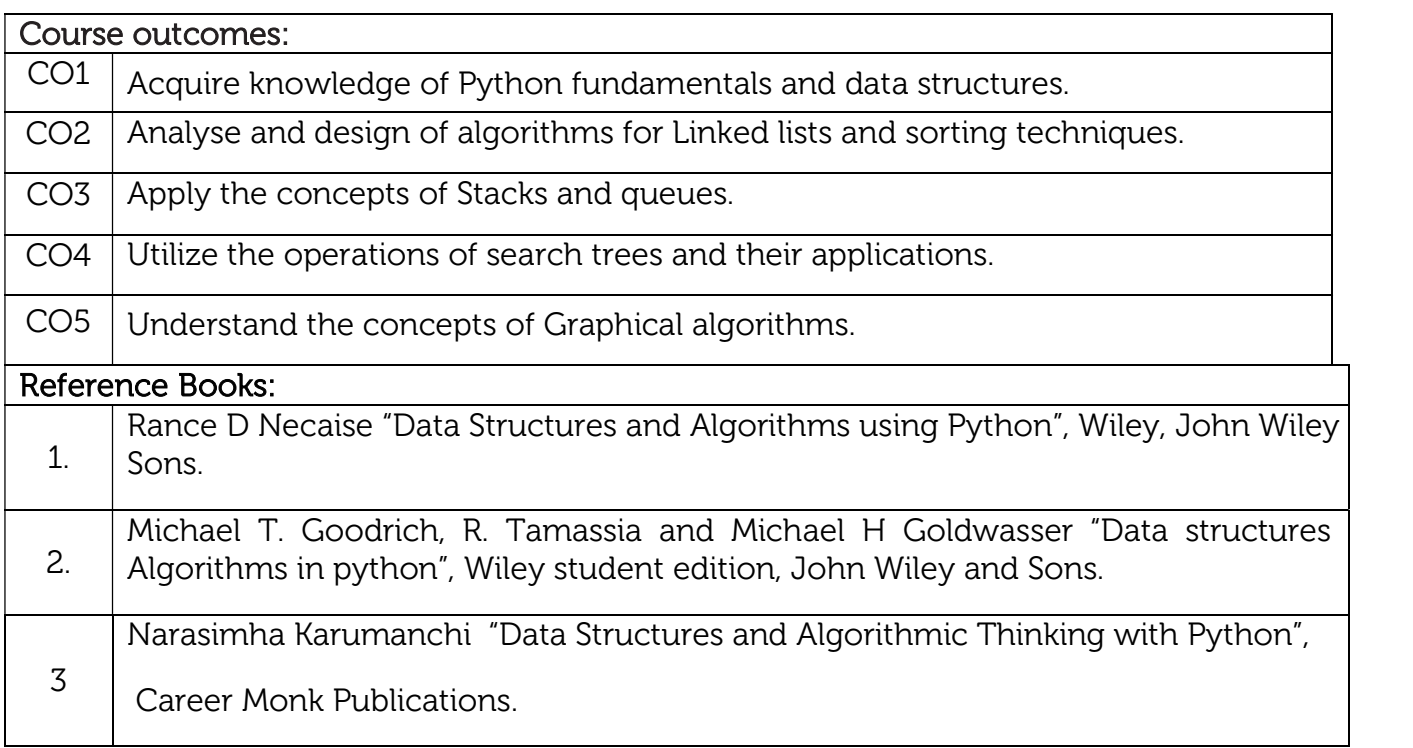

## Theory for 50 Marks

CIE is executed by way of quizzes (Q), tests (T) and assignments. A minimum of three quizzes are conducted along with tests. Test portion is evaluated for 50 marks

and quiz is evaluated for 10 marks. Faculty may adopt innovative methods for conducting quizzes effectively. The number of quizzes may be more than three (conduct additional quizzes and take best three). The three tests are conducted for 50 marks each and the average of all the tests are calculated for 50. The marks for the assignments are 20 (2 assignments for 10 marks each). The marks obtained in test, quiz and assignment are added to get marks out of 100 and report CIE for 50 marks.

#### Laboratory- 50 Marks

The laboratory session is held every week as per the time table and the performance of the student is evaluated in every session. The average of the marks over number of weeks is considered for 30 marks. At the end of the semester a test is conducted for 10 marks. The students are encouraged to implement additional innovative experiments in the lab and are awarded 10 marks. Total marks for the laboratory is 50.

#### Semester End Examination (SEE): Total marks: 50+50=100

SEE for 50 marks are executed by means of an examination.

The Question paper for each course contains two parts, Part – A and Part – B. Part – A consists of objective type questions for 20 marks covering the entire syllabus. Part – B Students have to answer five questions, one from each unit for 16 marks adding up to 80 marks. Each main question may have a maximum of three sub divisions. Each unit will have internal choice in which both questions cover entire unit having same complexity in terms of COs and Bloom's taxonomy level.

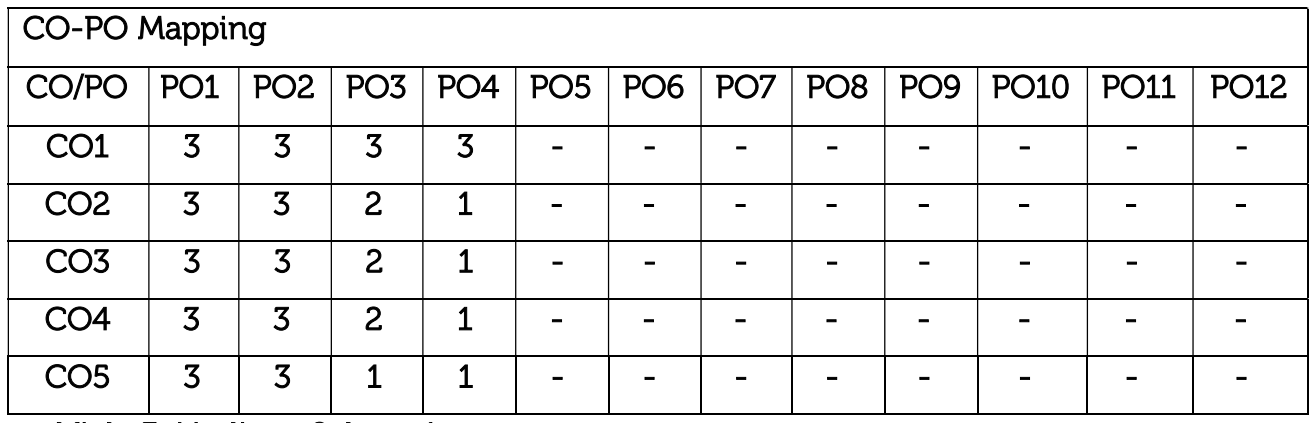

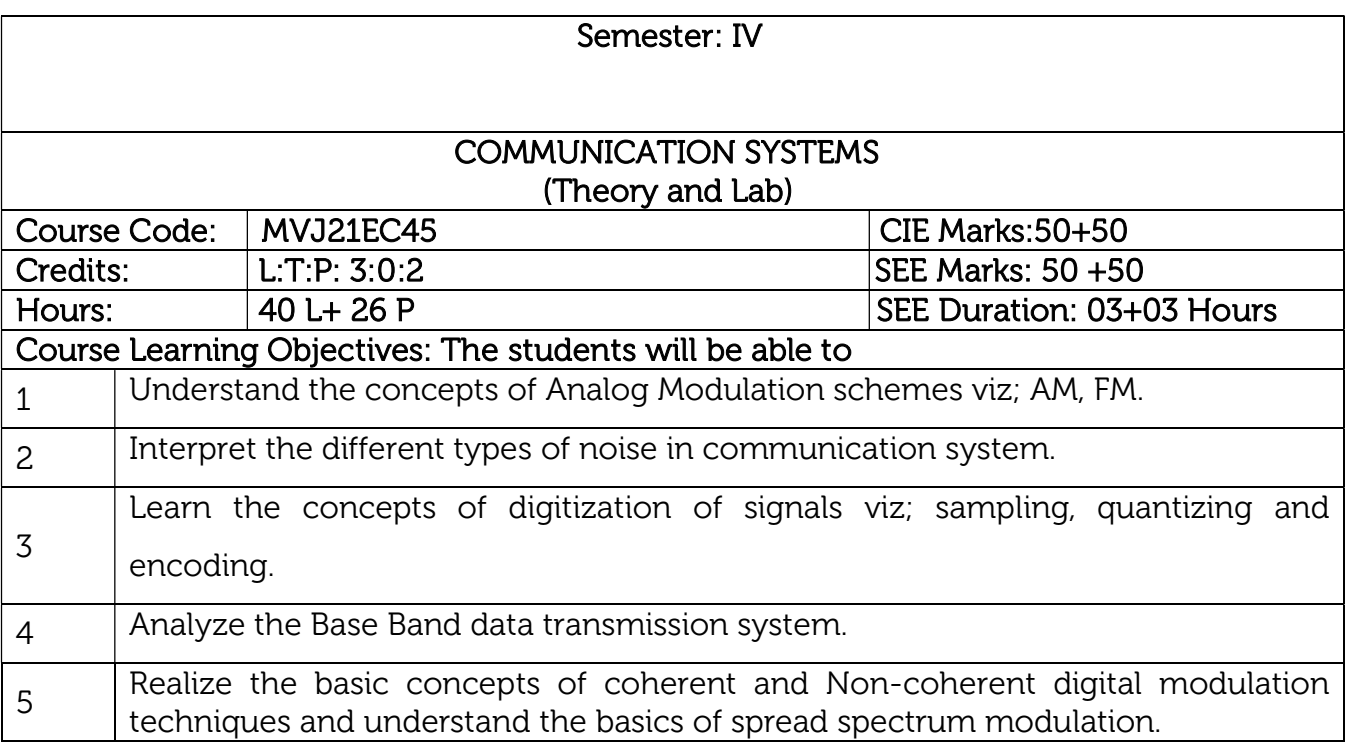

## UNIT 1

Prerequisites: Modulation, Need for Modulation, and types of Modulation. Amplitude Modulation: Introduction to AM, Time-Domain description, Frequency-Domain description, Generation of AM wave: Square Law Modulator, Switching modulator, Detection of AM waves: Envelop detector. Double side band suppressed carrier modulation (DSBSC): Time-Domain description, Frequency-Domain representation, Generation of DSBSC waves: Ring modulator. Coherent detection of DSBSC modulated waves. Costas loop. Single Side-Band Modulation (SSB): Single side-band modulation, Time-Domain description, Frequency-Domain description of SSB wave, Phase discrimination method for generating an SSB modulated wave. Laboratory Sessions/ Experimental learning: 1. Generation of AM signal using MATLAB 2. Generation of DSBSC signal using transistor Applications: Broadcast transmissions, Air band radio, Quadrature amplitude modulation Video link / Additional online information : 1. https://nptel.ac.in/courses/117/105/117105143/ 8Hrs.

- 2. https://youtu.be/00ZbuhPruJw
- 3. https://youtu.be/rt08yTGv\_z4
- 4. https://youtu.be/S8Jod9AtpN4
- 5. https://youtu.be/SxSPdjwXDQk

#### UNIT 2

Frequency Modulation: Basic definitions, FM, narrow band FM, wide band FM, transmission bandwidth of FM waves, and generation of FM waves: indirect FM and direct FM.

Demodulation of FM waves: Phase-locked loop, Nonlinear model of the phase – locked loop, Linear model of the phase – locked loop, Nonlinear effects in FM systems.

Noise: Introduction, Types of noise, Noise Figure, Equivalent noise temperature, Noise in AM receivers, Noise in FM receivers, Pre-emphasis and De-emphasis in FM.

#### Laboratory Sessions/ Experimental learning:

- 1. Generation of FM signal using MATLAB
- 2. Design of mixer

Applications: FM radio broadcasting, telemetry, radar, seismic prospecting, and monitoring new-borns for seizures via EEG, two-way radio systems, sound synthesis, magnetic tape-recording systems and some video-transmission systems.

8Hrs.

## Video link / Additional online information :

- 1. https://nptel.ac.in/courses/117/105/117105143/
- 2. https://youtu.be/gsUaHawPy-w
- 3. https://youtu.be/jqJpbPseX2c
- 4. https://youtu.be/PmuZnJfheK4
- 5. https://youtu.be/QEubAxBfqKU

#### UNIT 3

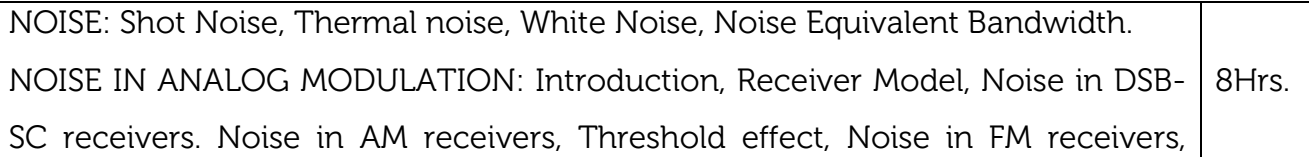

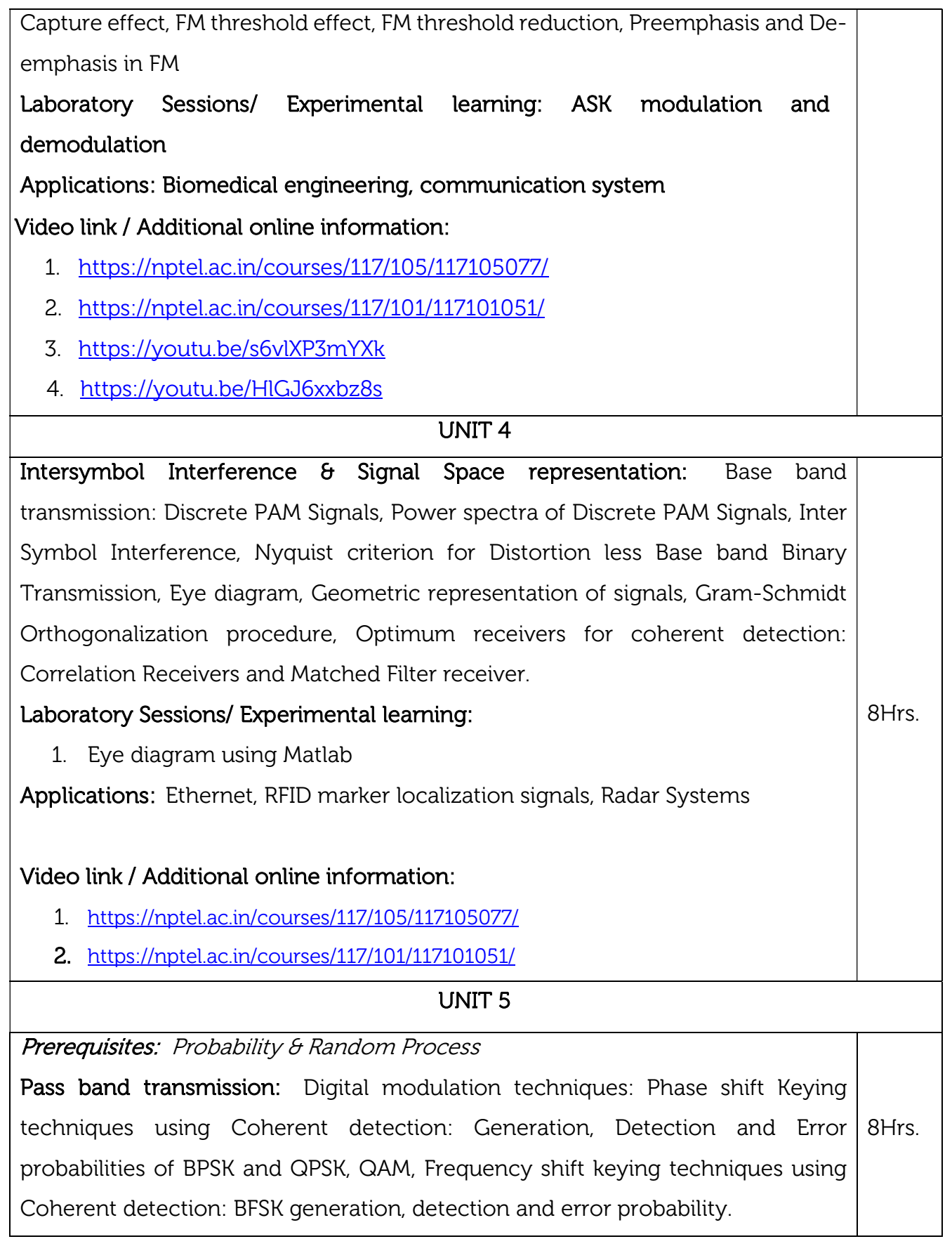

Non-coherent orthogonal modulation techniques: BFSK, DPSK Symbol representation, Block diagrams of Transmitter and Receiver, Probability of error (without derivation of probability of error equation)

Principles of Spread Spectrum Communication Systems: Model of a Spread Spectrum Digital Communication System, Direct Sequence Spread Spectrum Systems (DSSS), Some applications of DS Spread Spectrum Signals, Generation of PN Sequences, Frequency Hopped Spread Spectrum (FHSS).

## Laboratory Sessions/ Experimental learning:

1. Analyse constellation of 16-QAM Using MATLAB

Applications: CDMA, WiMAX (16d, 16e), telemetry, caller ID, garage door openers, wireless communication, mobile communication and Satellite Communication, LANs, Bluetooth, RFID, GPS, Wi-Fi, etc.,

## Video link / Additional online information :

- 1. https://nptel.ac.in/courses/117/105/117105077/
- 2. https://nptel.ac.in/courses/117/101/117101051/
- 3. https://nptel.ac.in/courses/117/105/117105136/
- 4. https://youtu.be/Ojmv3I4kDn4

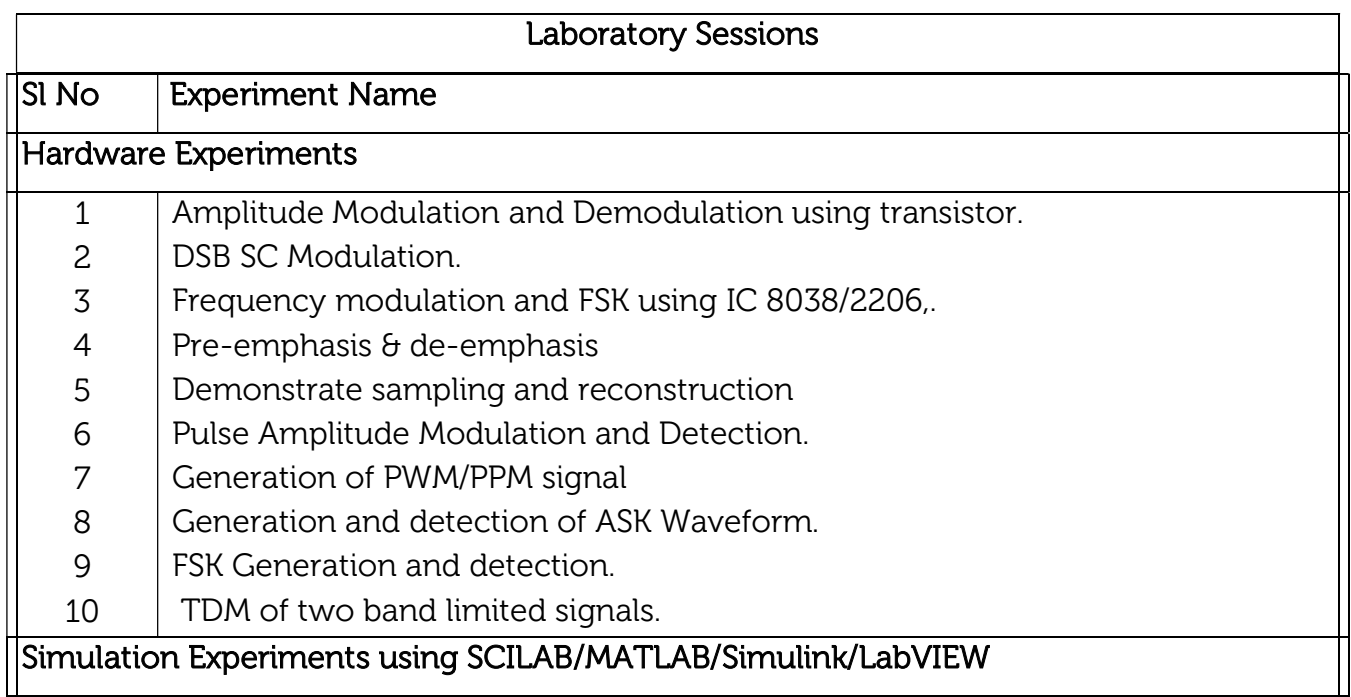

- 11 Amplitude Modulation using Pspice
- 12 Simulate NRZ, RZ for polar signaling.
- 13 Simulate NRZ, RZ for bipolar signaling.
- 14 Generation of eye diagram.

## OPEN ENDED PROJECT:

- 1. Design and make a simple FM Radio.
- 2. Design simple circuit for Mobile phone jammer.

## Course outcomes:

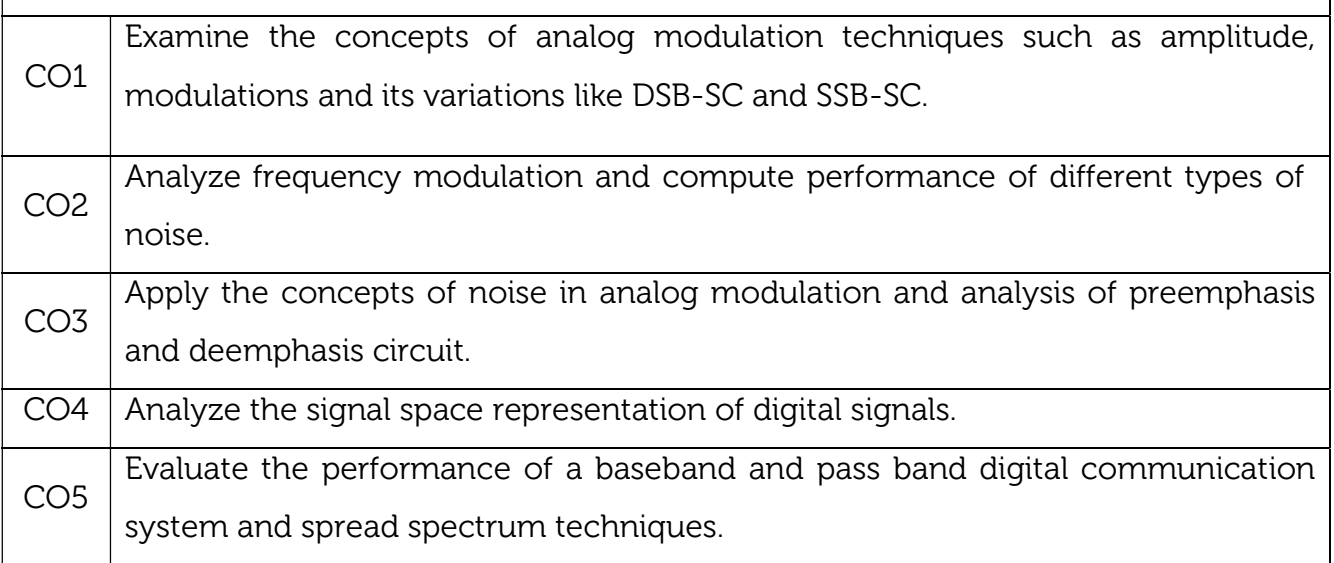

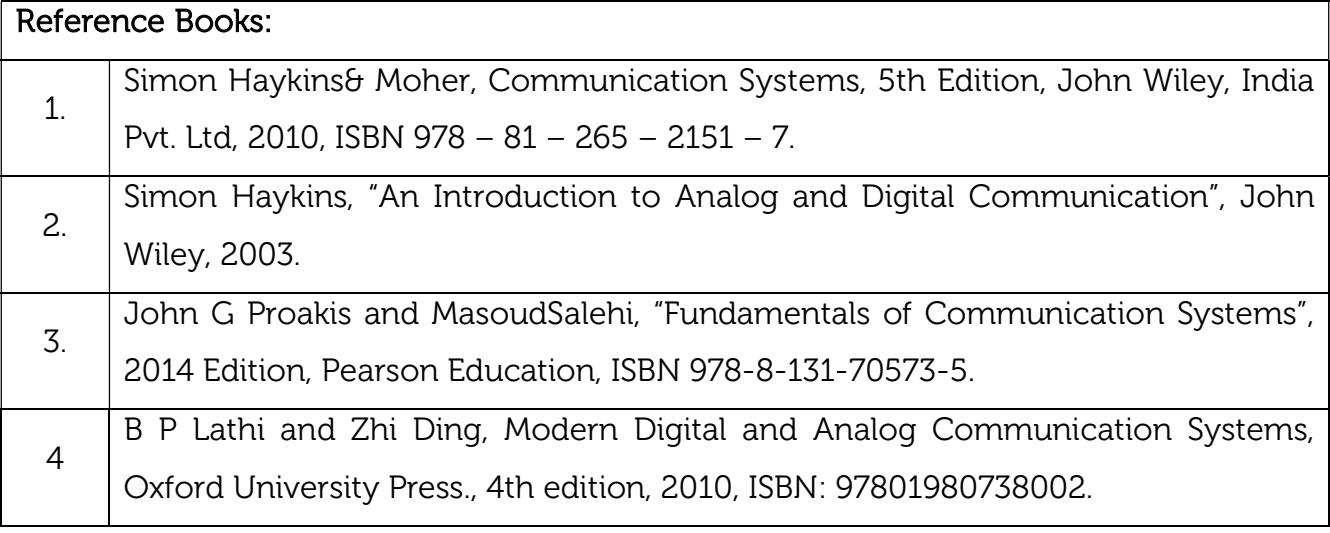

## Continuous Internal Evaluation (CIE): Theory for 50 Marks

CIE is executed by way of quizzes (Q), tests (T) and assignments. A minimum of three quizzes are conducted along with tests. Test portion is evaluated for 50 marks and quiz is evaluated for 10 marks. Faculty may adopt innovative methods for conducting quizzes effectively. The number of quizzes may be more than three (conduct additional quizzes and take best three). The three tests are conducted for 50 marks each and the average of all the tests are calculated for 50. The marks for the assignments are 20 (2 assignments for 10 marks each). The marks obtained in test, quiz and assignment are added to get marks out of 100 and report CIE for 50 marks.

#### Laboratory- 50 Marks

The laboratory session is held every week as per the time table and the performance of the student is evaluated in every session. The average of the marks over number of weeks is considered for 30 marks. At the end of the semester a test is conducted for 10 marks. The students are encouraged to implement additional innovative experiments in the lab and are awarded 10 marks. Total marks for the laboratory is 50.

## Semester End Examination (SEE):

#### Total marks: 50+50=100

SEE for 50 marks are executed by means of an examination.

The Question paper for each course contains two parts, Part – A and Part – B. Part – A consists of objective type questions for 20 marks covering the entire syllabus. Part – B Students have to answer five questions, one from each unit for 16 marks adding up to 80 marks. Each main question may have a maximum of three sub divisions. Each unit will have internal choice in which both questions cover entire unit having same complexity in terms of COs and Bloom's taxonomy level.

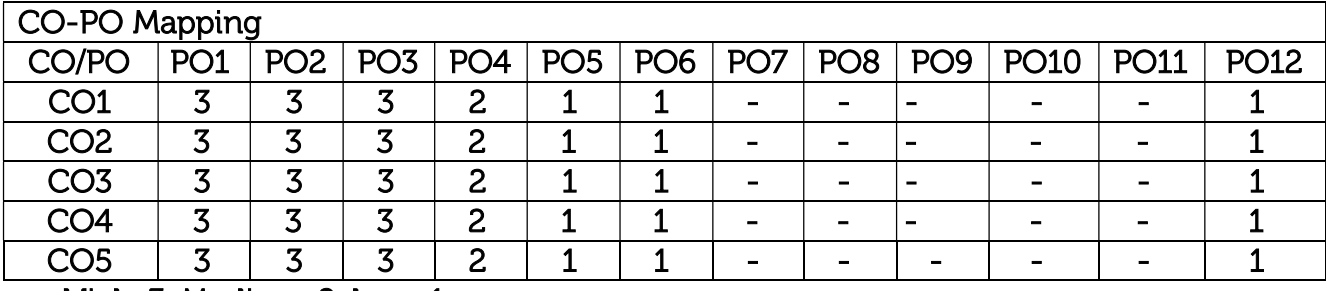

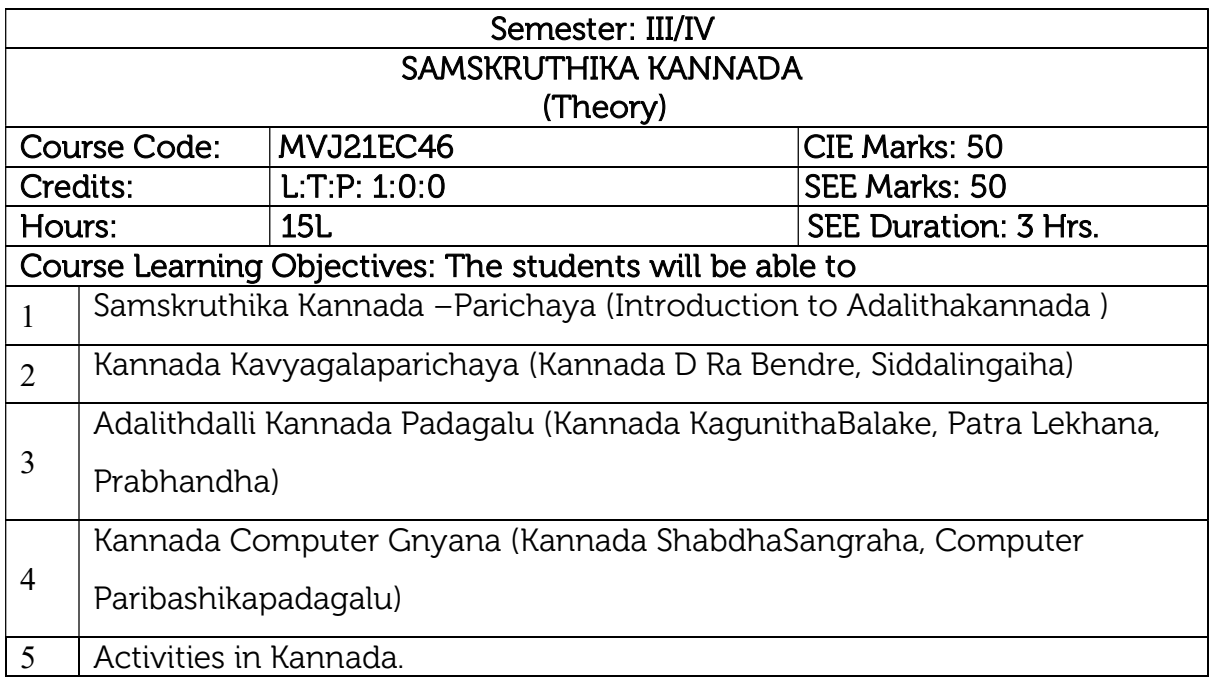

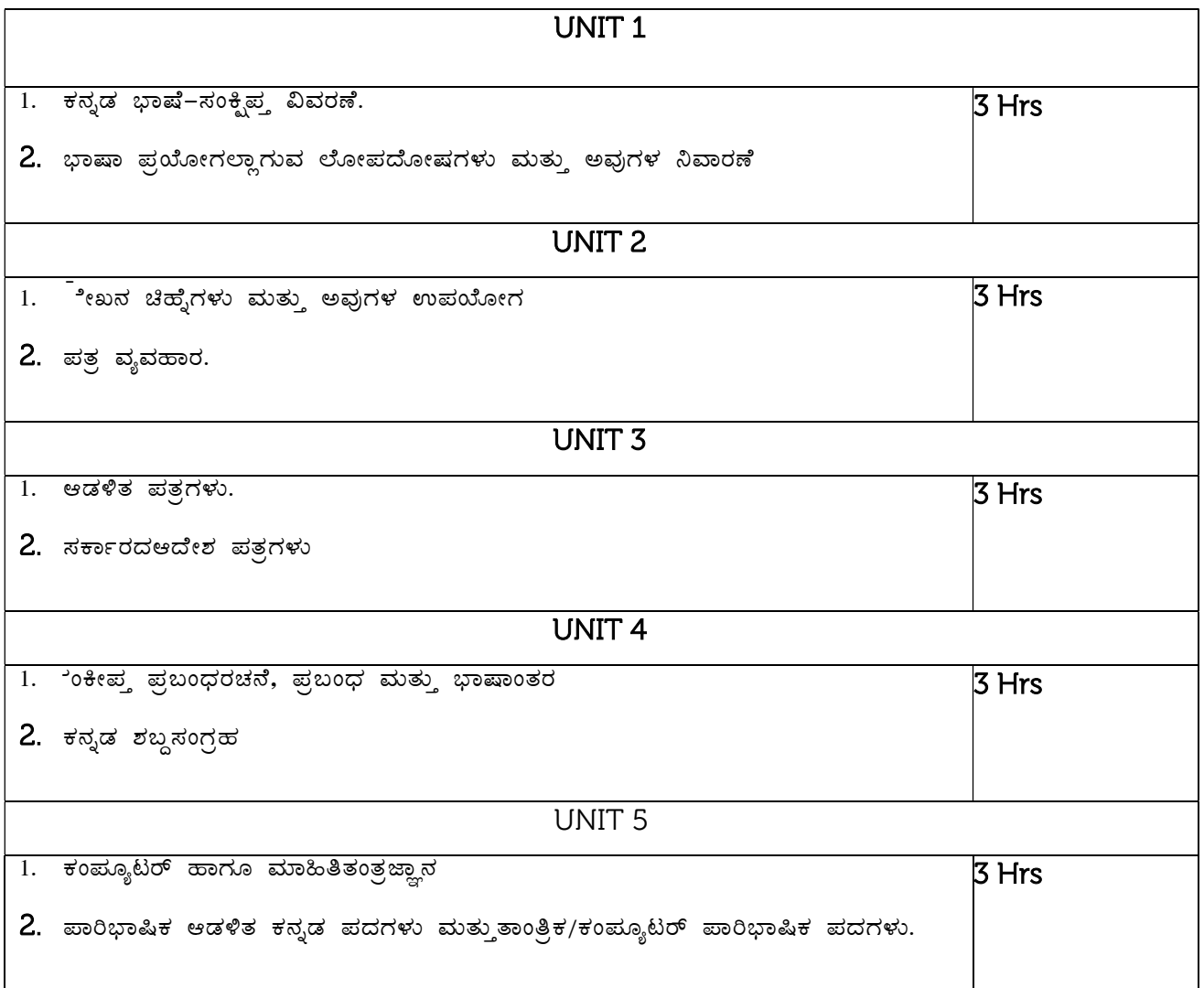

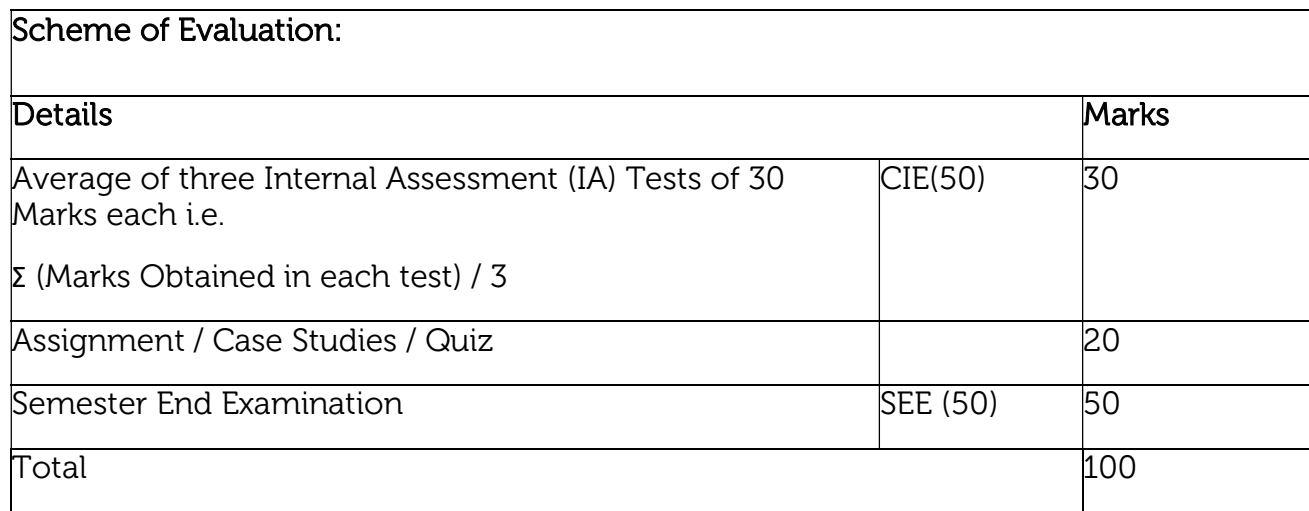

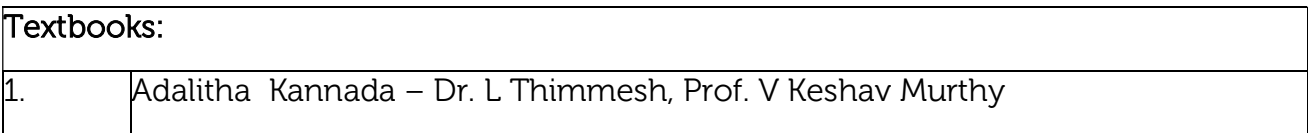

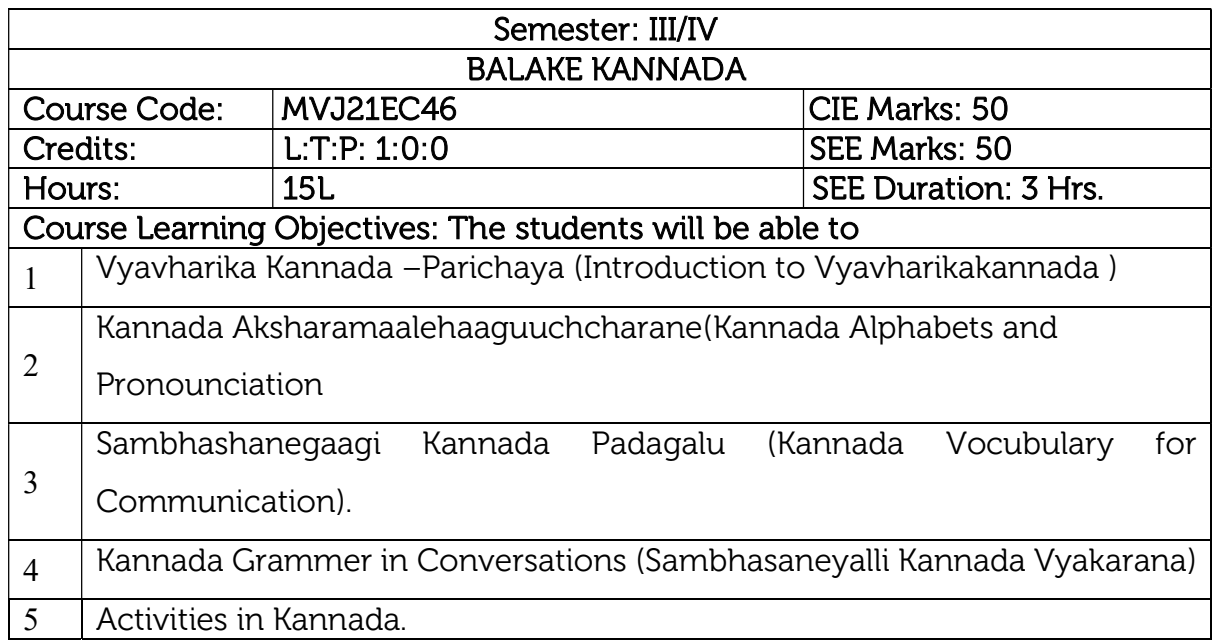

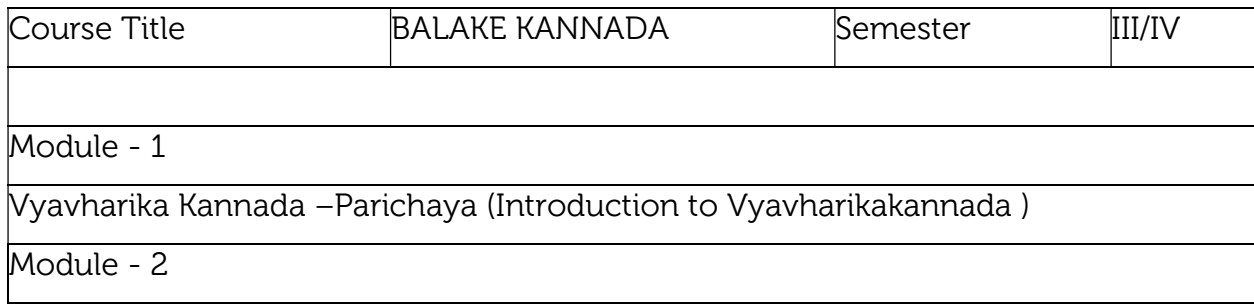

## Kannada Aksharamaalehaaguuchcharane(Kannada Alphabets and Pronounciation

Module - 3

Sambhashanegaagi Kannada Padagalu (Kannada Vocubulary for Communication).

Module - 4

Kannada Grammar in Conversations (Sambhasaneyalli Kannada Vyakarana)

Module - 5

Activities in Kannada

#### Scheme of Evaluation:

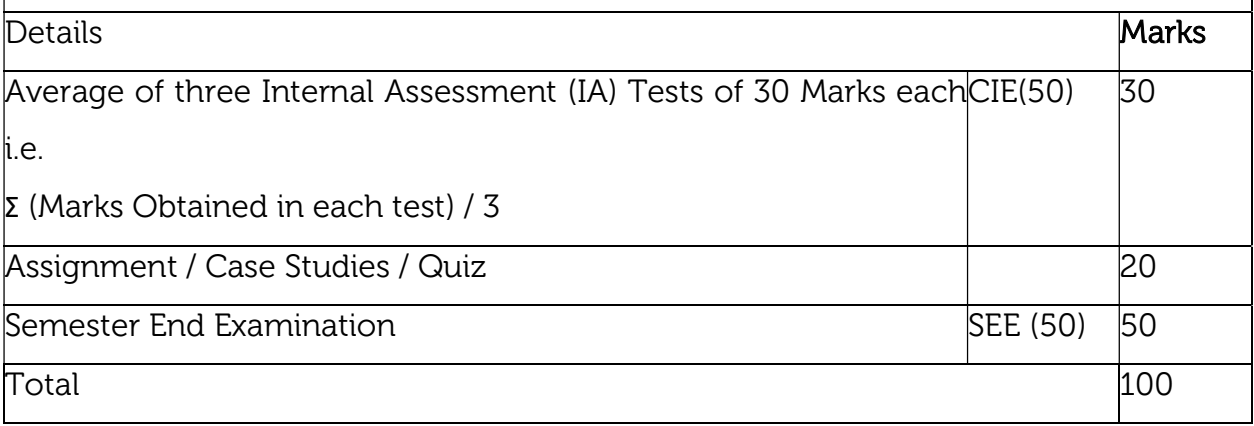

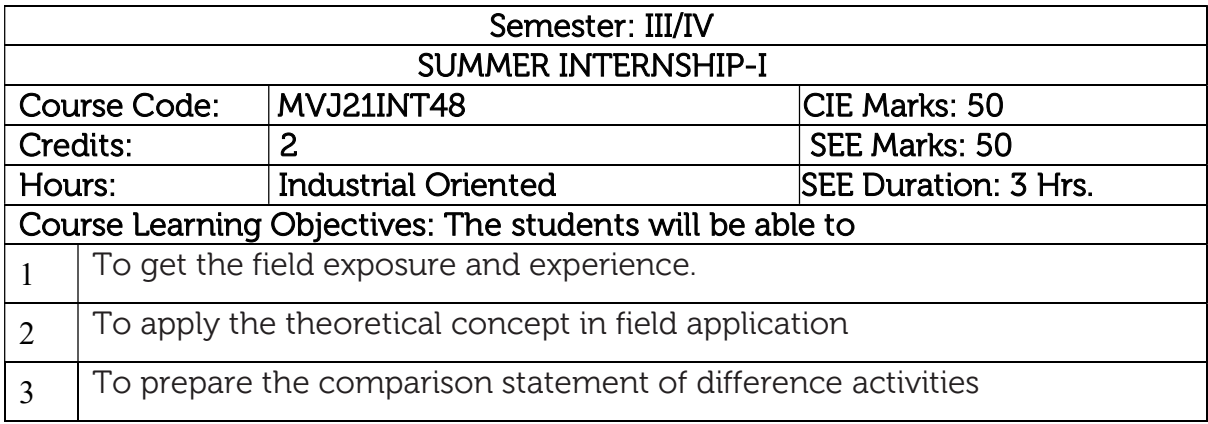

Internship: This shall be carried out by students in industry set-up related to the construction/ materials testing laboratories/research organizations/project management consulting firms/QS and QA organizations/ planning and design offices/Professional organizations and other avenues related to the Electronics and Communication engineering domain in consultation and approval of internship guide/HOD /internship committees of the institutions.

Course outcomes: At the end of the course the student will be able to:

- CO1 Develop skills to work in a team to achieve common goal. Develop skills of project management and finance.
- CO2 Develop skills of self-learning, evaluate their learning and take appropriate actions to improve it.
- CO3 Prepare them for life-long learning to face the challenges and support the technological changes to meet the societal needs.

#### Scheme of Evaluation:

Internal Marks: The Internal marks (50 marks) evaluation shall be based on midterm and final presentation of the activities undertaken during the internship, to a panel comprising internship guide, a senior faculty from the department and head of the department. Each student should submit the internship report at the end of semester with internship certificate.

Semester End Examination: Viva-Voce examination shall be conducted by a panel of examiners consisting of internship supervisor, a senior faculty from the department and head of the department.

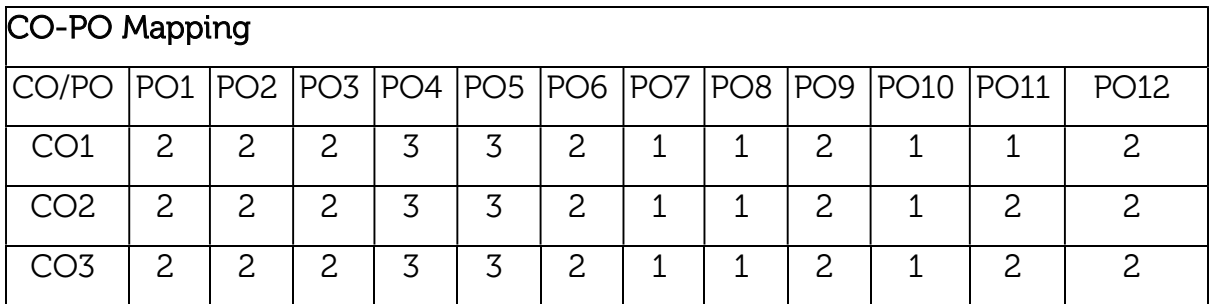

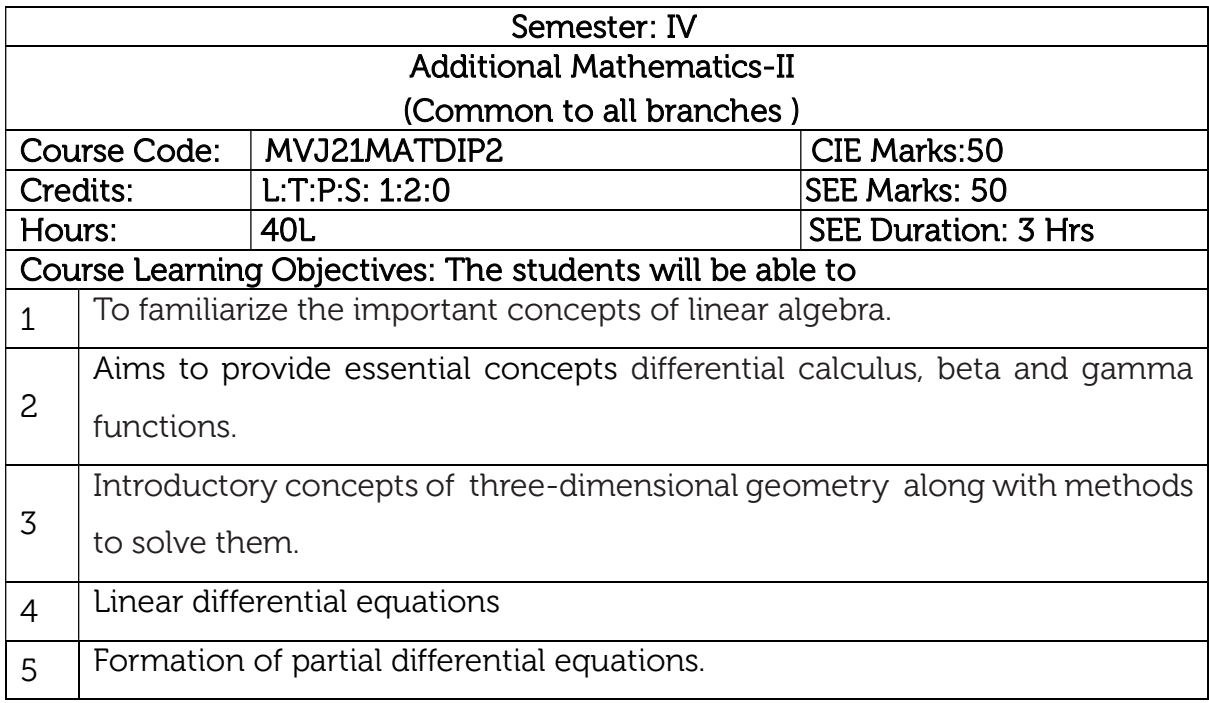

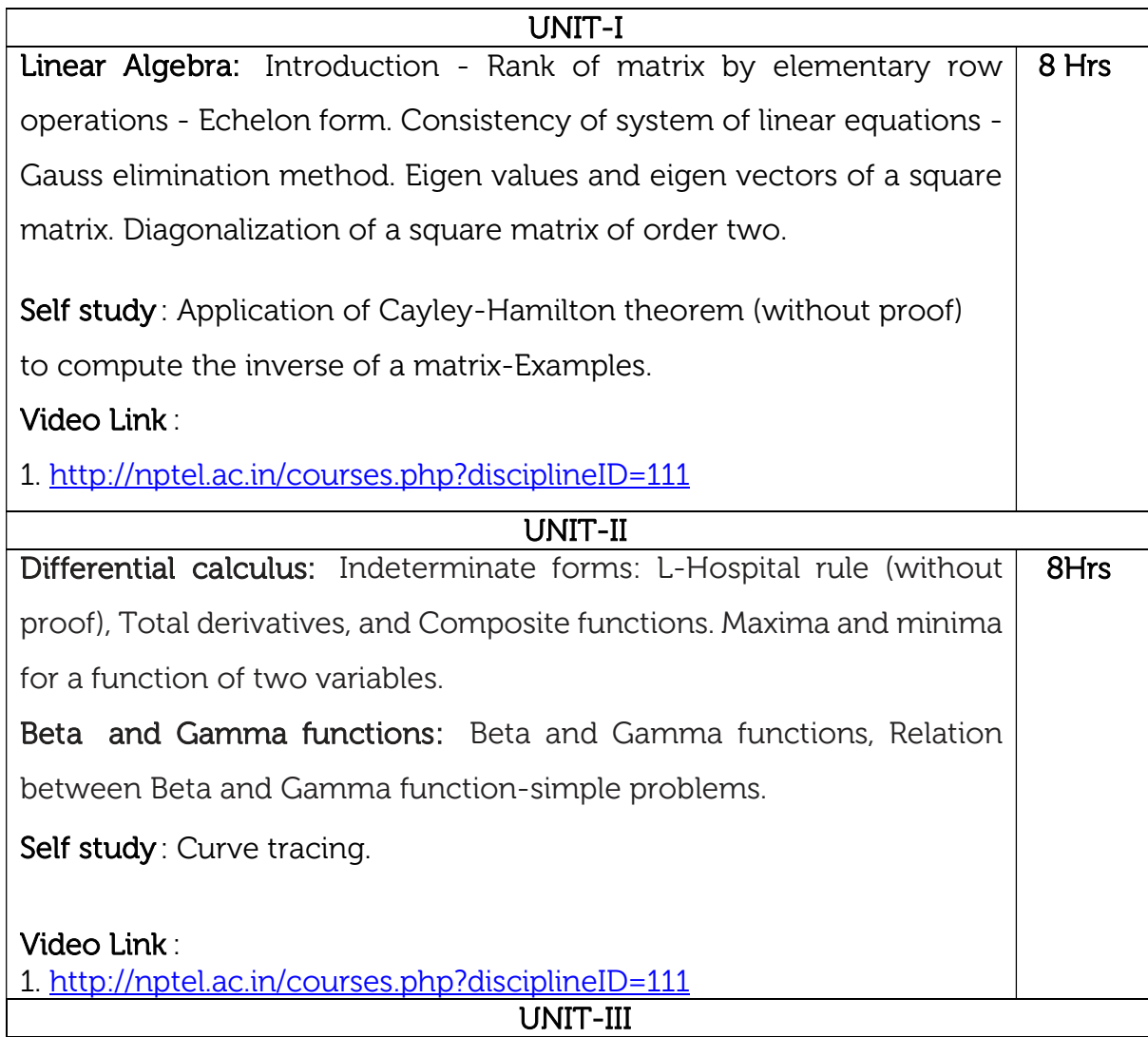

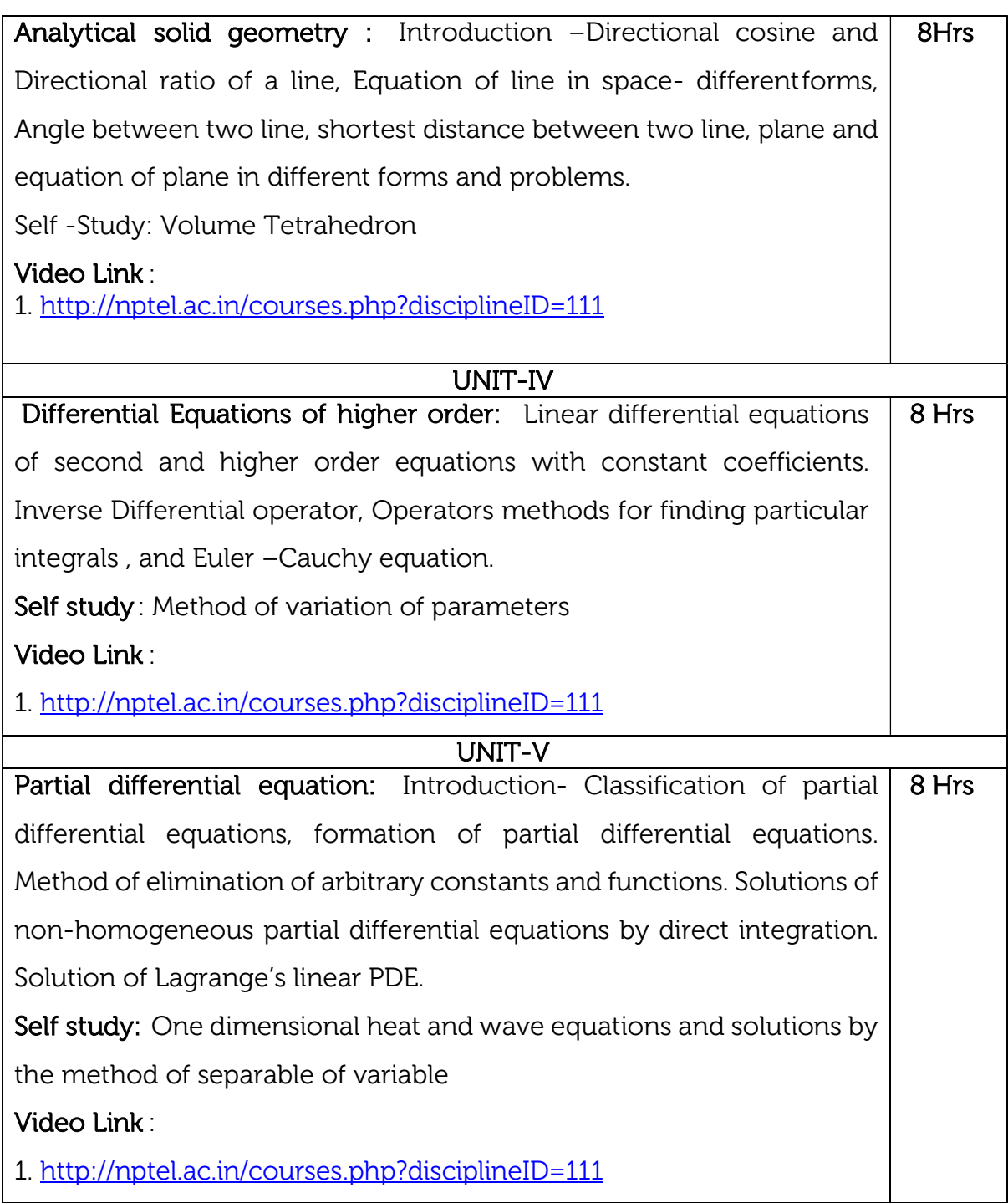

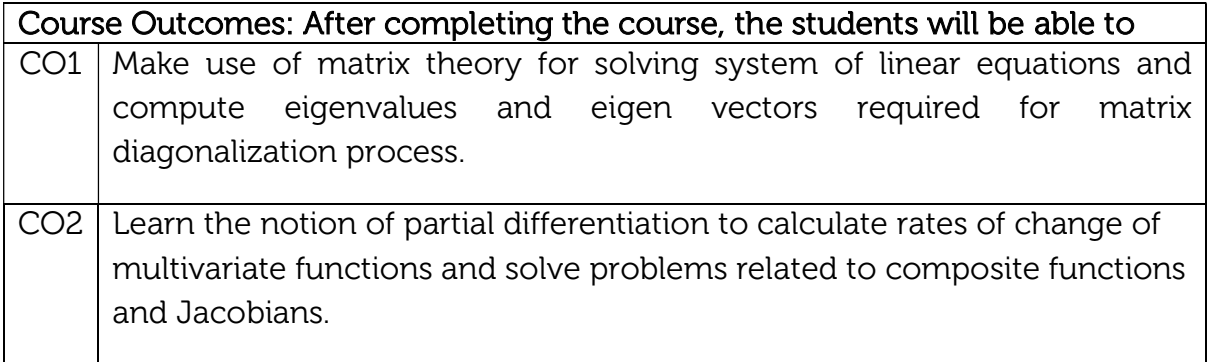

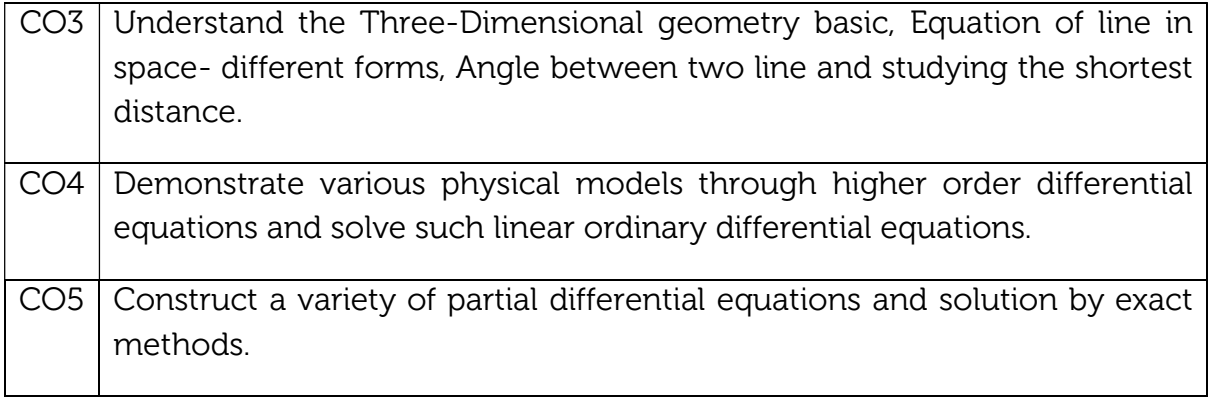

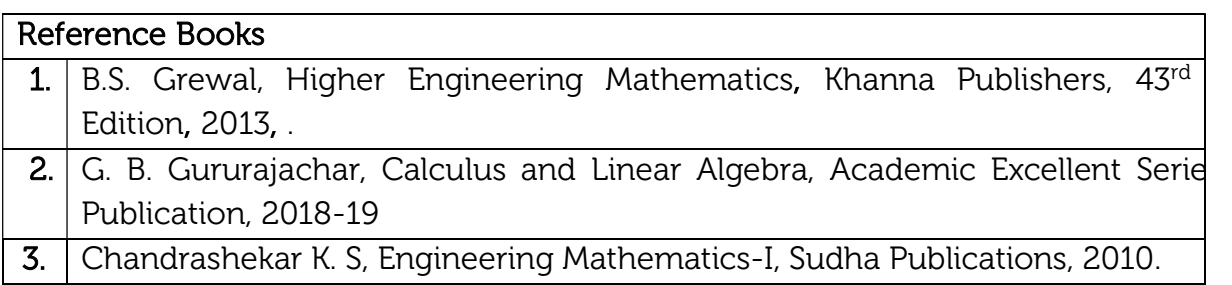

#### Theory for 50 Marks

CIE is executed by way of quizzes (Q), tests (T) and assignments. A minimum of three quizzes are conducted along with tests. Test portion is evaluated for 50 marks and quiz is evaluated for 10 marks. Faculty may adopt innovative methods for conducting quizzes effectively. The number of quizzes may be more than three (conduct additional quizzes and take best three). The three tests are conducted for 50 marks each and the average of all the tests are calculated for 50. The marks for the assignments are 20 (2 assignments for 10 marks each). The marks obtained in test, quiz and assignment are added to get marks out of 100 and report CIE for 50 marks.

#### Semester End Examination (SEE):

#### Total marks: 50+50=100

SEE for 50 marks is executed by means of an examination. The Question paper for each course contains two parts, Part – A and Part – B. Part – A consists of objective type questions for 20 marks covering the entire syllabus. Part – B Students have to answer five questions, one from each unit for 16 marks adding up to 80 marks. Each main question may have a maximum of three sub divisions. Each unit will have internal choice in which both questions cover entire unit having same complexity in terms of COs and Bloom's taxonomy level.

| CO-PO Mapping   |                 |                 |                 |                 |                 |                 |                 |                 |                 |             |             |             |
|-----------------|-----------------|-----------------|-----------------|-----------------|-----------------|-----------------|-----------------|-----------------|-----------------|-------------|-------------|-------------|
| CO/PO           | PO <sub>1</sub> | PO <sub>2</sub> | PO <sub>3</sub> | PO <sub>4</sub> | PO <sub>5</sub> | PO <sub>6</sub> | PO <sub>7</sub> | PO <sub>8</sub> | PO <sub>9</sub> | <b>PO10</b> | <b>PO11</b> | <b>PO12</b> |
| CO <sub>1</sub> | 3               | 3               | 0               | 2               | 0               | 0               | O               | 0               | O               |             |             |             |
| CO <sub>2</sub> | 3               | 3               | O               | 2               | 0               |                 | 0               | 0               | O               |             |             |             |
| CO <sub>3</sub> | 3               | 3               | O               | 3               | 0               | Ŋ               | O               | 0               | O               | Ω           |             |             |
| CO <sub>4</sub> | 2               | 2               | 0               | 3               | 0               | ი               | O               | Ω               | O               | Ω           |             |             |
| CO <sub>5</sub> | 2               | 2               | O               | 2               | O               |                 | O               | O               | O               | n           |             |             |

High-3, Medium-2, Low-1

# B.E, V Semester, Electronics & Communication Engineering

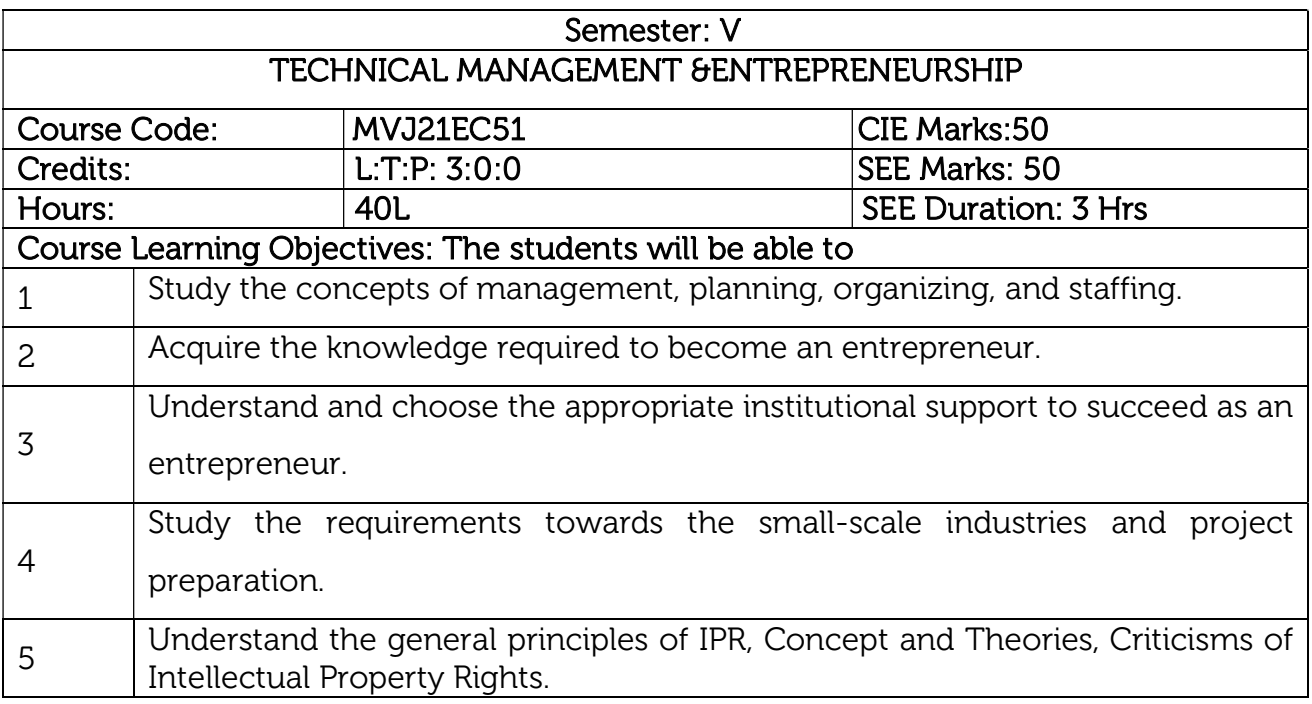

# UNIT<sub>1</sub>

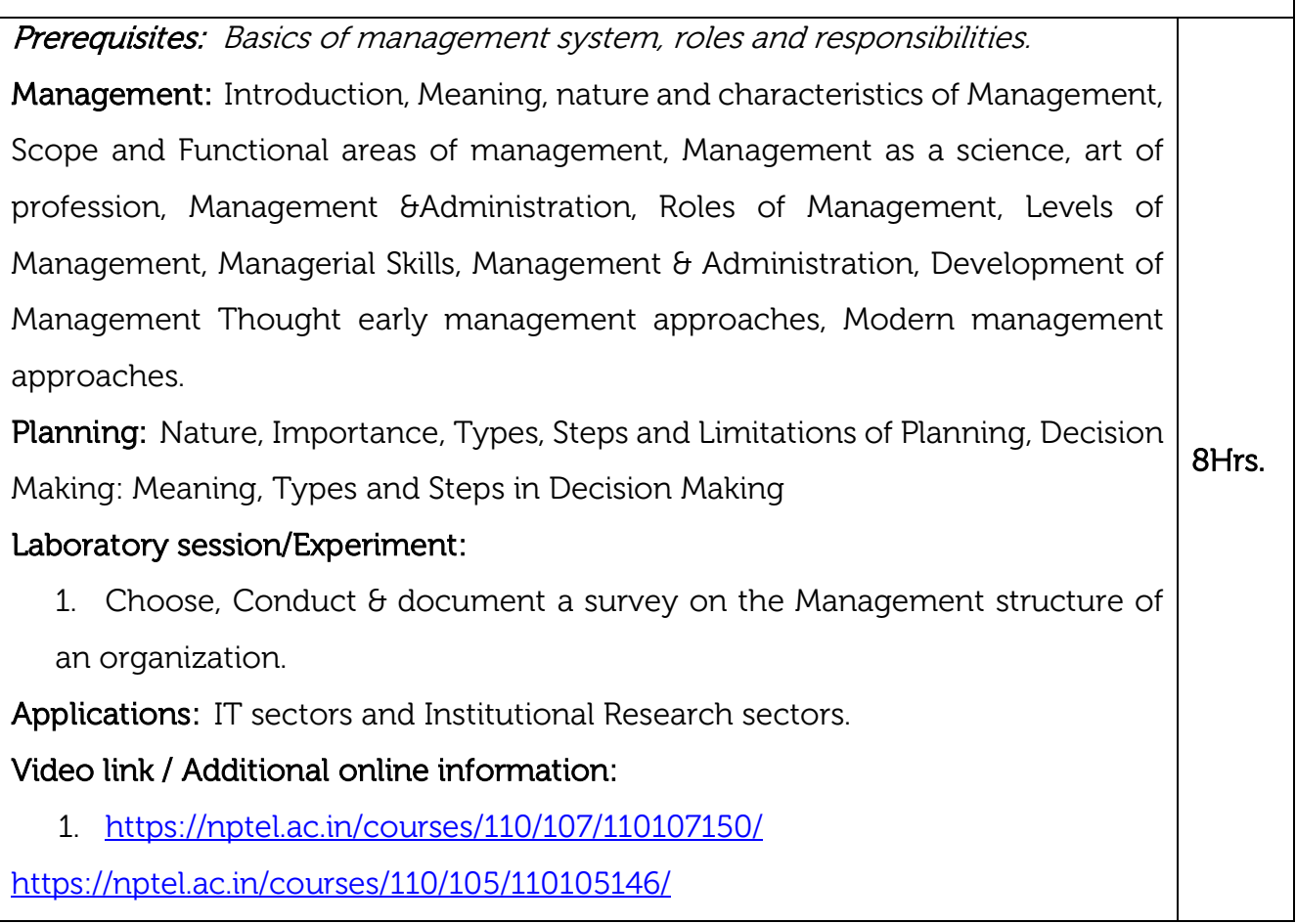

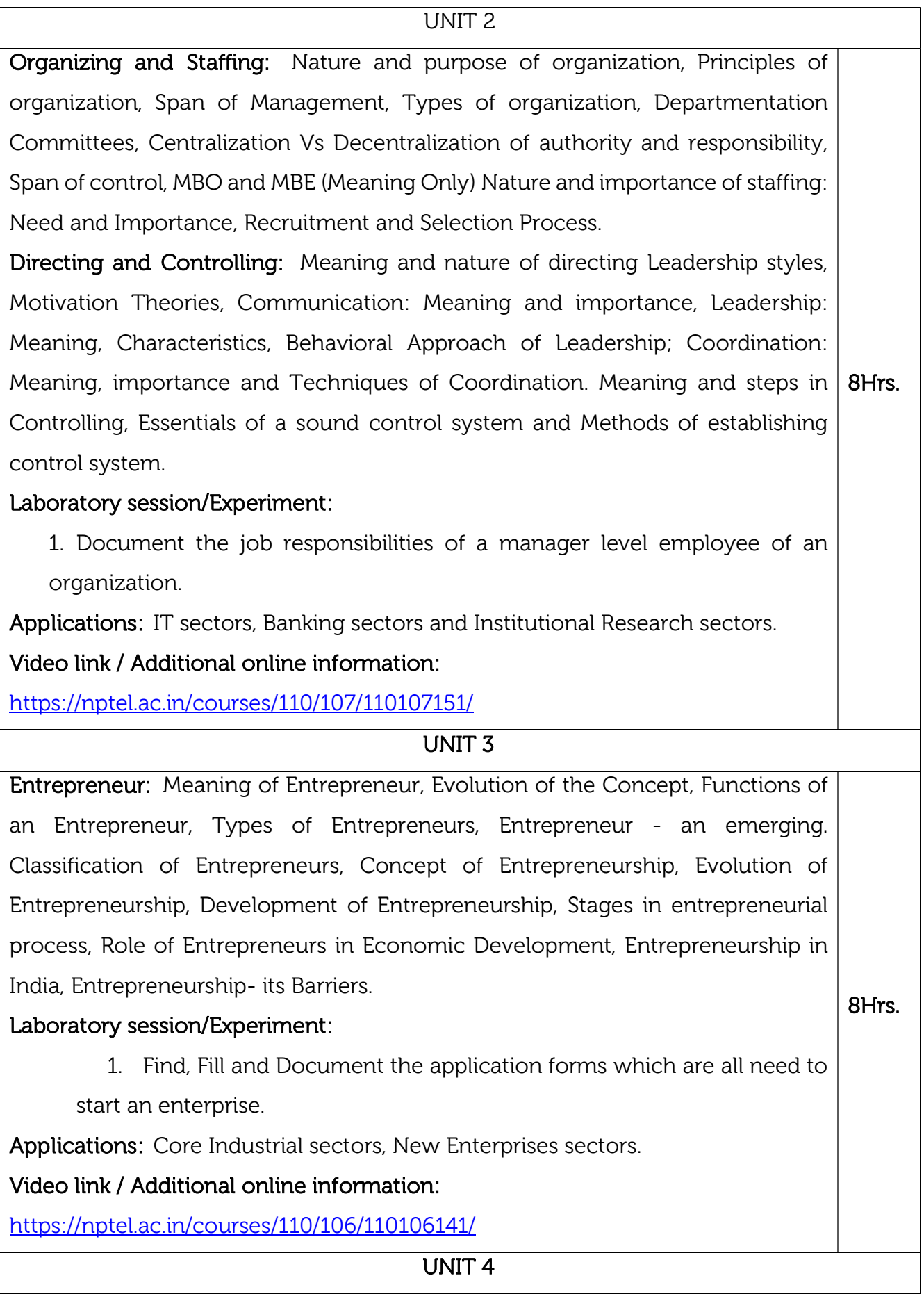

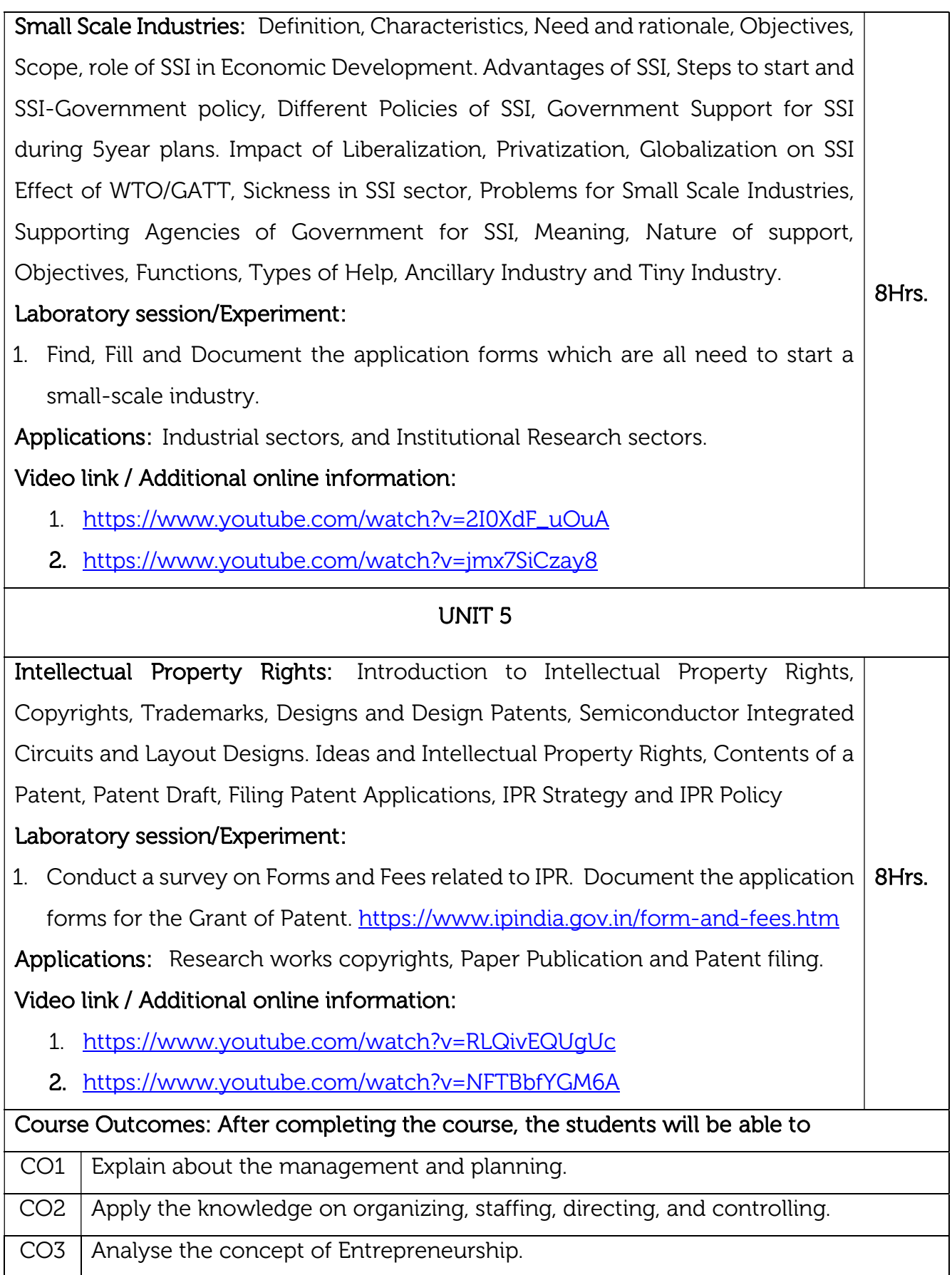

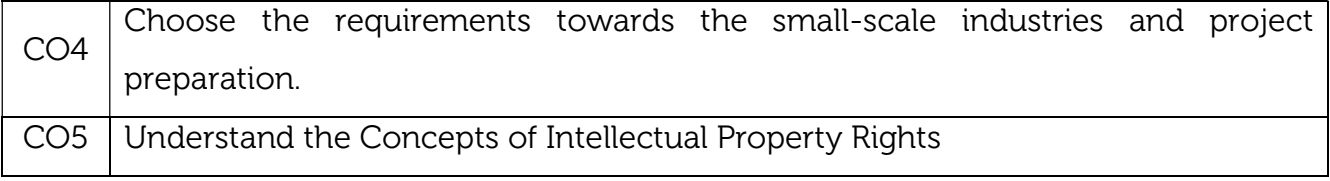

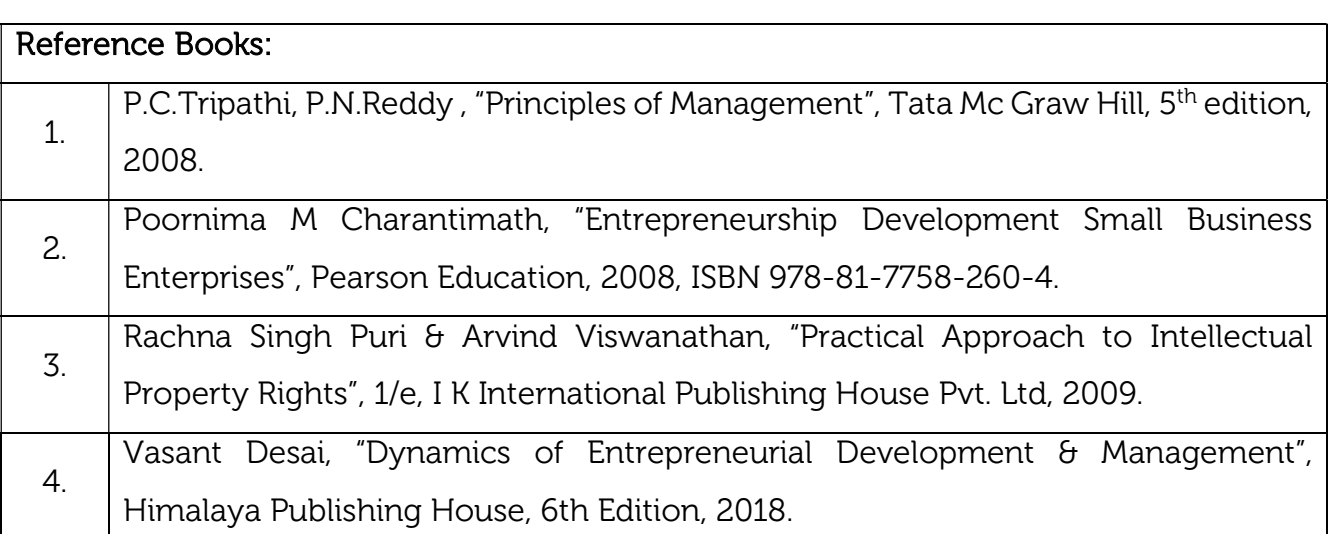

#### Continuous Internal Evaluation (CIE): Theory for 50 Marks

CIE is executed by way of quizzes (Q), tests (T) and assignments. A minimum of three quizzes are conducted along with tests. Test portion is evaluated for 50 marks and quiz is evaluated for 10 marks. Faculty may adopt innovative methods for conducting quizzes effectively. The number of quizzes may be more than three (conduct additional quizzes and take best three). The three tests are conducted for 50 marks each and the average of all the tests are calculated for 50. The marks for the assignments are 20 (2 assignments for 10 marks each). The marks obtained in test, quiz and assignment are added to get marks out of 100 and report CIE for 50 marks.

## Semester End Examination (SEE):

## Total marks: 50+50=100

SEE for 50 marks is executed by means of an examination. The Question paper for each course contains two parts, Part – A and Part – B. Part – A consists of objective type questions for 20 marks covering the entire syllabus. Part – B Students have to answer five questions, one from each unit for 16 marks adding up to 80 marks. Each main question may have a maximum of three sub divisions. Each unit will have internal choice in which both questions cover entire unit having same complexity in terms of COs and Bloom's taxonomy level.

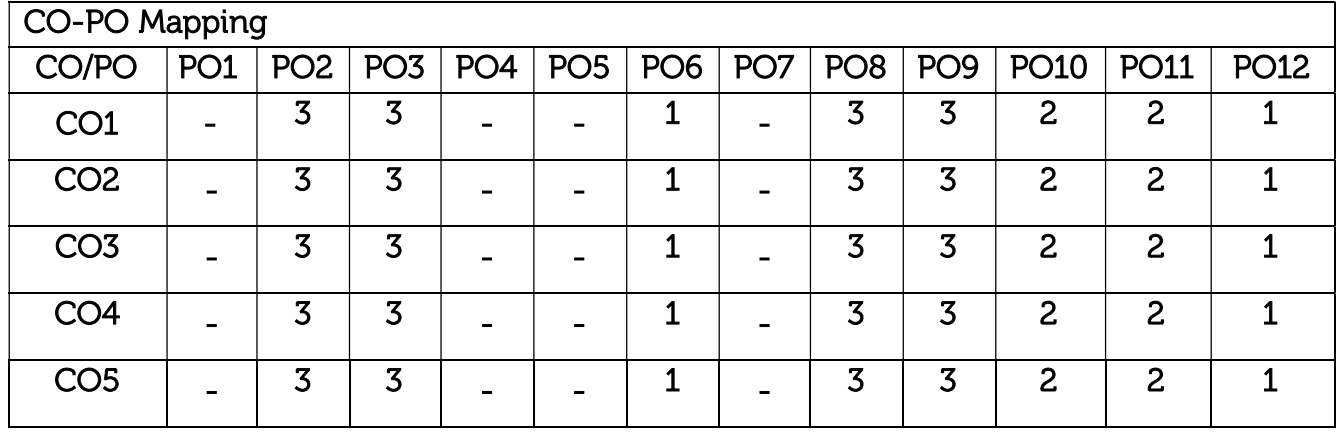

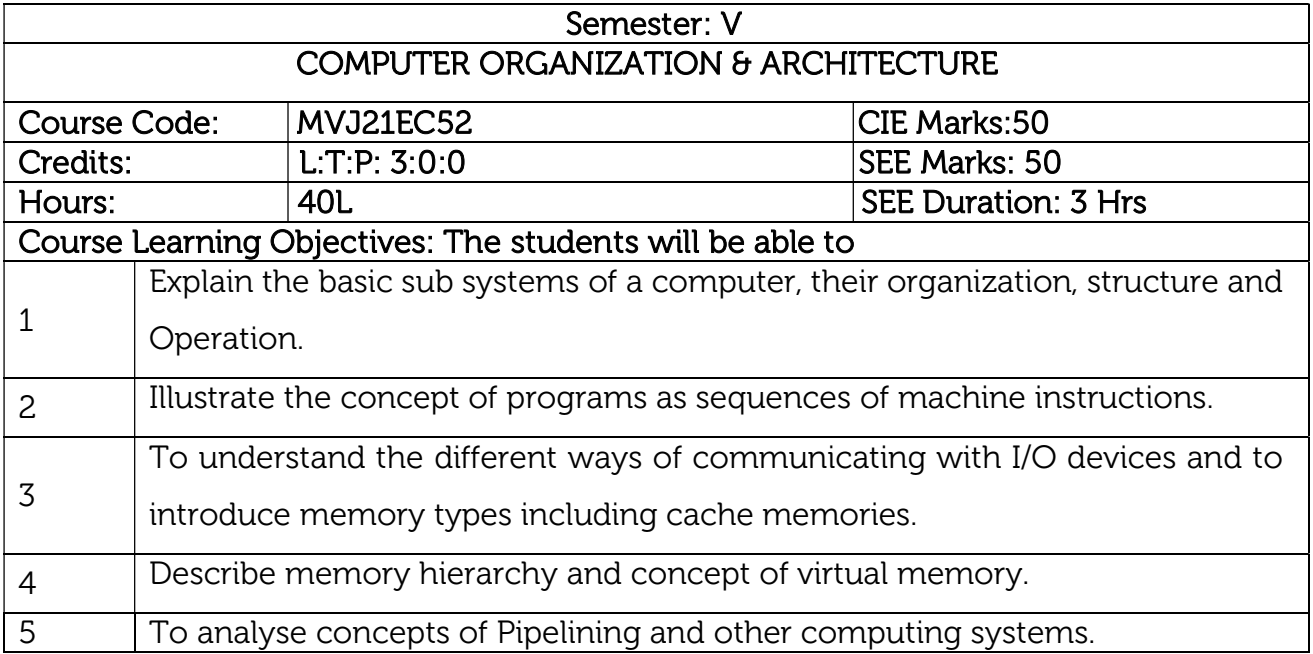

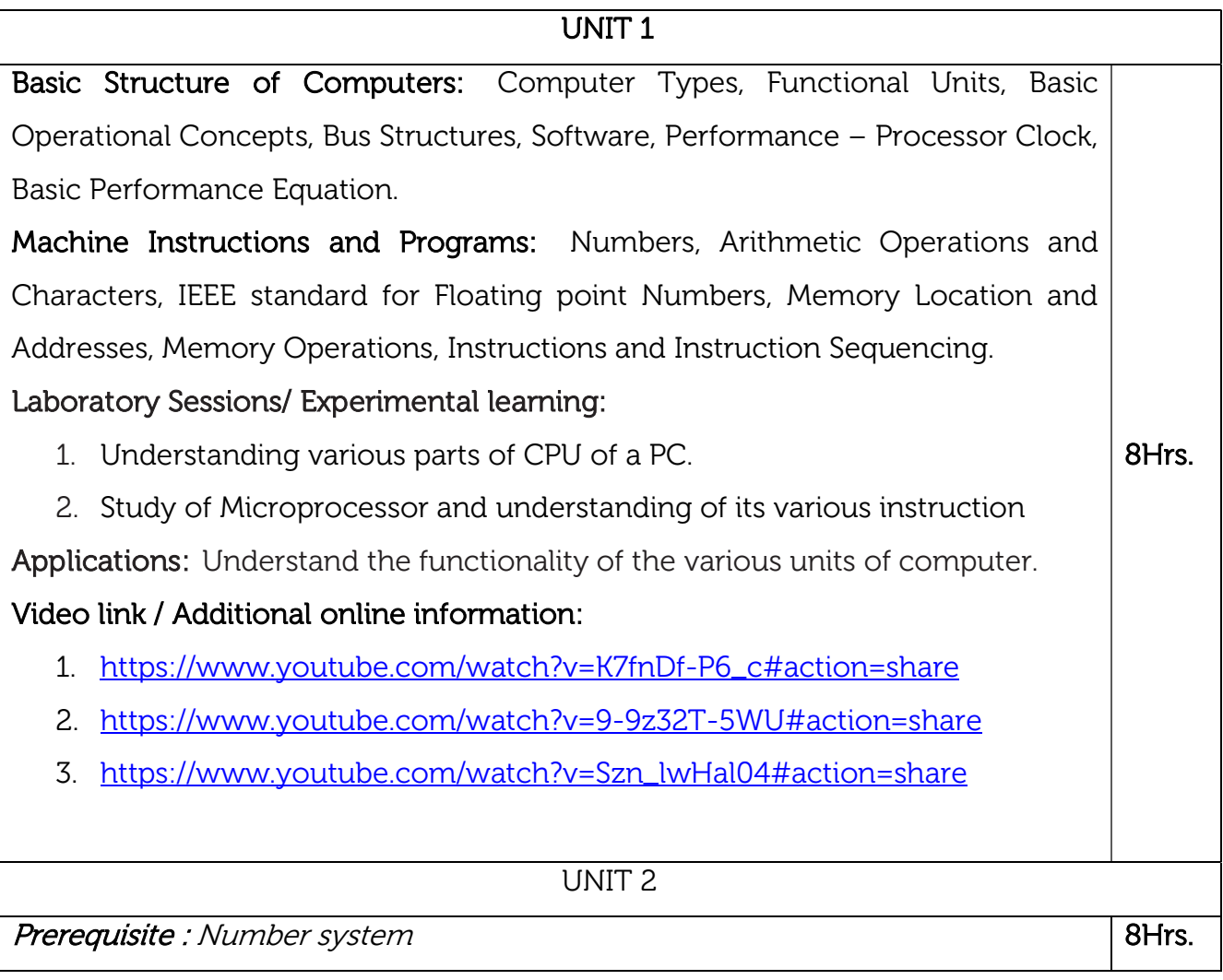

Addressing Modes: Assembly Language, Basic Input and Output Operations, Stacks and Queues, Subroutines, Additional Instructions.

## Laboratory Sessions/ Experimental learning:

- 1. Write an ALP to find the sum of two numbers and verify if the sum is an even or odd number and simulate the output.
- 2. Write an ALP to transfer a block of data from one location to other and simulate the output.

Applications: Project based on microprocessor.

## Video link / Additional online information:

- 1. https://www.youtube.com/watch?v=s4cVdsK3XiQ#action=share
- 2. https://www.youtube.com/watch?v=xKTNgA\_ee58

#### UNIT 3

8Hrs.

Input/Output Organization: Accessing I/O Devices, Interrupts – Interrupt Hardware, Enabling and Disabling Interrupts, Handling Multiple Devices, Controlling Device Requests, Direct Memory Access, and Buses.

Laboratory Sessions/ Experimental learning: Study any one input/output device and examine its various input output ports details.

Applications: Interfacing of Peripheral devices

## Video link / Additional online information:

- 1. https://www.youtube.com/watch?v=Y17TLZCSe4M#action=share
- 2. https://www.youtube.com/watch?v=Zw79moR2gFs

#### UNIT 4

Memory System: Basic Concepts, Semiconductor RAM Memories-Internal organization of memory chips, Static memories, Asynchronous DRAMS, Read Only Memories, Cash Memories, Mapping Functions, Replacement Algorithm, Virtual Memories, Secondary Storage-Magnetic Hard Disks.

Laboratory Sessions/ Experimental learning: Implement and simulate a simple memory unit which is capable of reading and writing data within a single clock cycle. 8Hrs.

Applications: Understanding the various memories

Video link / Additional online information :

1. https://www.youtube.com/watch?v=lpVyGPNyjEs#action=

2. https://www.youtube.com/watch?v=NhyIUpOj5V8#action=share 3. https://www.youtube.com/watch?v=xXk3WiPGux8#action=share 4. https://www.youtube.com/watch?v=aeDyDIo-G44#action=share UNIT 5 Basic Processing Unit: Some Fundamental Concepts, Execution of a Complete Instruction, Multiple Bus Organization, Hardwired Control, Micro programmed Control ,Pipelining ,Basic concepts, Role of Cache memory, Pipeline Performance Laboratory Sessions/ Experimental learning: Evaluate the possible control sequence for implementing a multiplication instruction using registers for a single bus organization Applications: Microprocessor Video link / Additional online information: 1. https://www.youtube.com/watch?v=R41DfN3NpIM#action=share 2. https://www.youtube.com/watch?v=b5thcNYBrQc 8Hrs. Course Outcomes: After completing the course, the students will be able to  $CO1$ Identify the functional units of the processor and the factors affecting the performance of a computer CO2 Demonstrate the ability to classify the addressing modes, instructions sets and design programs. CO3 Understand the different ways of accessing an input / output device including interrupts.  $CO<sub>4</sub>$ Illustrate the organization of different types of semiconductor and other secondary storage memories.

CO5 Illustrate the simple processor organization based on hardwired control and micro programmed control.

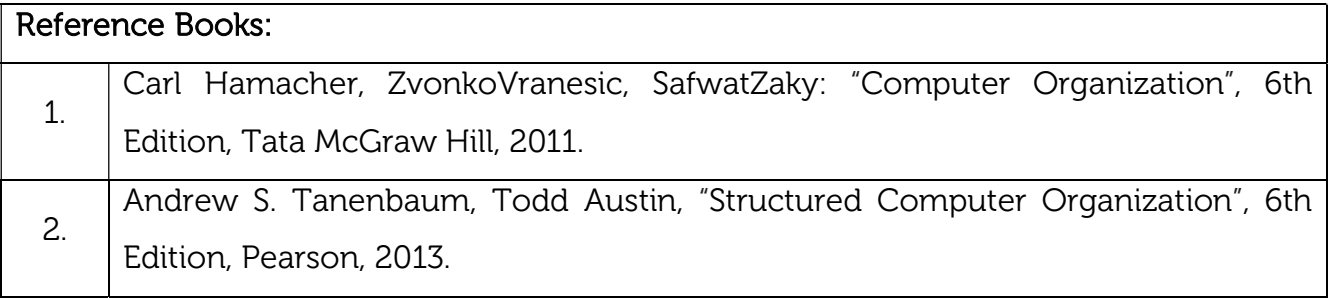

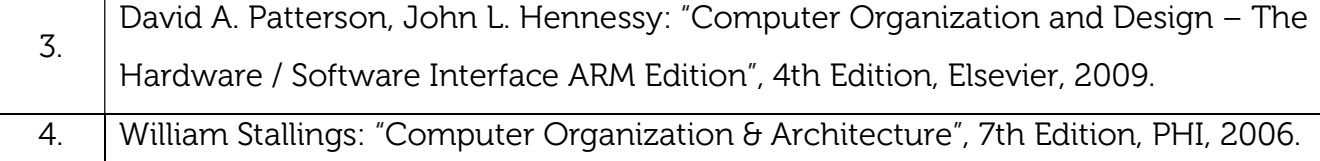

#### Continuous Internal Evaluation (CIE): Theory for 50 Marks

CIE is executed by way of quizzes (Q), tests (T) and assignments. A minimum of three quizzes are conducted along with tests. Test portion is evaluated for 50 marks and quiz is evaluated for 10 marks. Faculty may adopt innovative methods for conducting quizzes effectively. The number of quizzes may be more than three (conduct additional quizzes and take best three). The three tests are conducted for 50 marks each and the average of all the tests are calculated for 50. The marks for the assignments are 20 (2 assignments for 10 marks each). The marks obtained in test, quiz and assignment are added to get marks out of 100 and report CIE for 50 marks.

#### Semester End Examination (SEE):

#### Total marks: 50+50=100

SEE for 50 marks is executed by means of an examination. The Question paper for each course contains two parts, Part – A and Part – B. Part – A consists of objective type questions for 20 marks covering the entire syllabus. Part – B Students have to answer five questions, one from each unit for 16 marks adding up to 80 marks. Each main question may have a maximum of three sub divisions. Each unit will have internal choice in which both questions cover entire unit having same complexity in terms of COs and Bloom's taxonomy level.

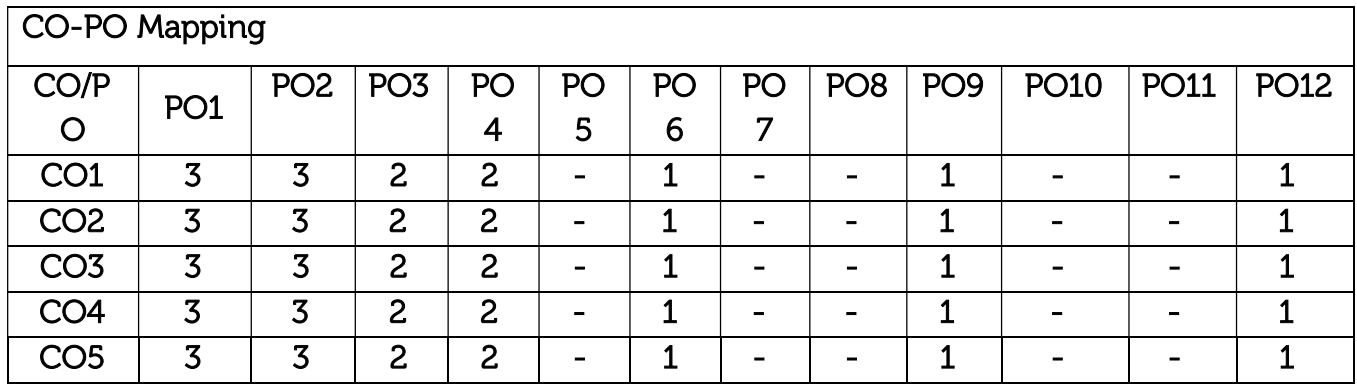

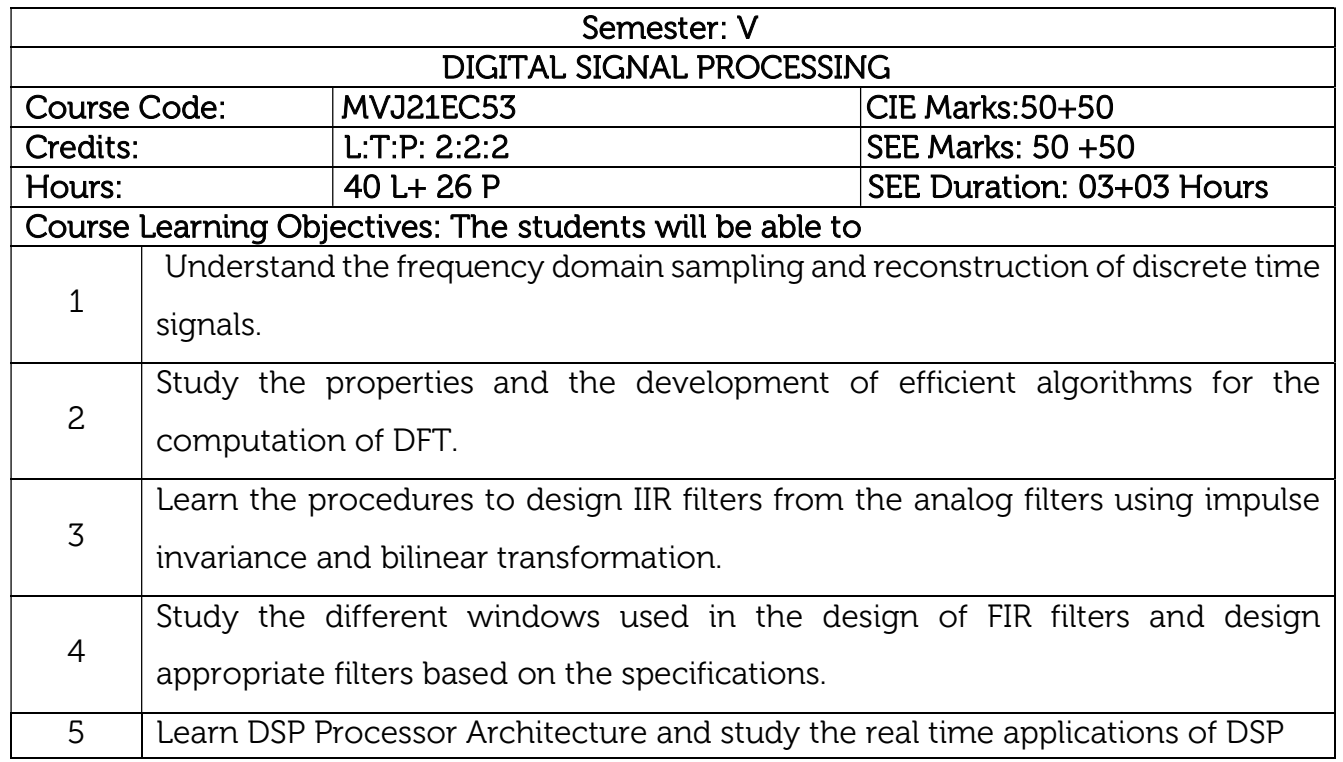

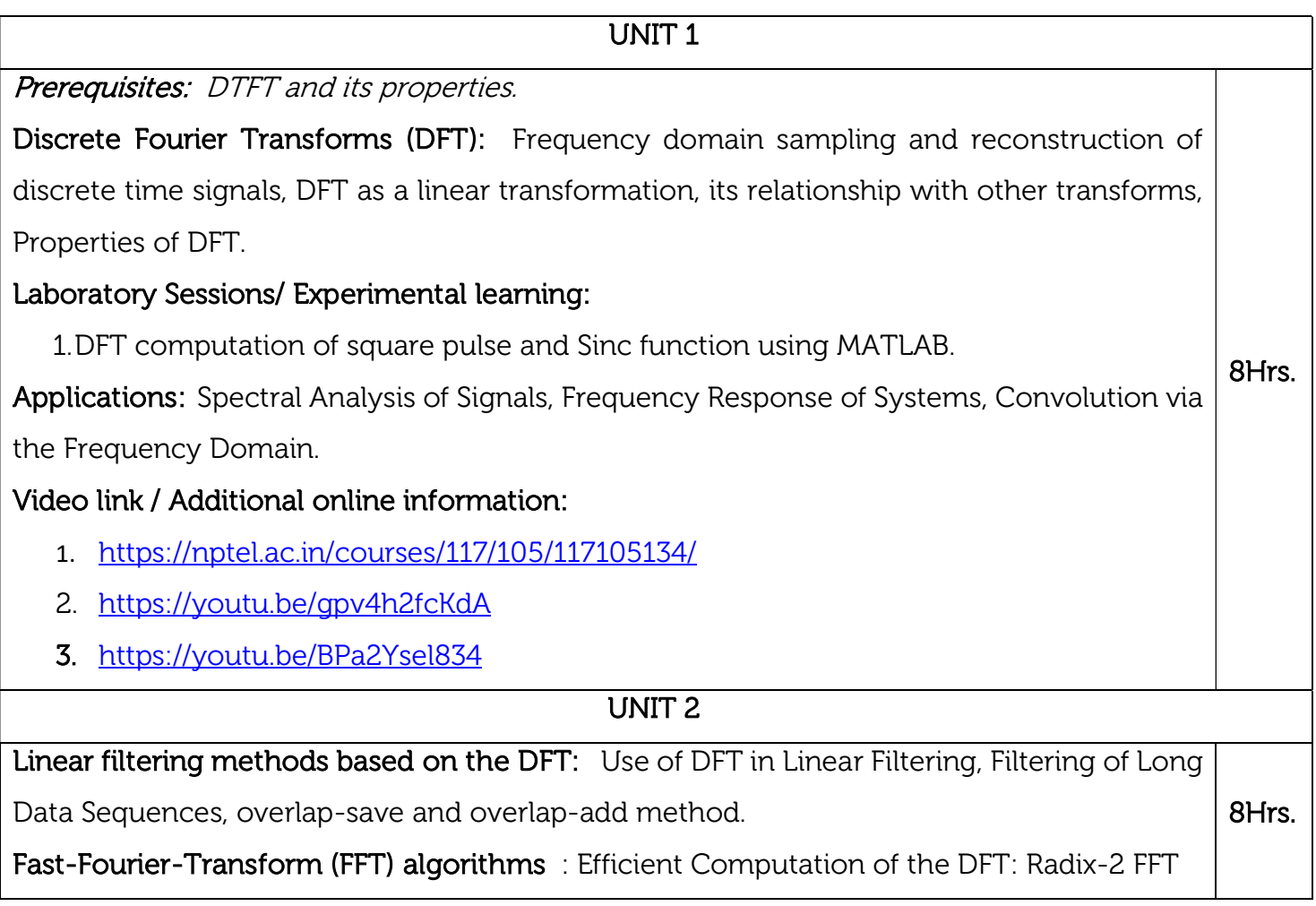
algorithms for the computation of DFT and IDFT, decimation-in-time and decimation-infrequency Algorithms.

## Laboratory Sessions/ Experimental learning:

1. Computation of FFT of a given image and to plot magnitude and phase spectrum using MATLAB.

Applications: Frequency domain filtering, video and audio signal processing.

## Video link / Additional online information:

- 1. https://youtu.be/ADnSkJnprBY
- 2. https://youtu.be/gg2lgResMc0
- 3. https://youtu.be/3fVu\_\_fCSg0

UNIT 3

## Prerequisites: L- Hospital rule, Sinc function

Design of FIR Filters: Symmetric and Antisymmetric FIR filters, Design of Linear-phase FIR filters using windows - Rectangular, Hamming, Hanning, Bartlett windows. Design of FIR filters using frequency sampling method.Structure for FIR Systems: Direct form, Cascade form and Lattice structures.

## Laboratory Sessions/ Experimental learning:

1. Design and implementation of Low pass FIR filter to meet the desired specifications (using different window techniques) and test the filter with an audio file. Plot the spectrum of audio signal before and after filtering. 8Hrs.

Applications: Noise suppression, Enhancement of selected frequency ranges, Removal or attenuation of selected frequencies

## Video link / Additional online information:

- 1. https://nptel.ac.in/courses/117/102/117102060/
- 2. https://nptel.ac.in/courses/108/105/108105055/
- 3. https://www.youtube.com/watch?v=nsK7mmRSTDY

#### UNIT 4

Prerequisites: Types of filters

IIR filter design: Characteristics of commonly used analog filter – Butterworth and Chebyshev filters, analog to analog frequency transformations. Design of IIR Filters from analog filter using Butterworth filter: Impulse invariance, Bilinear transformation. 8Hrs.

#### Laboratory Sessions/ Experimental learning:

1. Design and implementation of Low pass IIR filter to meet the desired specifications (using different window techniques) and test the filter with an audio file. Plot the spectrum of audio signal before and after filtering

Applications: Audio equalization, biomedical sensor signal processing, IoT/IIoT smart sensors and high-speed telecommunication/RF applications.

### Video link / Additional online information :

- 1. https://nptel.ac.in/courses/117/102/117102060/
- 2. https://nptel.ac.in/courses/108/105/108105055/

### UNIT 5

Prerequisites: Binary number system, basics of computer architecture

Digital Signal Processors: DSP Architecture, DSP Hardware Units, Fixed point format, Floating point Format, IEEE Floating point formats, FIR and IIR filter implementations in Fixed point systems.

Application of DSP to real systems : Voice Processing, Music processing, Image processing

8Hrs.

and Radar processing.

Laboratory Sessions/ Experimental learning:

1. Generation of sinusoid and Plotting with CCS (TMS320C6713)

Applications: Audio, Military, Video & Imaging, Wireless

#### Video link / Additional online information:

- 1. https://www.youtube.com/watch?v=I-ltsu9S\_uA
- 2. https://www.youtube.com/watch?v=SKuywStjBLY

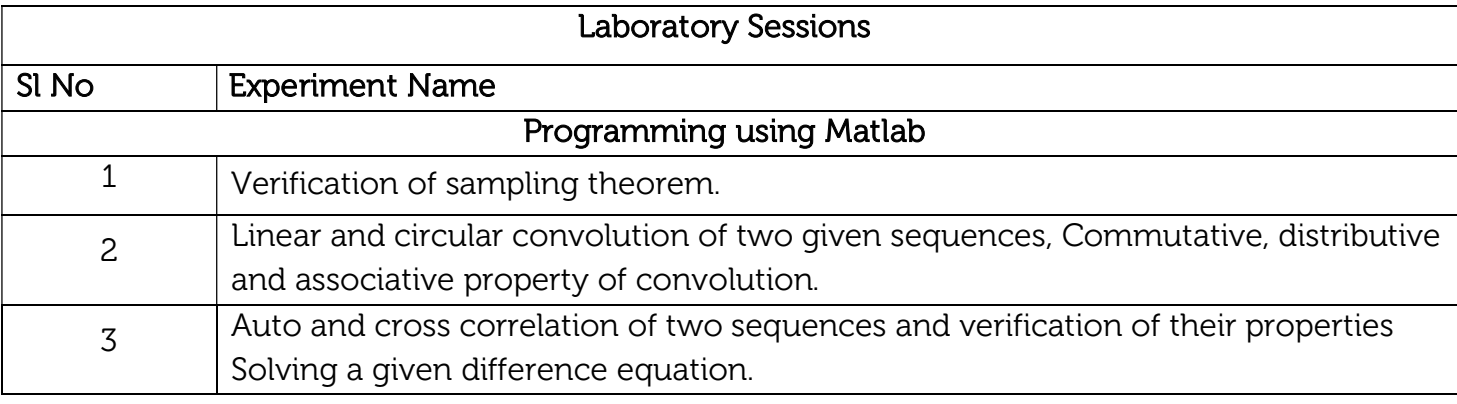

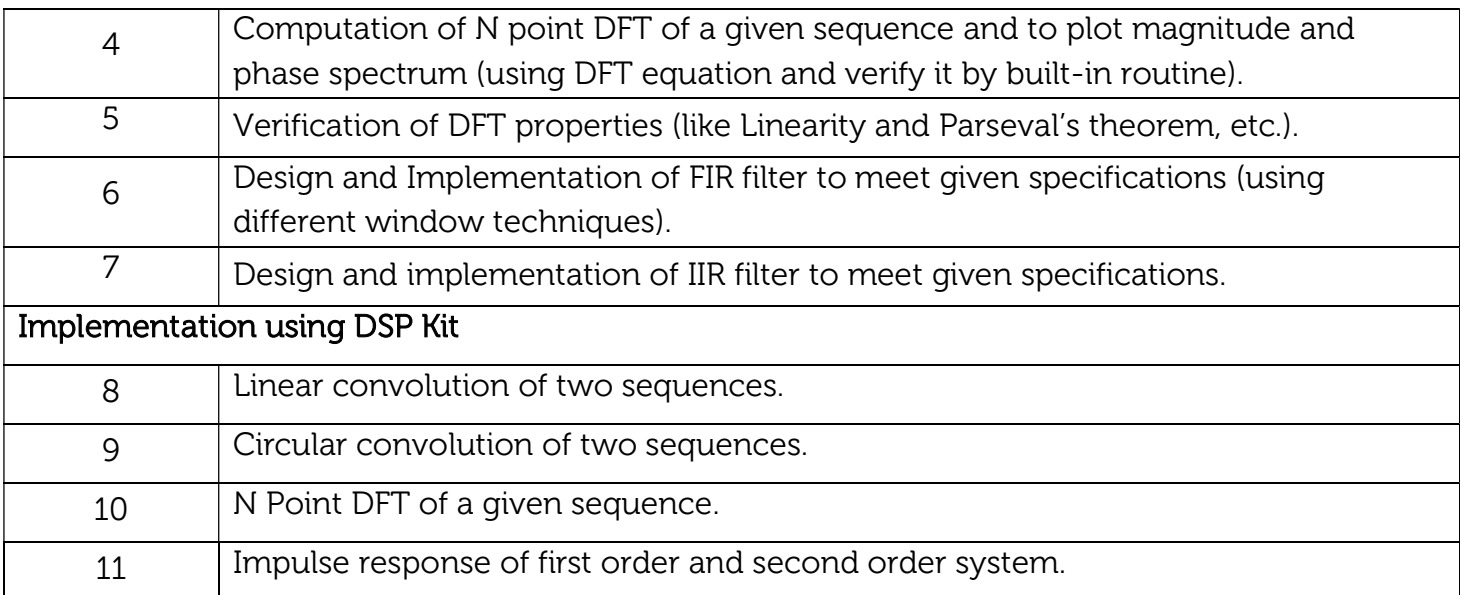

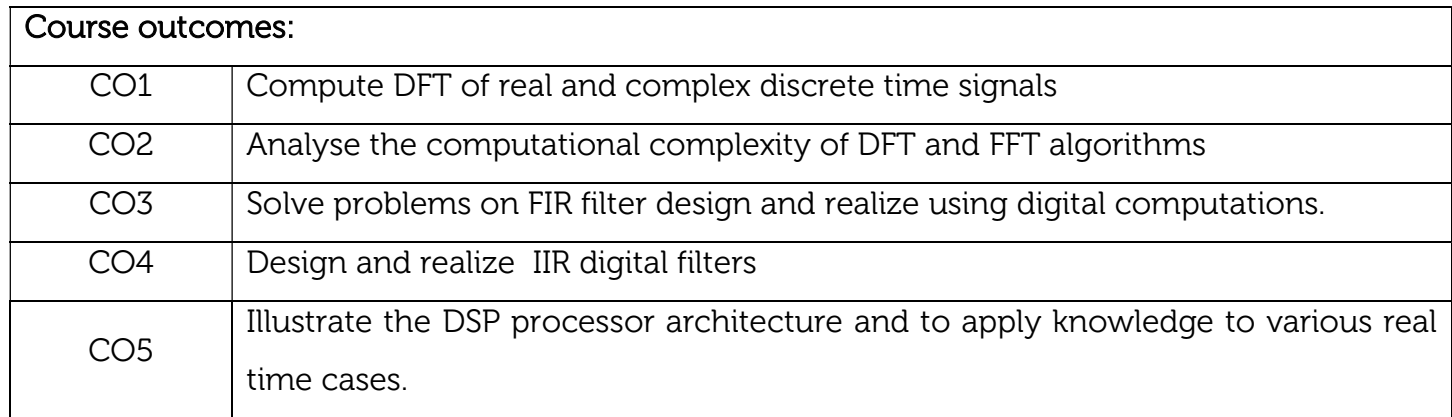

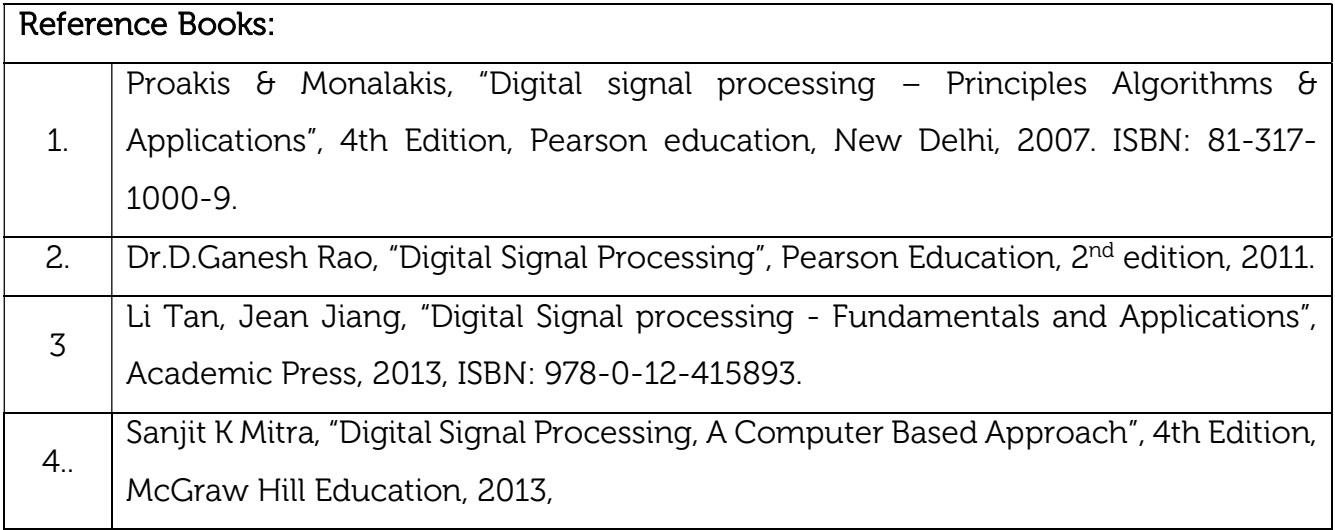

Continuous Internal Evaluation (CIE): Theory for 50 Marks

CIE is executed by way of quizzes (Q), tests (T) and assignments. A minimum of three quizzes are conducted along with tests. Test portion is evaluated for 50 marks and quiz is evaluated for 10 marks. Faculty may adopt innovative methods for conducting quizzes effectively. The number of quizzes may be more than three (conduct additional quizzes and take best three). The three tests are conducted for 50 marks each and the average of all the tests are calculated for 50. The marks for the assignments are 20 (2 assignments for 10 marks each). The marks obtained in test, quiz and assignment are added to get marks out of 100 and report CIE for 50 marks.

### Laboratory- 50 Marks

The laboratory session is held every week as per the time table and the performance of the student is evaluated in every session. The average of the marks over number of weeks is considered for 30 marks. At the end of the semester a test is conducted for 10 marks. The students are encouraged to implement additional innovative experiments in the lab and are awarded 10 marks. Total marks for the laboratory is 50.

## Semester End Examination (SEE):

#### Total marks: 50+50=100

SEE for 50 marks are executed by means of an examination.

The Question paper for each course contains two parts, Part – A and Part – B. Part – A consists of objective type questions for 20 marks covering the entire syllabus. Part – B Students have to answer five questions, one from each unit for 16 marks adding up to 80 marks. Each main question may have a maximum of three sub divisions. Each unit will have internal choice in which both questions cover entire unit having same complexity in terms of COs and Bloom's taxonomy level.

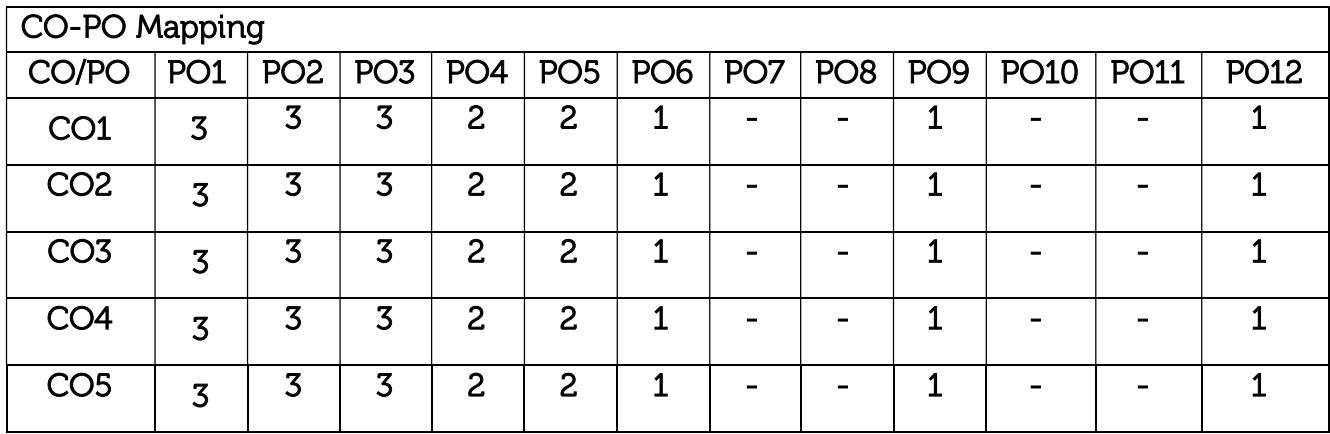

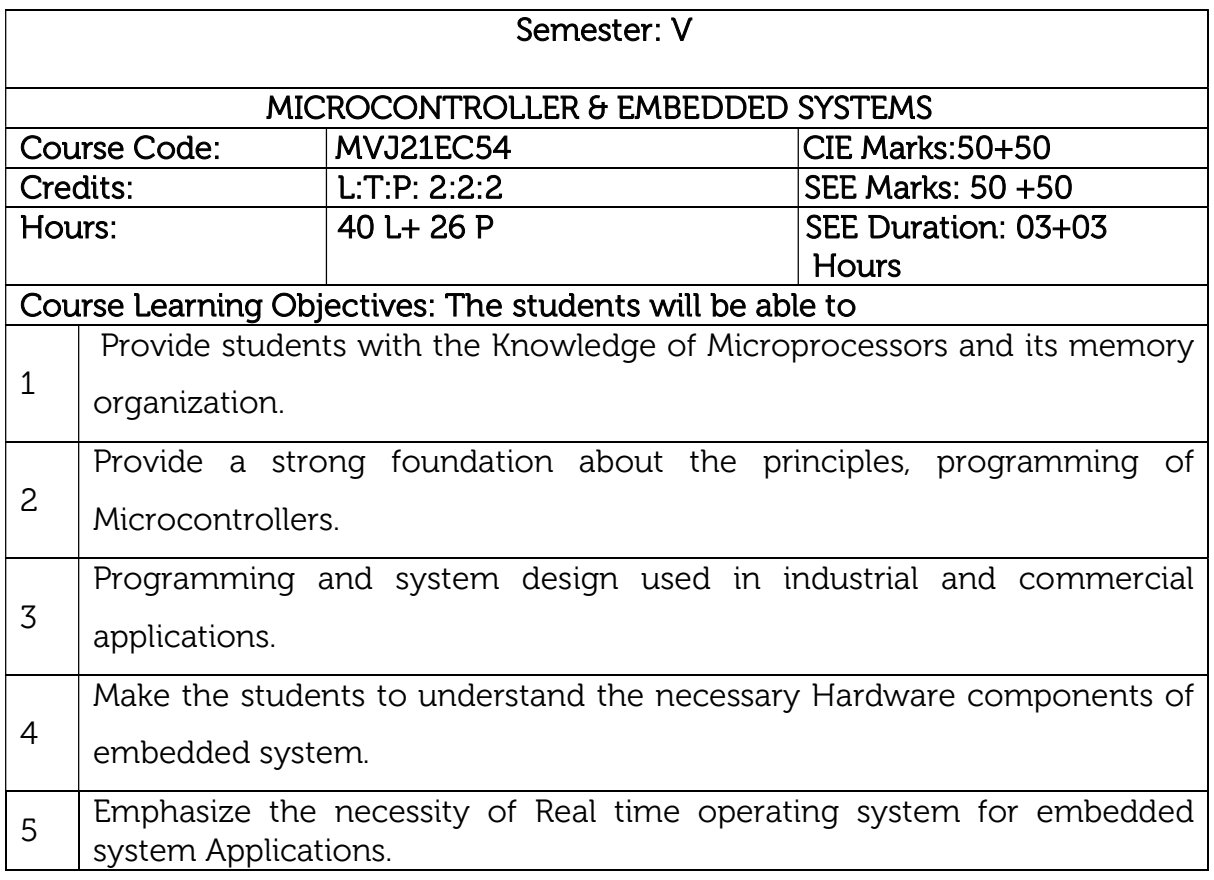

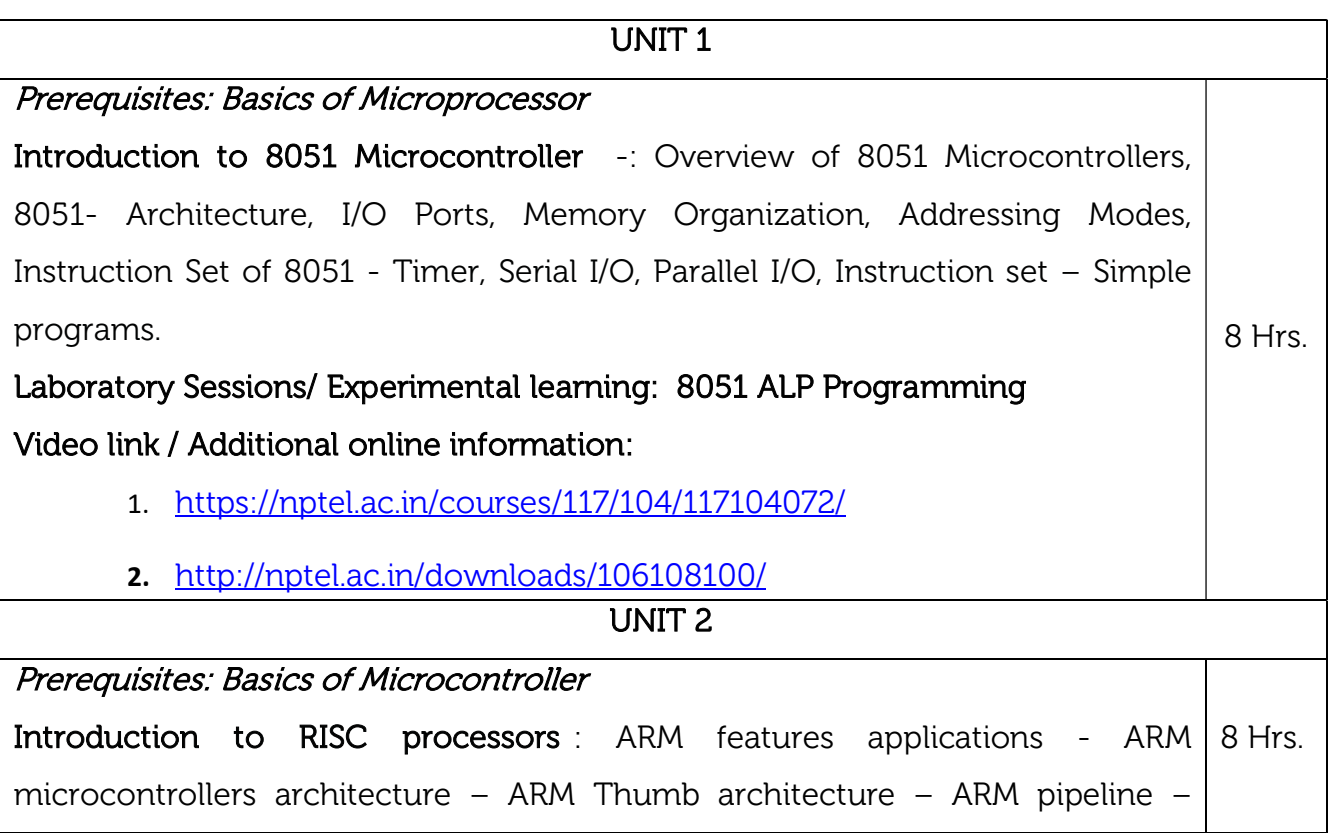

Registers - Memory organization –Stack – Modes - Exceptions - ARM Cache – Virtual memory

Laboratory Sessions/ Experimental learning: ARM programming exercises Video link / Additional online information:

- 1. https://nptel.ac.in/courses/117/106/117106111/
- 2. https://nptel.ac.in/courses/106/105/106105193/

## $\overline{\phantom{1}}$

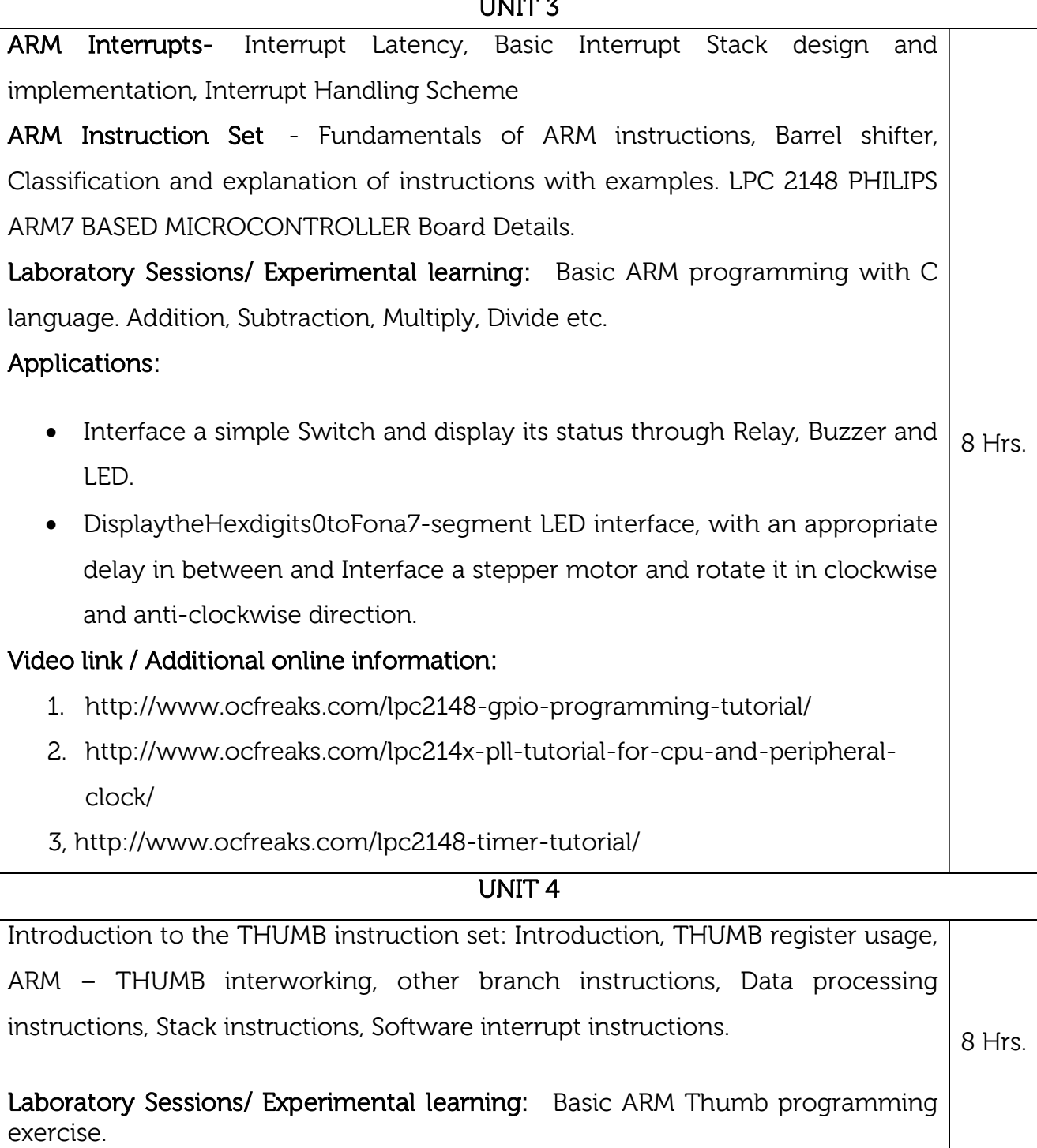

## Applications:

- Interoperability between ARM and Thumb states.
- Thumb instruction set with Arithmetic and logical operations, load/store data movements.

#### Video link / Additional online information:

 $\frac{1}{2}$ 

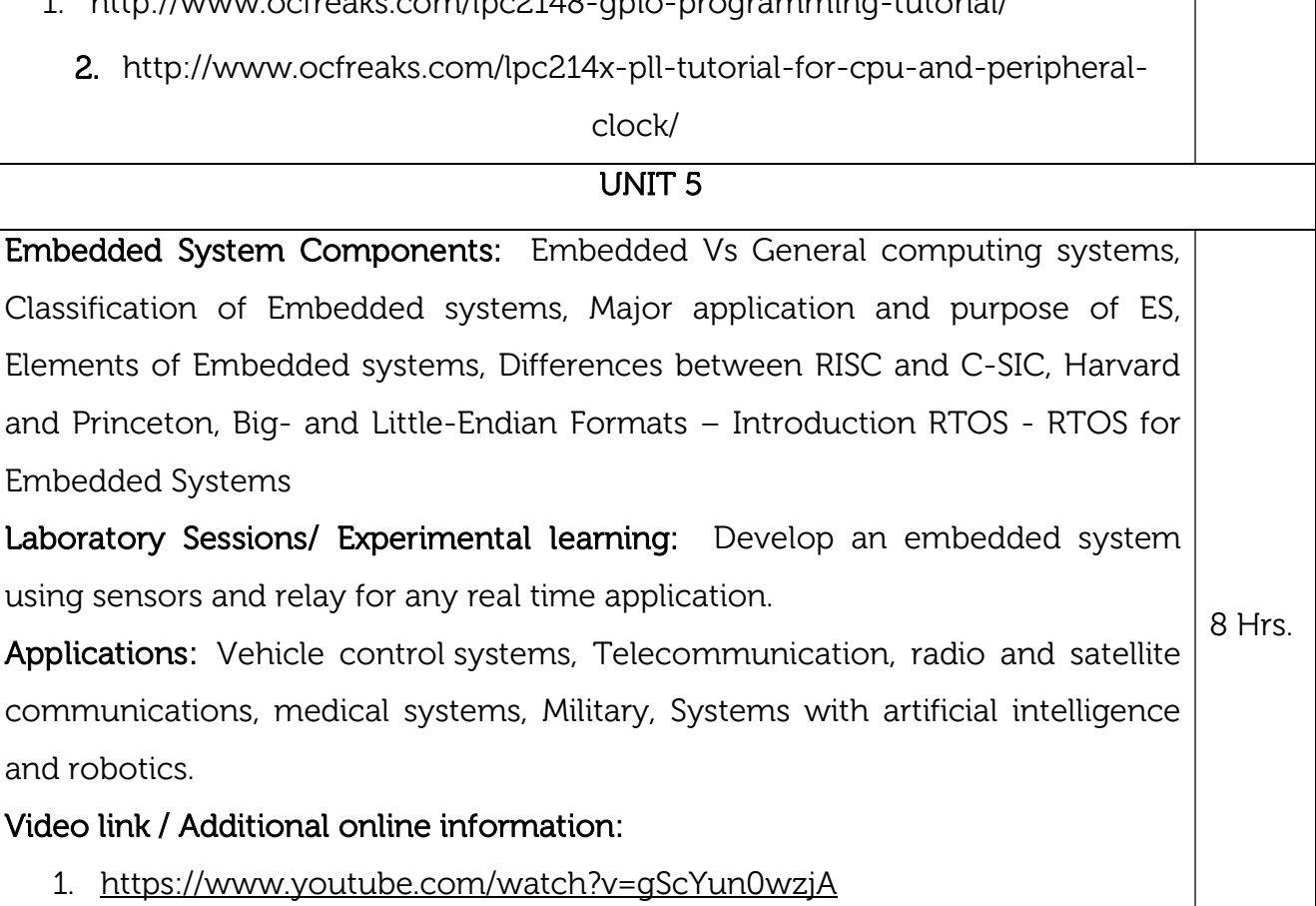

- 2. http://www.nptelvideos.in/2012/11/embedded-systems.html
- 3. https://nptel.ac.in/courses/108/102/108102045/

## Laboratory Sessions

### Sl No Experiment Name

Assembly Language Program (ALP) using ARM Cortex M3 Registers using an evaluation board/simulator and the required software tool.

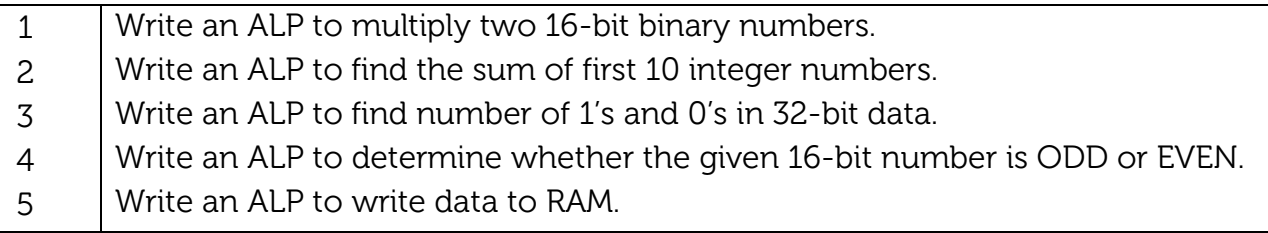

Simulation using EDA software: ARM CORTEX M3 evaluation board using evaluation version of Embedded 'C' & Keil Uvision-4 tool/compiler

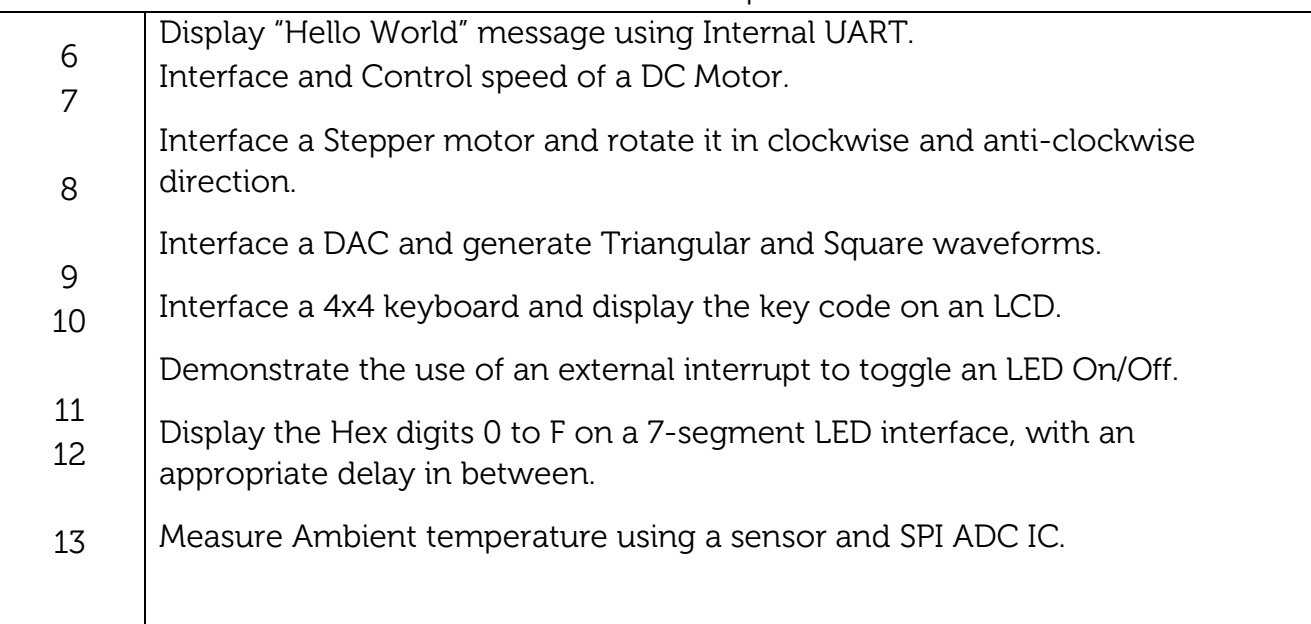

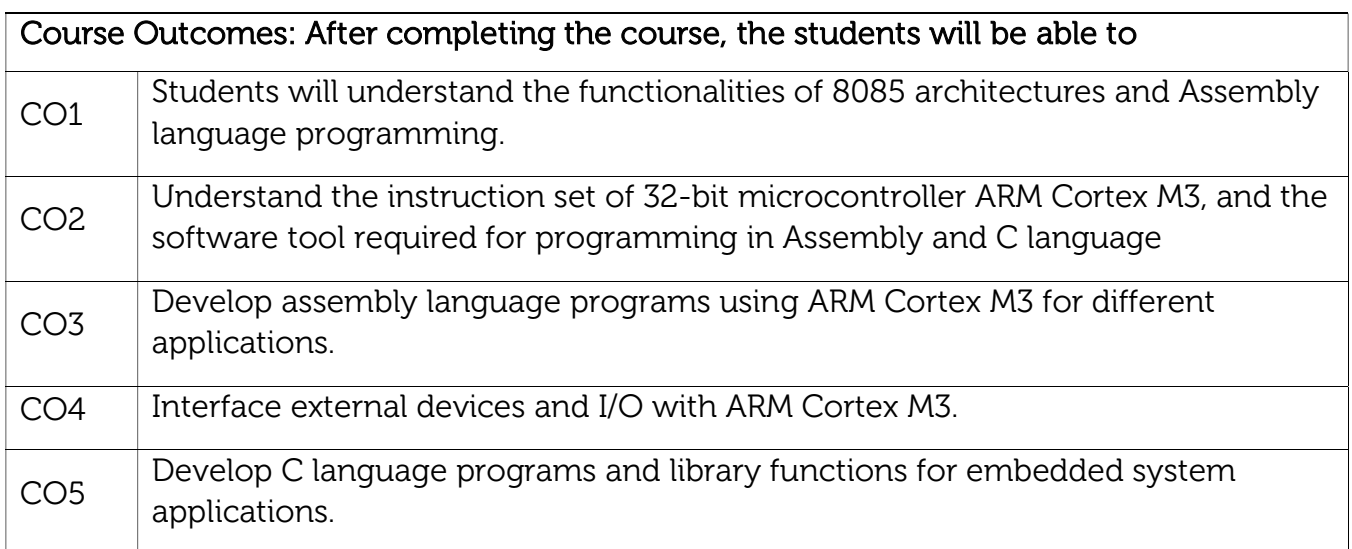

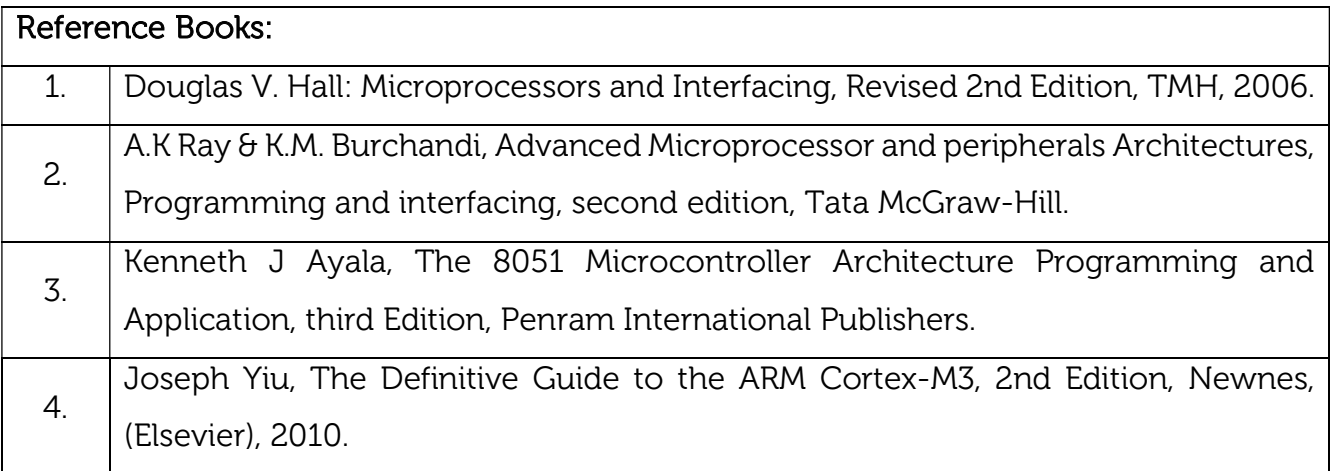

#### Continuous Internal Evaluation (CIE): Theory for 50 Marks

CIE is executed by way of quizzes (Q), tests (T) and assignments. A minimum of three quizzes are conducted along with tests. Test portion is evaluated for 50 marks and quiz is evaluated for 10 marks. Faculty may adopt innovative methods for conducting quizzes effectively. The number of quizzes may be more than three (conduct additional quizzes and take best three). The three tests are conducted for 50 marks each and the average of all the tests are calculated for 50. The marks for the assignments are 20 (2 assignments for 10 marks each). The marks obtained in test, quiz and assignment are added to get marks out of 100 and report CIE for 50 marks.

## Laboratory- 50 Marks

The laboratory session is held every week as per the time table and the performance of the student is evaluated in every session. The average of the marks over number of weeks is considered for 30 marks. At the end of the semester a test is conducted for 10 marks. The students are encouraged to implement additional innovative experiments in the lab and are awarded 10 marks. Total marks for the laboratory is 50.

## Semester End Examination (SEE):

Total marks: 50+50=100

SEE for 50 marks are executed by means of an examination.

The Question paper for each course contains two parts, Part – A and Part – B. Part – A consists of objective type questions for 20 marks covering the entire syllabus. Part – B Students have to answer five questions, one from each unit for 16 marks adding up to 80 marks. Each main question may have a maximum of three sub divisions. Each unit will have internal choice in which both questions cover entire unit having same complexity in terms of COs and Bloom's taxonomy level.

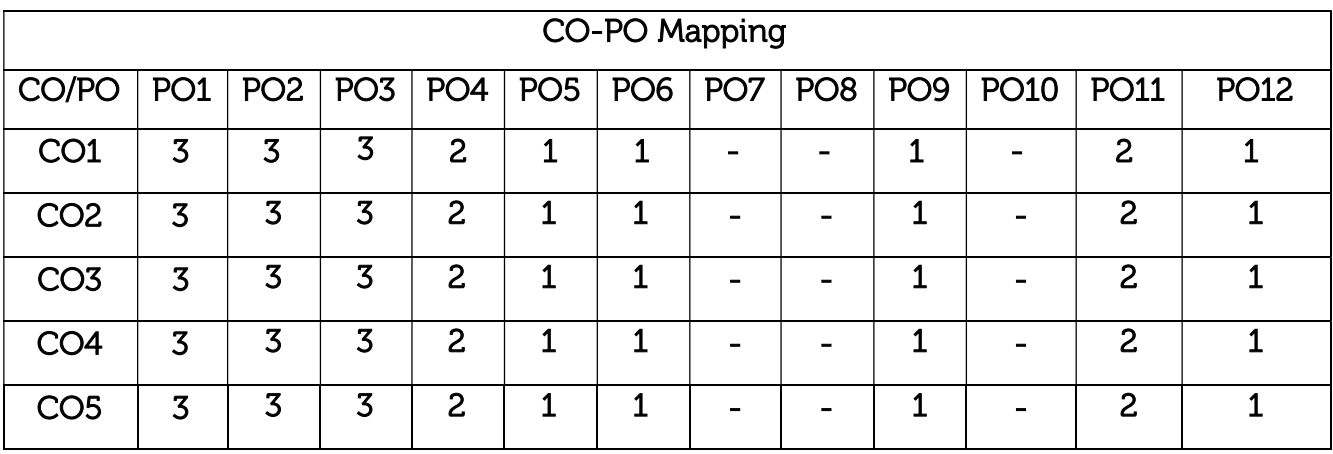

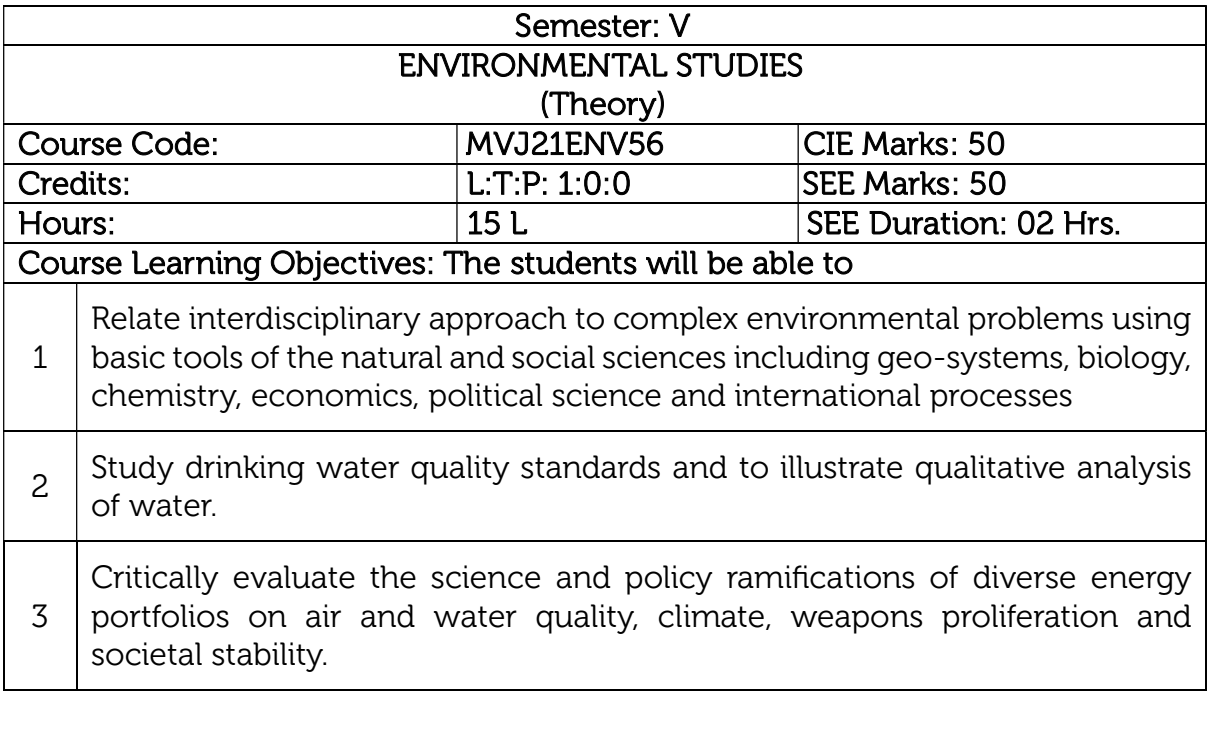

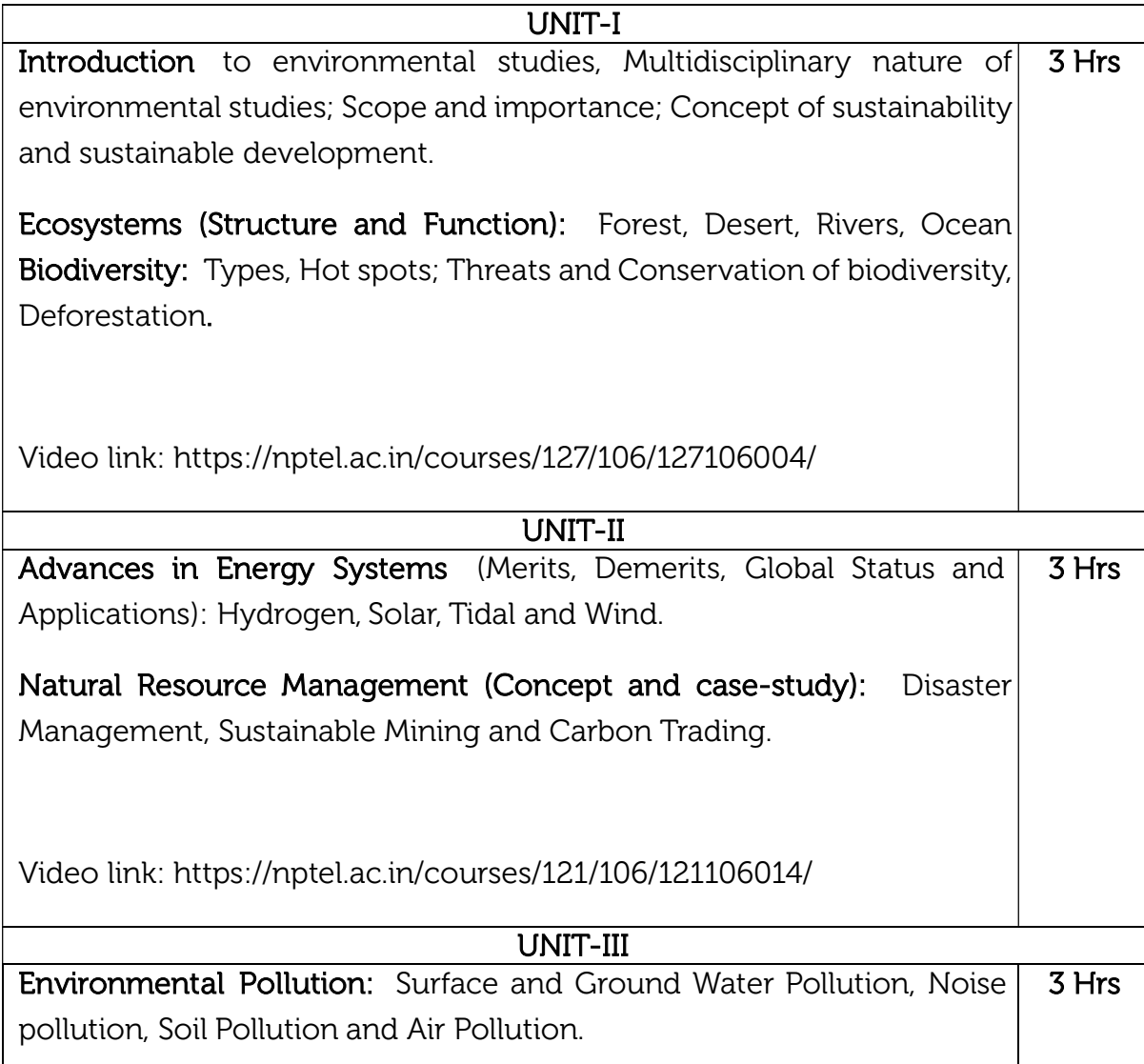

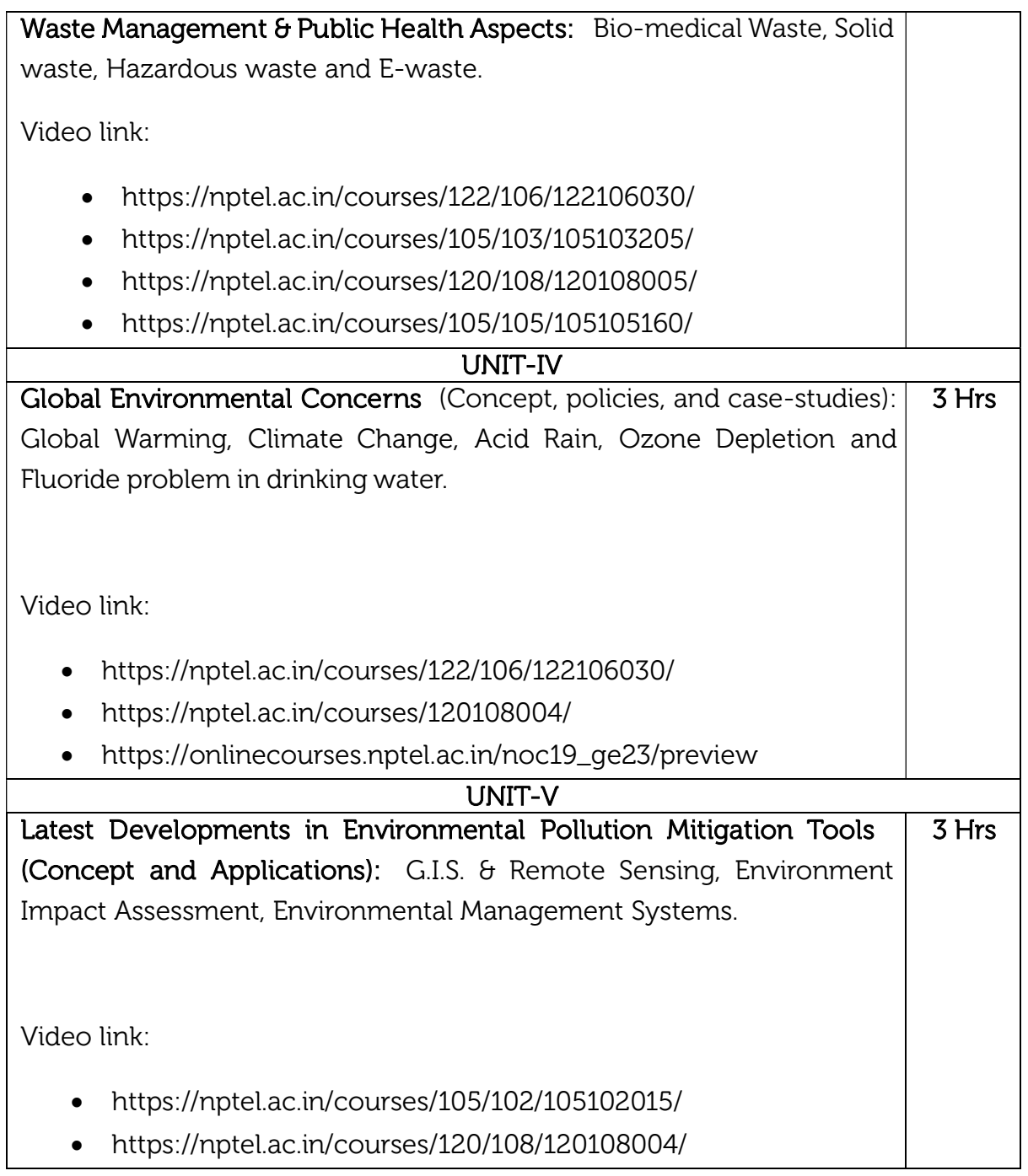

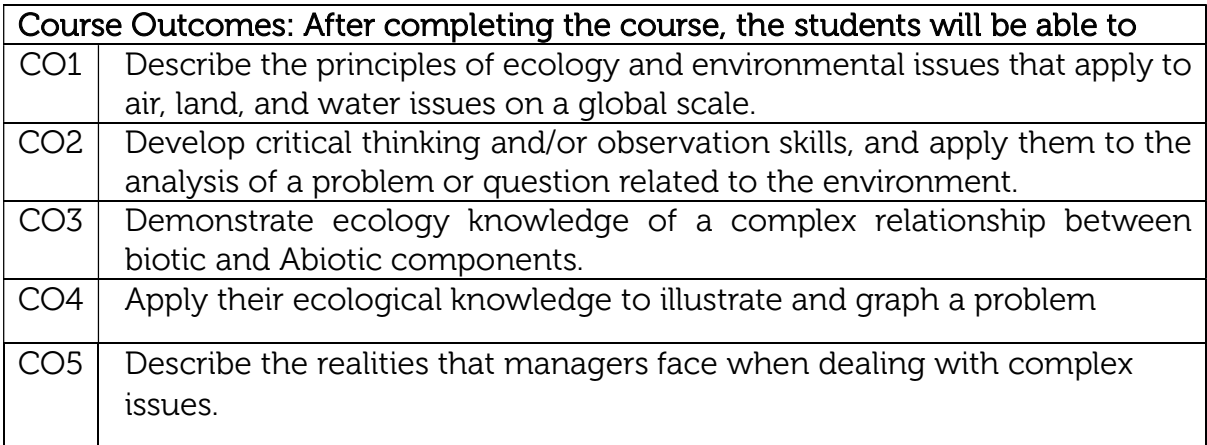

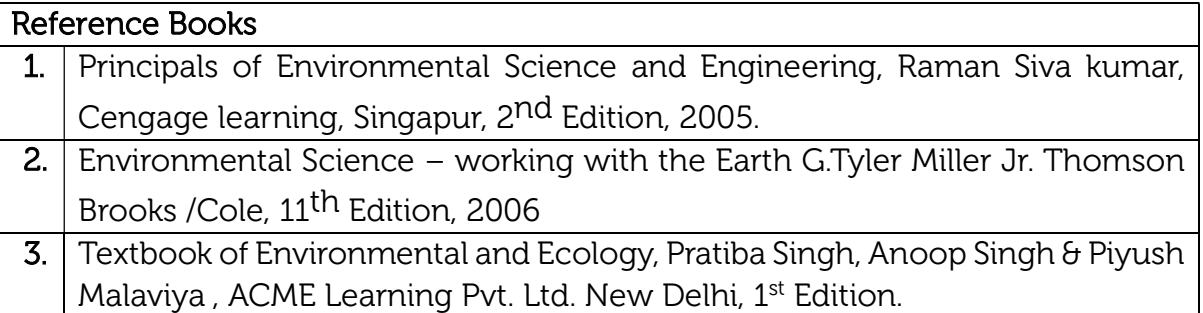

## Continuous Internal Evaluation (CIE):

## Theory for 50 Marks

CIE for 50 marks, executed by way of tests (T) and assignments. A minimum of three quizzes are conducted along with tests. Test portion is evaluated for 40 marks and assignment is evaluated for 10 marks. The three tests are conducted for 40 marks each and the average of all the tests are calculated for 40. The marks for the assignments are 10 (2 assignments for 5 marks each). The marks obtained in test and assignment are added and report CIE for 50 marks.

### Semester End Examination (SEE):

SEE for 50 marks, executed by means of an examination. The Question paper contains objective type questions for 50 marks covering the entire syllabus having same complexity in terms of COs and Bloom's taxonomy level.

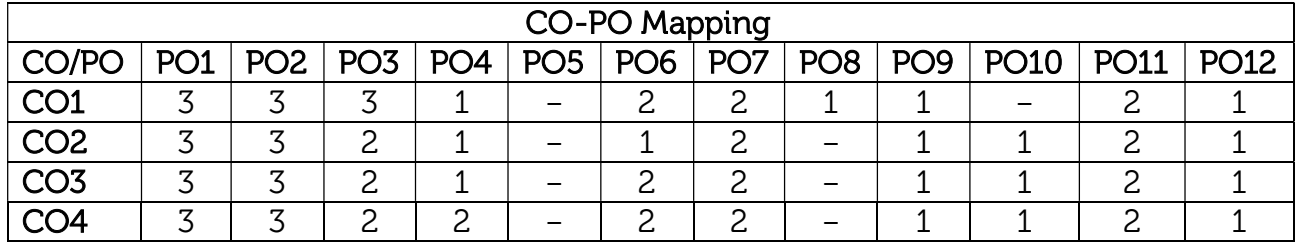

#### Total marks: 50+50=100

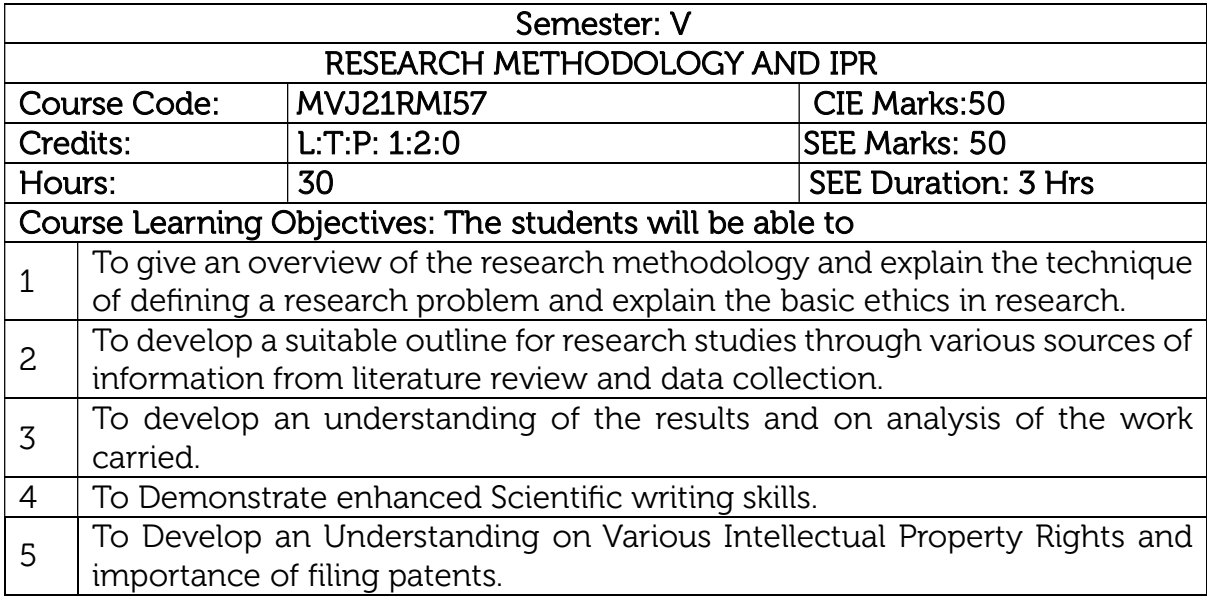

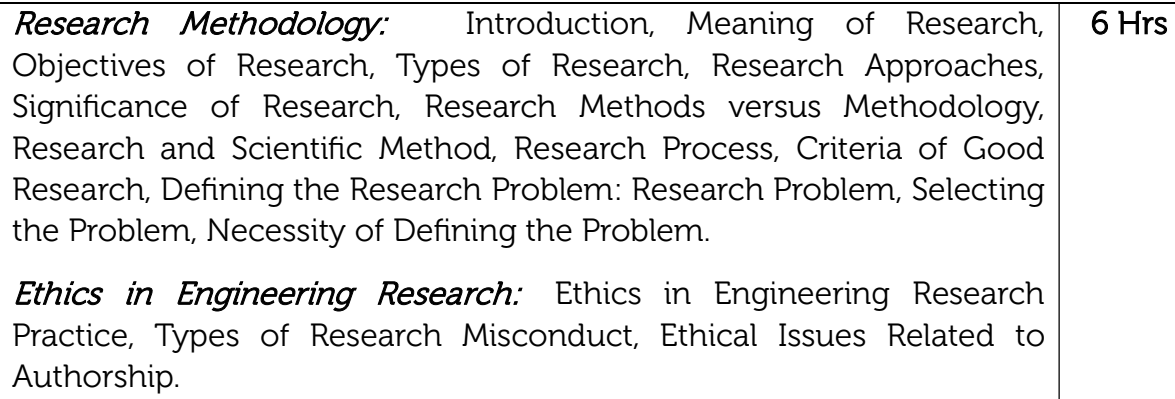

UNIT-I

#### UNIT-II

6 Hrs

## Research Writing and Journal Publication Skills:

Understanding the importance of quality research papers, Differences between conference papers, journal articles, and other academic publications, criteria for selecting a journal, understanding impact factors and journal rankings. place of the literature review in research, how to review the literature, structure of a research paper, effective use of figures and tables, preparing a cover letter and author contributions, Responding to reviewers' comments.

Attributions and Citations: Giving Credit Wherever Due, Citations: Functions and Attributes, Impact of Title and Keywords on Citations, Knowledge Flow through Citation, Citing Datasets, Styles for Citations, Tools for citation management, Acknowledgments and Attributions, What Should Be Acknowledged, Acknowledgments in, Books Dissertations, Dedication or Acknowledgments.

#### UNIT-III

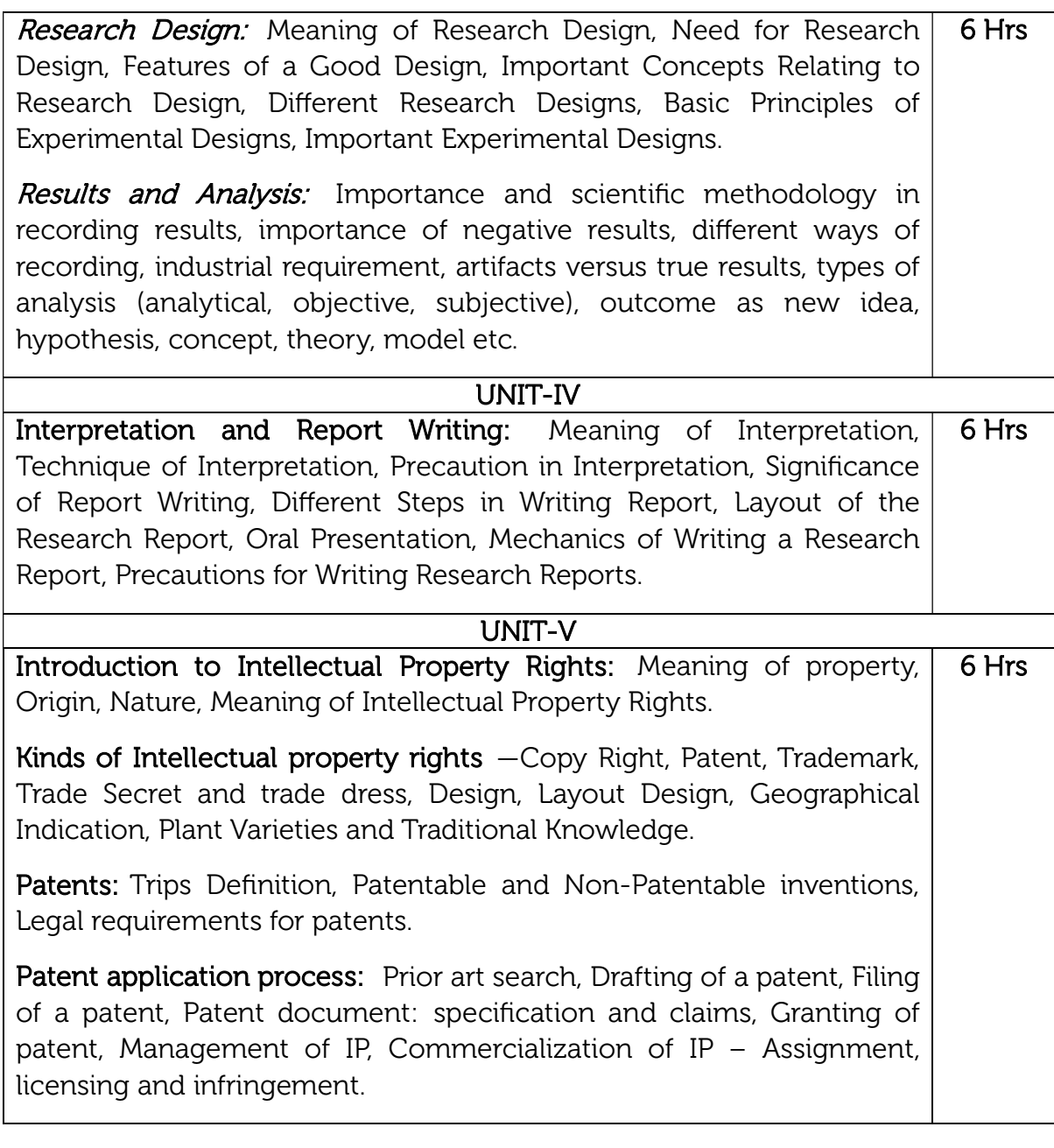

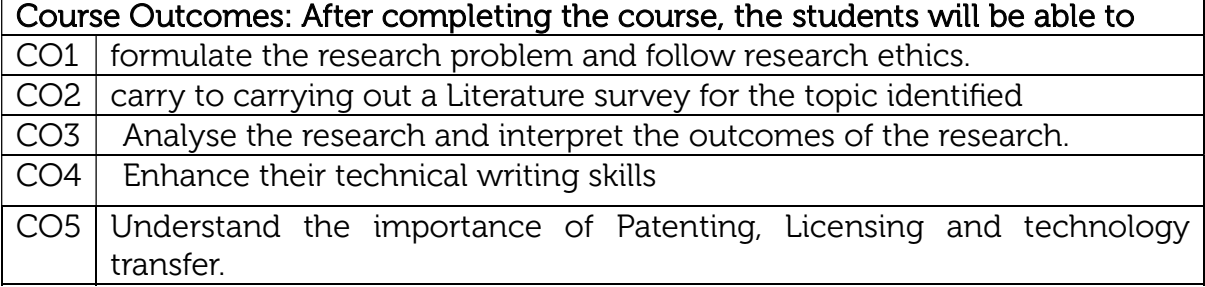

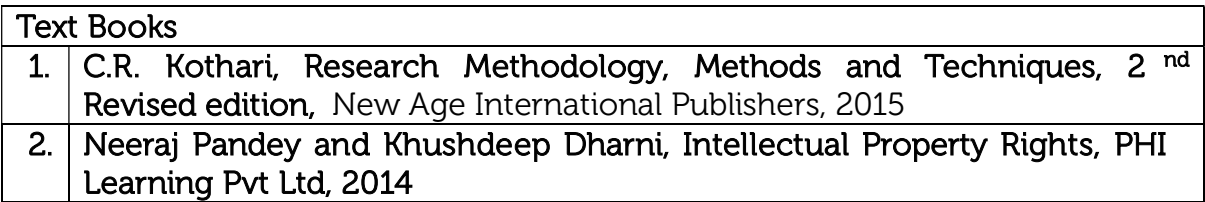

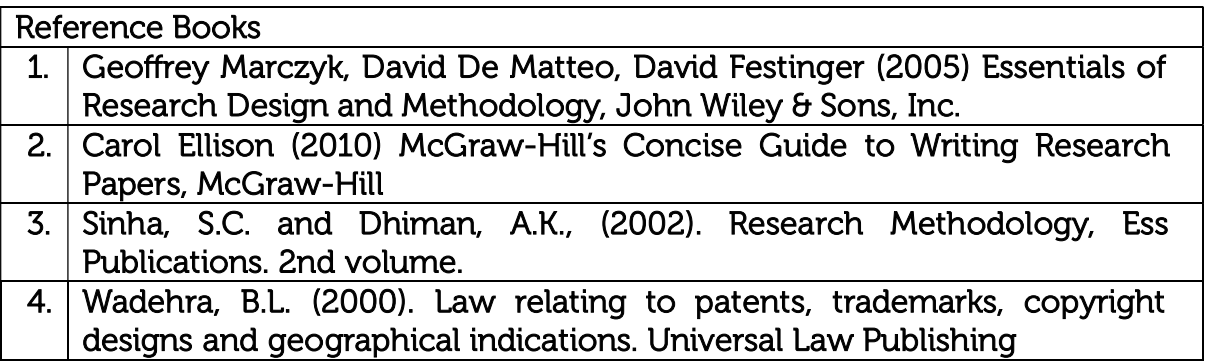

#### Assessment Details (both CIE and SEE)

· The weightage of Continuous Internal Evaluation (CIE) is 50% and for Semester End Exam (SEE) is 50%.

· The student has to obtain a minimum of 40% of maximum marks in CIE and a minimum of 40% of maximum marks in SEE.

· Semester End Exam (SEE) is conducted for 50 marks (2 hours duration).

· Based on this grading will be awarded.

· The student has to score a minimum of 40% (40 marks out of 100) in the sum total of the CIE (Continuous Internal Evaluation) and SEE (Semester End Examination) taken together.

#### Continuous Internal Evaluation:

· Three Unit Tests each of 30 Marks (30 MCQ's) (duration 01 hour)

1. First test at the end of 5th week of the semester.

2. Second test at the end of the 10th week of the semester.

3. Third test at the end of the 15th week of the semester.

· Report Writing /Presentation/ Assignment to attain the COs and POs for 20 Marks, (Students can decide the topic for Mini Project and start doing literature survey, report of literature survey can be considered for assignments) At the end of the 13th week of the semester

· The average of three tests and report writing/presentation/Assignment summing to 50 marks

#### Semester End Examination:

· Theory SEE will be conducted by College as per the scheduled timetable, with common question paper for the subject

· SEE paper will be set for 50 questions of each of 01 marks. The pattern of the question paper is MCQ. The time allotted for SEE is 02 hours

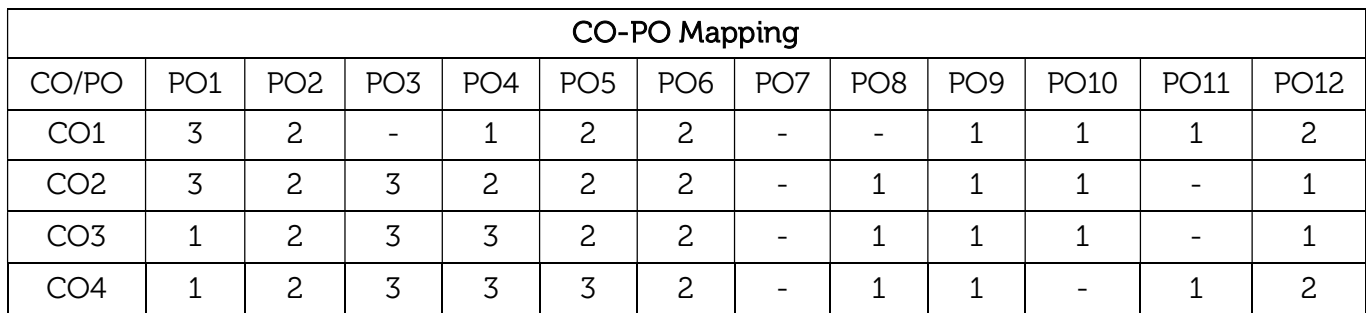

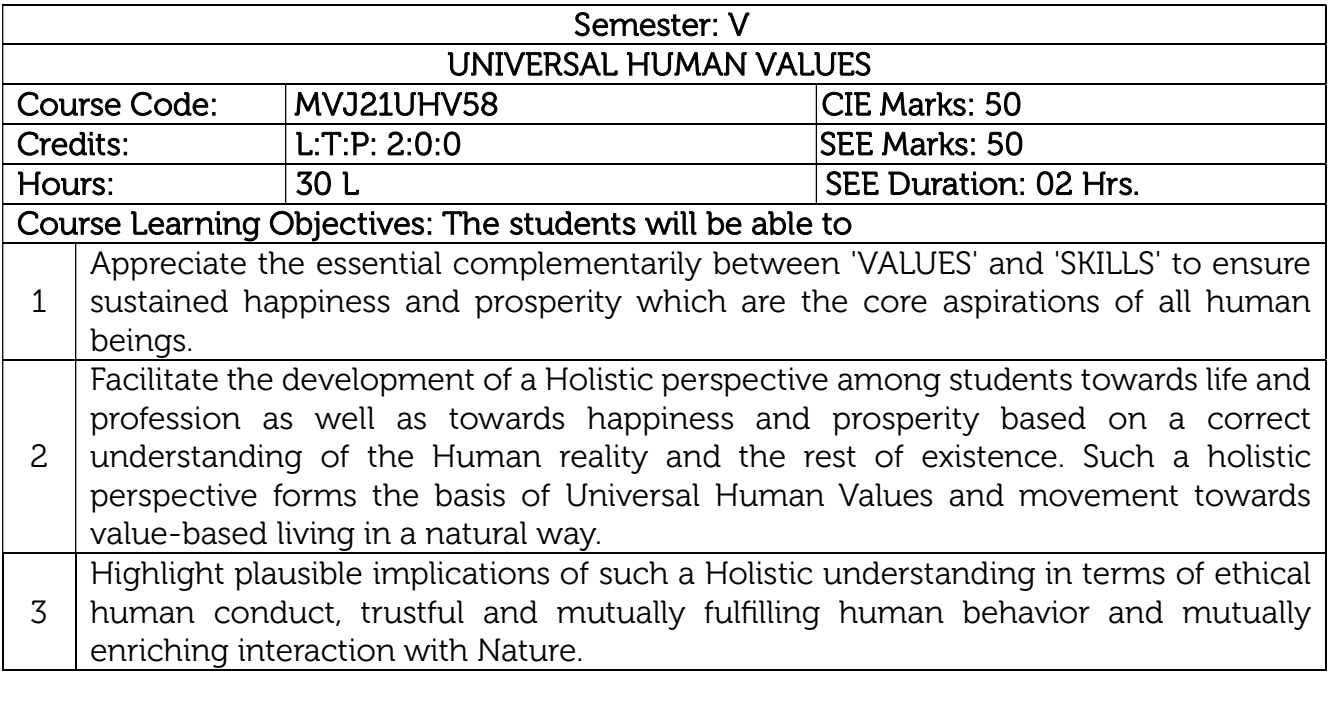

# UNIT-I

 $\mathsf{l}$ 

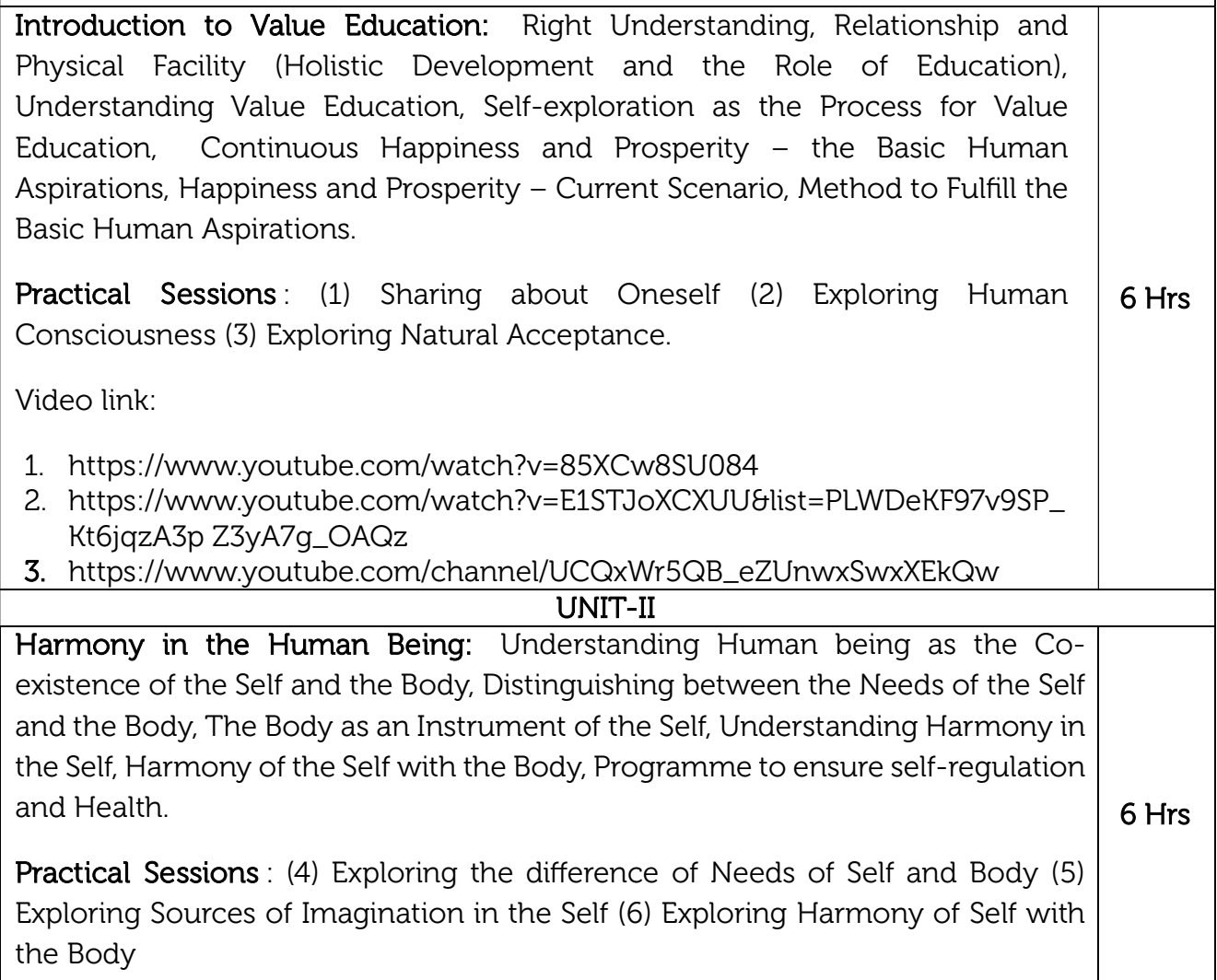

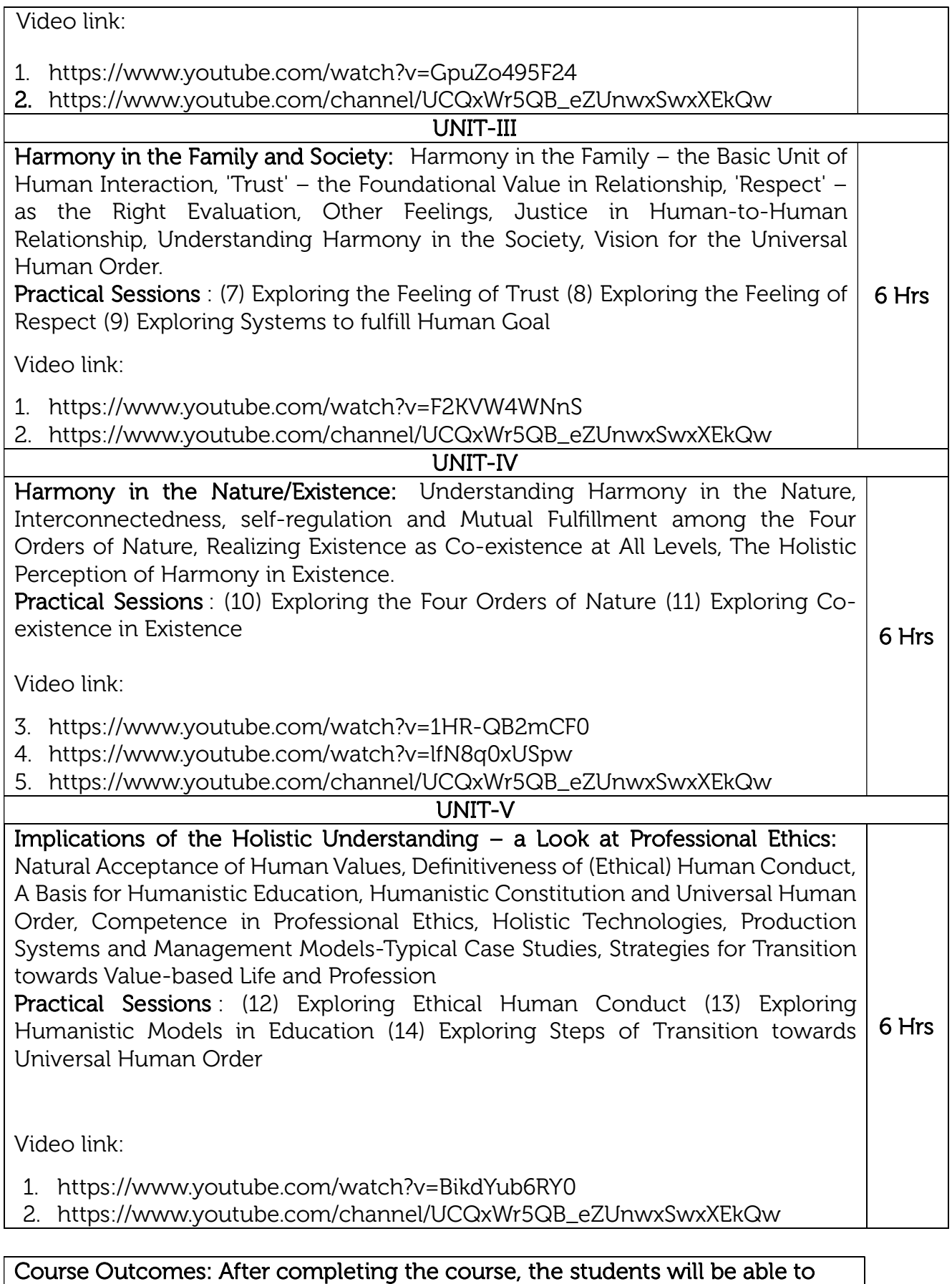

 $\mathsf{CO1}\parallel\,$  Explore  $\,$  themselves, get comfortable with each other and with the teacher

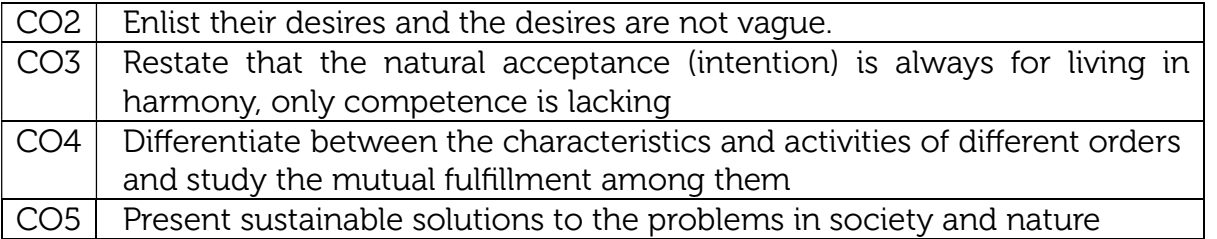

#### Reference Books

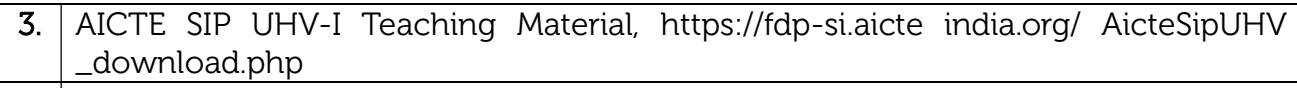

- 4. A Foundation Course in Human Values and Professional Ethics, R R Gaur, R Asthana, G P Bagaria, 2nd Revised Edition, Excel Books, New Delhi, 2019. ISBN 978-93-87034- 47-1
- 3. Teachers' Manual for A Foundation Course in Human Values and Professional Ethics, R R Gaur, R Asthana, G P Bagaria, 2nd Revised Edition, Excel Books, New Delhi, 2019. ISBN 978-93-87034-53-2
- 4. Human Values and Professional Ethics by R R Gaur, R Sangal, G P Bagaria, Excel Books, New Delhi, 2010

#### Continuous Internal Evaluation (CIE):

CIE for 50 marks is executed by way of quizzes (Q), tests (T) and assignments. A minimum of three quizzes are conducted along with tests. Test portion is evaluated for 50 marks and quiz is evaluated for 10 marks. Faculty may adopt innovative methods for conducting quizzes effectively. The number of quizzes may be more than three (conduct additional quizzes and take best three). The three tests are conducted for 50 marks each and the average of all the tests are calculated for 50. The marks for the assignments are 20 (2 assignments for 10 marks each). The marks obtained in test, quiz and assignment are added to get marks out of 100 and report CIE for 50 marks.

#### Semester End Examination (SEE):

SEE for 50 marks is executed by means of an examination. The Question paper for each course contains two parts, Part – A and Part – B. Part – A consists of objective type questions for 20 marks covering the entire syllabus. Part – B Students have to answer five questions, one from each unit for 16 marks adding up to 80 marks. Each main question may have a maximum of three sub divisions. Each unit will have internal choice in which both questions cover entire unit having same complexity in terms of COs and Bloom's taxonomy level.

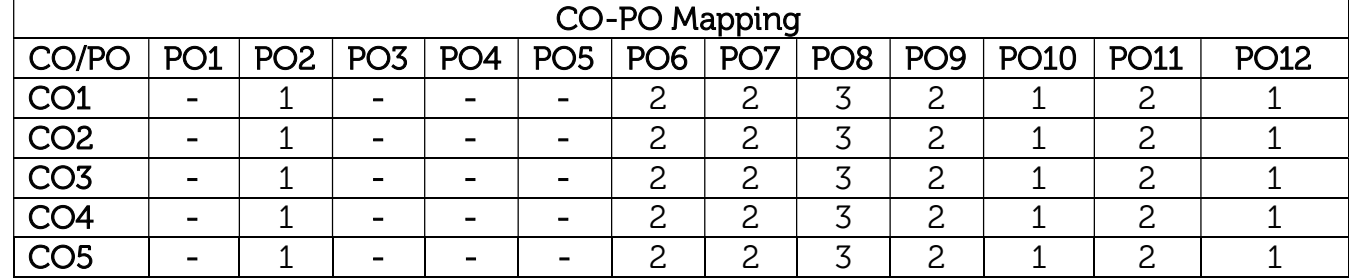

#### Total marks: 50+50=100

## Professional Elective-I

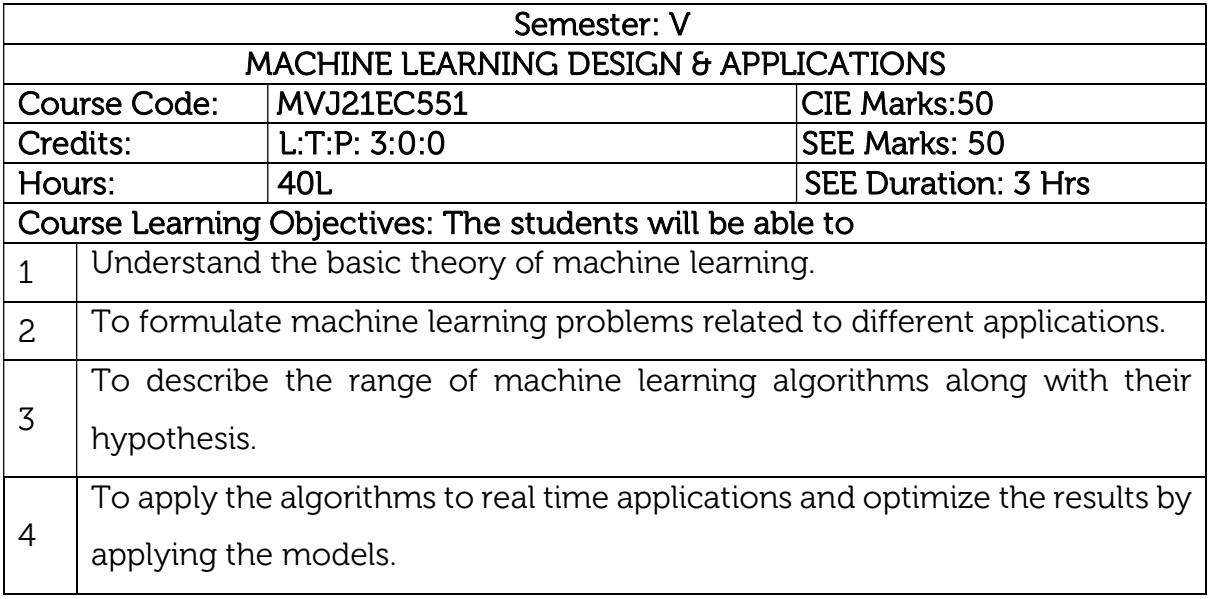

## UNIT 1

Prerequisites: Basics of binary tree, Decision Tree

Introduction, Concept learning and Decision trees: Machine Learning Design, Applications of Machine learning, Learning Problems, Well posed learning problems, Designing a Learning system, Concept Learning, Perspective and Issues in Machine Learning.

## Laboratory Sessions/ Experimental learning:

1. Implement and demonstrate the FIND-S Algorithm for finding the most specific hypothesis based on a given set of training data samples. Read the training data from a .CSV file. 8Hrs.

Applications: Data training samples, Speech Recognition algorithm.

## Video link / Additional online information :

- 1. https://nptel.ac.in/courses/106/106/106106139/
- 2. https://www.digimat.in/nptel/courses/video/106105152/L01.html

#### UNIT 2

Prerequisites: Data structures, Decision Tree and binary tree Decision Tree Learning and Artificial Neural Networks: Decision Tree Representation, Hypothesis Space Search, Inductive bias in decision tree, issues 8Hrs. in Decision tree. Neural Network Representation, Perceptron's, Multilayer Networks and Back Propagation Algorithms.

## Laboratory Sessions/ Experimental learning:

1. Write a program to demonstrate the working of the decision tree based ID3 algorithm. Use an appropriate data set for building the decision tree and apply this knowledge to classify a new sample.

Applications: Email Spam and Malware Filtering, ID3 algorithm, Self-driving cars Video link / Additional online information:

1. https://nptel.ac.in/courses/106/106/106106198/

2.https://www.youtube.com/watch?v=fPLxFXiS9fU

#### UNIT 3

Bayesian and Computational Learning: Introduction, Analyze Bayes theorem, Bayes theorem demonstration and concept learning, ML and LS error hypothesis, ML for predicting probabilities, MDL principle, Naive Bayes classifier, Bayesian belief networks, EM algorithm

## Laboratory Sessions/ Experimental learning:

1. Build an Artificial Neural Network by implementing the Back propagation algorithm and test the same using appropriate data sets. 8Hrs.

Applications: Artificial Neural Network, Virtual Personal Assistant, Online Fraud Detection.

## Video link / Additional online information:

https://nptel.ac.in/courses/106/105/106105215/

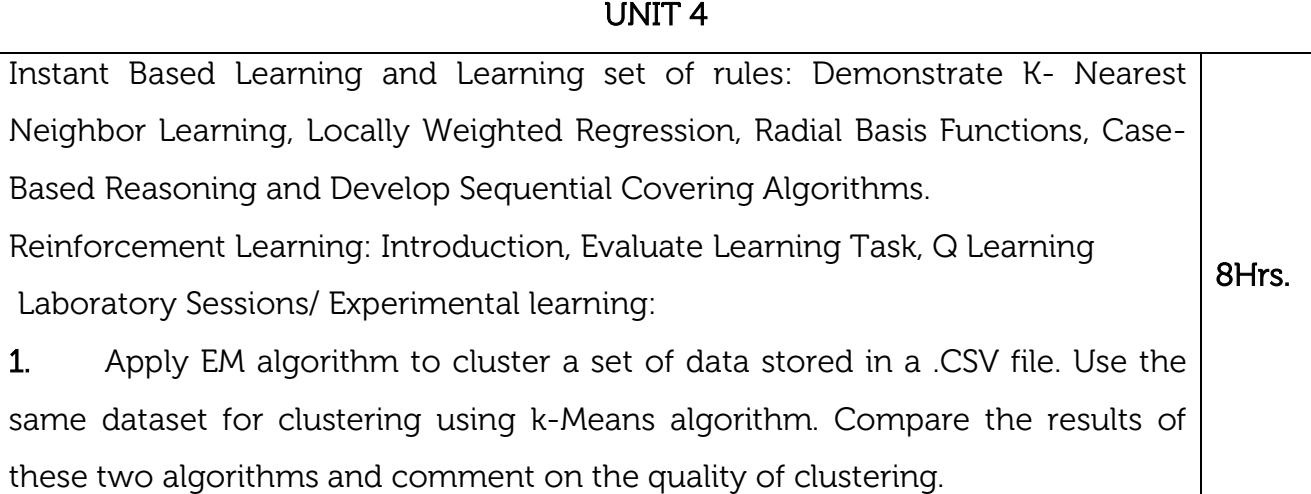

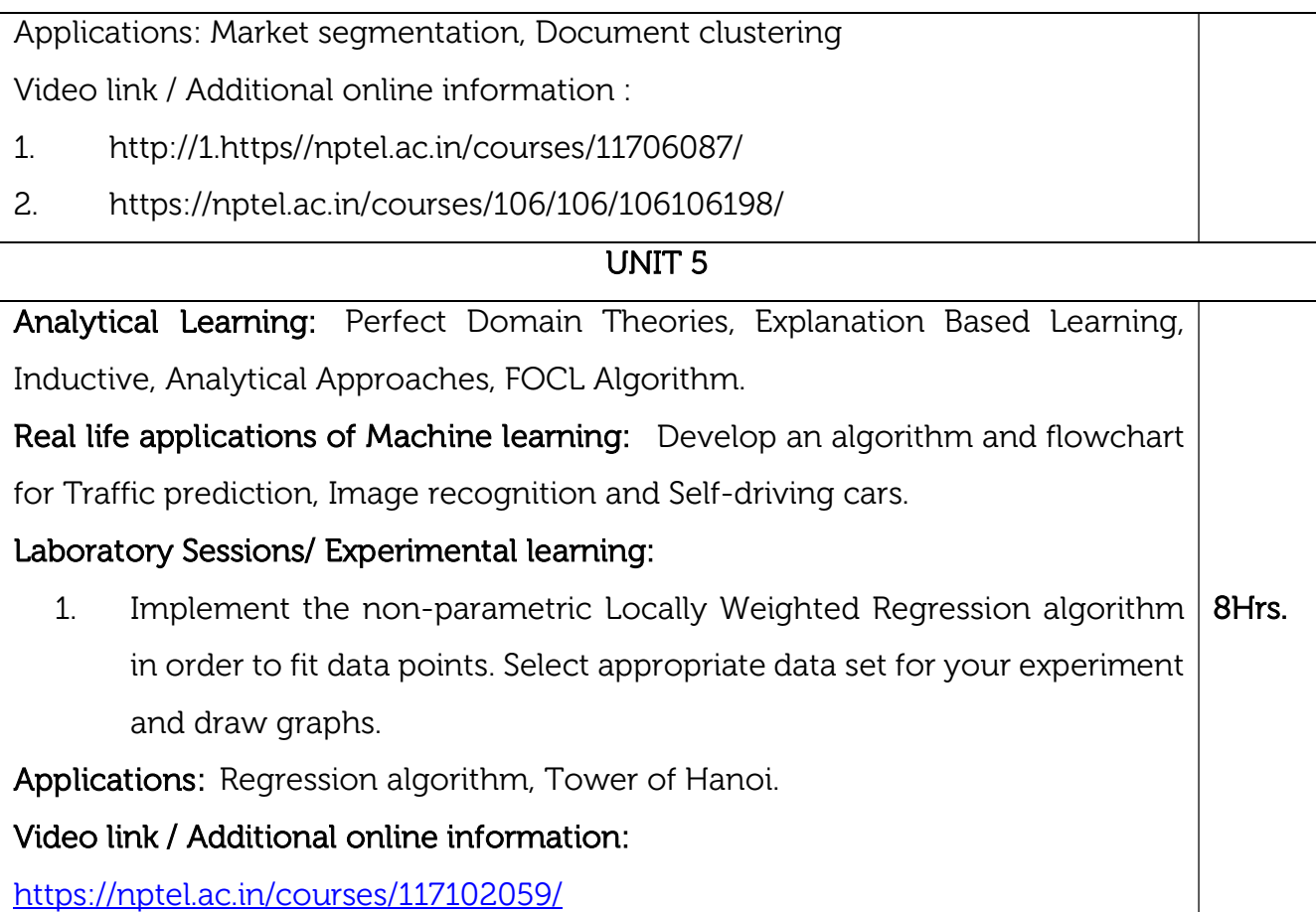

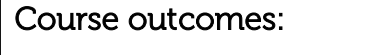

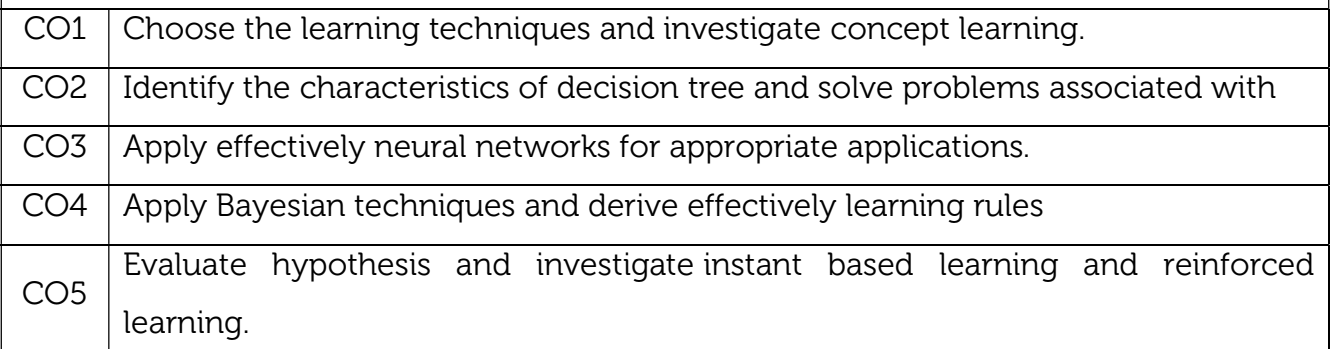

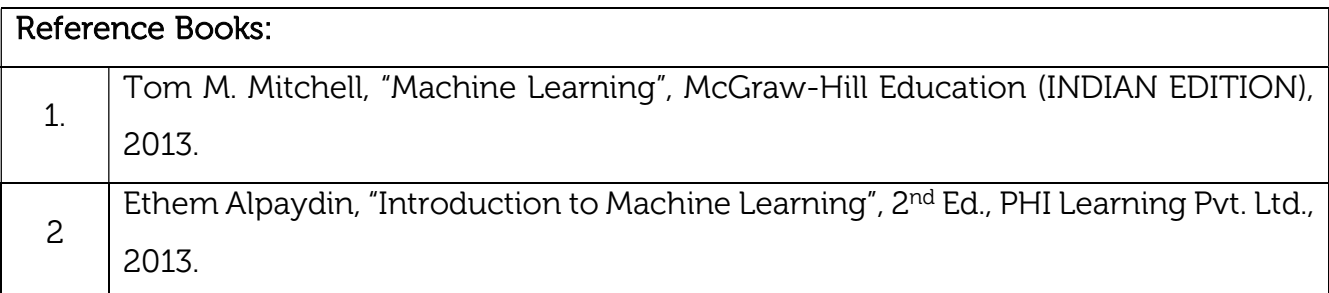

3 T. Hastie, R. Tibshirani, J. H. Friedman, "The Elements of Statistical Learning", Springer; 1st edition, 2001.

## Continuous Internal Evaluation (CIE):

#### Theory for 50 Marks

CIE is executed by way of quizzes (Q), tests (T) and assignments. A minimum of three quizzes are conducted along with tests. Test portion is evaluated for 50 marks and quiz is evaluated for 10 marks. Faculty may adopt innovative methods for conducting quizzes effectively. The number of quizzes may be more than three (conduct additional quizzes and take best three). The three tests are conducted for 50 marks each and the average of all the tests are calculated for 50. The marks for the assignments are 20 (2 assignments for 10 marks each). The marks obtained in test, quiz and assignment are added to get marks out of 100 and report CIE for 50 marks.

## Semester End Examination (SEE):

## Total marks: 50+50=100

SEE for 50 marks is executed by means of an examination. The Question paper for each course contains two parts, Part – A and Part – B. Part – A consists of objective type questions for 20 marks covering the entire syllabus. Part – B Students have to answer five questions, one from each unit for 16 marks adding up to 80 marks. Each main question may have a maximum of three sub divisions. Each unit will have internal choice in which both questions cover entire unit having same complexity in terms of COs and Bloom's taxonomy level.

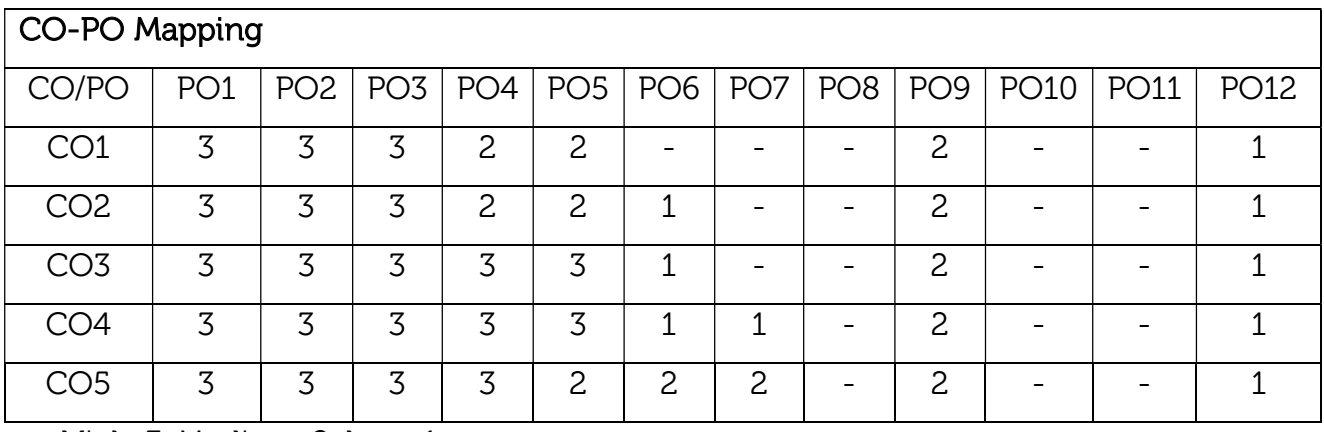

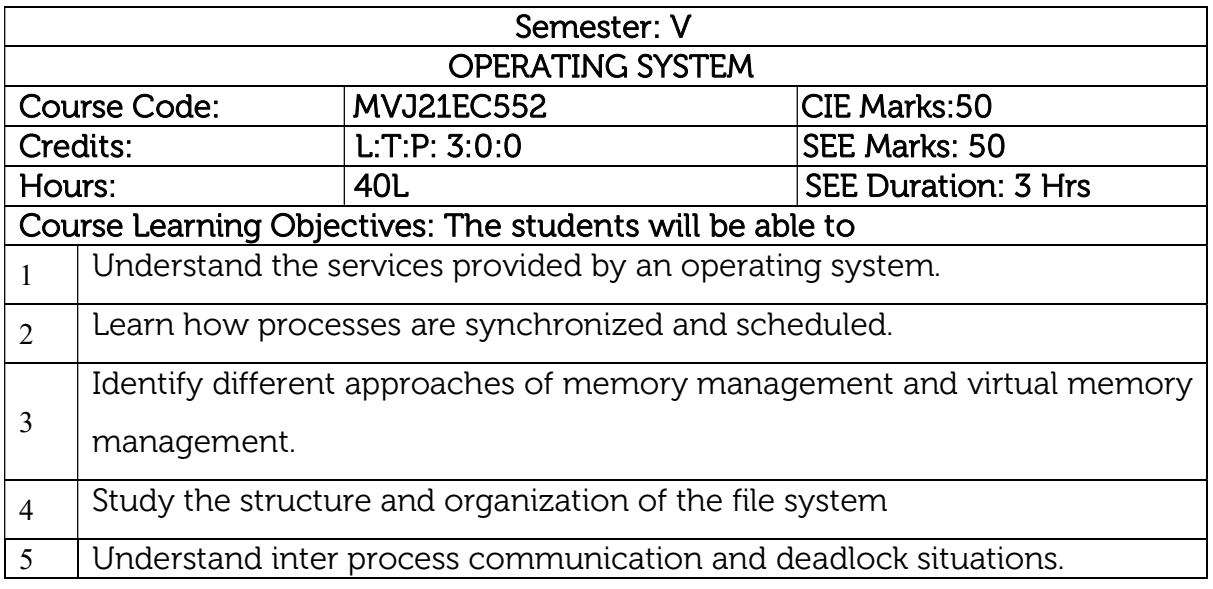

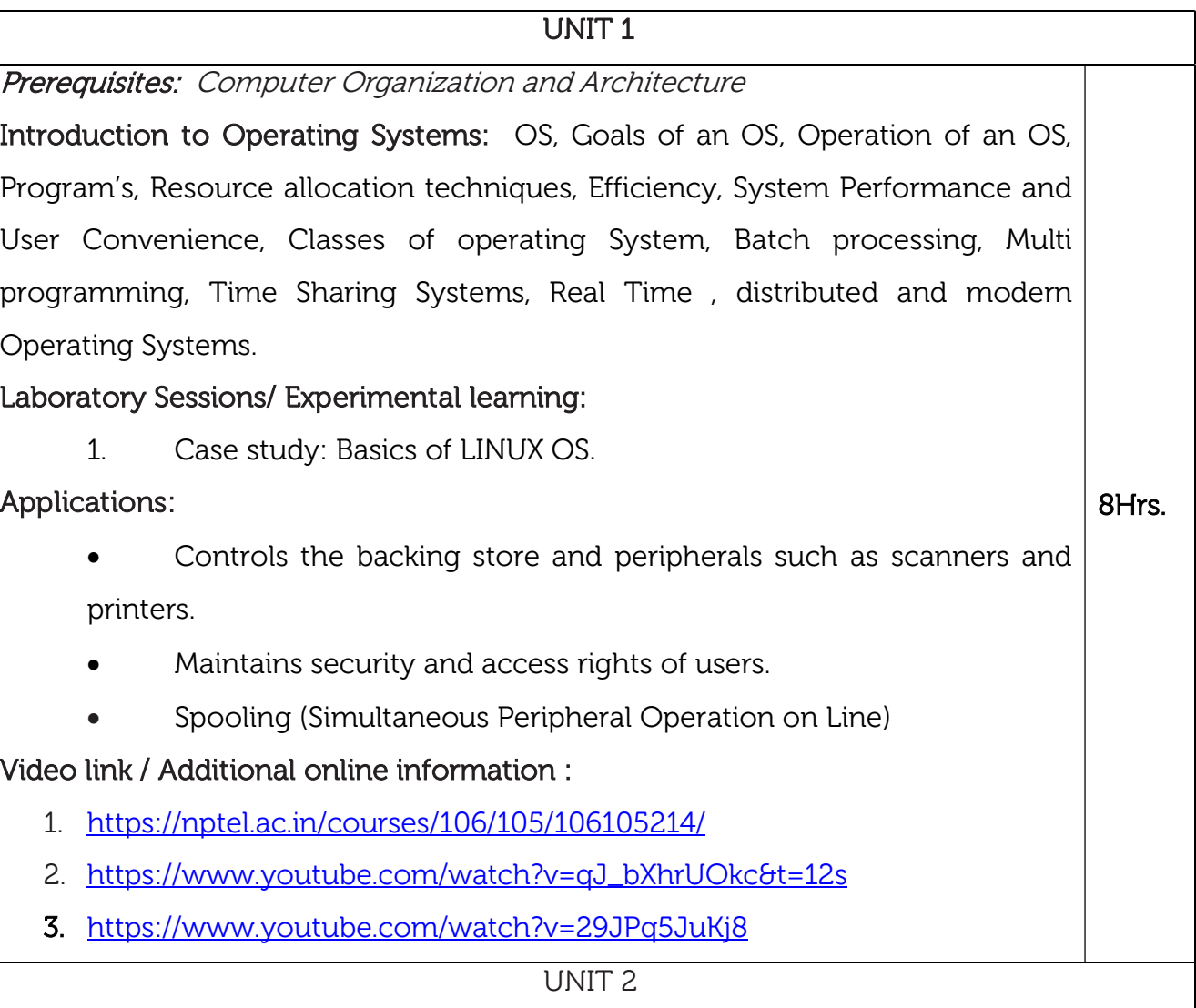

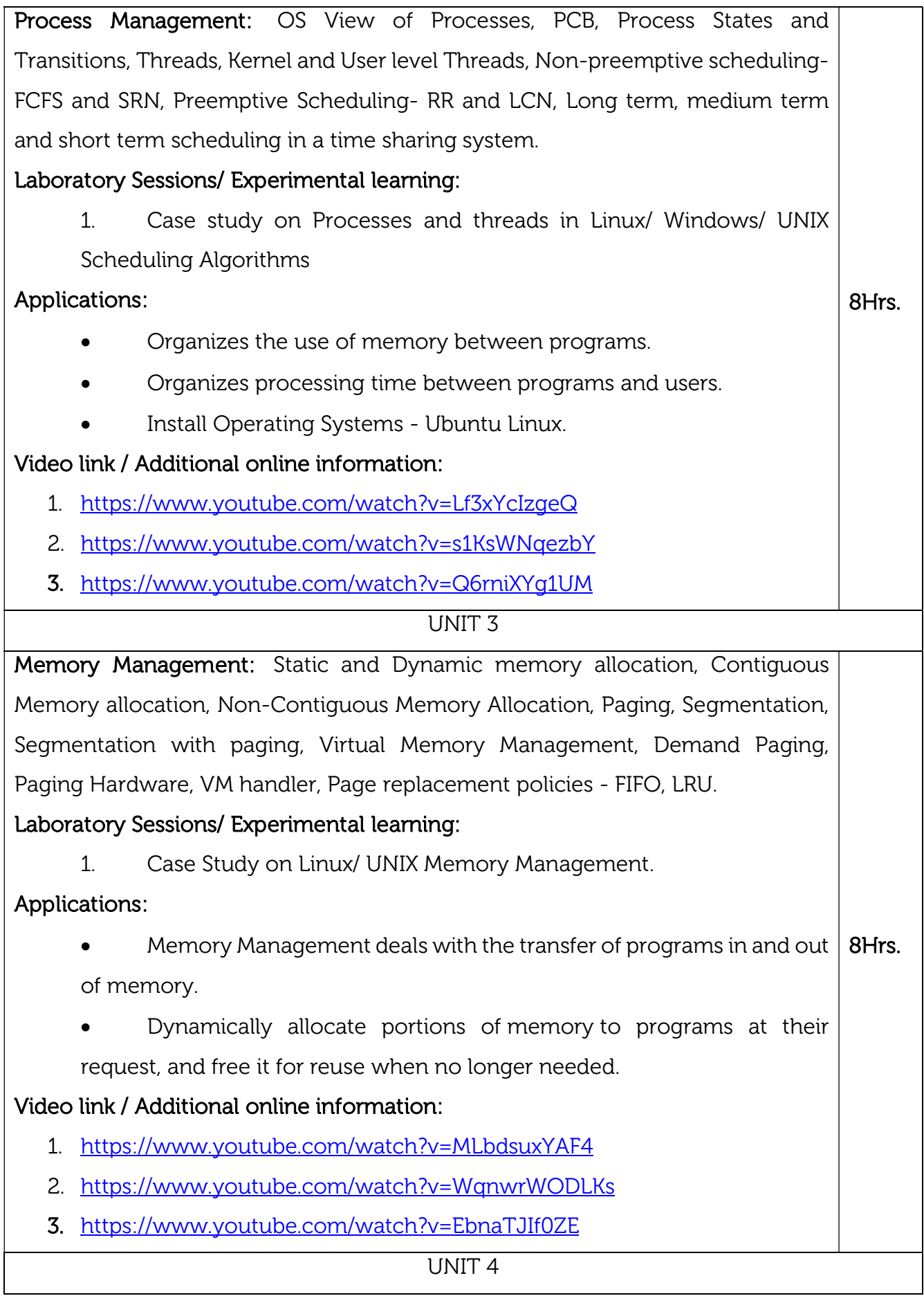

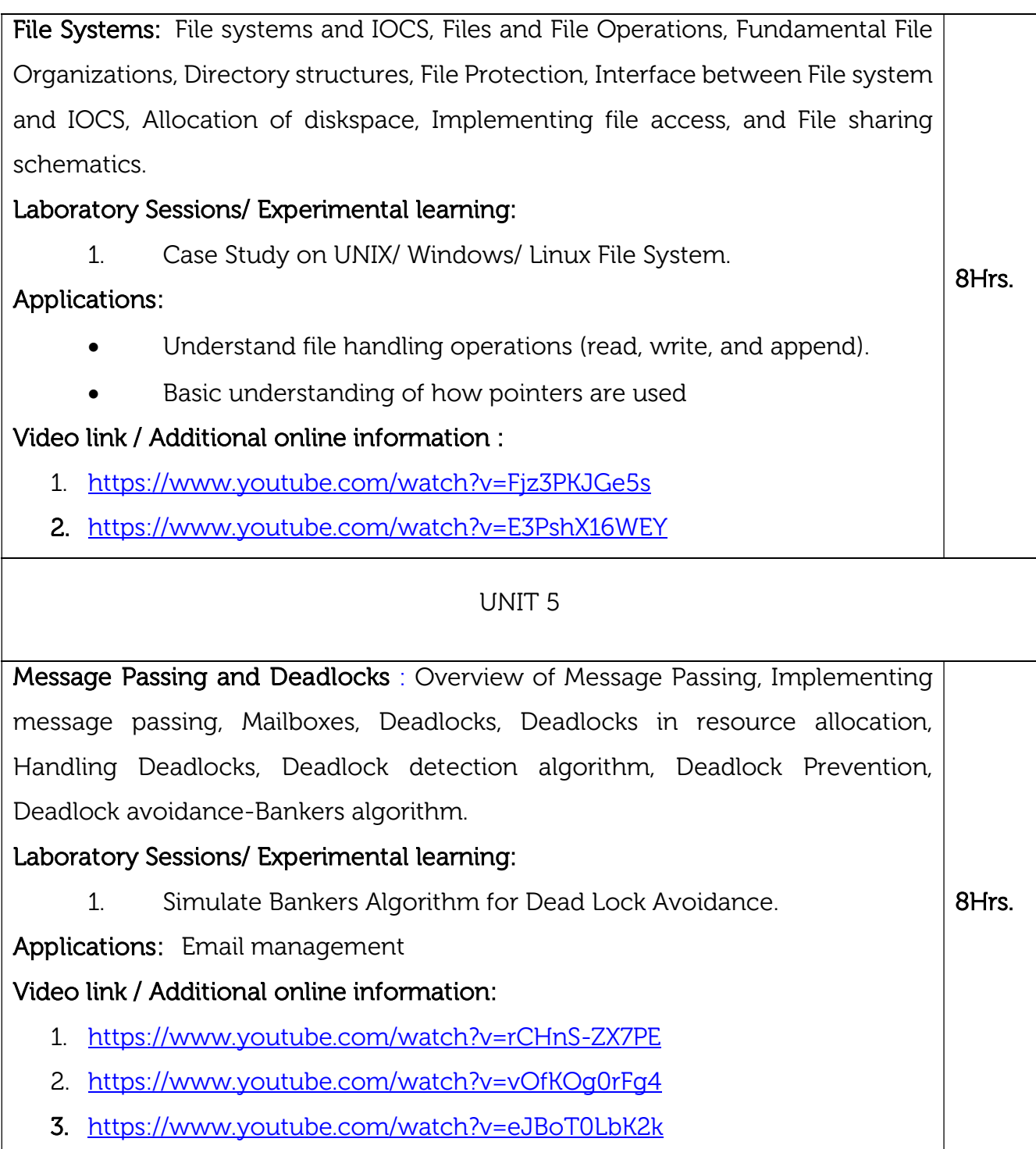

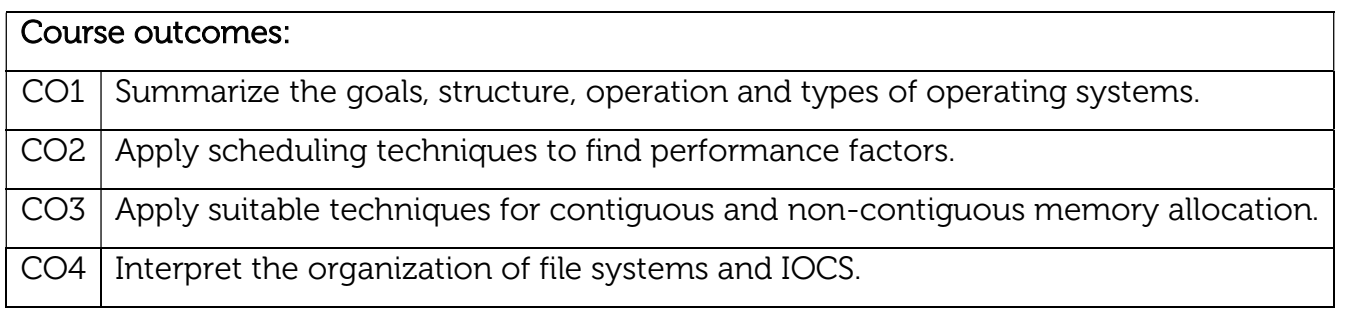

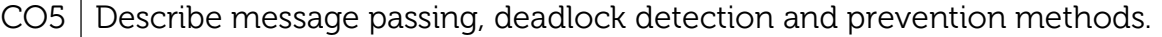

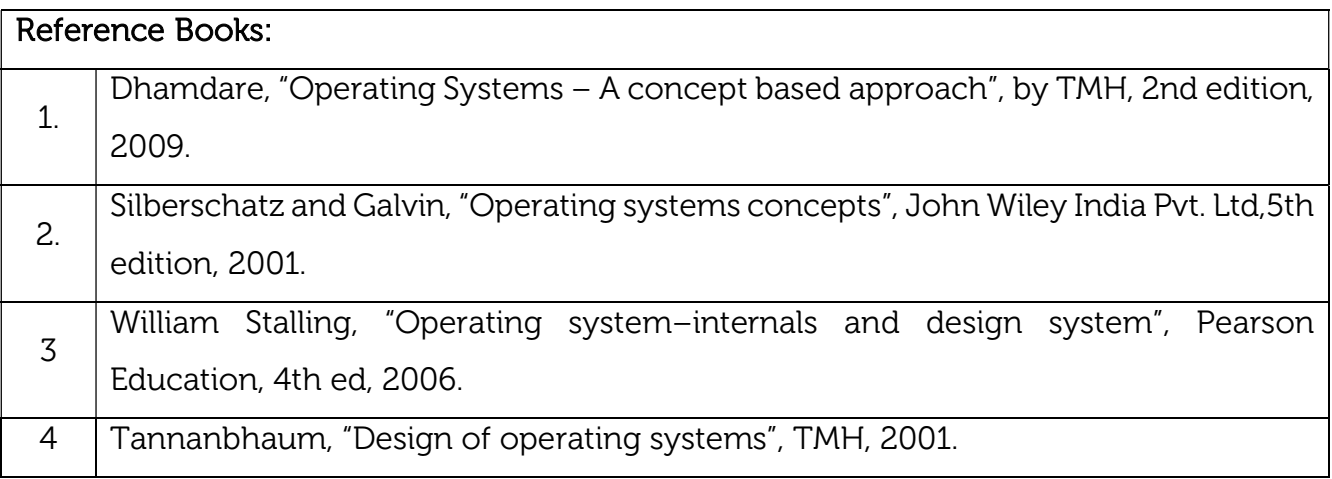

### Continuous Internal Evaluation (CIE): Theory for 50 Marks

CIE is executed by way of quizzes (Q), tests (T) and assignments. A minimum of three quizzes are conducted along with tests. Test portion is evaluated for 50 marks and quiz is evaluated for 10 marks. Faculty may adopt innovative methods for conducting quizzes effectively. The number of quizzes may be more than three (conduct additional quizzes and take best three). The three tests are conducted for 50 marks each and the average of all the tests are calculated for 50. The marks for the assignments are 20 (2 assignments for 10 marks each). The marks obtained in test, quiz and assignment are added to get marks out of 100 and report CIE for 50 marks.

#### Semester End Examination (SEE):

#### Total marks: 50+50=100

SEE for 50 marks is executed by means of an examination. The Question paper for each course contains two parts, Part – A and Part – B. Part – A consists of objective type questions for 20 marks covering the entire syllabus. Part – B Students have to answer five questions, one from each unit for 16 marks adding up to 80 marks. Each main question may have a maximum of three sub divisions. Each unit will have internal choice in which both questions cover entire unit having same complexity in terms of COs and Bloom's taxonomy level.

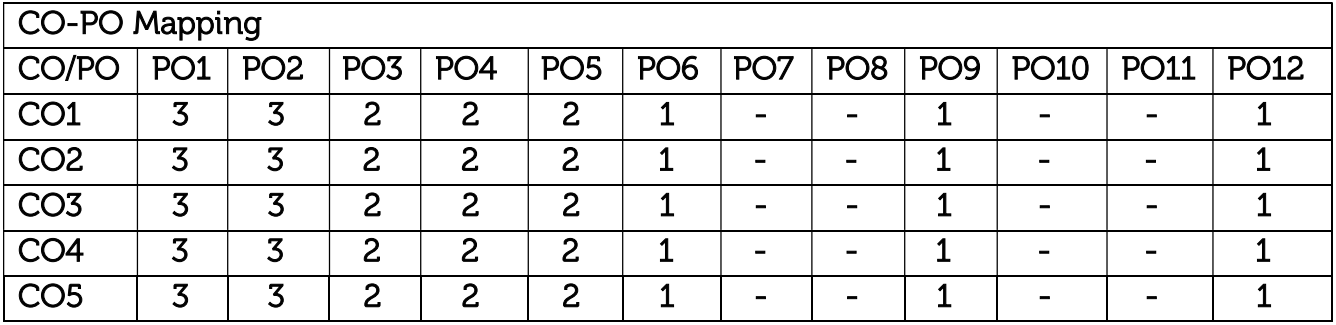

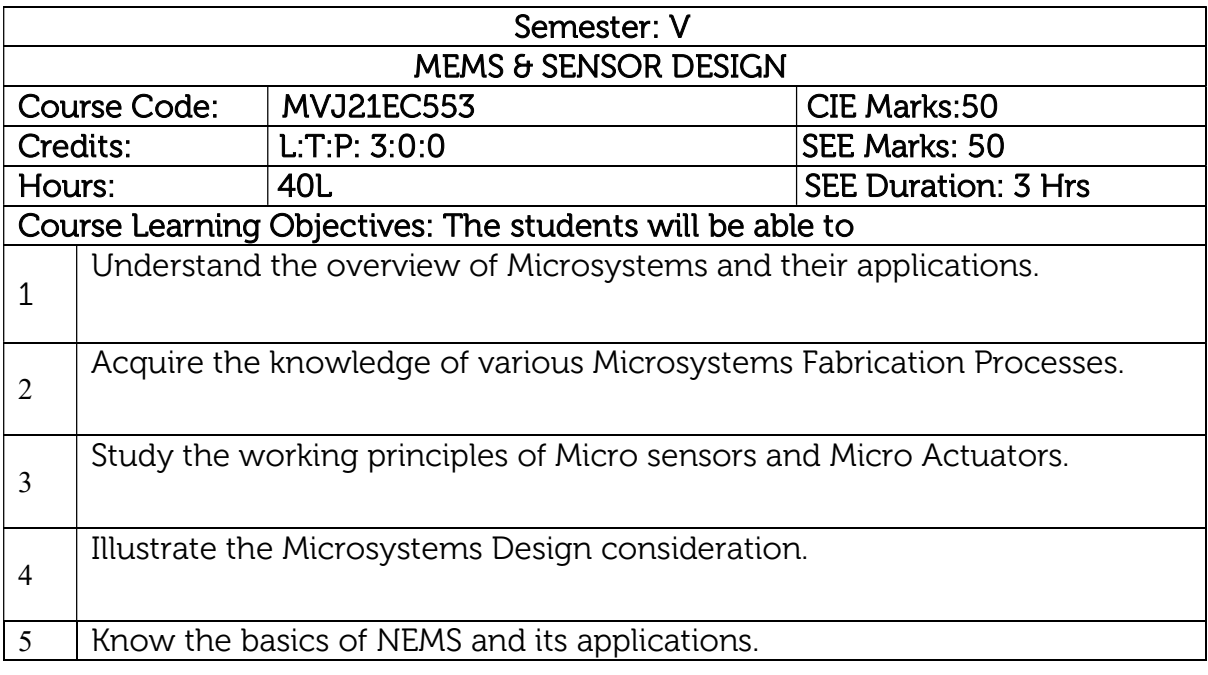

### UNIT 1

Prerequisites: Fundamentals of Physics (Mechanics, Optics, Electricity, and magnetism), Fundamentals of Inorganic Chemistry

MEMS Overview: MEMS and Microsystems, Typical MEMS, and Microsystems products: Micro gears, Micromotors, Microturbines & Micro-optical components, History of MEMS development, Intrinsic characteristics of MEMS, Application of Microsystems in various Industries.

## Laboratory Sessions/ Experimental learning:

1. An introduction to COMSOL Multiphysics which is ideally suited for MEMS applications. 8Hrs.

Applications: Airbag Systems, Controlling automotive movement changes.

## Video link / Additional online information :

- 1. https://nptel.ac.in/courses/117/105/117105082/
- 2. https://nptel.ac.in/courses/108/108/108108147/
- 3. http://www.nptelvideos.in/2012/12/mems-microsystems.html
- 4. https://youtu.be/j9y0gfN9WMg

UNIT 2

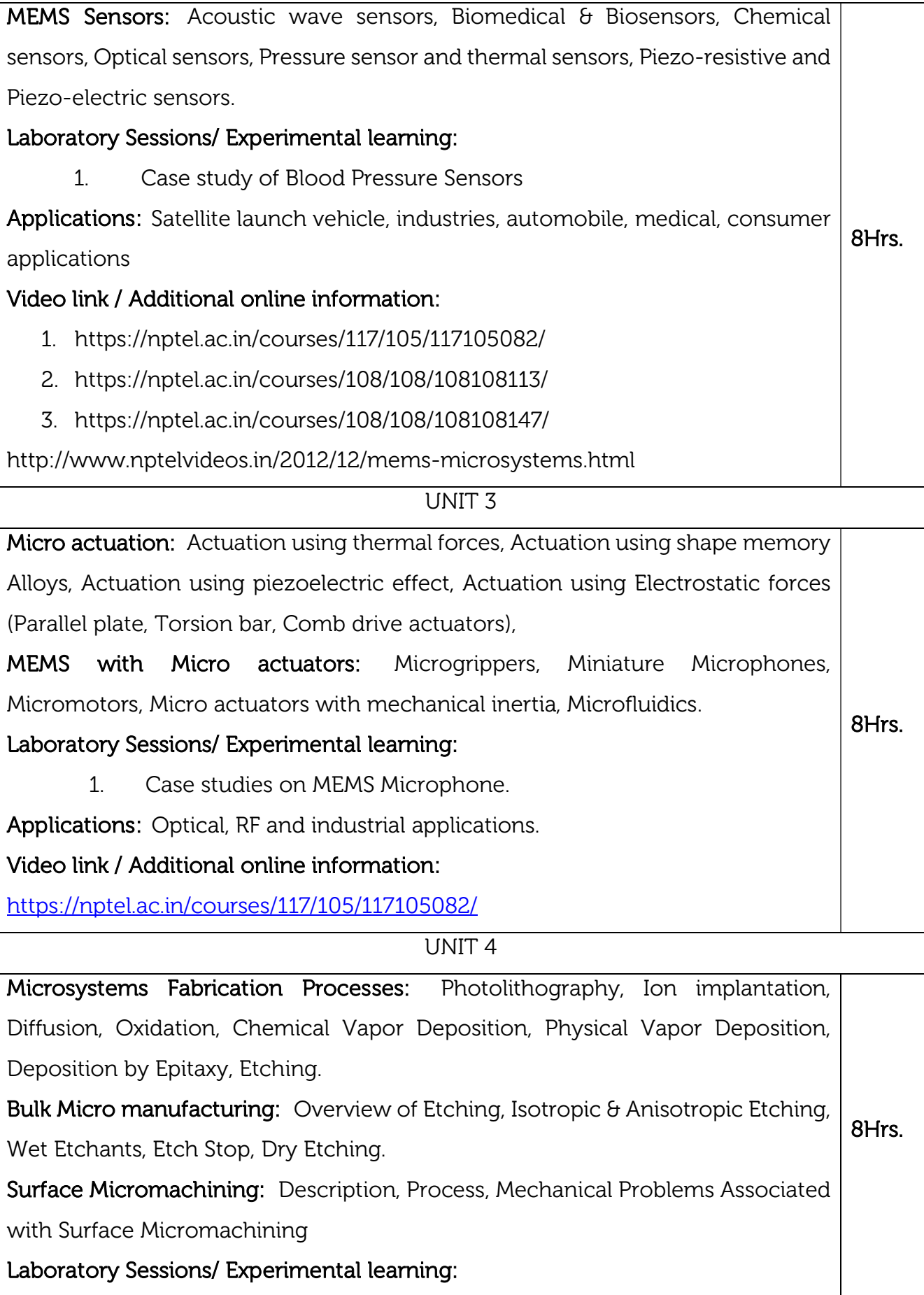

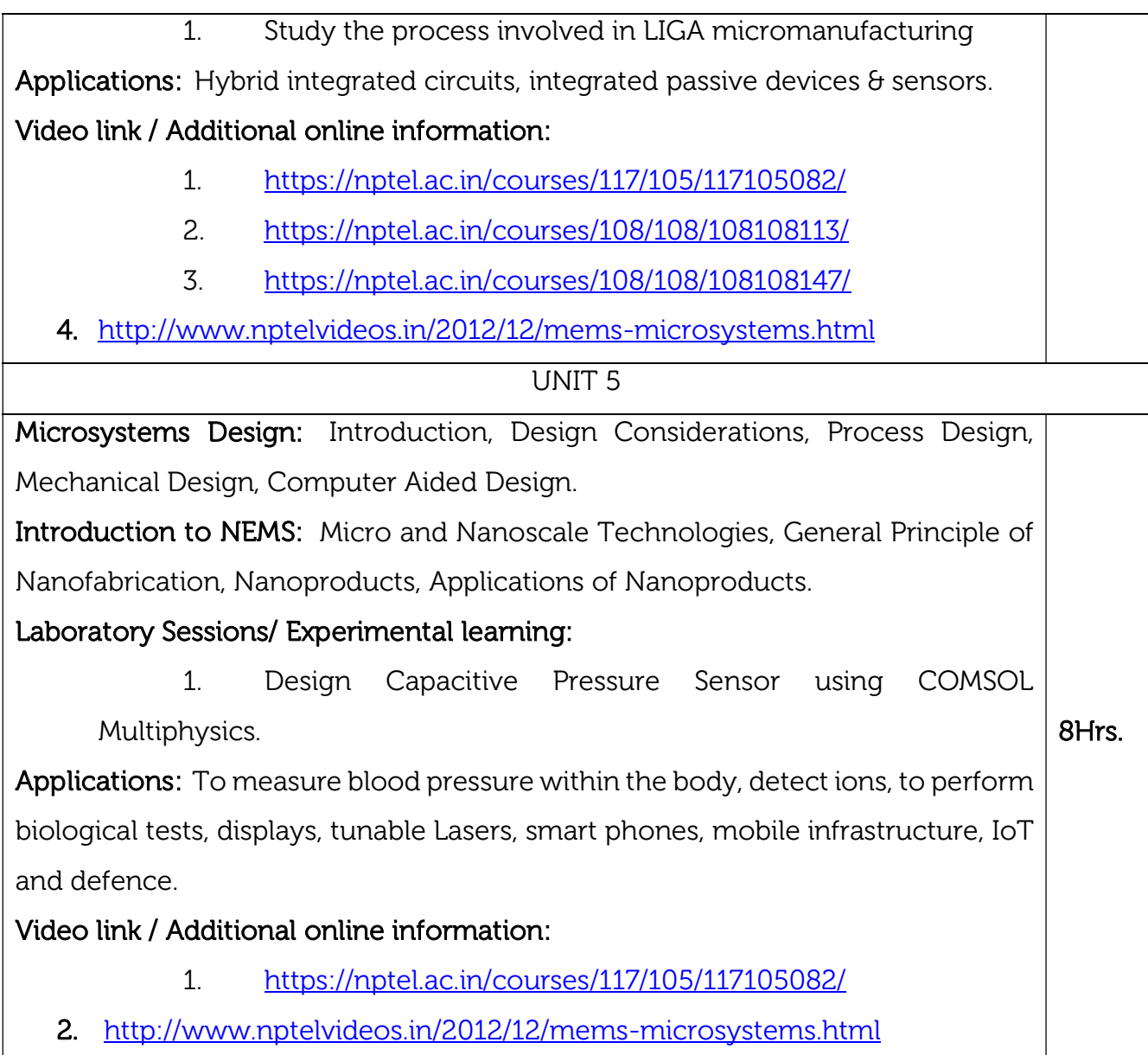

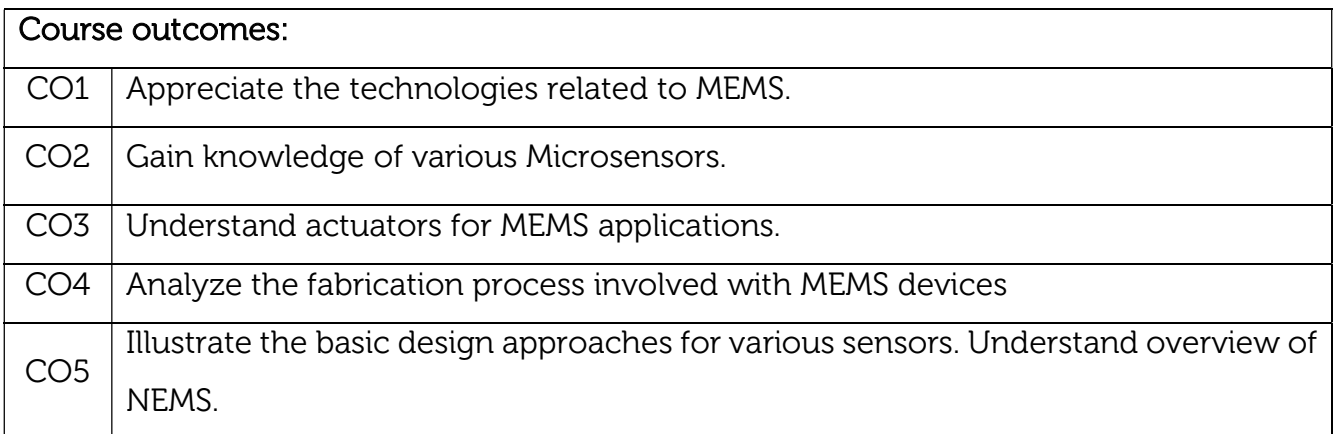

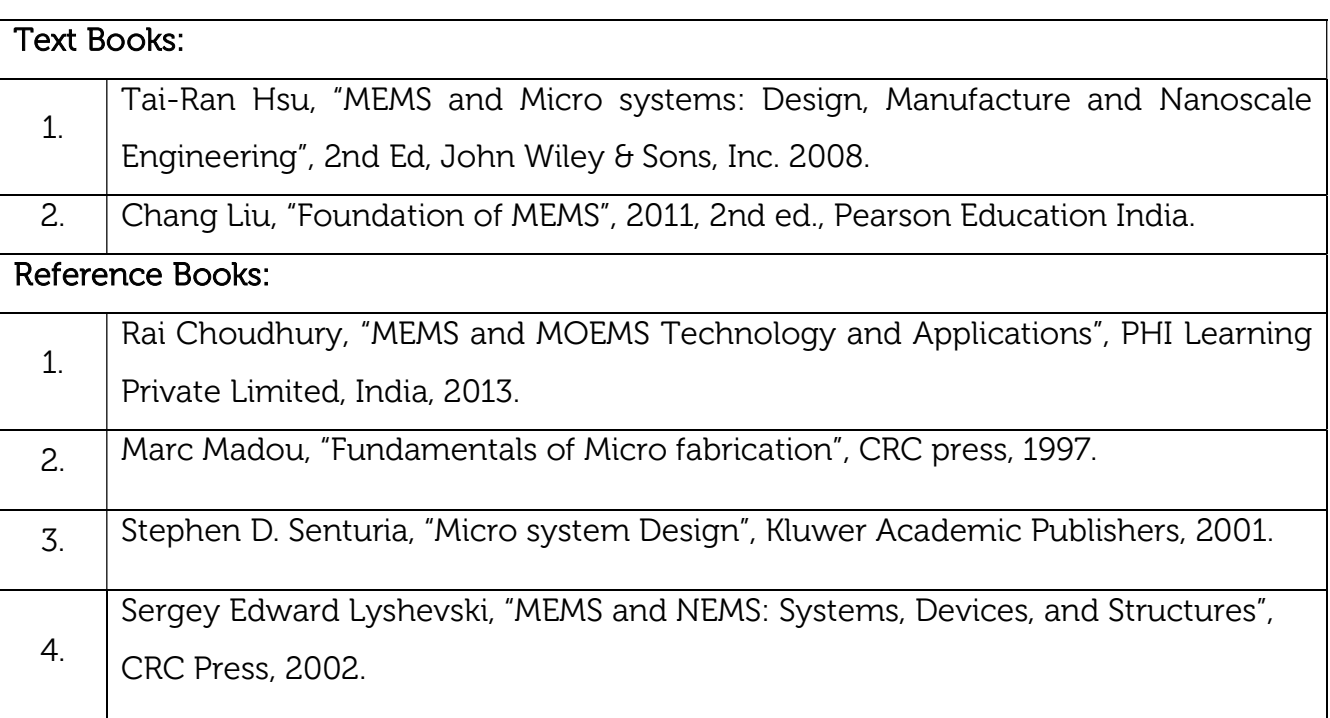

## Continuous Internal Evaluation (CIE):

#### Theory for 50 Marks

CIE is executed by way of quizzes (Q), tests (T) and assignments. A minimum of three quizzes are conducted along with tests. Test portion is evaluated for 50 marks and quiz is evaluated for 10 marks. Faculty may adopt innovative methods for conducting quizzes effectively. The number of quizzes may be more than three (conduct additional quizzes and take best three). The three tests are conducted for 50 marks each and the average of all the tests are calculated for 50. The marks for the assignments are 20 (2 assignments for 10 marks each). The marks obtained in test, quiz and assignment are added to get marks out of 100 and report CIE for 50 marks.

#### Semester End Examination (SEE):

#### Total marks: 50+50=100

SEE for 50 marks is executed by means of an examination. The Question paper for each course contains two parts, Part – A and Part – B. Part – A consists of objective type questions for 20 marks covering the entire syllabus. Part – B Students have to answer five questions, one from each unit for 16 marks adding up to 80 marks. Each main question may have a maximum of three sub divisions. Each unit will have internal choice in which both questions cover entire unit having same complexity in terms of COs and Bloom's taxonomy level.

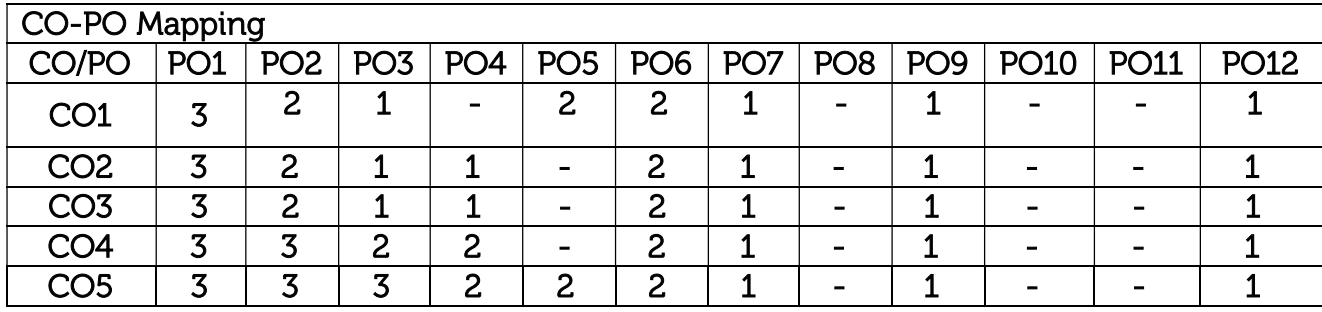

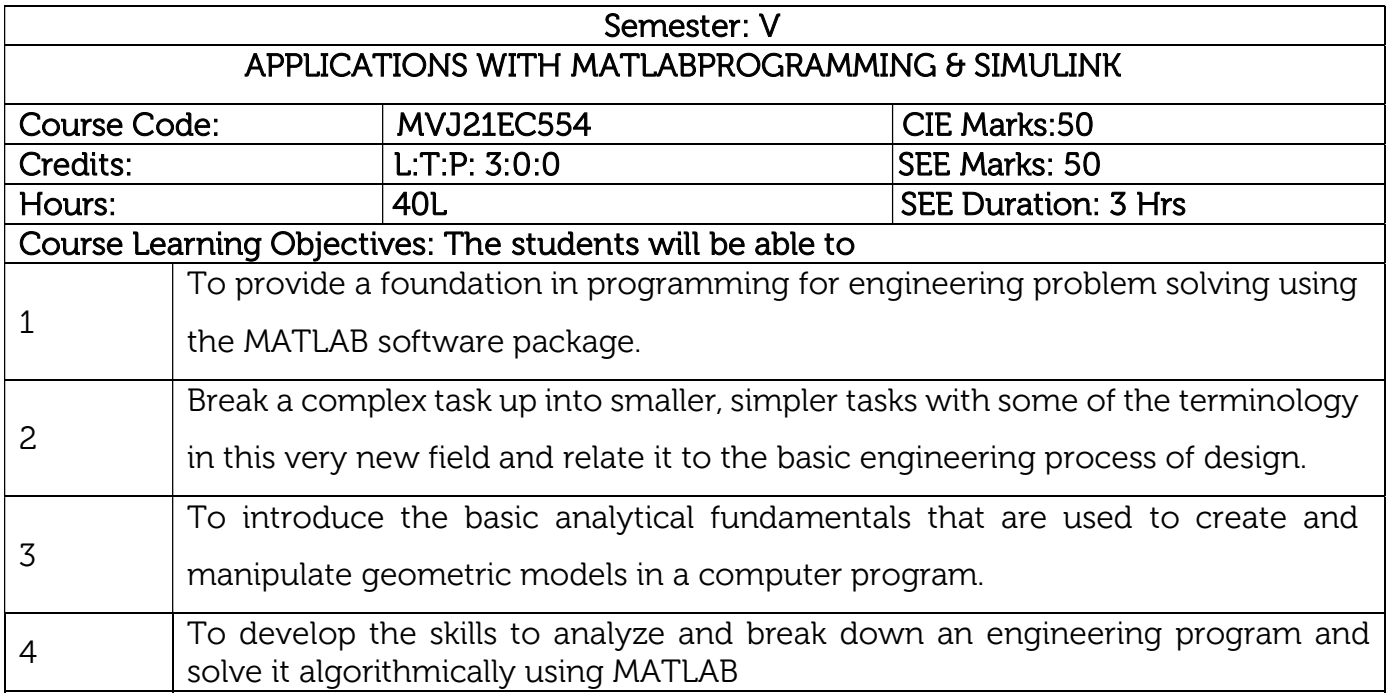

# UNIT 1

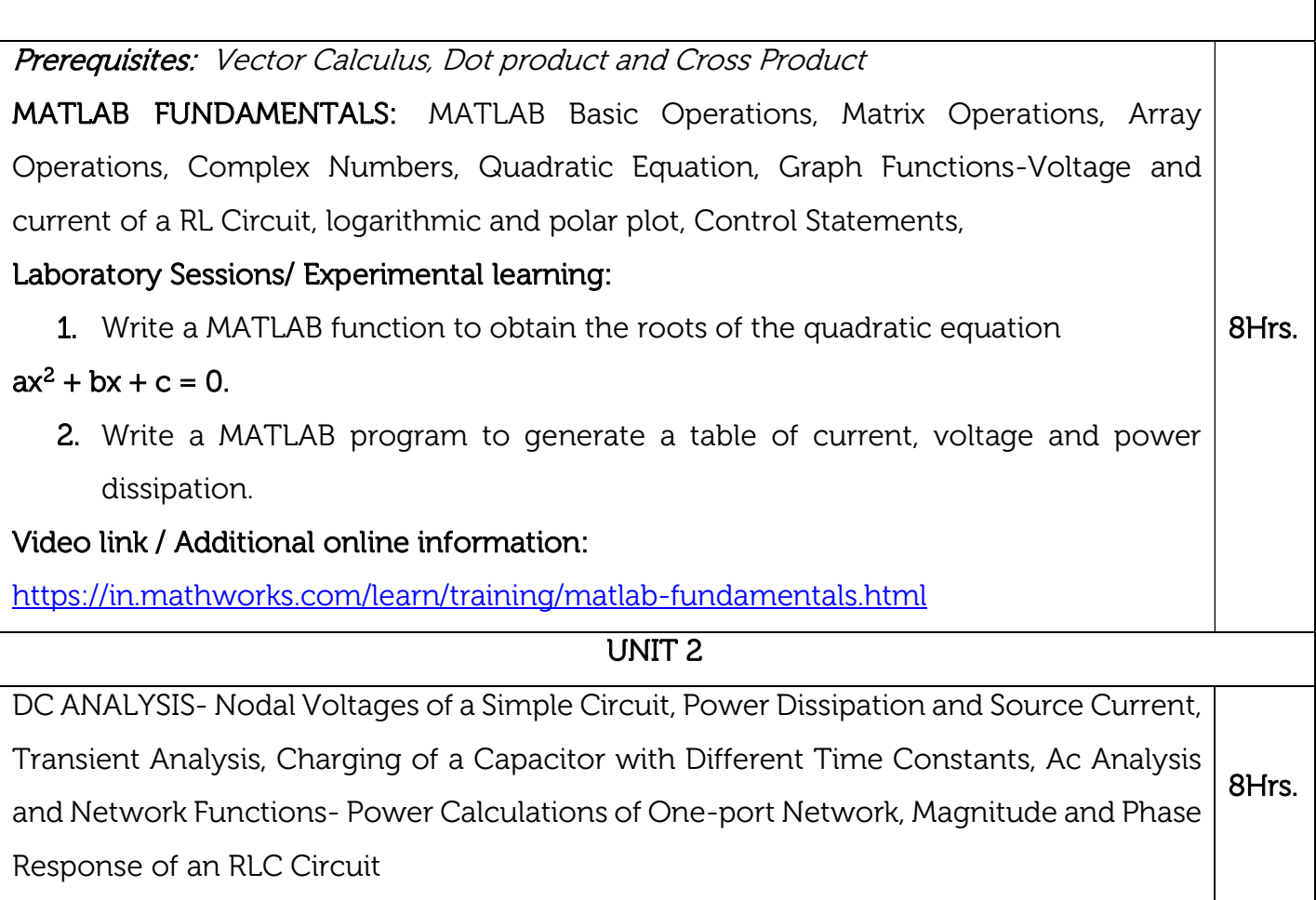

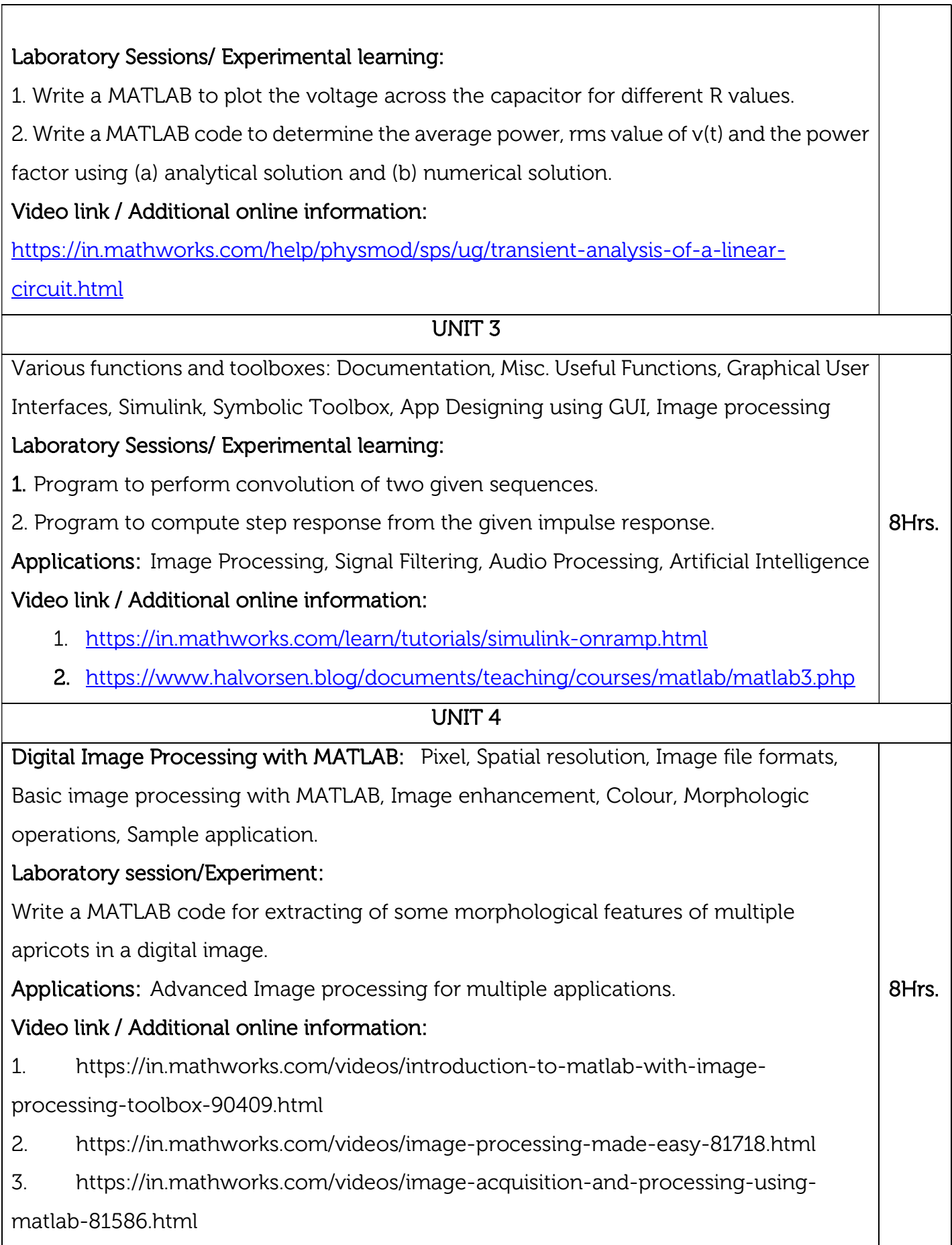

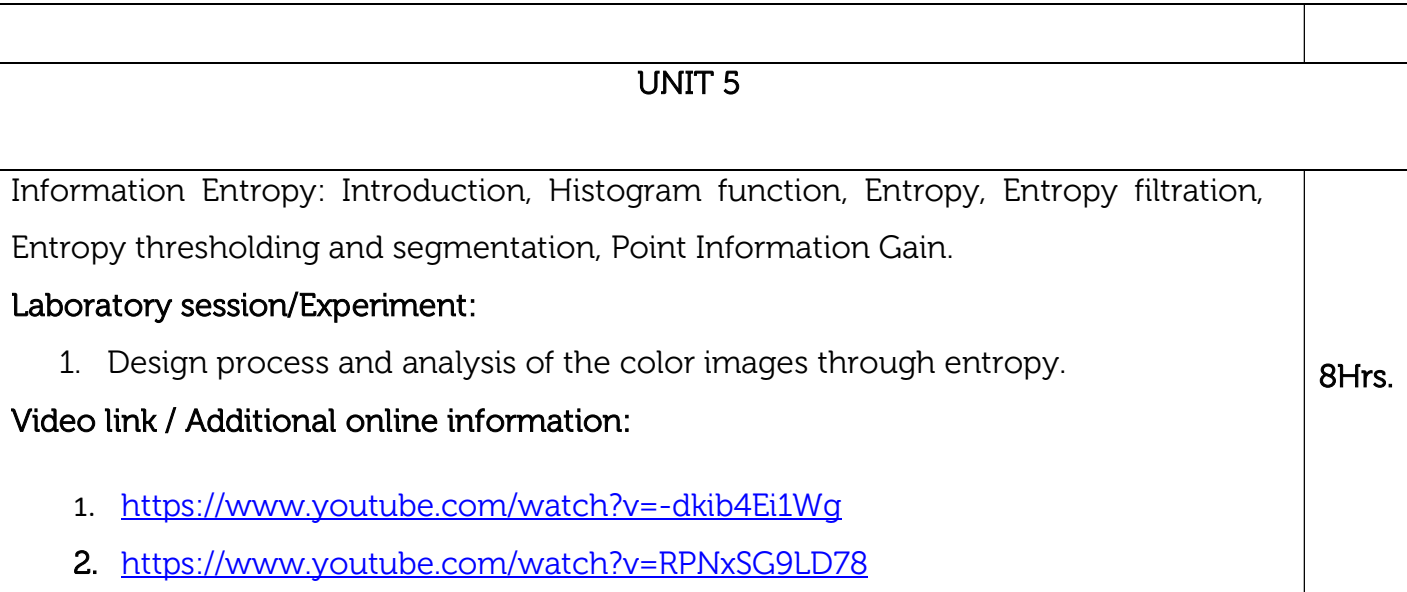

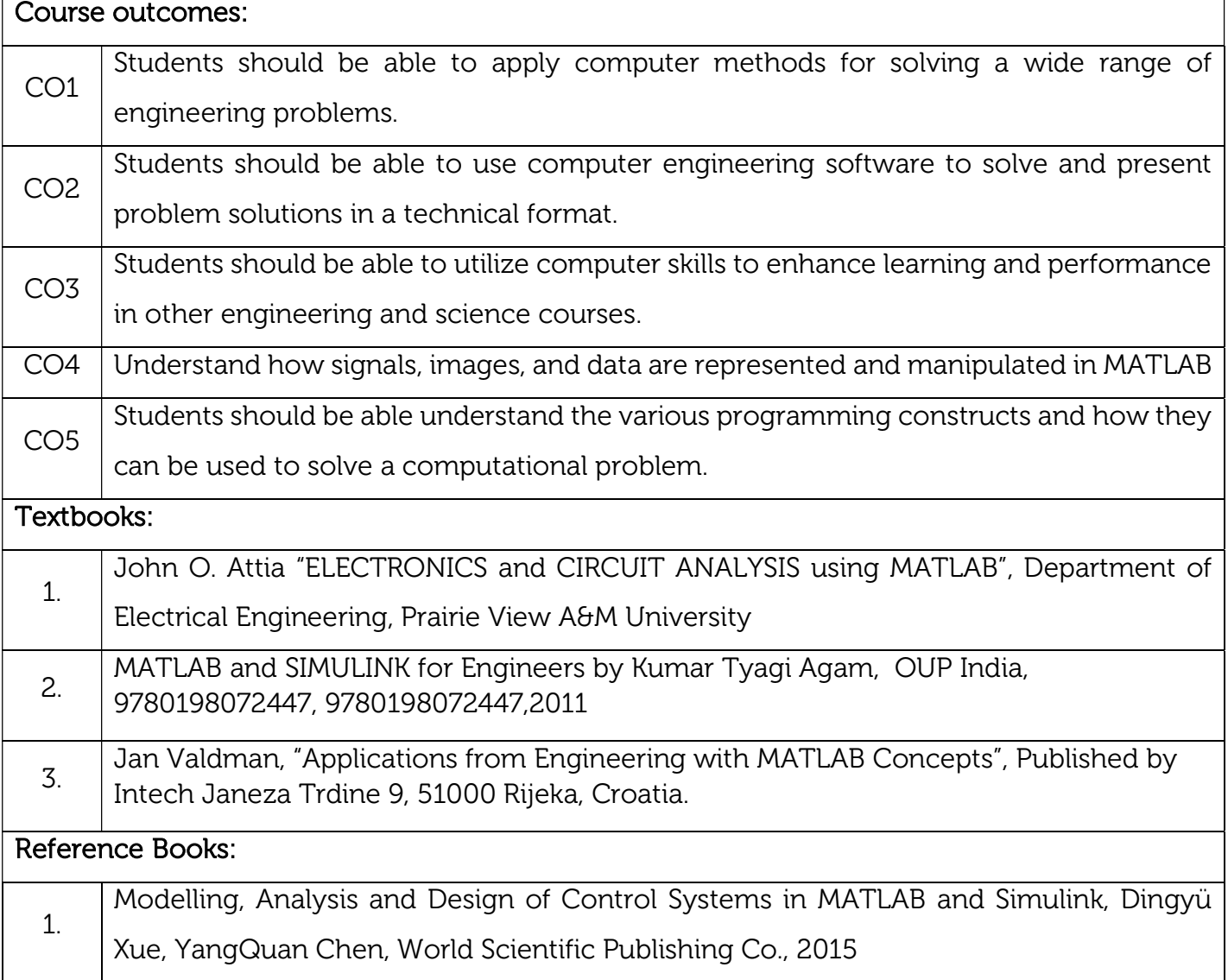
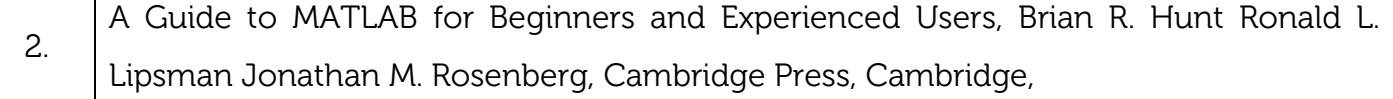

### Continuous Internal Evaluation (CIE): Theory for 50 Marks

CIE is executed by way of quizzes (Q), tests (T) and assignments. A minimum of three quizzes are conducted along with tests. Test portion is evaluated for 50 marks and quiz is evaluated for 10 marks. Faculty may adopt innovative methods for conducting quizzes effectively. The number of quizzes may be more than three (conduct additional quizzes and take best three). The three tests are conducted for 50 marks each and the average of all the tests are calculated for 50. The marks for the assignments are 20 (2 assignments for 10 marks each). The marks obtained in test, quiz and assignment are added to get marks out of 100 and report CIE for 50 marks.

# Semester End Examination (SEE):

### Total marks: 50+50=100

SEE for 50 marks is executed by means of an examination. The Question paper for each course contains two parts, Part – A and Part – B. Part – A consists of objective type questions for 20 marks covering the entire syllabus. Part – B Students have to answer five questions, one from each unit for 16 marks adding up to 80 marks. Each main question may have a maximum of three sub divisions. Each unit will have internal choice in which both questions cover entire unit having same complexity in terms of COs and Bloom's taxonomy level.

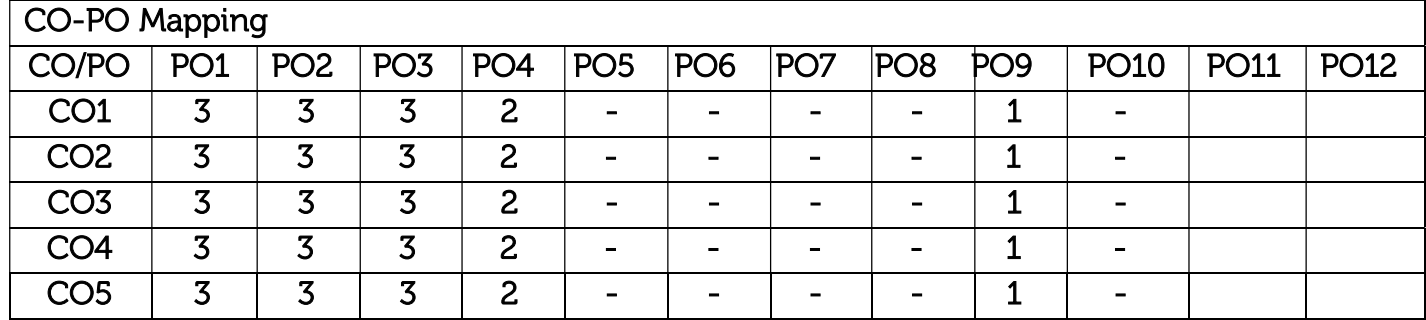

High-3, Medium-2, Low-1

#### **VI SEMESTER**

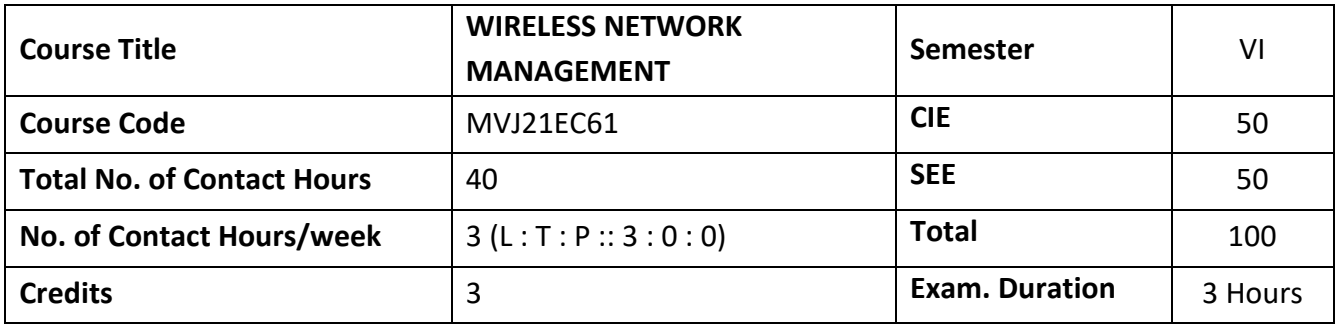

**Course objective is to:** 

- Understand mobile radio communication principles and to study the recent trends adopted in cellular systems and wireless standards.
- Familiarize students to radio signal propagation mechanisms and to the characteristics of mobile radio channels, which both are needed in the designing of modern wireless communication systems and networks.
- Study the concepts of cellular communication system, architecture, functioning, various standards
- Learn the concepts of signal propagation in cellular environment
- Study the different multiple access techniques for Wireless Communication

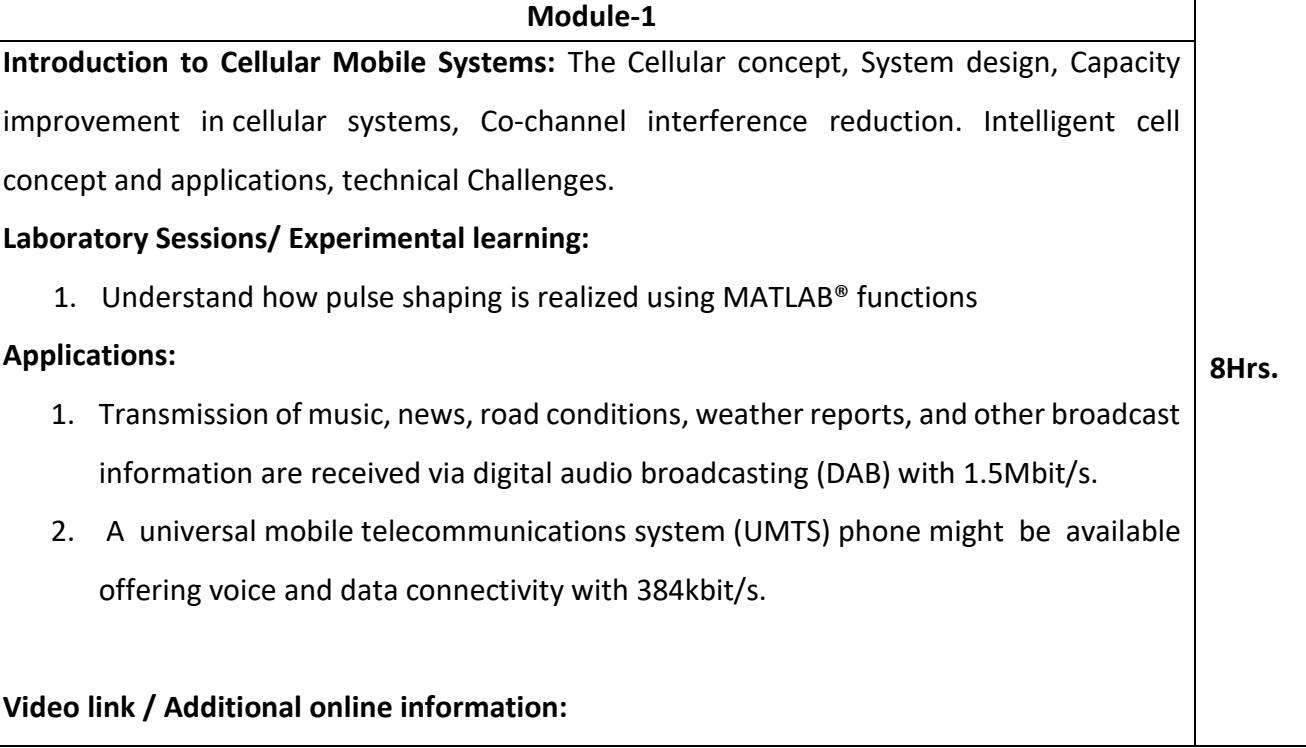

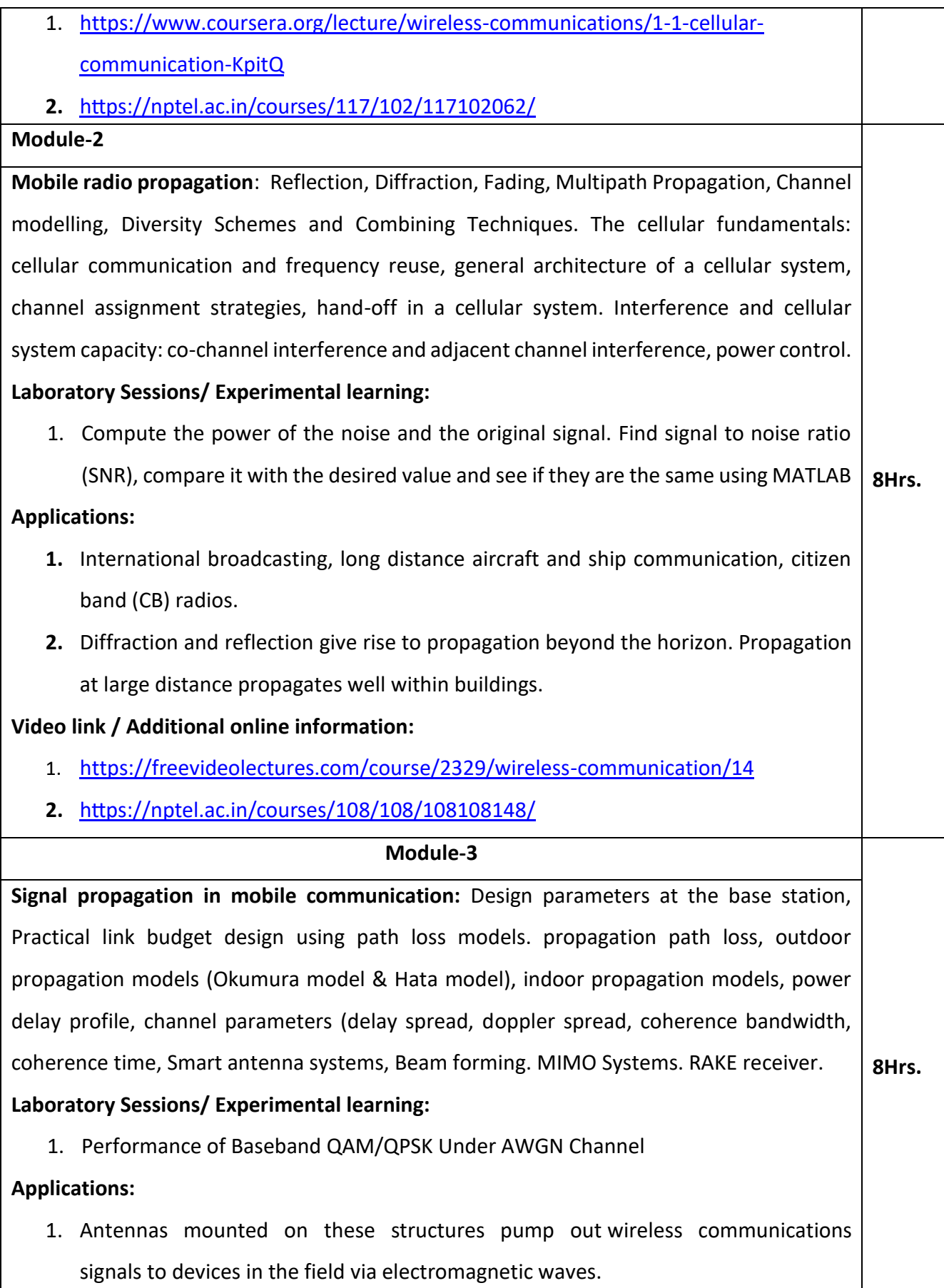

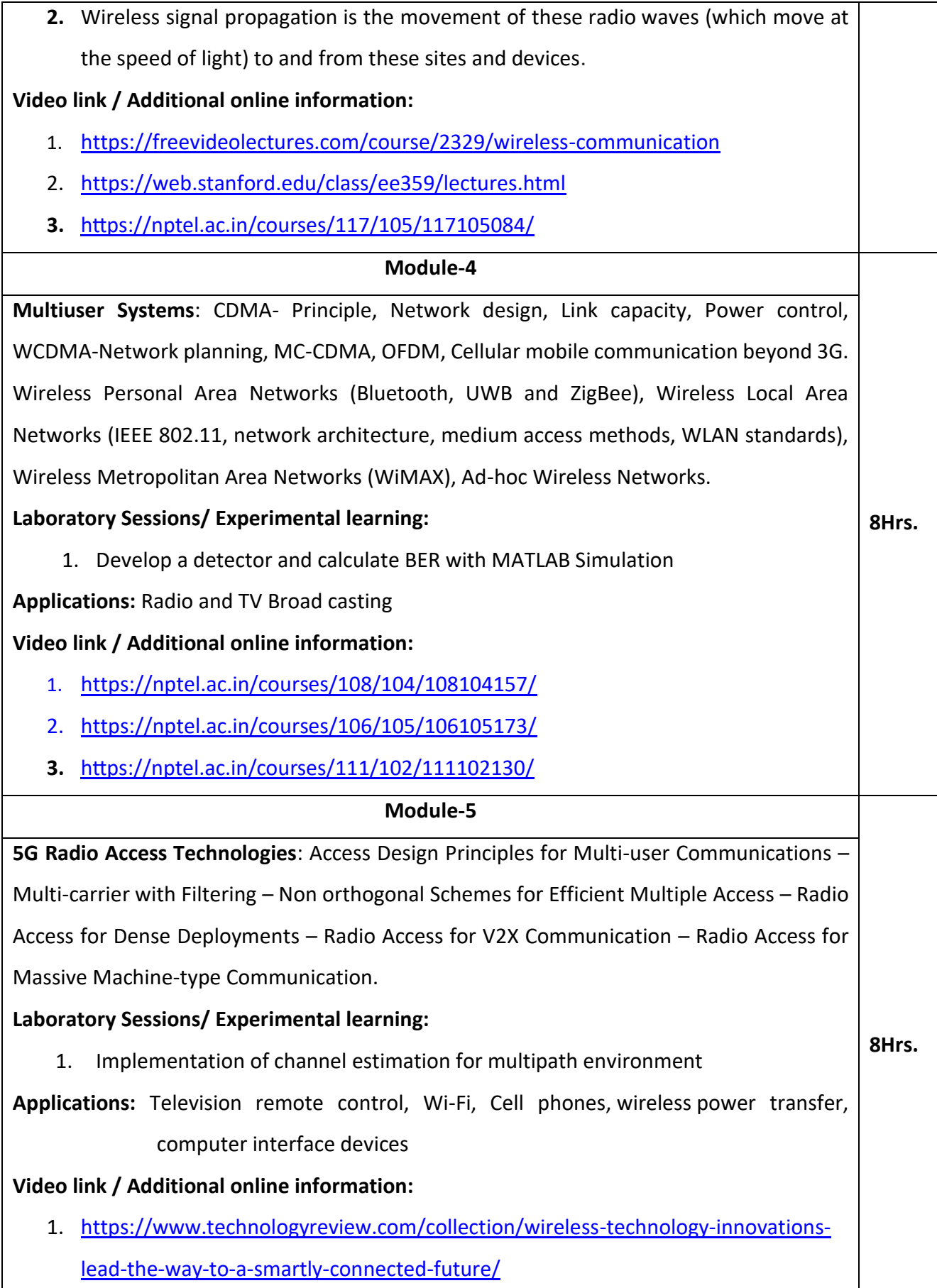

- 2. [https://in.mathworks.com/videos/5g-new-radio-fundamentals-understanding-the](https://in.mathworks.com/videos/5g-new-radio-fundamentals-understanding-the-next-generation-of-wireless-technology-1561301737915.html)[next-generation-of-wireless-technology-1561301737915.html](https://in.mathworks.com/videos/5g-new-radio-fundamentals-understanding-the-next-generation-of-wireless-technology-1561301737915.html)
- **3.** <https://nptel.ac.in/courses/117/104/117104099/>

# **Course outcomes:**  CO1 | Discuss the cellular system design and technical challenges. CO2 | Analyse the Mobile radio propagation, fading, diversity concepts and the channel modelling.  $CO3$  Evaluate design parameters involved in the base station. CO4 | Discriminate Multiuser Systems, CDMA, WCDMA network planning and OFDM Concepts. CO5 Describe the concepts of 5G Radio Access Technologies

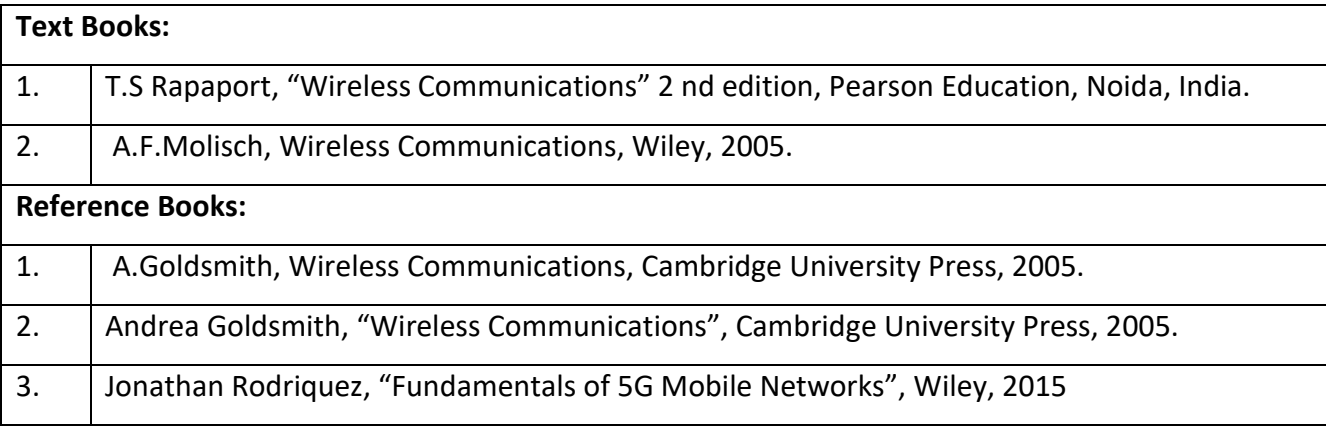

#### **CIE Assessment:**

CIE is based on quizzes, tests, assignments/seminars and any other form of evaluation. Generally, there will be: Three Internal Assessment (IA) tests during the semester (30 marks each), the final IA marks to be awarded will be the average of three tests

- **-** Quizzes/mini tests (4 marks)
- **-** Mini Project / Case Studies (8 Marks)
- **-** Activities/Experimentations related to courses (8 Marks)

#### **SEE Assessment:**

i. Question paper for the SEE consists of two parts i.e. Part A and Part B. Part A is compulsory and consists of objective type or short answer type questions of 1 or 2 marks each for total of 20 marks covering the whole syllabus.

- ii. Part B also covers the entire syllabus consisting of five questions having choices and may contain sub-divisions, each carrying 16 marks. Students have to answer five full questions.
- iii. One question must be set from each unit. The duration of examination is 3 hours.

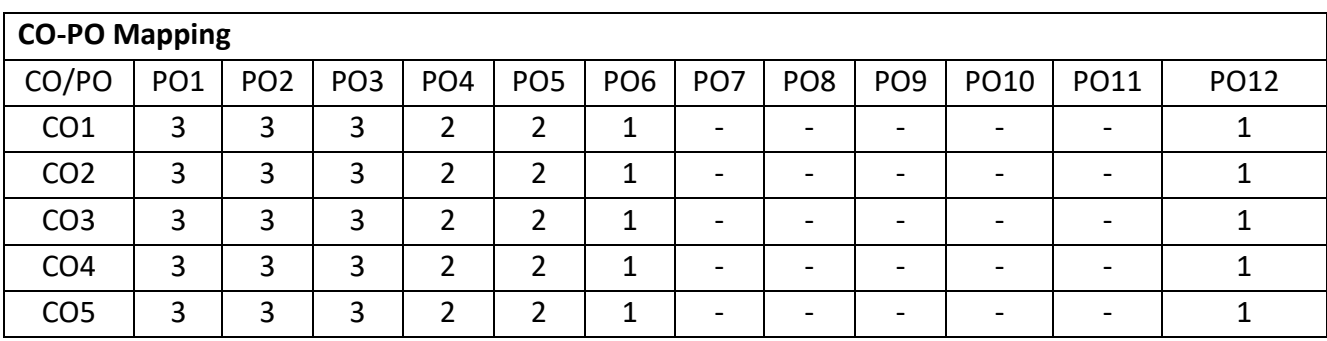

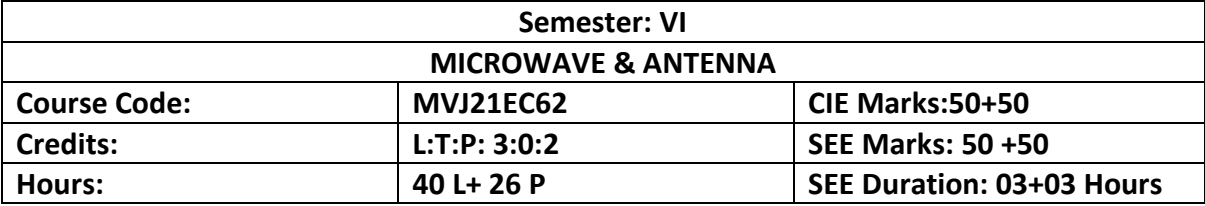

**Course objective is to:**

- Describe the microwave properties and the transmission media.
- Describe microwave devices for several applications.
- Understand the concept behind microwave systems.
- Understand the basics of antenna theory.
- Different antennas for specific applications

#### **Module-1**

*Prerequisites: Electromagnetics, Wave propagation, Waveguides*

**Introduction to Microwaves:** History of Microwaves, Microwave Frequency bands, General Applications of Microwaves, Advantages of Microwaves

**Analysis of Microwave Transmission Lines**: Transmission line equations & solutions, Smith Chart Basics, problems on smith chart, impedance matching using stub line, Introduction to strip lines, Micro strip lines, parallel strip lines, coplanar strip lines, shielded strip lines, Rectangular and circular waveguides-theory and analysis.

#### **Laboratory Sessions/ Experimental learning:**

1. Measurement of frequency, guide wavelength, power, VSWR and attenuation in microwave test bench.

**8Hrs.**

**Applications:** Power transmission line, Telephone lines, Traces on Printed Circuit Boards, Traces on Multi-Chip Modules, Traces on Integrated Circuit Packages.

#### **Video link / Additional online information:**

**1.** <https://lake.videoken.com/nptel/category/933/>

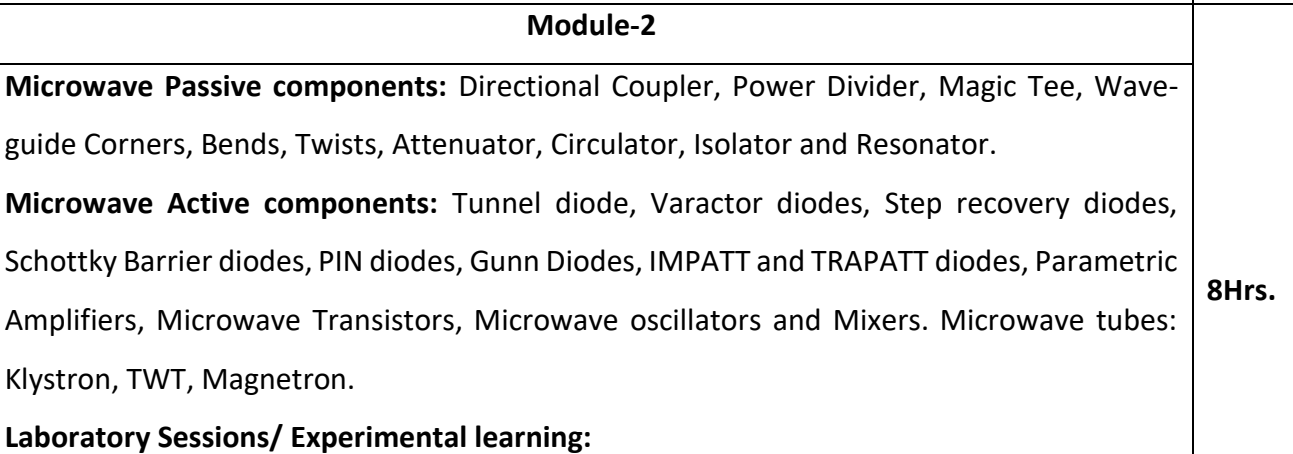

# 1. Study of the characteristics of Klystron tube and to determine its electronic tuning

range.

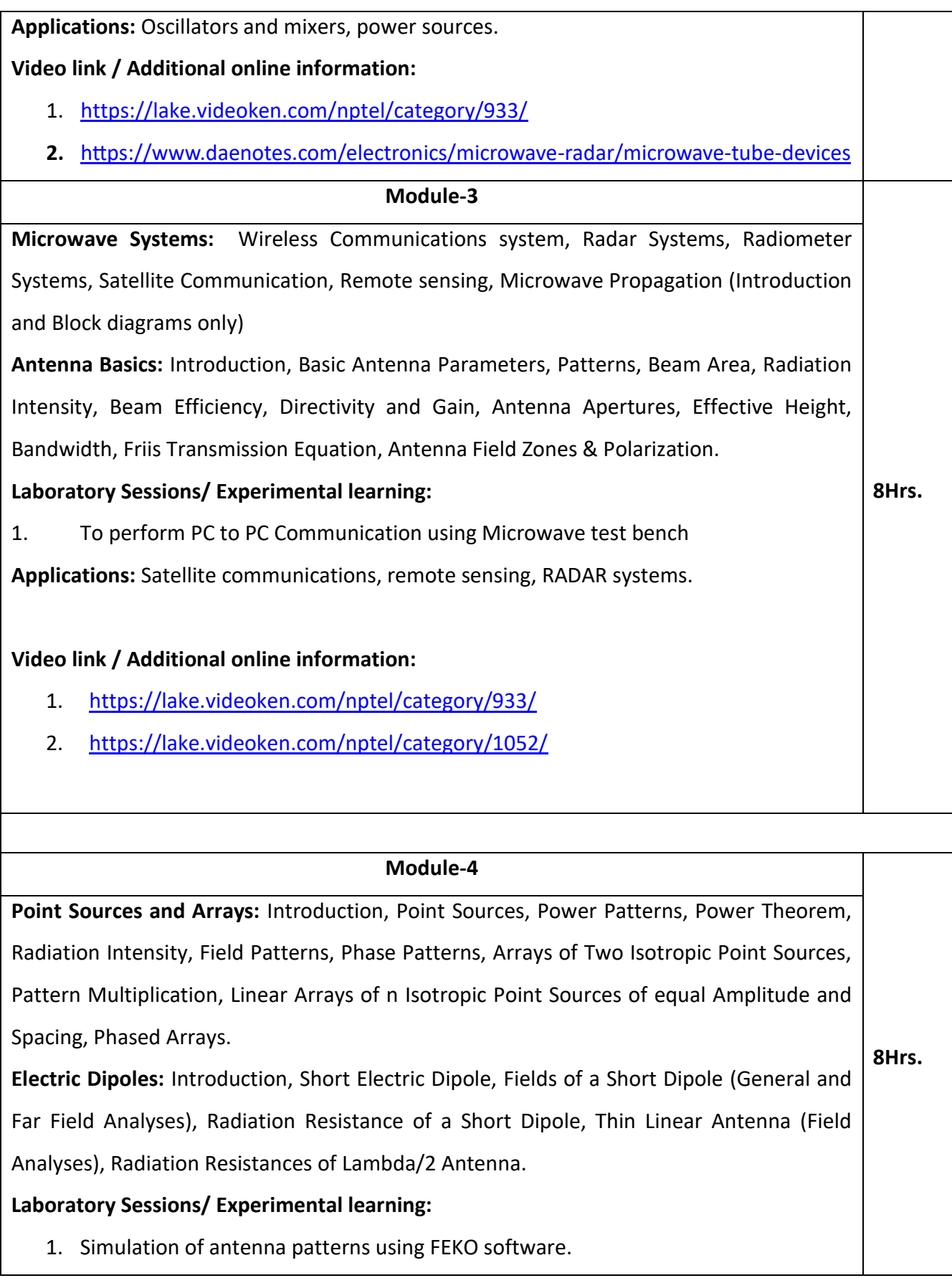

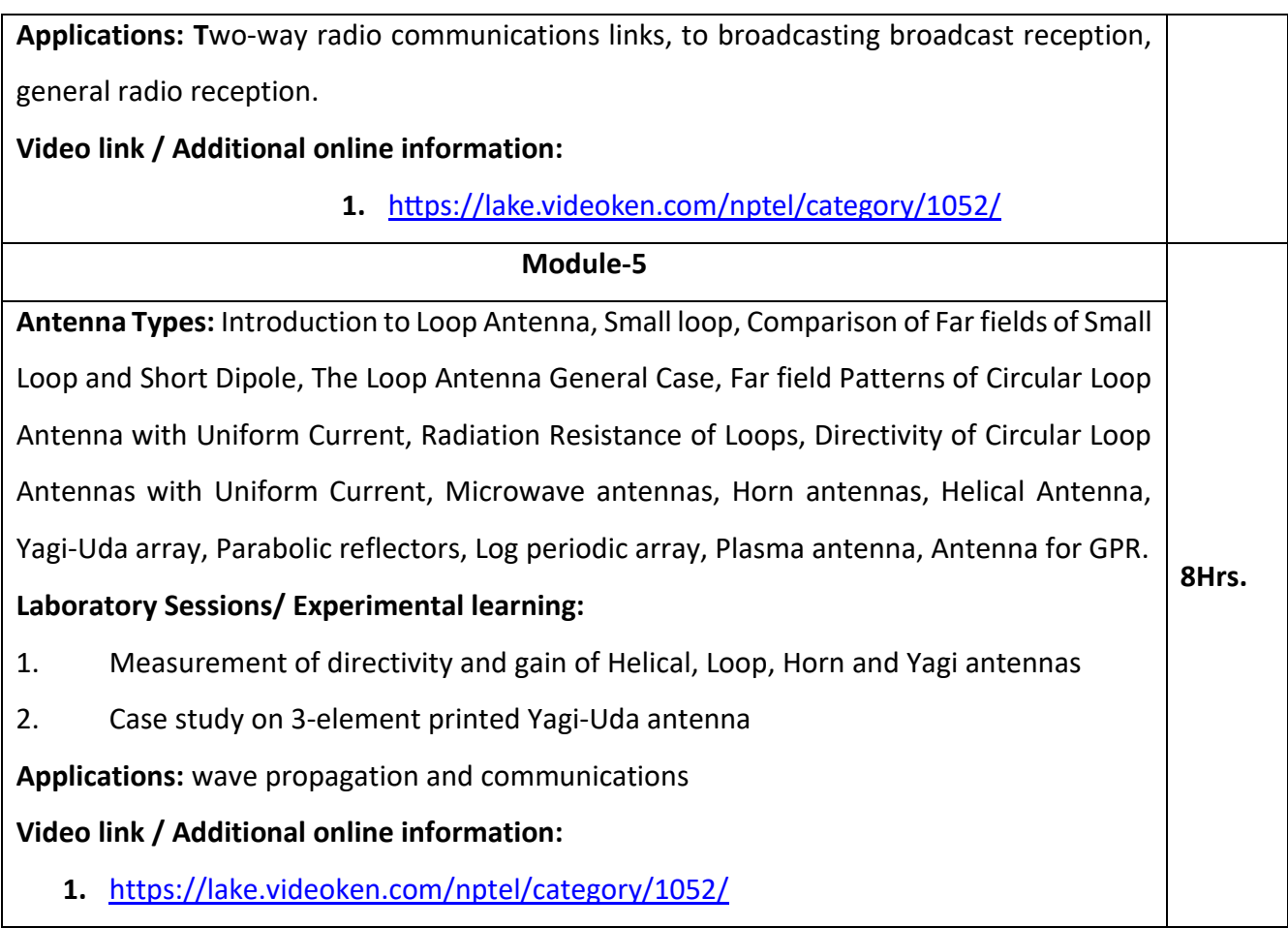

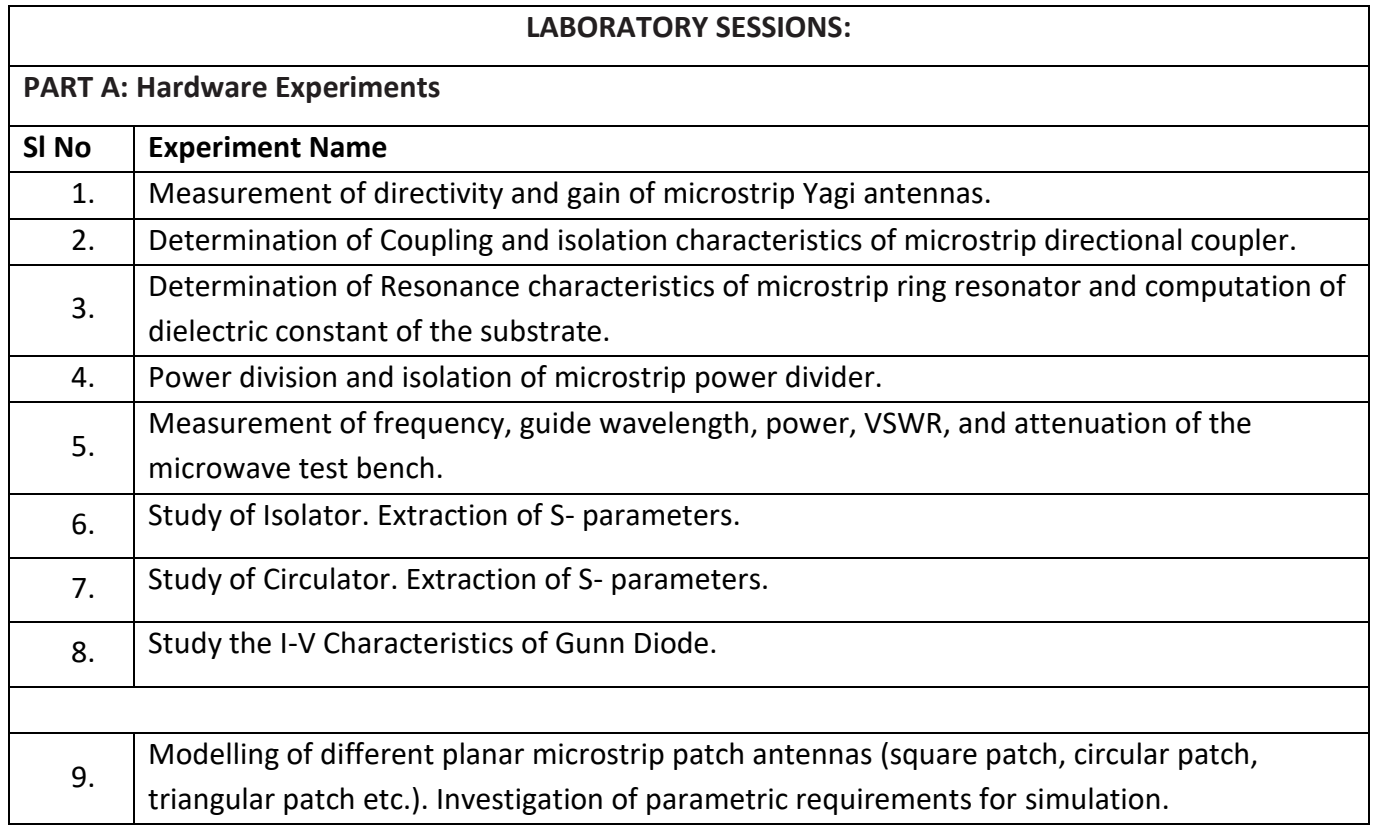

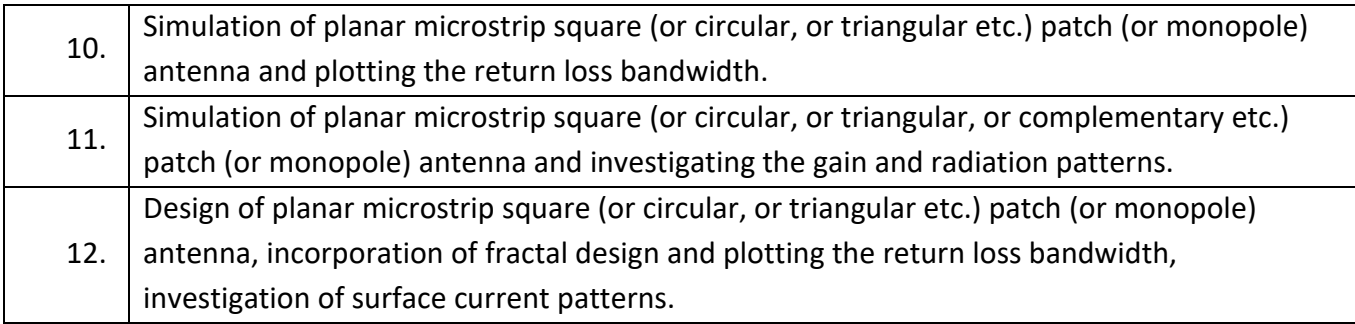

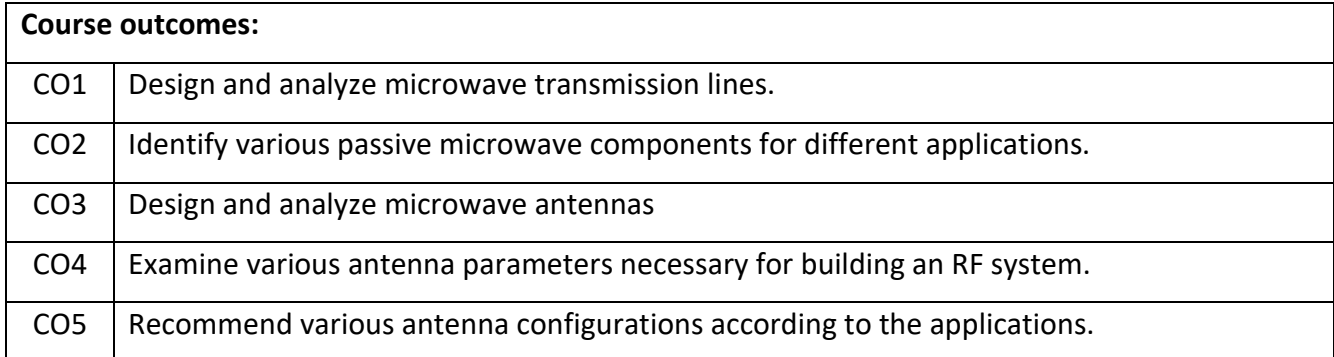

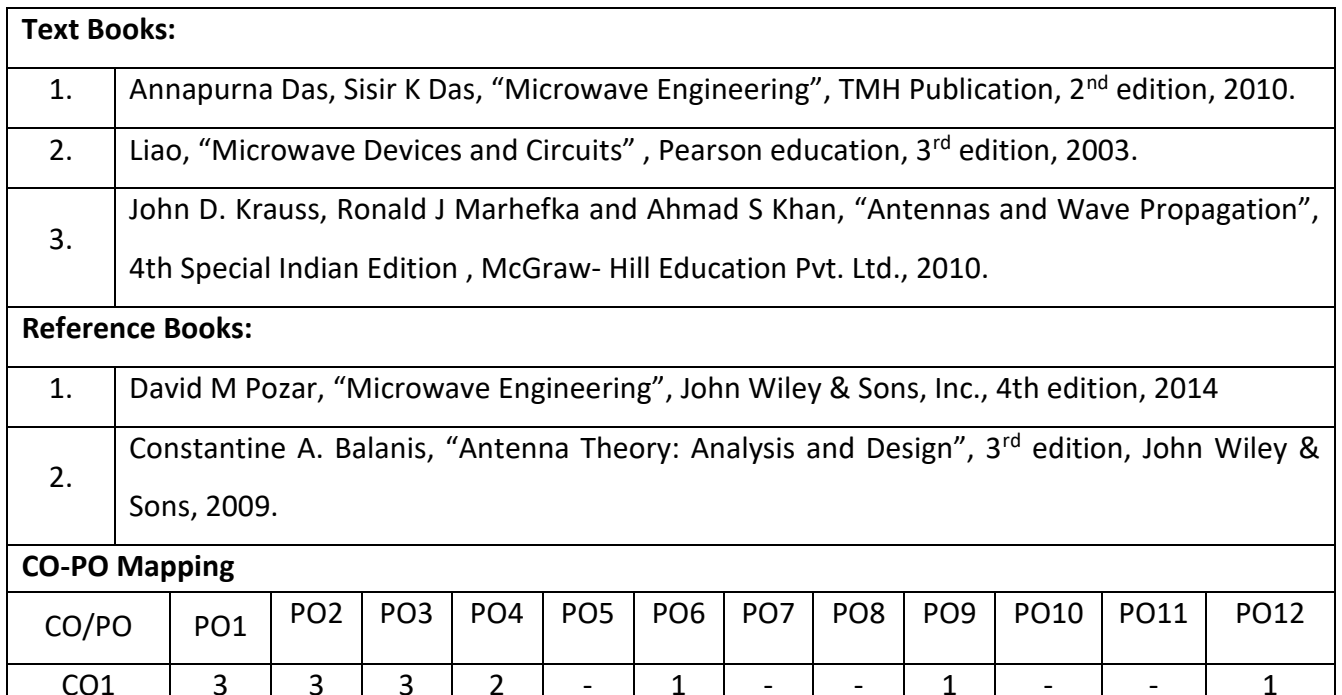

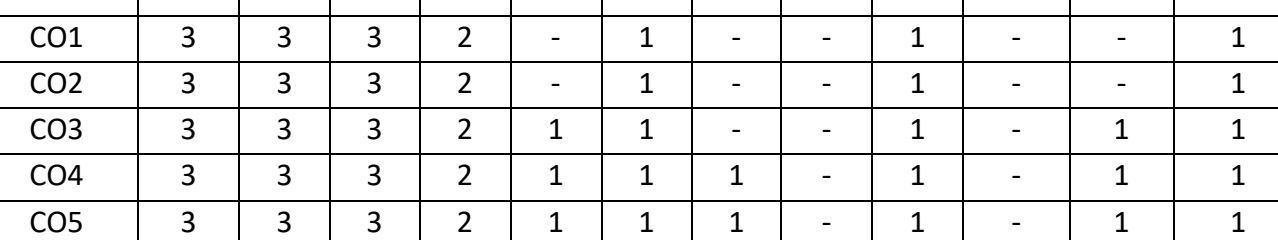

#### **Continuous Internal Evaluation (CIE):**

#### **Theory for 50 Marks**

CIE is executed by way of quizzes (Q), tests (T) and assignments. A minimum of three quizzes are conducted along with tests. Test portion is evaluated for 50 marks and quiz is evaluated for 10 marks. Faculty may adopt innovative methods for conducting quizzes effectively. The number of quizzes may be more than three (conduct additional quizzes and take best three). The three tests are conducted for 50 marks each and the average of all the tests are calculated for 50. The marks for the assignments are 20 (2 assignments for 10 marks each). The marks obtained in test, quiz and assignment are added to get marks out of 100 and report CIE for 50 marks.

#### **Laboratory- 50 Marks**

The laboratory session is held every week as per the time table and the performance of the student is evaluated in every session. The average of the marks over number of weeks is considered for 30 marks. At the end of the semester a test is conducted for 10 marks. The students are encouraged to implement additional innovative experiments in the lab and are awarded 10 marks. Total marks for the laboratory is 50.

#### **Semester End Examination (SEE):**

#### **Total marks: 50+50=100**

**SEE** for 50 marks are executed by means of an examination.

The Question paper for each course contains two parts, Part – A and Part – B. Part – A consists of objective type questions for 20 marks covering the entire syllabus. Part – B Students have to answer five questions, one from each unit for 16 marks adding up to 80 marks. Each main question may have a maximum of three sub divisions. Each unit will have internal choice in which both questions cover entire unit having same complexity in terms of COs and Bloom's taxonomy level.

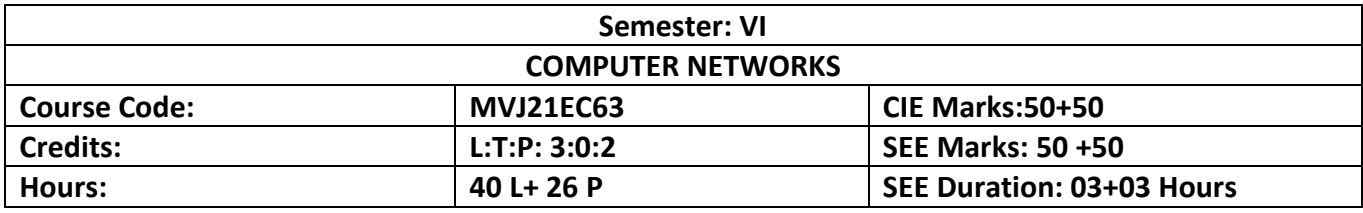

#### **Course objective is to:**

- Understand the layering architecture of OSI reference model and TCP/IP protocol suite.
- Know about the protocols associated with each layer.
- Learn the different networking architectures and their representations.
- Acquire a knowledge of various routing techniques and the transport layer services.
- Learn the security features and functionality of application layer protocols.

# **Module-1 8Hrs.** *Prerequisites: Basic knowledge on computers & programming* **Introduction:** Data Communications: Components, Representations, Data Flow, Networks: Network criteria, Physical Structures, Network Types: LAN, WAN, Switching, Internet. **Network Models:** Protocol Layering: Scenarios, Principles, Logical Connections, TCP/IP Protocol Suite: Layered Architecture, Layers in TCP/IP suite, Description of layers, Encapsulation and Decapsulation, Addressing, Multiplexing and Demultiplexing, The OSI Model: OSI Versus TCP/IP. **Laboratory Sessions/ Experimental learning**: 1. Study and draw the layout of LAN connection in Computer Networks Lab in NetSim. List out the type of cabling involved. **Applications:** Ethernet, Fibernet, Satellite Communication. **Video link / Additional online information:** 1. <http://www.redbooks.ibm.com/abstracts/gg243376.html> **Module-2 8Hrs. Data-Link Layer:** Introduction: Nodes and Links, Services, Categories of link, Sublayers, Link Layer addressing: Types of addresses, ARP. Data Link Control (DLC) services: Framing, Flow and Error Control, Data Link Layer Protocols: Simple Protocol, Stop and Wait protocol, Piggybacking. **Media Access Control:** Random Access: ALOHA, CSMA, CSMA/CD, CSMA/CA.

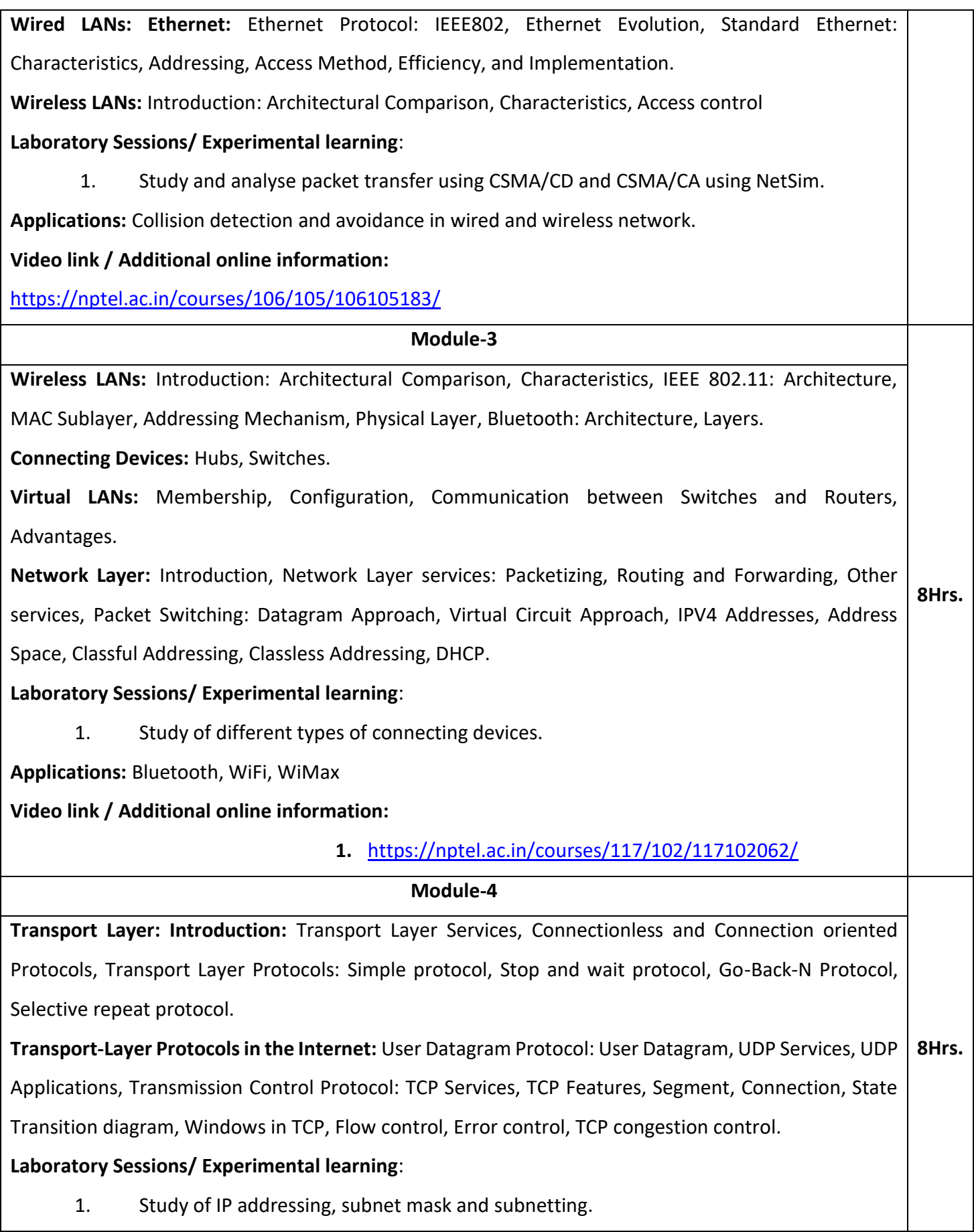

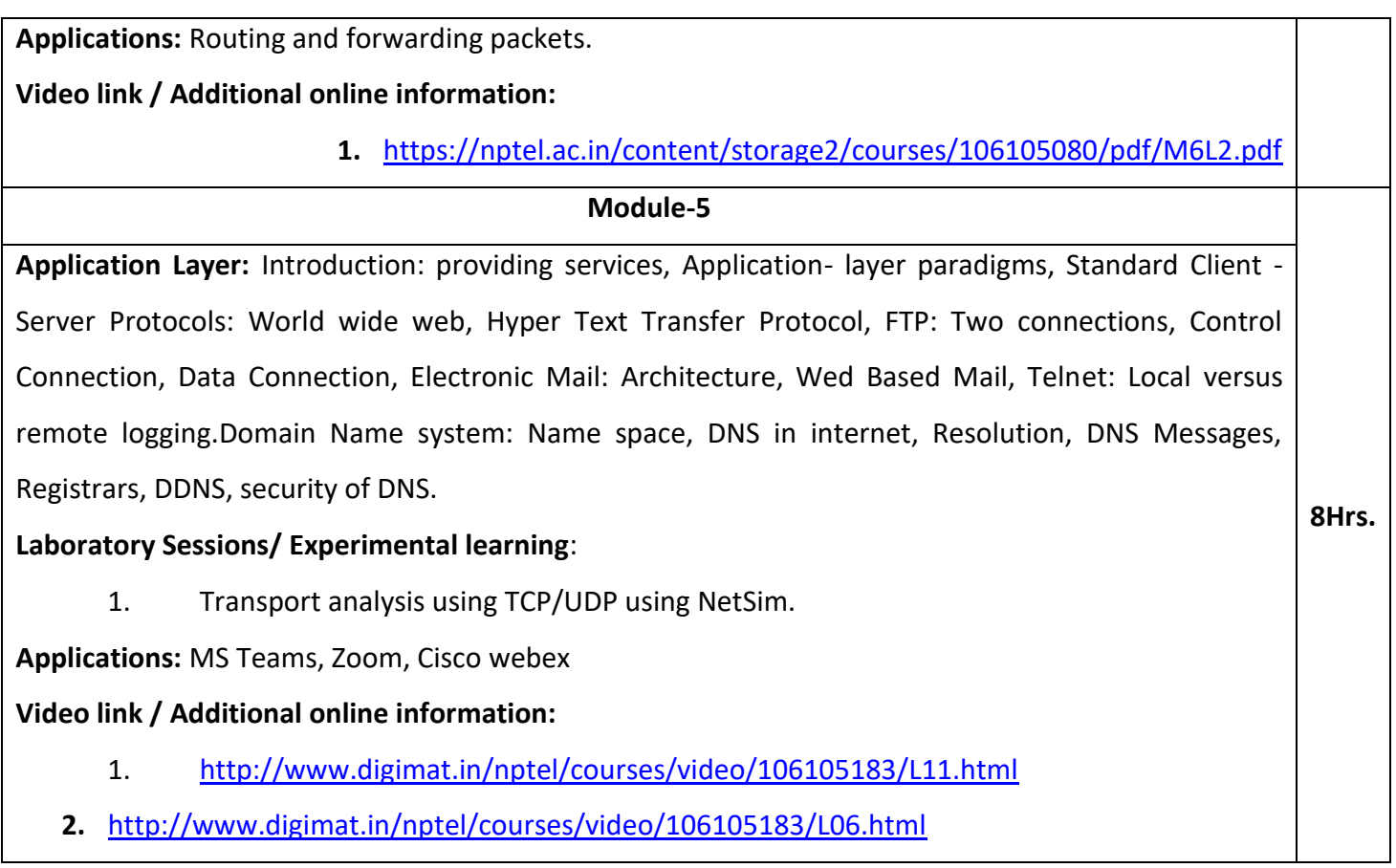

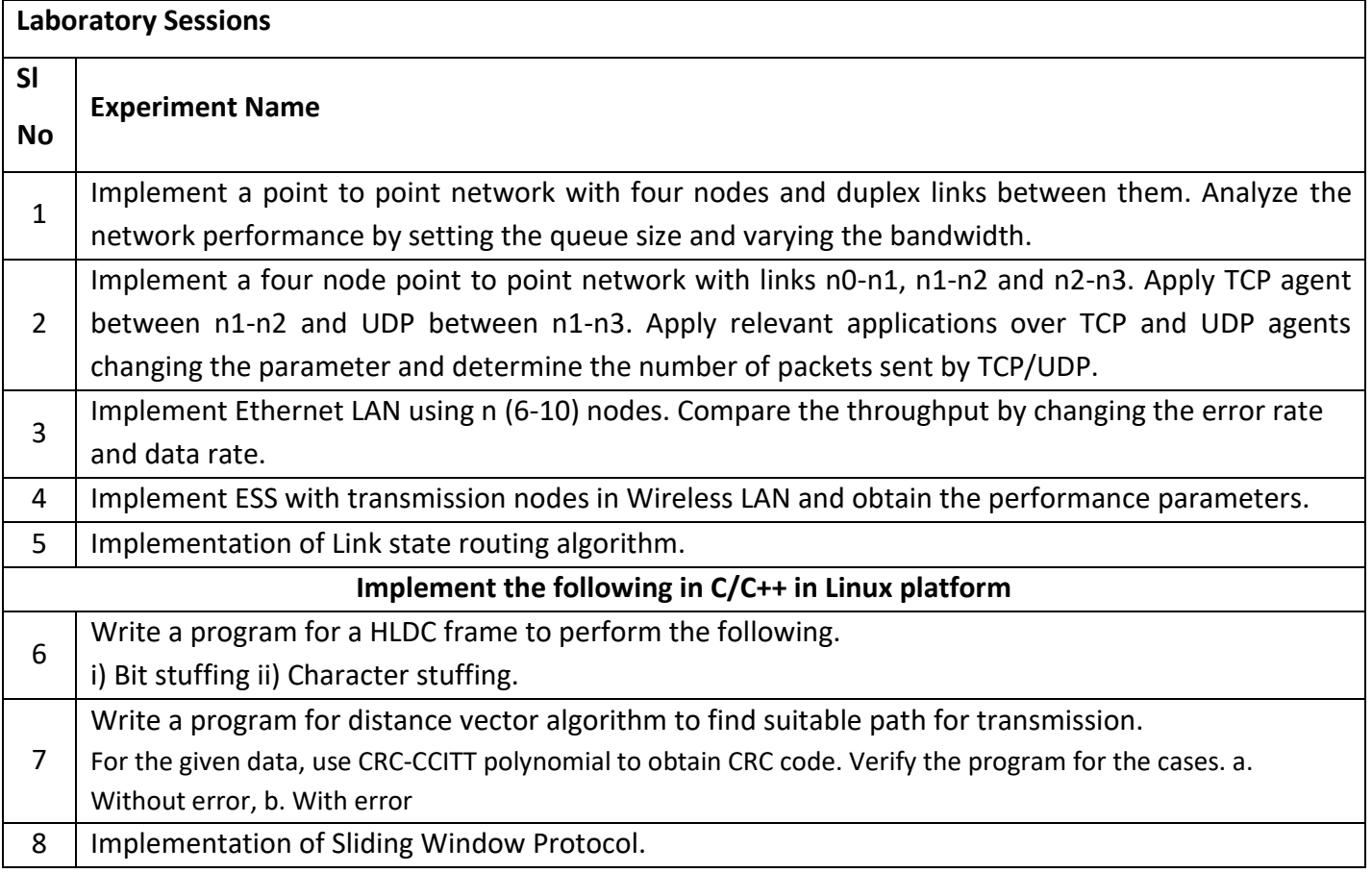

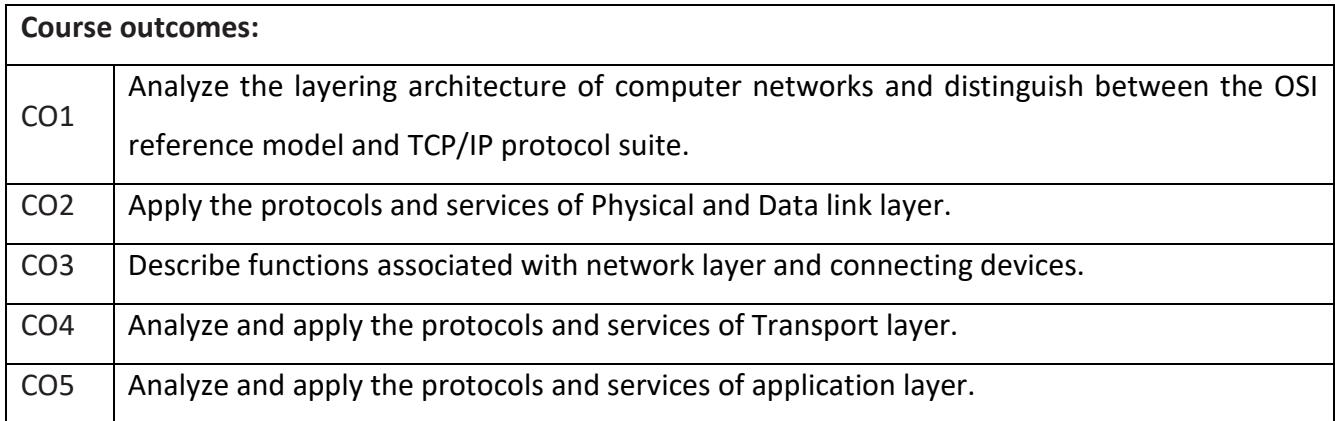

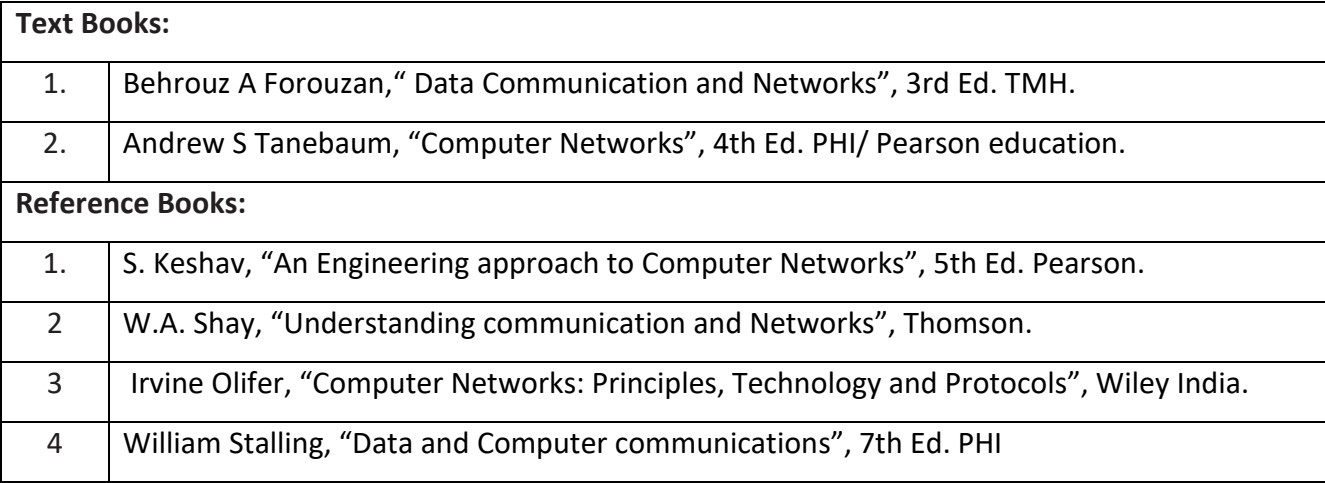

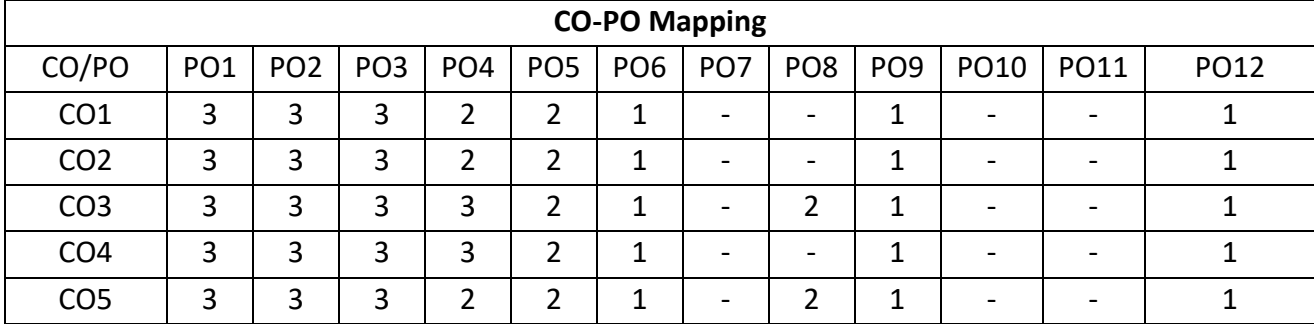

#### **Continuous Internal Evaluation (CIE):**

#### **Theory for 50 Marks**

CIE is executed by way of quizzes (Q), tests (T) and assignments. A minimum of three quizzes are conducted along with tests. Test portion is evaluated for 50 marks and quiz is evaluated for 10 marks. Faculty may adopt innovative methods for conducting quizzes effectively. The number of quizzes may be more than three (conduct additional quizzes and take best three). The three tests are conducted for 50 marks each and the average of all the tests are calculated for 50. The marks for the assignments are 20 (2 assignments for 10 marks each). The marks obtained in test, quiz and assignment are added to get marks out of 100 and report CIE for 50 marks.

#### **Laboratory- 50 Marks**

The laboratory session is held every week as per the time table and the performance of the student is evaluated in every session. The average of the marks over number of weeks is considered for 30 marks. At the end of the semester a test is conducted for 10 marks. The students are encouraged to implement additional innovative experiments in the lab and are awarded 10 marks. Total marks for the laboratory is 50.

#### **Semester End Examination (SEE):**

#### **Total marks: 50+50=100**

**SEE** for 50 marks are executed by means of an examination.

The Question paper for each course contains two parts, Part – A and Part – B. Part – A consists of objective type questions for 20 marks covering the entire syllabus. Part – B Students have to answer five questions, one from each unit for 16 marks adding up to 80 marks. Each main question may have a maximum of three sub divisions. Each unit will have internal choice in which both questions cover entire unit having same complexity in terms of COs and Bloom's taxonomy level.

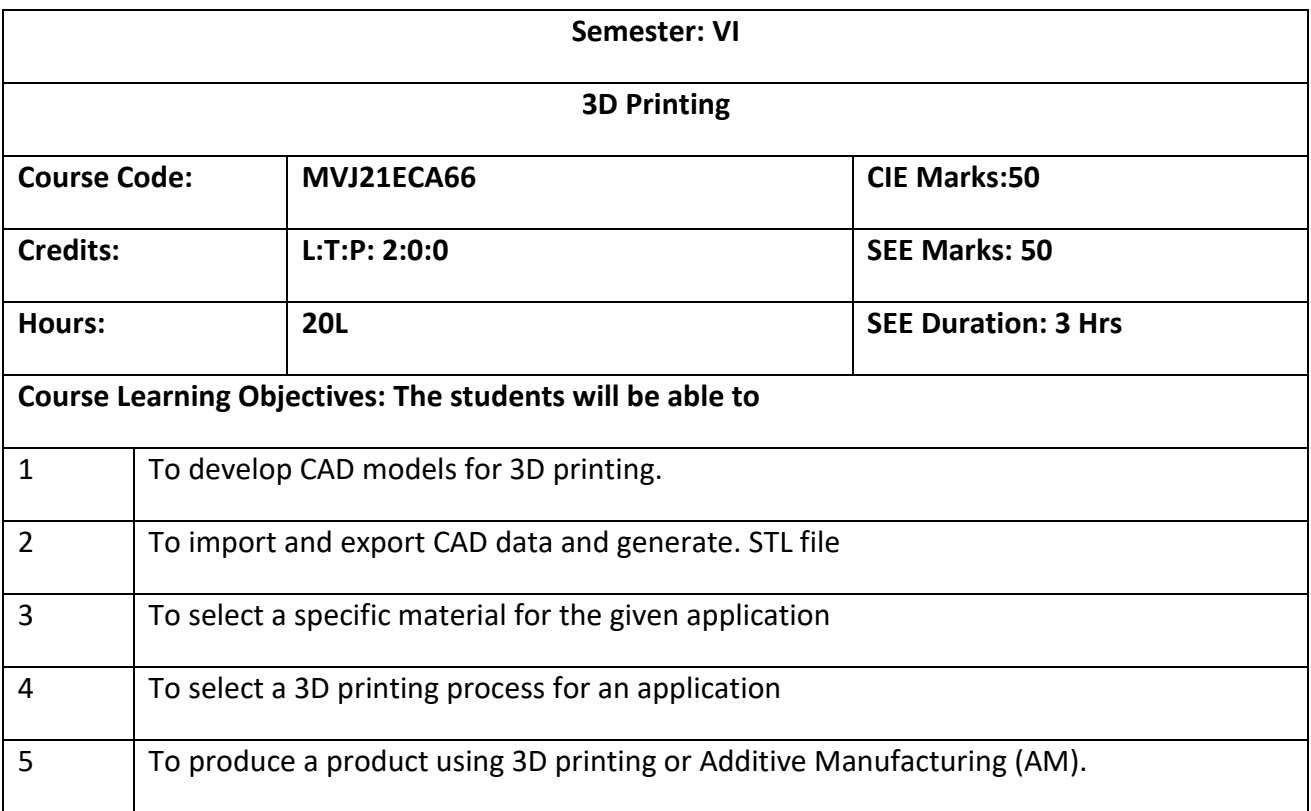

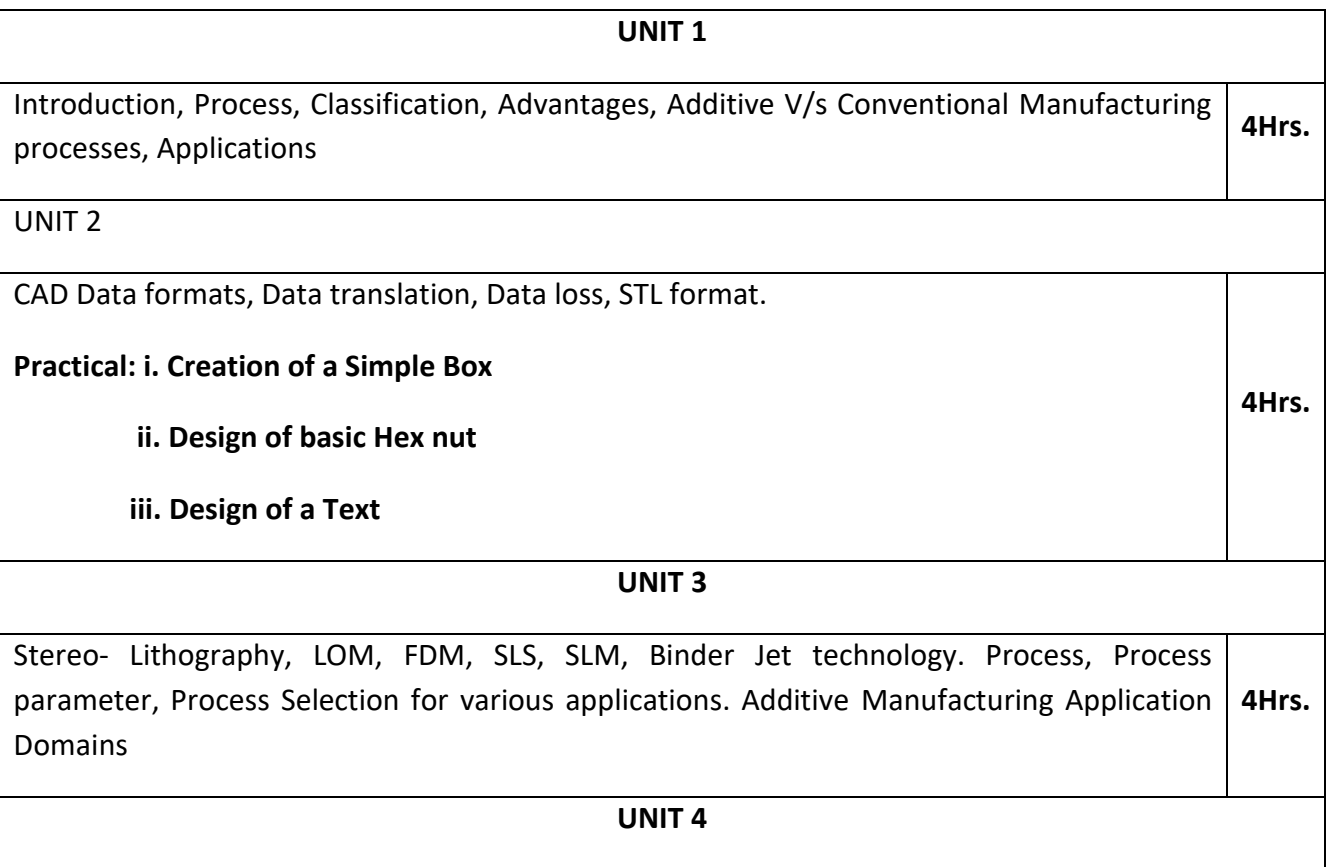

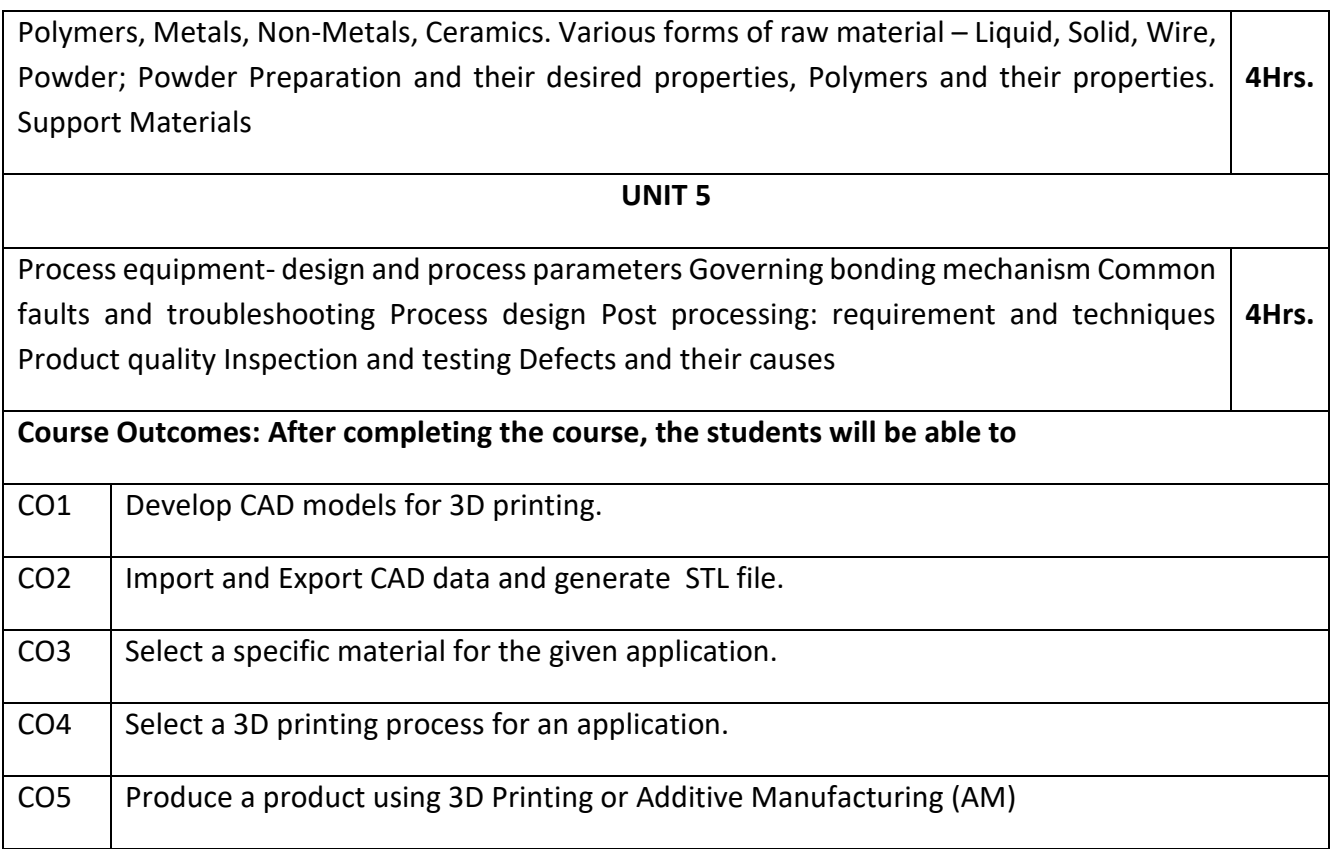

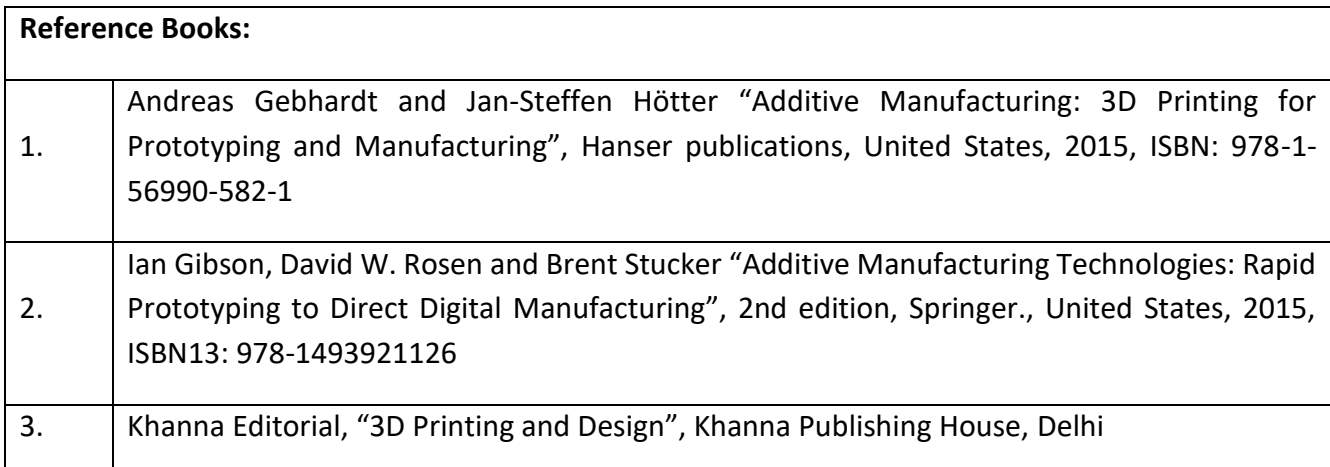

#### **Continuous Internal Evaluation (CIE):**

#### **Theory for 50 Marks**

CIE is executed by way of tests (T) and assignments. Test portion is evaluated for 50 marks. The three tests are conducted for 50 marks each and the average of all the tests are calculated for 50. The marks for the assignments are 20 (2 assignments for 10 marks each). The marks obtained in test and assignment are added to get marks out of 100 and report CIE for 50 marks.

#### **Semester End Examination (SEE):**

#### **Total marks: 50+50=100**

**SEE** for 50 marks is executed by means of an examination. The question paper consists of objective type questions for 50 marks covering the entire syllabus. Each question will carry 1 mark.

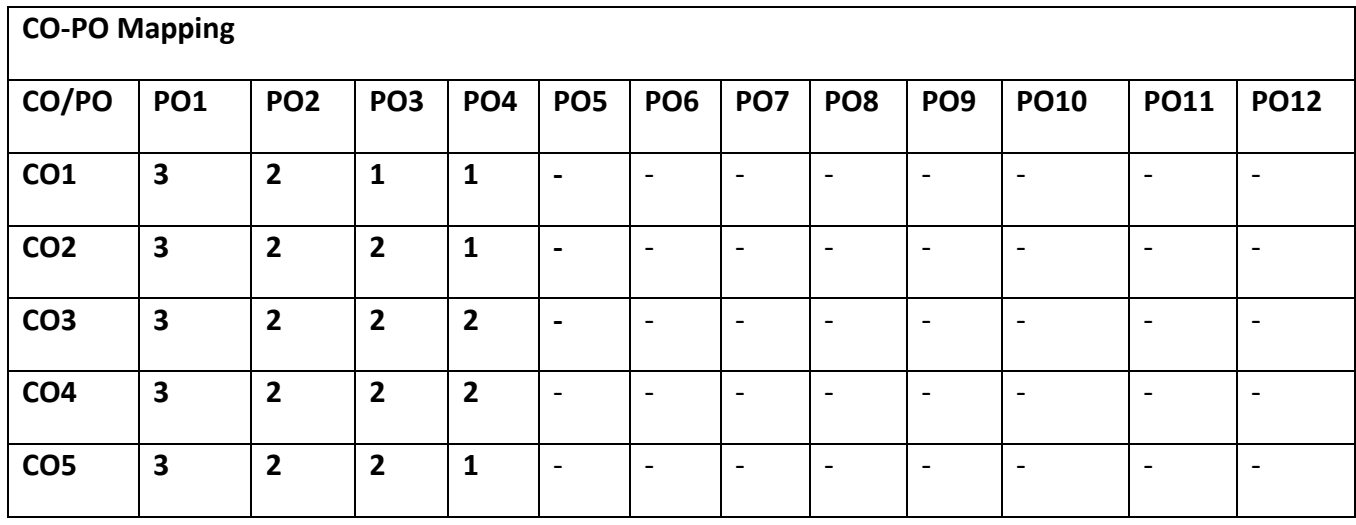

**High-3, Medium-2, Low-1**

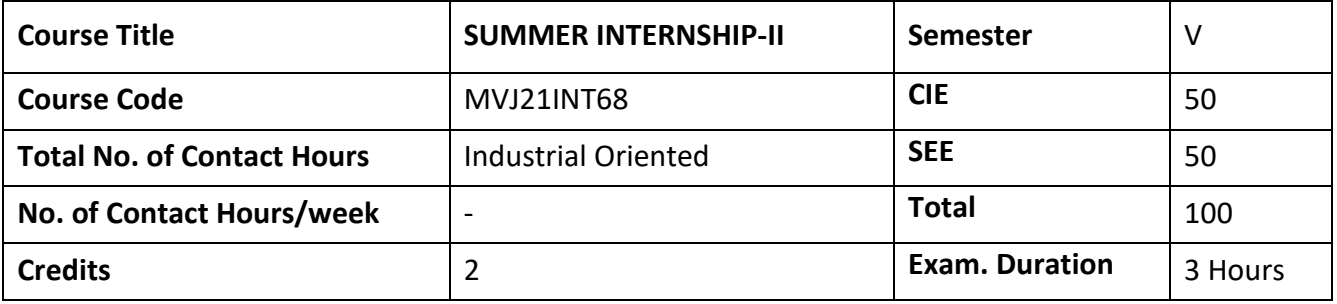

**Course Objective:**

- To get the field exposure and experience
- To apply the theoretical concept in field application
- To prepare the comparison statement of difference activities

**Internship:** This shall be carried out by students in industry set-up related to the construction/ materials testing laboratories/research organizations/project management consulting firms/QS and QA organizations/ planning and design offices/Professional organizations and other avenues related to the Electronics and Communication engineering domain in consultation and approval of internship guide/HOD /internship committees of the institutions.

**Course outcomes:** At the end of the course the student will be able to:

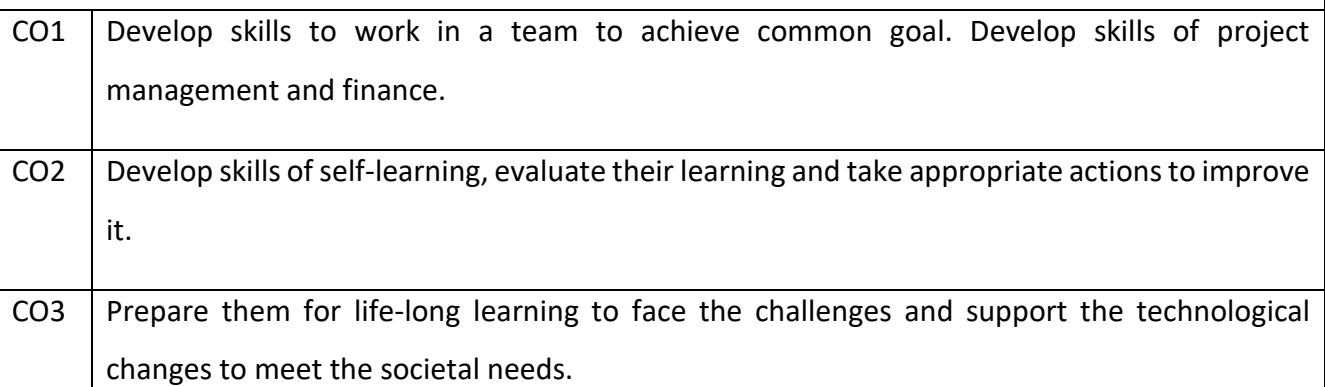

**Scheme of Evaluation :** 

**Internal Marks:** The Internal marks (50 marks) evaluation shall be based on midterm and final presentation of the activities undertaken during the internship, to a panel comprising internship guide, a senior faculty from the department and head of the department. Each student should submit the internship report at the end of semester with internship certificate.

**Semester End Examination:** Viva-Voce examination shall be conducted by a panel of examiners consisting of internship supervisor, a senior faculty from the department and head of the department.

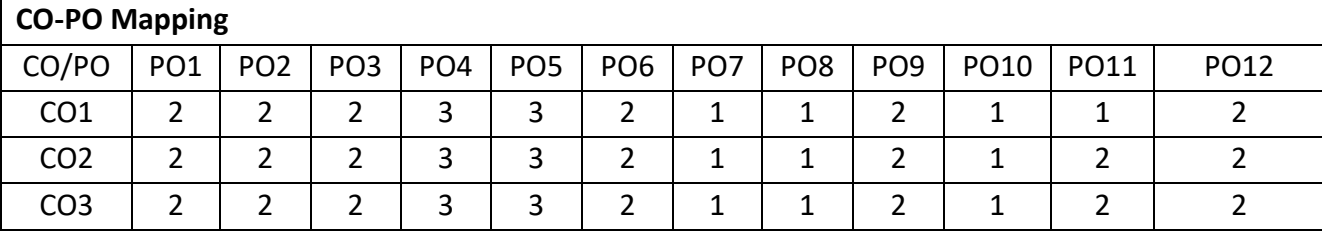

High-3, Medium-2, Low-1

#### VII SEMESTER

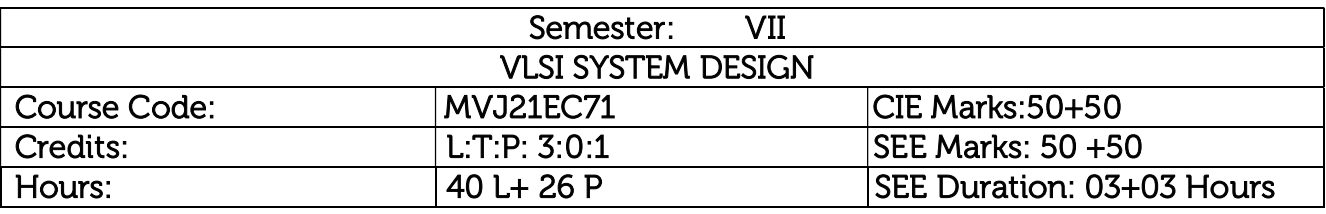

### Course objective is to:

- Understand the characteristics of CMOS circuit construction.
- Introduce the concepts and techniques of modern integrated circuit design and testing (CMOS VLSI).
- Design CMOS combinational and sequential logic at the transistor level, with mask layout.
- Describe the general steps required for processing of CMOS integrated circuits.
- Study functional units including adders, multipliers, ROMs, SRAMs.

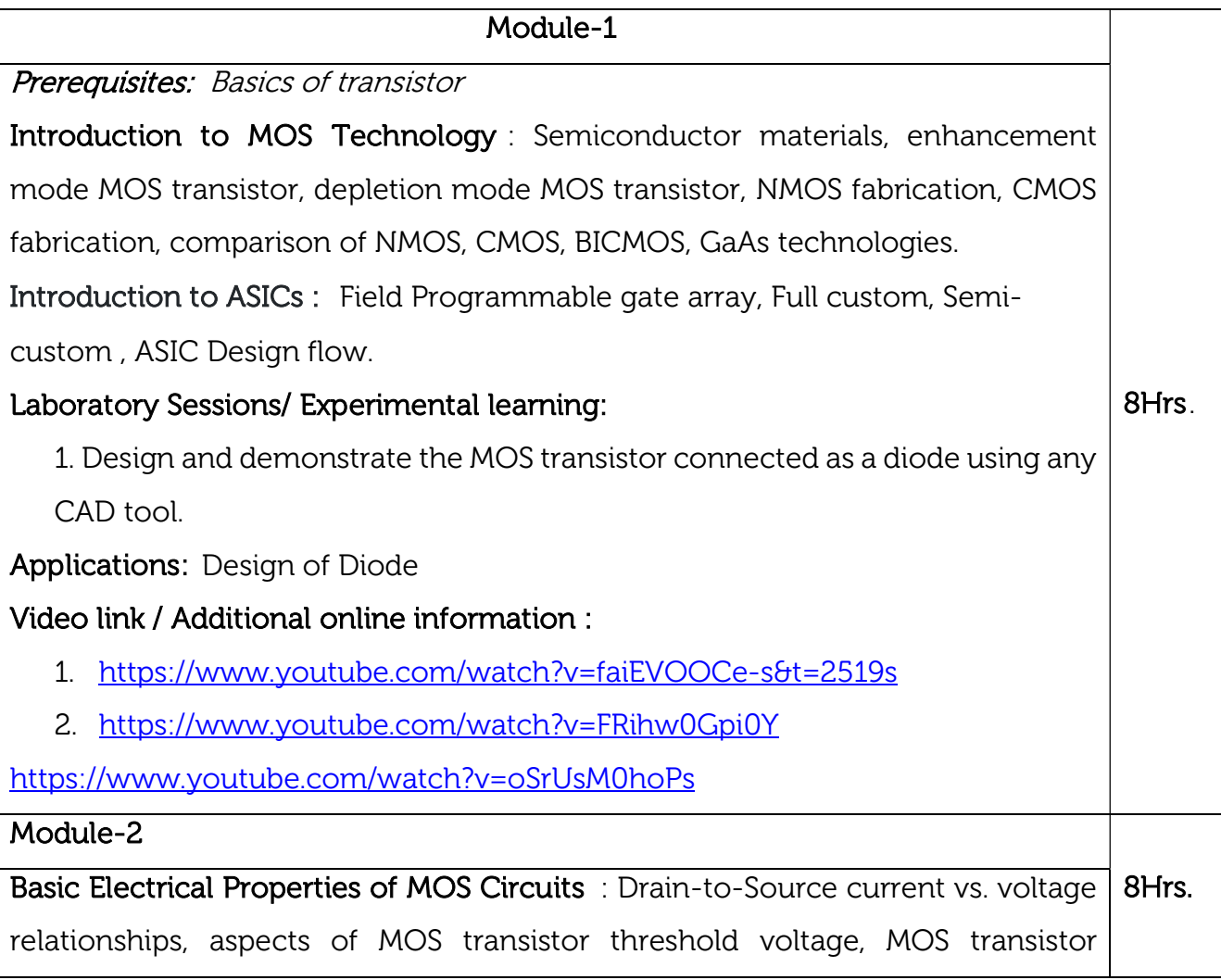

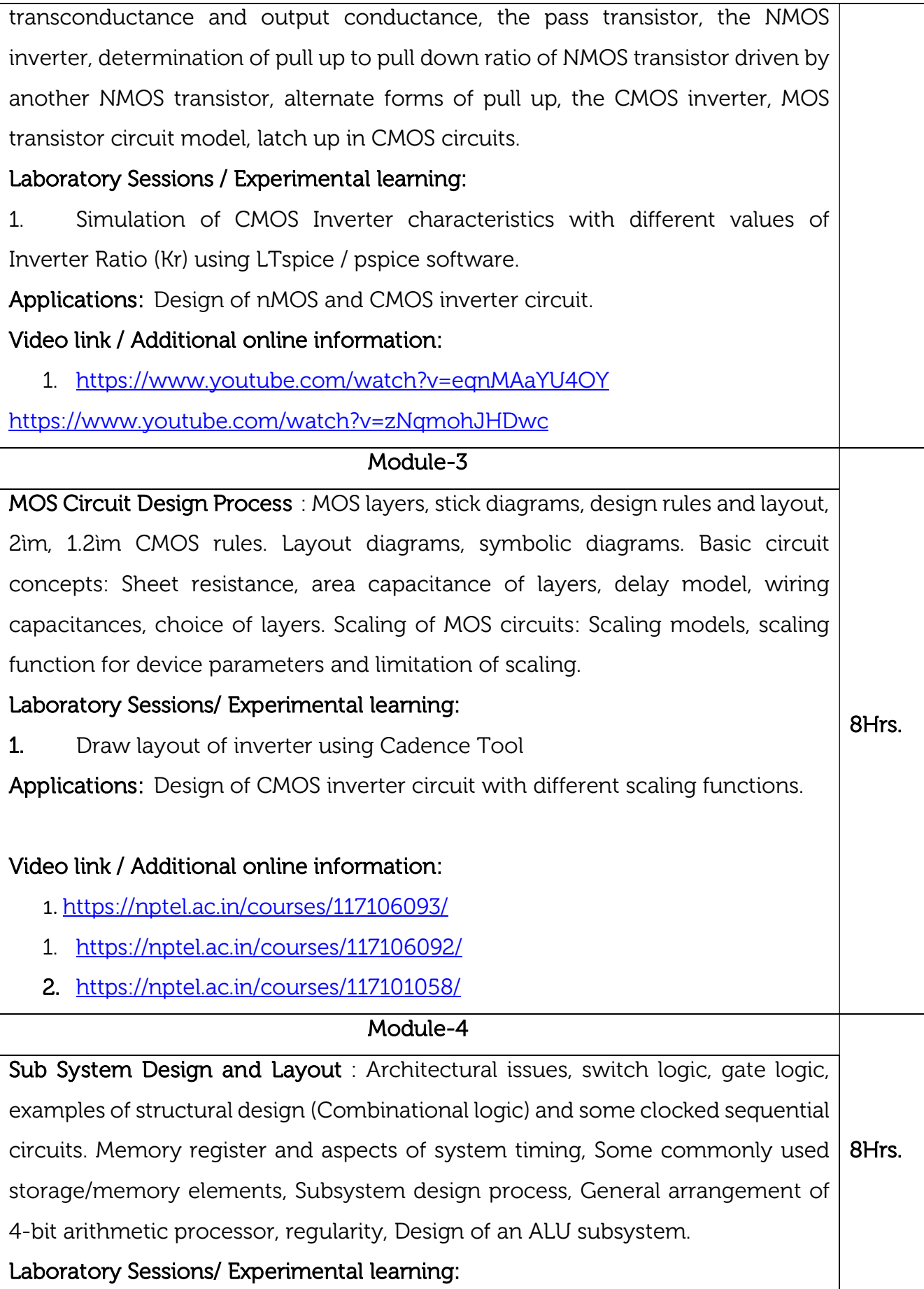

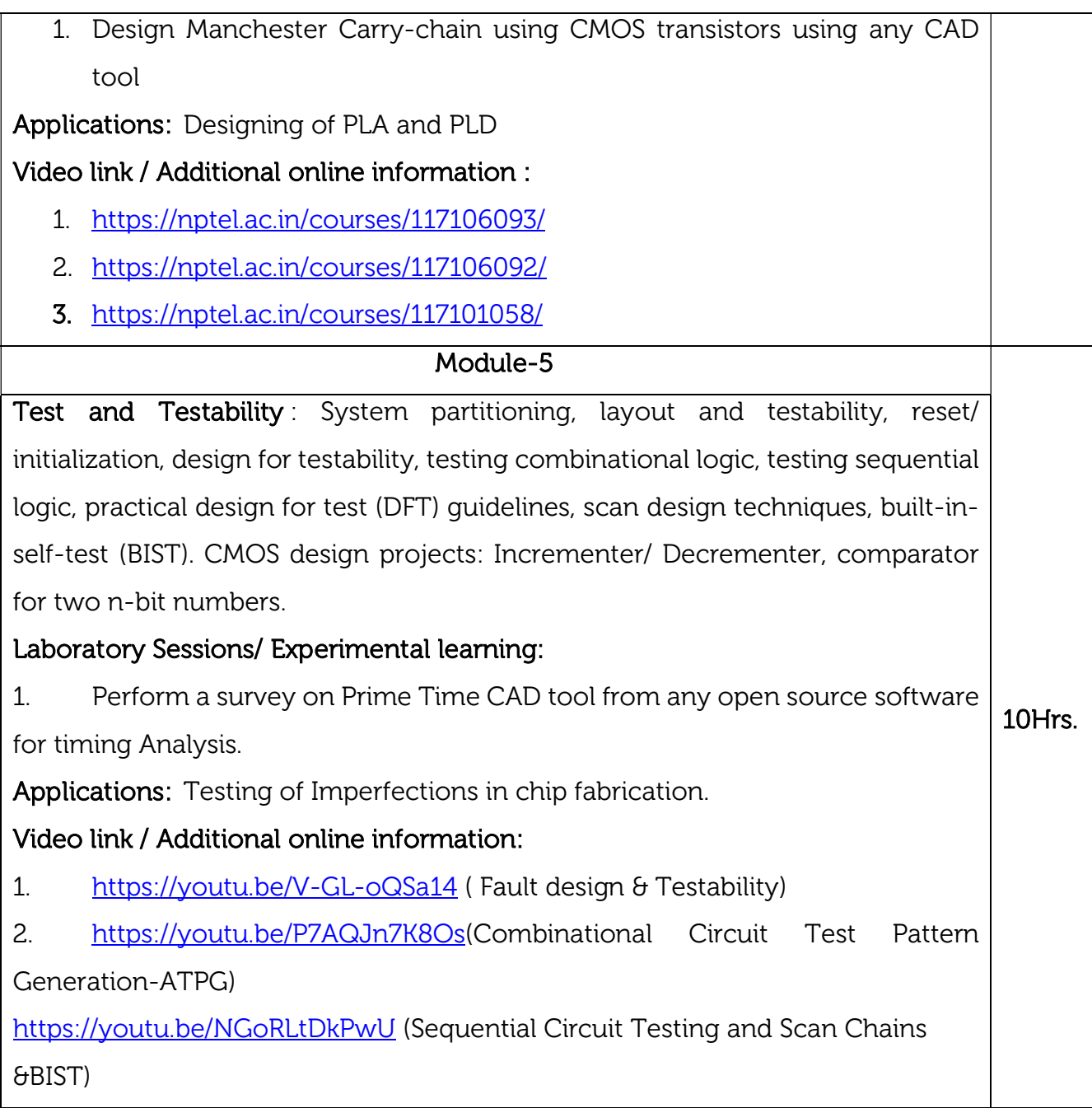

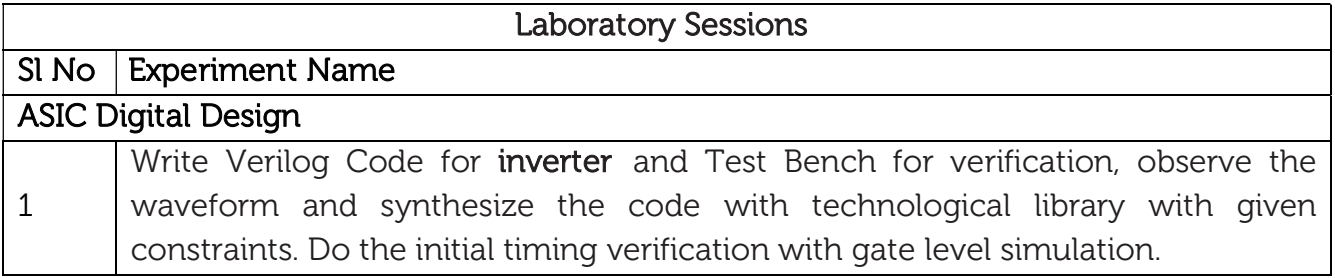

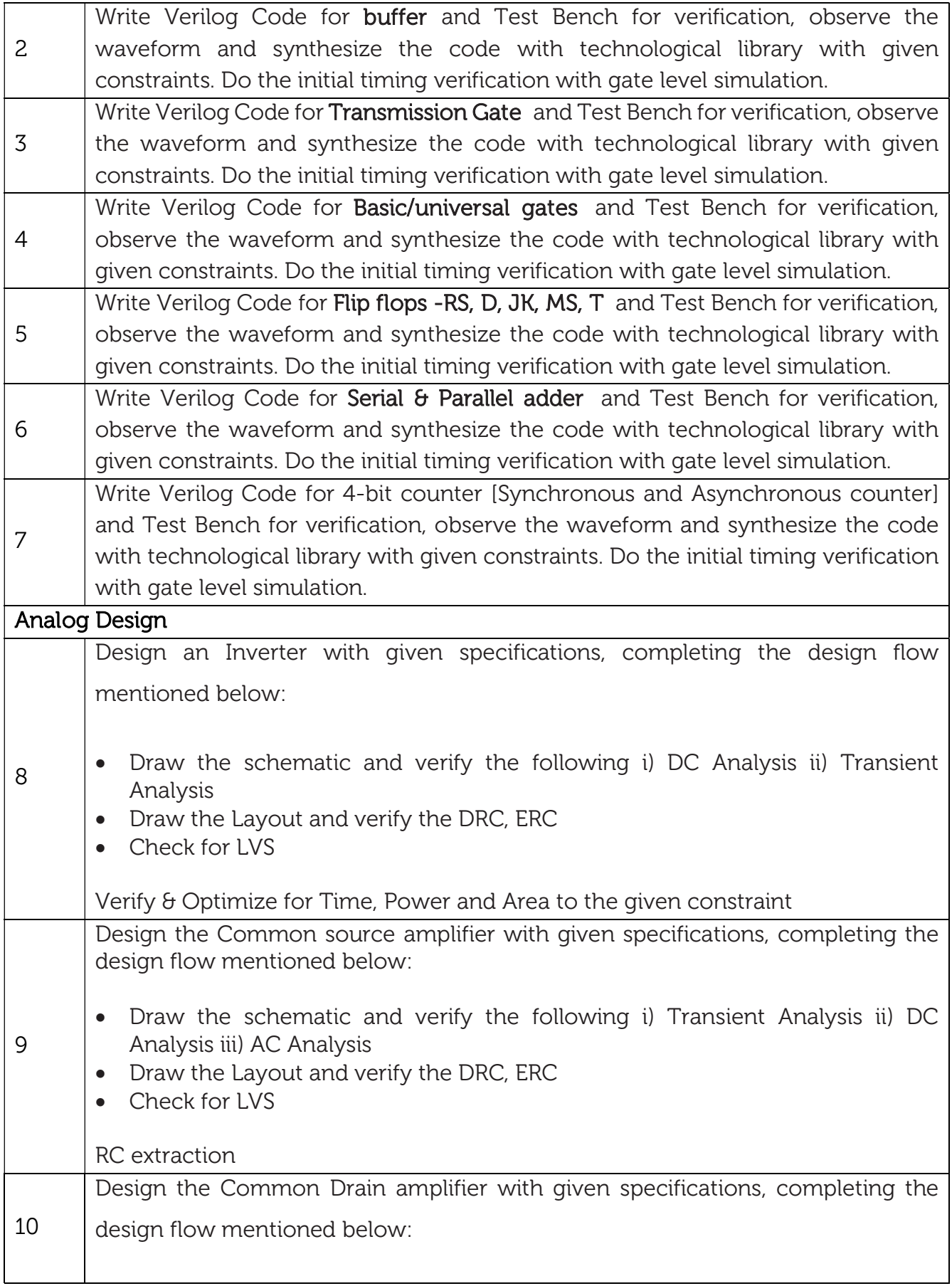

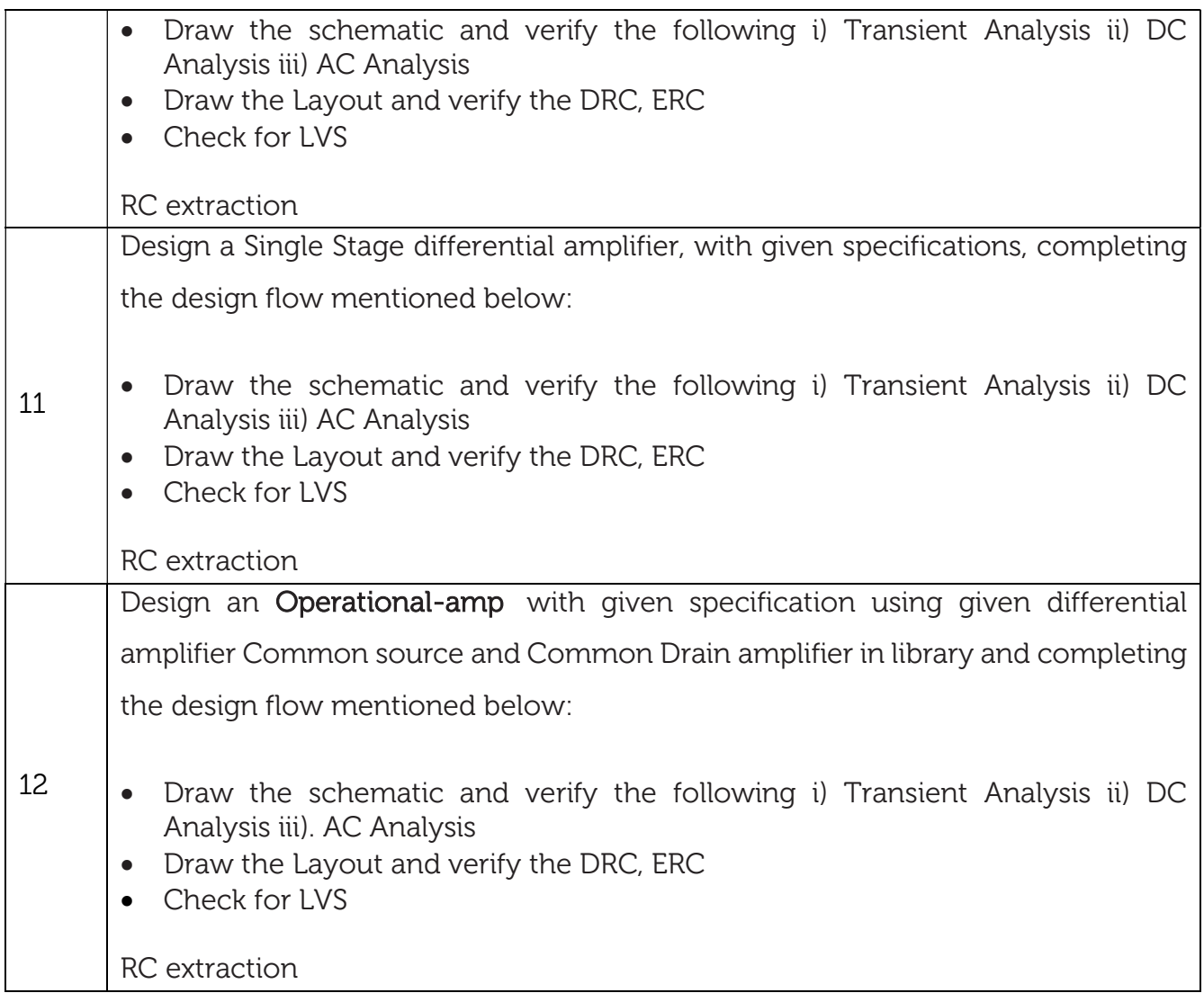

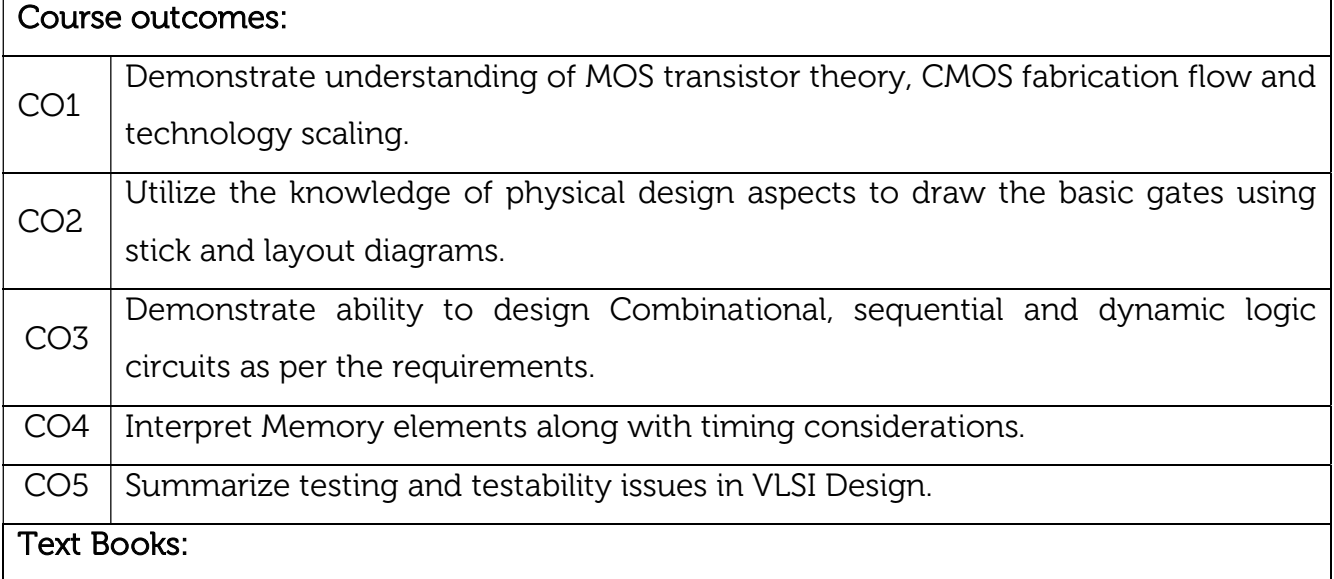

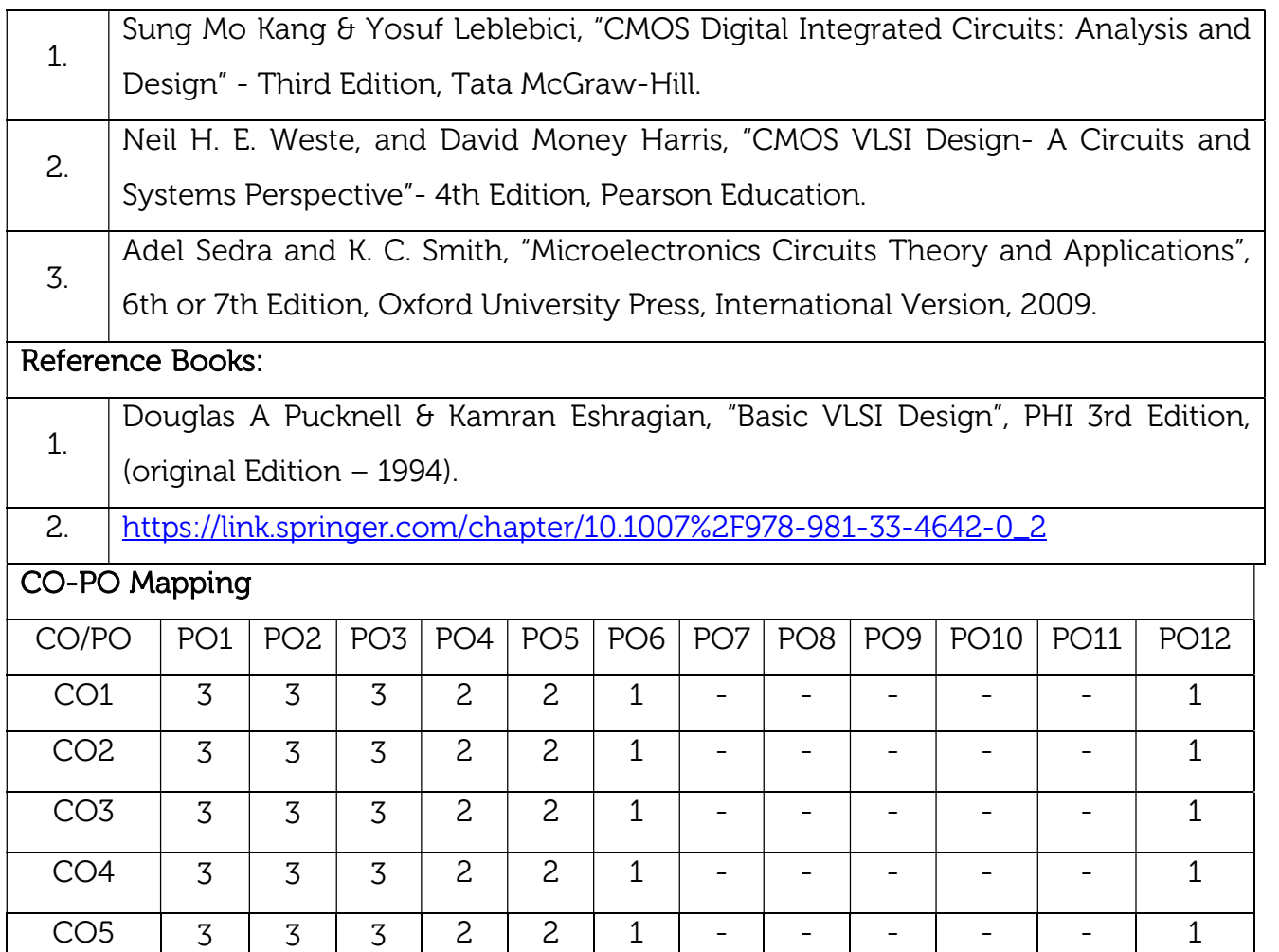

# Continuous Internal Evaluation (CIE):

# Theory for 50 Marks

CIE is executed by way of quizzes (Q), tests (T) and assignments. A minimum of three quizzes are conducted along with tests. Test portion is evaluated for 50 marks and quiz is evaluated for 10 marks. Faculty may adopt innovative methods for conducting quizzes effectively. The number of quizzes may be more than three (conduct additional quizzes and take best three). The three tests are conducted for 50 marks each and the average of all the tests are calculated for 50. The marks for the self study are 20 (2 presentations are be held for 10 marks each). The marks obtained in test, quiz and self -studies are added to get marks out of 100 and report CIE for 50 marks.

# Laboratory- 50 Marks

The laboratory session is held every week as per the time table and the performance of the student is evaluated in every session. The average of the marks over number of weeks is considered for 30 marks. At the end of the semester a test is conducted for 10 marks. The students are encouraged to implement additional innovative experiments in the lab and are awarded 10 marks. Total marks for the laboratory is 50.

# Semester End Examination (SEE): Total marks: 50+50=100

SEE for 50 marks are executed by means of an examination.

The Question paper for each course contains two parts, Part – A and Part – B. Part – A consists of objective type questions for 20 marks covering the complete syllabus. Part – B Students have to answer five questions, one from each unit for 16 marks adding up to 80 marks. Each main question may have a maximum of three sub divisions. Each unit will have internal choice in which both questions cover entire unit having same complexity in terms of COs and Bloom's taxonomy level.

#### Laboratory- 50 Marks

Experiment Conduction with proper results is evaluated for 40 marks and Viva is for 10 marks. Total SEE for laboratory is 50 marks.

Professional Elective II

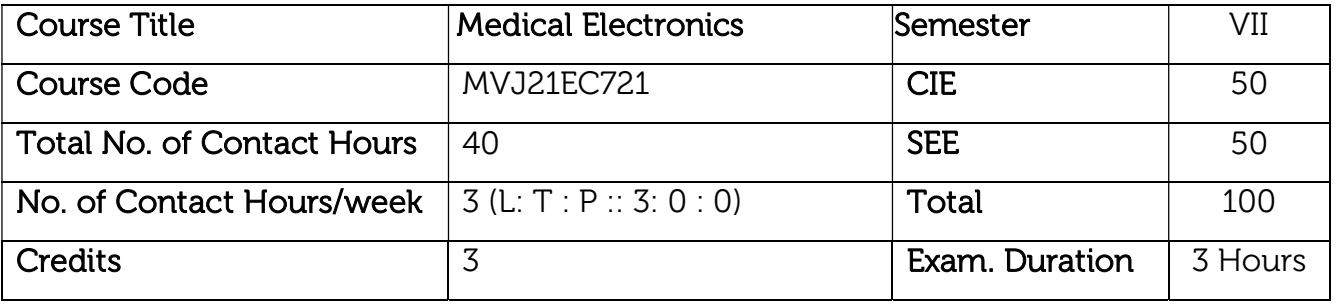

#### Course Objectives

- Explain physiological parameters such as electrical, non-electrical and the recording methods.
- Learn the methods used for recording and measuring the biological signals
- Illustrate the various Medical Imaging devices used in the hospitals.
- Explain the telemetry systems and know the safety aspects required in medical equipment.
- Understand the various Therapeutic Devices and know about recent trends in medical system.

Module-1

Prerequisites: Basics of Transducer

# Fundamentals of Physiology and Transducer:

Types of Bioelectric Potentials: Introduction to different types of bioelectric potentials, Action and resting potentials, Propagation of action potentials.

Biological Systems: Nervous system and its fundamentals, Basic components of a biomedical system, Cardiovascular systems, Respiratory systems

8Hrs. Electrodes and Transducers in Medical systems: Different type of electrodes, sensors used in biomedicine. Physiological signals and transducers, Piezoelectric Transducers, ultrasonic transducers, Temperature measurement, Fibre optic temperature sensors. Selection criteria for transducer and electrodes.

# Laboratory Sessions/ Experimental learning:

1. Practical applications of electrodes in medical field.

Applications: Ultrasonic scanning devices, Measures skin and body temperature,

Measures Respiratory rateVideo link / Additional online information :

1. https://nptel.ac.in/courses/102/104/102104043/

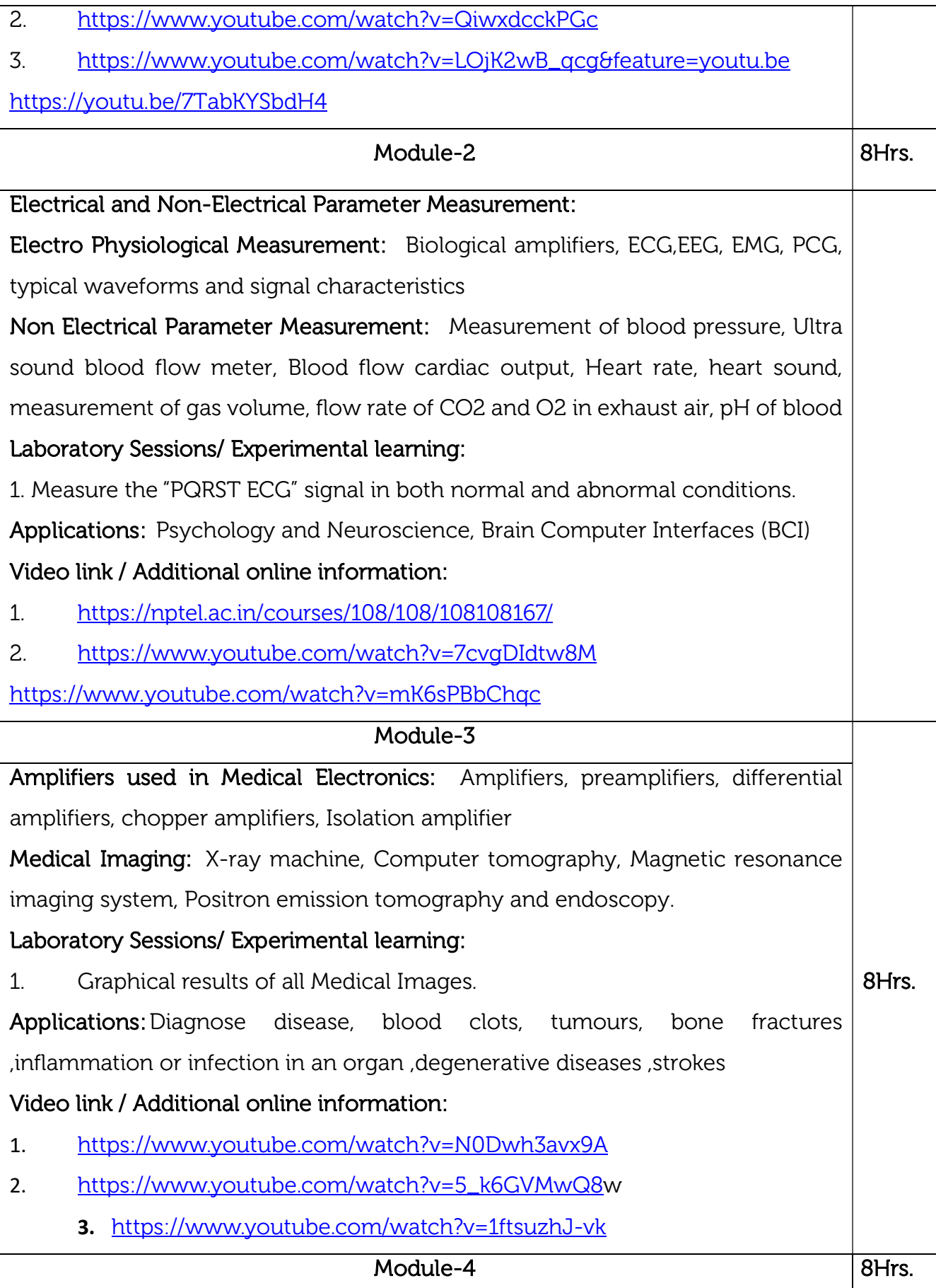

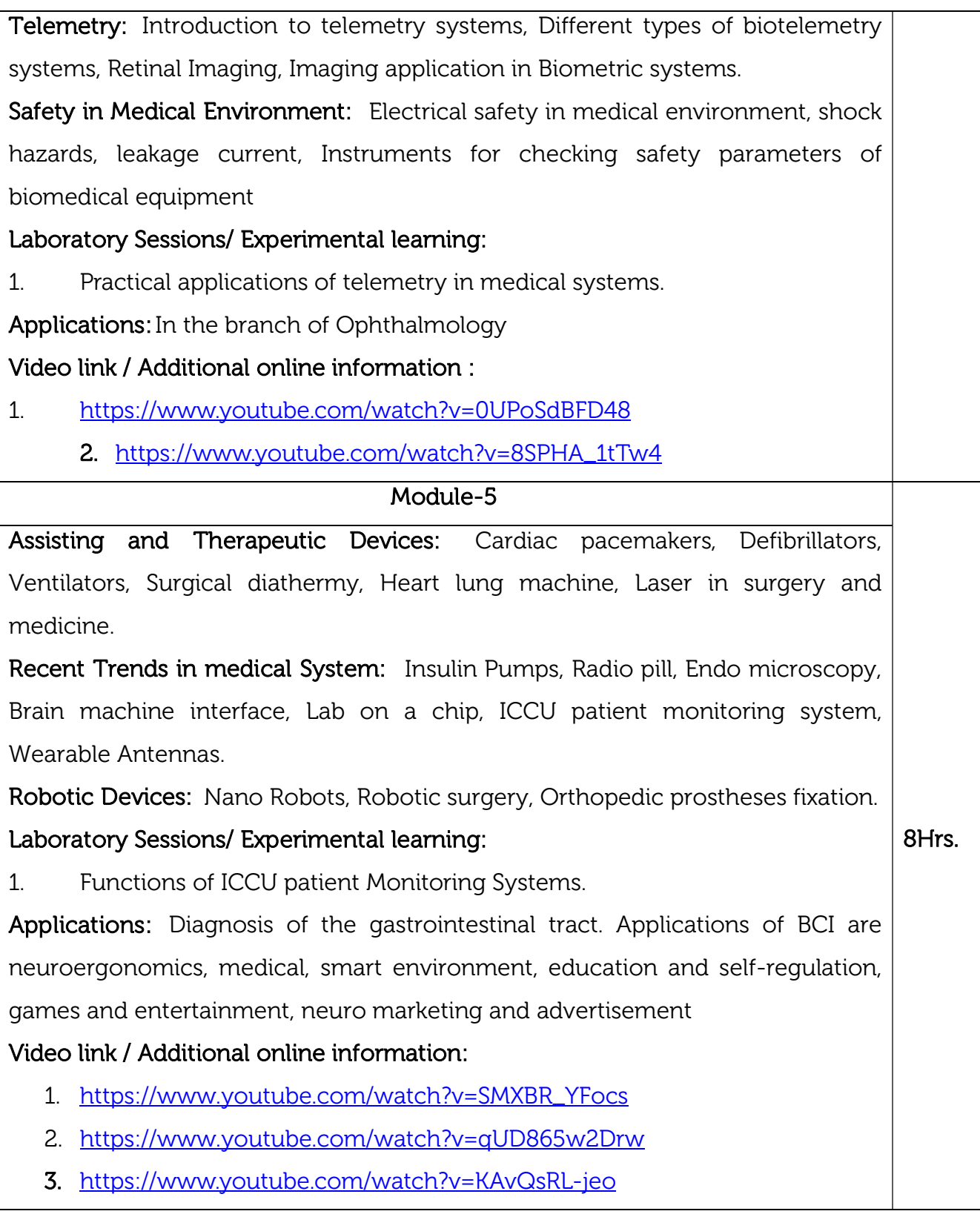

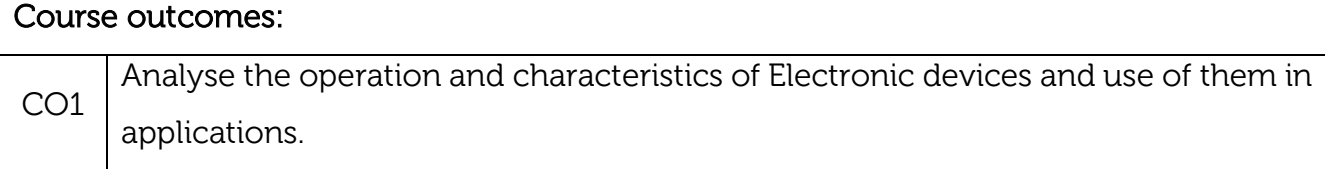

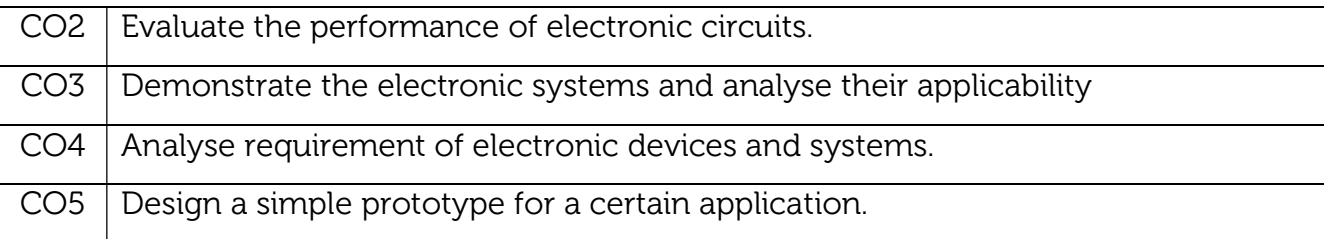

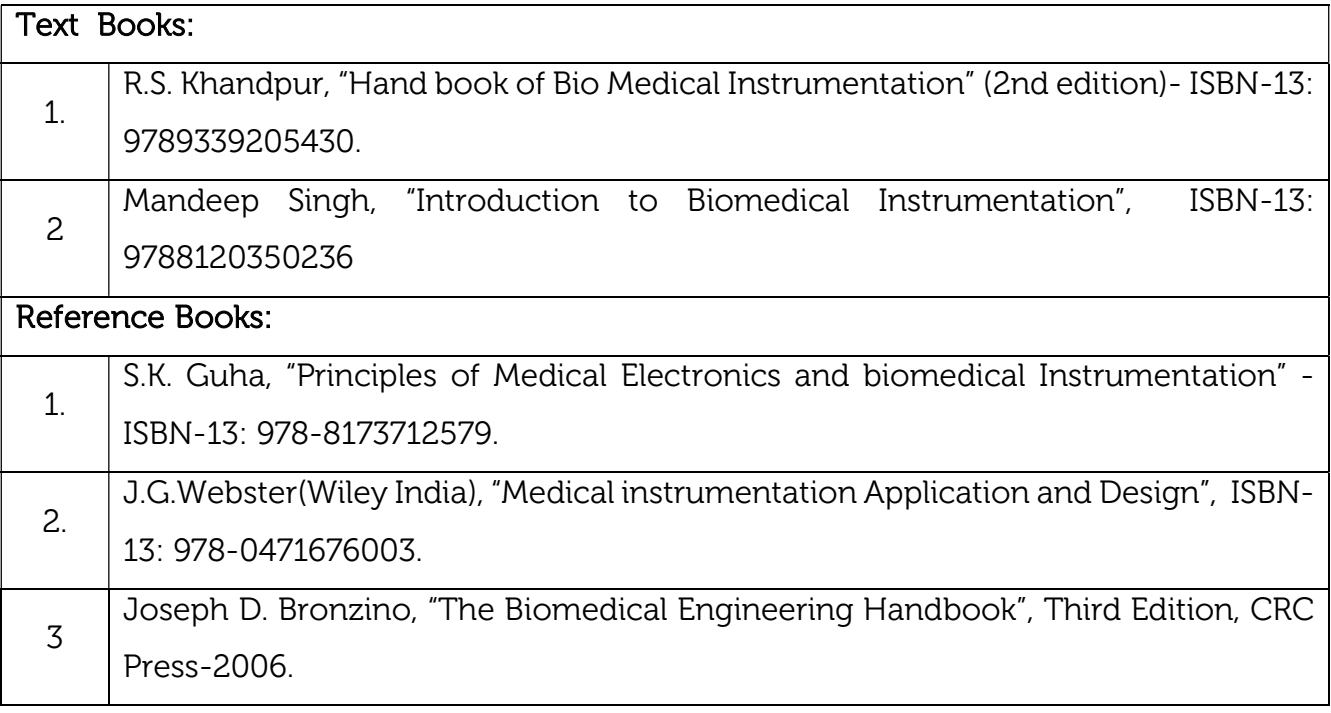

### CIE Assessment:

CIE is based on quizzes, tests, assignments/seminars and any other form of evaluation. Generally, there will be: Three Internal Assessment (IA) tests during the semester (30 marks each), the final IA marks to be awarded will be the average of three tests

- Quizzes/mini tests (4 marks)
- Mini Project / Case Studies (8 Marks)
- Activities/Experimentations related to courses (8 Marks)

#### SEE Assessment:

i. Question paper for the SEE consists of two parts i.e. Part A and Part B. Part A is compulsory and consists of objective type or short answer type questions of 1 or 2 marks each for total of 20 marks covering the whole syllabus.

- ii. Part B also covers the entire syllabus consisting of five questions having choices and may contain sub-divisions, each carrying 16 marks. Students must answer five full questions.
- iii. One question must be set from each unit. The duration of examination is 3 hours.

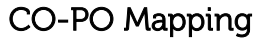

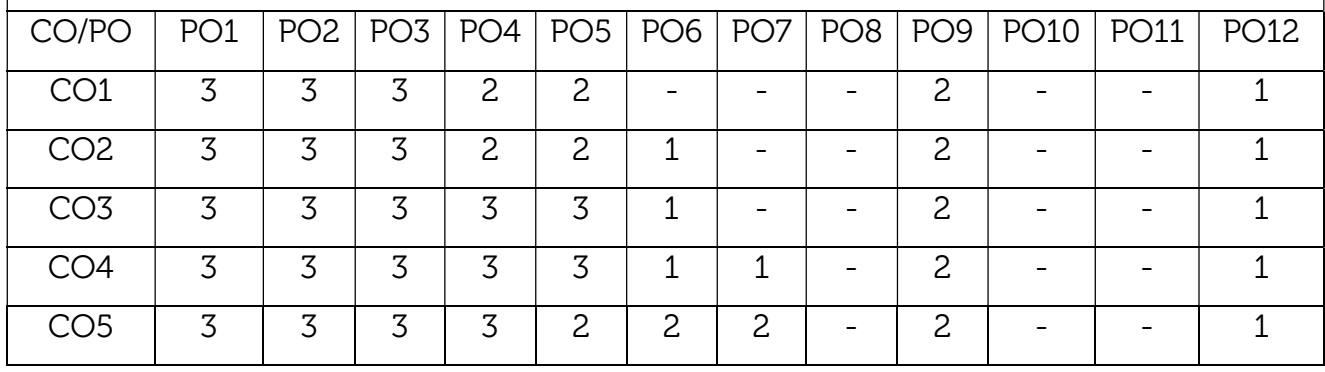

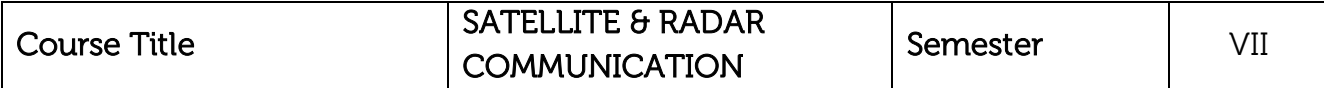

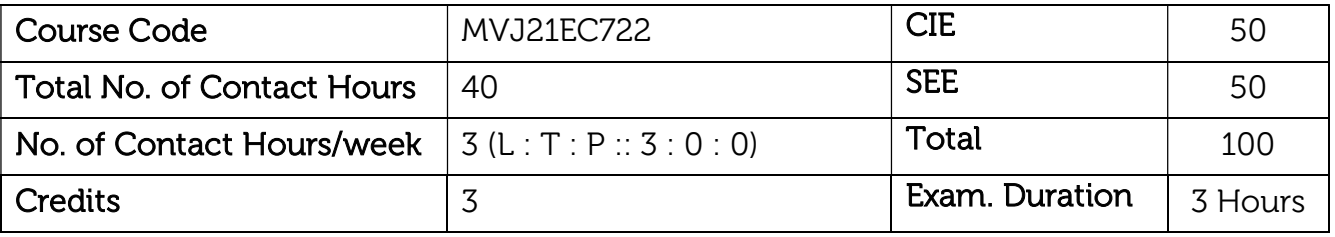

#### Course objective is to:

- Provide a conceptual knowledge of communication through satellites.
- Study the concept of navigation both inertial and by navigation satellites.
- Understand typical challenges of satellite-based systems.
- Learn the basic principle of radar equation.
- Motivate to learn modern radar and navigational techniques.

# Module-1 8Hrs. Prerequisites: Digital Communication Systems Introduction to Satellite Communication: Orbital aspects of Satellite Communication: Introduction to geo-synchronous and geo-stationary satellites, Kepler's laws, Locating the satellite with respect to the earth, Sub-satellite point, Look angles, Mechanics of launching a synchronous satellite. Laboratory Sessions/ Experimental learning: 1. To study the details regarding satellite communication toolbox in Matlab. Applications: DTH, or satellite television, services (such as the DirecTV and DISH Network services Video link / Additional online information: 1. https://nptel.ac.in/courses/117/105/117105131/# 2. https://youtu.be/n70zjMvm8L0 https://youtu.be/oYRMYSIVj1o Module-2 8Hrs. Satellite sub-systems: Attitude and Orbit control systems, Telemetry, Tracking and command control system, Power supply system, Space craft antennas, Multiple access techniques, comparison of FDMA, TDMA, and CDMA. Earth station equipment, tracking systems. Satellite Link Design : Basic transmission theory, System noise temperature and G/T Ratio, Noise figure and noise temperature, Calculation of system noise

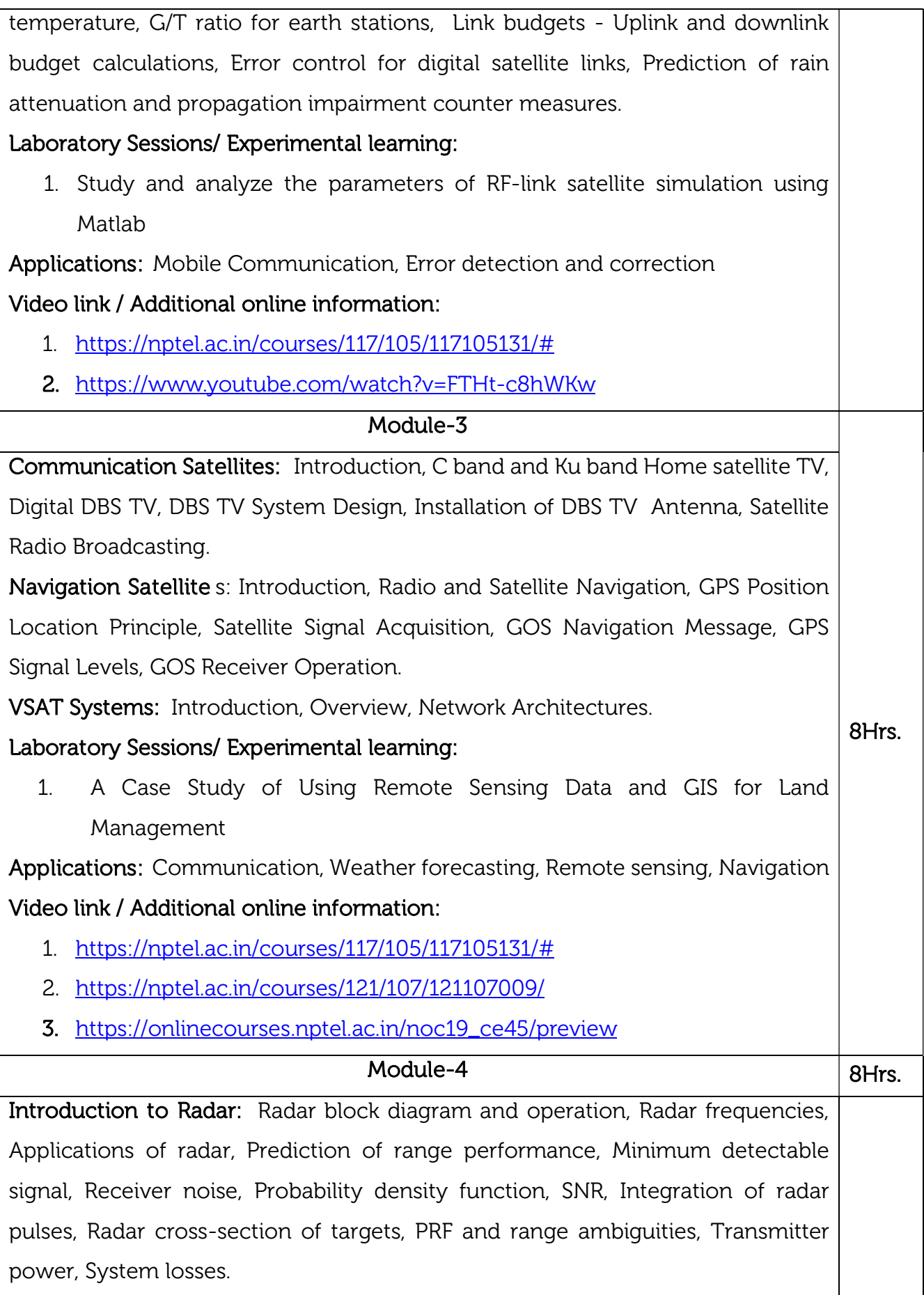

Electronically steered Phased Array Antenna in Radar: Phase shifters, Frequency scan arrays, Array elements, Feeds for arrays, Computer Control of Phased-Array Radar. Laboratory Sessions/ Experimental learning: 1. Implement the radar range equations for remote sensing. Applications: Ground surveillance, missile control, fire control, air traffic control (ATC), moving target indication (MTI). Video link / Additional online information: 1. https://onlinecourses.nptel.ac.in/noc19\_ee58/preview 2. https://nptel.ac.in/courses/108/105/108105154/ Module-5 8Hrs. Radar Technology and Applications: Doppler Effect, CW radar, FM CW radar, Multiple frequency CW radar, MTI radar, Delay line canceller, Range gated MTI radar, Blind speeds, Staggered PRF, Limitations to the performance of MTI radar, Non-coherent MTI radar. Tracking radar: sequential lobing, conical scan, Monopulse: amplitude comparison and phase comparison methods, Radar antennas. Radar displays. Laboratory Sessions/ Experimental learning: 1. Study the implementation and importance of MTI radar with Power amplifier. Applications: Ground surveillance, weapons location, and vehicle search Video link / Additional online information: 1. https://nptel.ac.in/courses/108/105/108105154/ 2. https://youtu.be/XFapyIIzX\_8 3. https://freevideolectures.com/course/5299/introduction-radar-systems/42

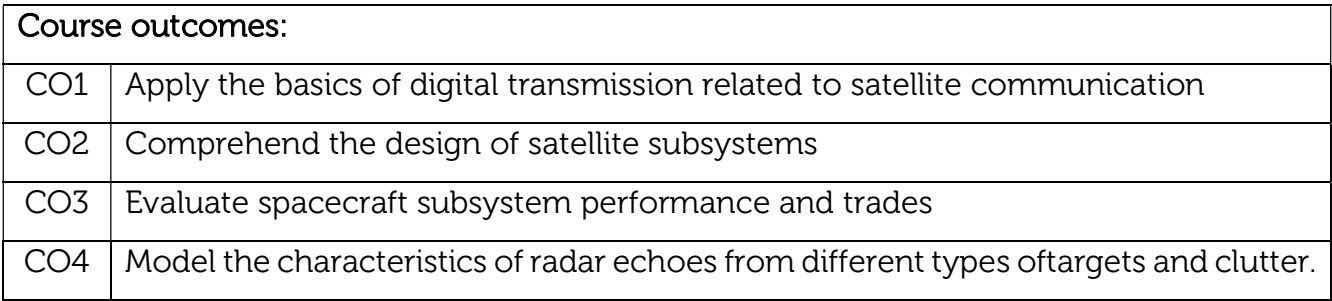
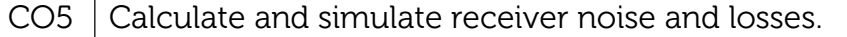

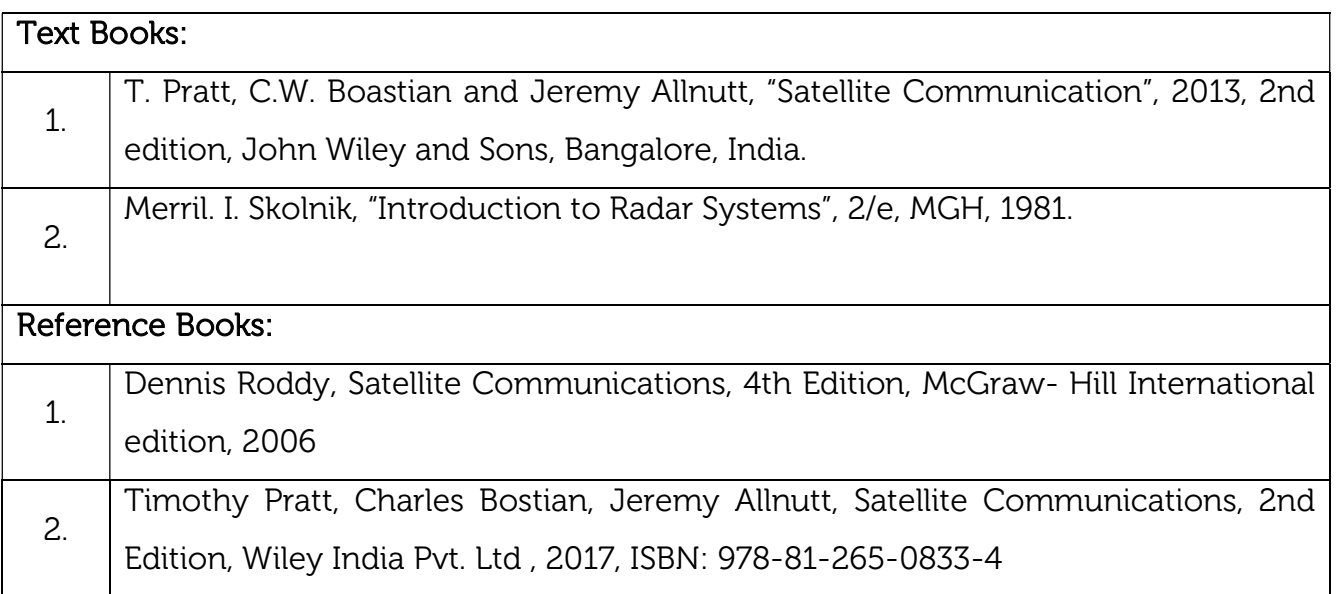

# CIE Assessment: CIE is based on quizzes, tests, assignments/seminars and any other form of evaluation. Generally, there will be: Three Internal Assessment (IA) tests during the semester (30 marks each), the final IA marks to be awarded will be the average of three tests

- Quizzes/mini tests (4 marks)
- Mini Project / Case Studies (8 Marks)
- Activities/Experimentations related to courses (8 Marks)

### SEE Assessment:

- i. Question paper for the SEE consists two parts i.e. Part A and Part B. Part A is compulsory and consists of objective type or short answer type questions of 1 or 2 marks each for total of 20 marks covering the whole syllabus.
- ii. Part B also covers the entire syllabus consisting of five questions having choices and may contain sub-divisions, each carrying 16 marks. Students have to answer five full questions.
- iii. One question must be set from each unit. The duration of examination is 3 hours.

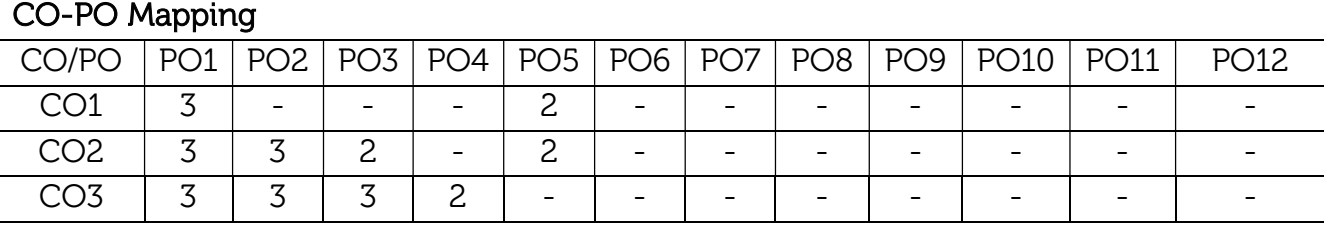

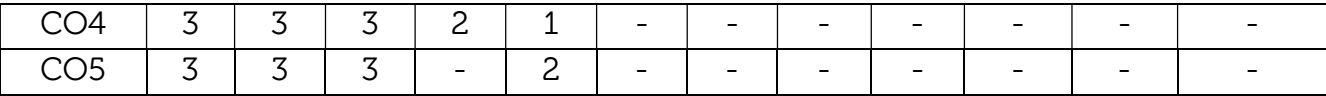

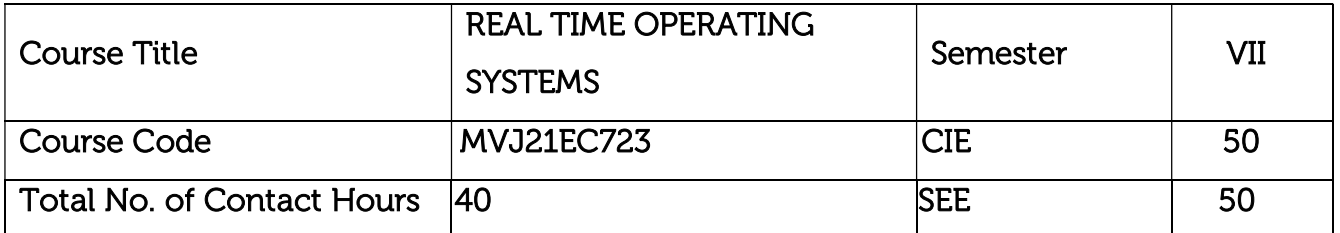

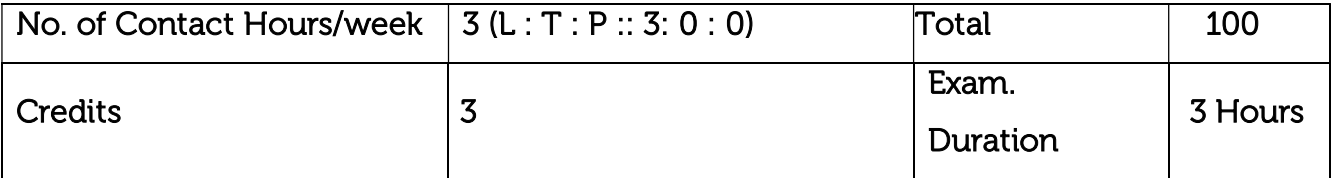

- Acquire knowledge about concepts related to OS for Embedded Systems.
- Gain knowledge about different types of scheduling algorithms suitable for embedded real time systems.
- Introduce the principles of Inter process communication and multitasking applications.
- Explain the architecture of Linux Kernel and RTOS applications to Linux.
- Discuss Real-Time Programming in Linux and μC Linux.

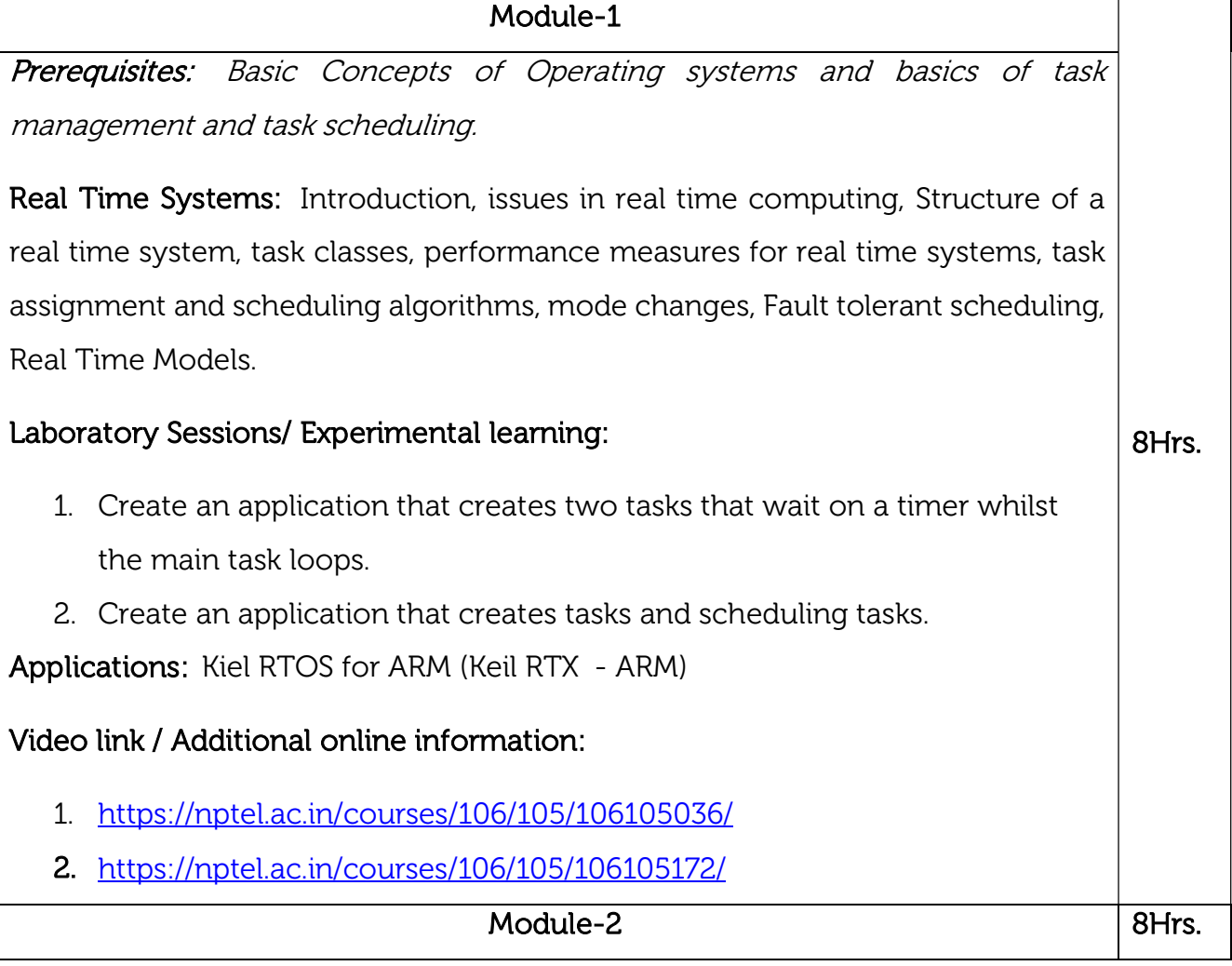

μC/OS- II RTOS Concepts: Foreground/Background process, Resources, Tasks, Multitasking, Priorities, Schedulers, Kernel, Exclusion, Inter task communication, Interrupts, Clock ticks, μC/OS- II Kernel structure , μC/OS- II Initialisation, Starting μC/OS- II. Laboratory Sessions/ Experimental learning: 1. Write an Keil RTOS code that demonstrates the multitasking priority. 2. Write an Keil RTOS code that assigns priority and sets the time slice period to illustrate time slicing. Applications: 1. Email Spam and Malware Filtering 2. File Managers and Resource management systems Video link / Additional online information: 1. https://nptel.ac.in/courses/106/106/106106198/ 2. http://www.nptelvideos.in/2012/11/real-time-systems.html Module-3 ı 8Hrs. μC/OS- II RTOS Functions: Task Management, Time management, Semaphore management, Mutual exclusion semaphore, Event Management, Message management, Memory management, porting μC/OS- II – comparison and study of various RTOS like QNX, VX Works, Psos. Laboratory Sessions/ Experimental learning: 1. Write a Keil RTOS code to manage tasks to handle semaphore to overcome mutual exclusion. 2. Demonstrate Porting of μC/OS- II in Embedded processor. Applications: Traffic light controller system Video link / Additional online information: 1. https://nptel.ac.in/courses/106/105/106105215/ https://nptel.ac.in/courses/106/105/106105172/ Module-4 8Hrs. Embedded Linux: Embedded Linux, Features, Embedded Linux Distributions, Architecture of Embedded Linux, Linux Kernel Architecture, User Space, Root File System, Linux Start, Up Sequence, GNU Cross Platform Tool chain, Porting

Traditional RTOS Applications to Linux.

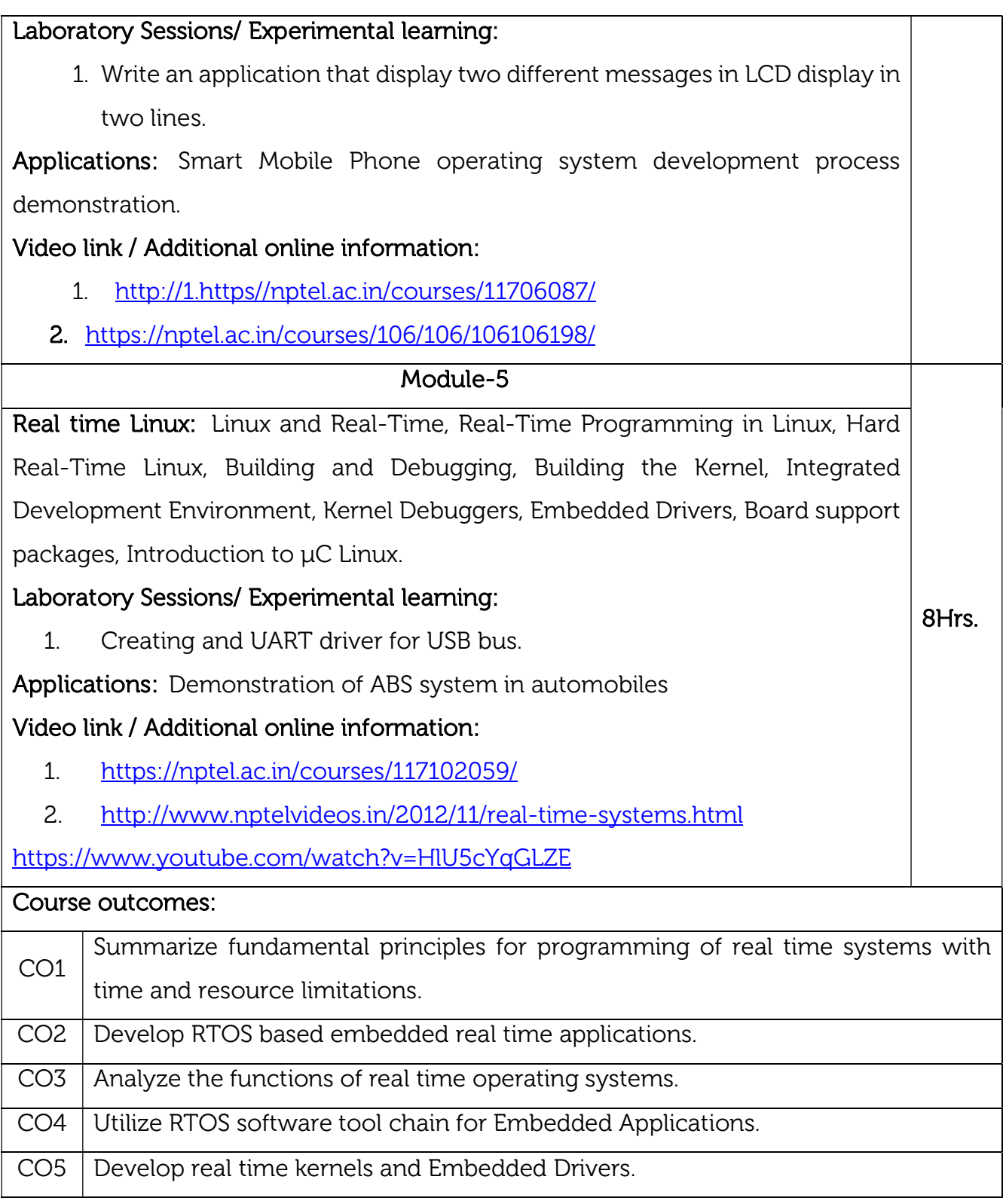

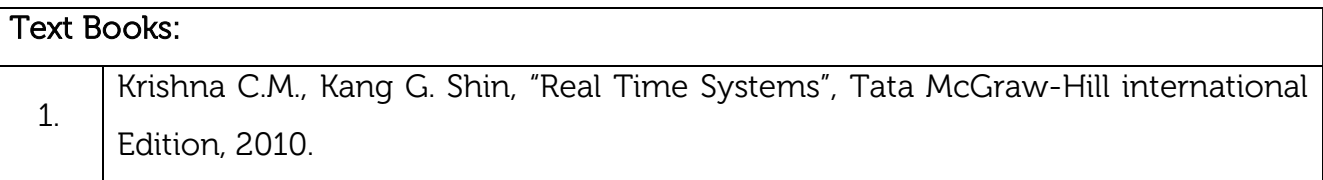

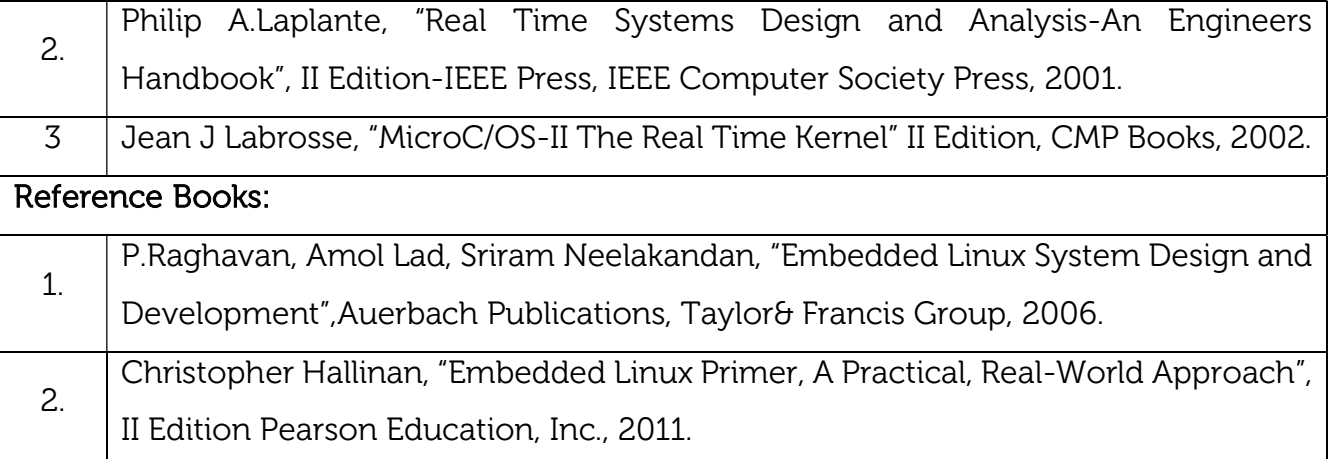

### CIE Assessment:

CIE is based on quizzes, tests, assignments/seminars and any other form of evaluation. Generally, there will be: Three Internal Assessment (IA) tests during the semester (30 marks each), the final IA marks to be awarded will be the average of three tests

- Quizzes/mini tests (4 marks)
- Mini Project / Case Studies (8 Marks)
- Activities/Experimentations related to courses (8 Marks)

### SEE Assessment:

- i. Question paper for the SEE consists of two parts i.e. Part A and Part B. Part A is compulsory and consists of objective type or short answer type questions of 1 or 2 marks each for total of 20 marks covering the whole syllabus.
- ii. Part B also covers the entire syllabus consisting of five questions having choices and may contain sub-divisions, each carrying 16 marks. Students must answer five full questions.
- iii. One question must be set from each unit. The duration of examination is 3 hours.

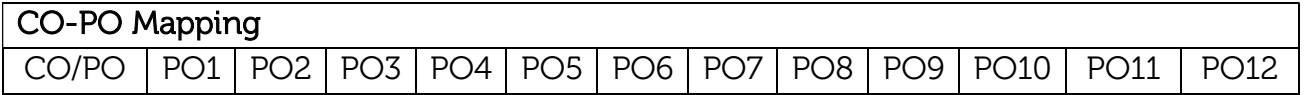

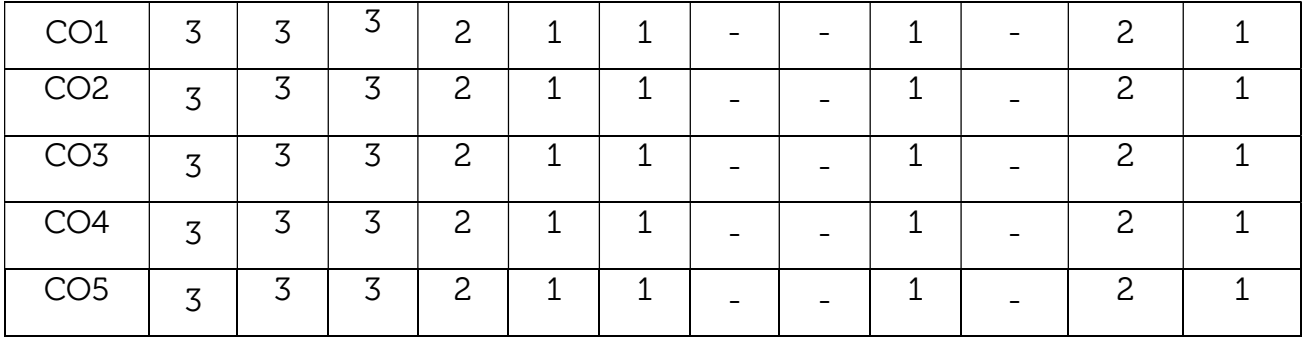

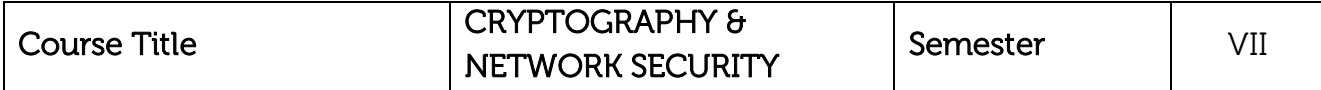

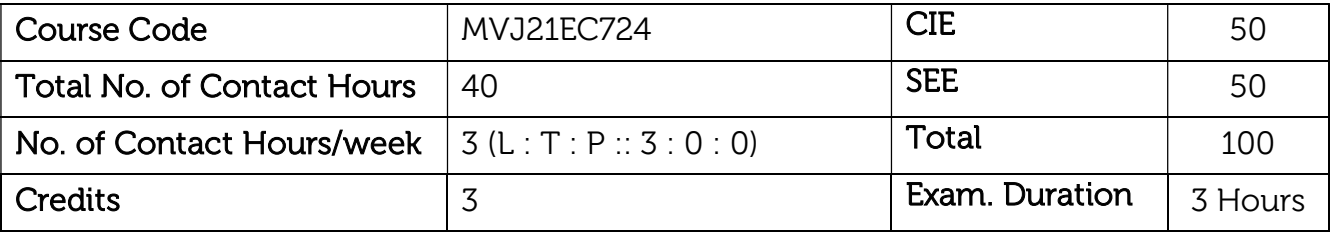

- Outline the basic principles of Cyber security and its applications
- Familiarize with Cryptography and very essential algorithms
- Use the theorems needed for cryptographic operations and compare & contrast different types of cryptography
- $\bullet$  State the concepts  $\theta$  uses of Digital signature and web security
- Demonstrate the need and summarize the concept of Secure Electronic Transactions & Intrusion detection system.

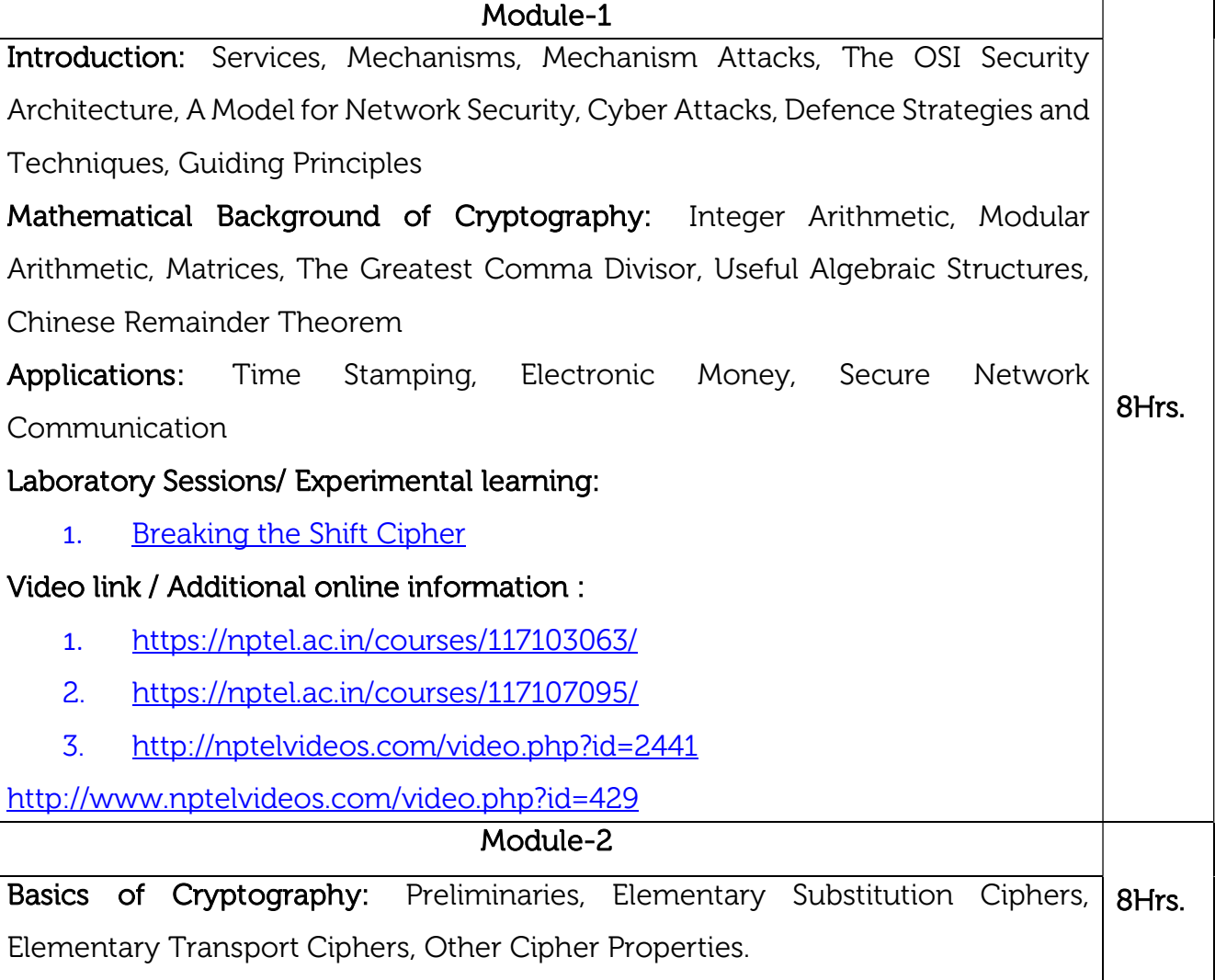

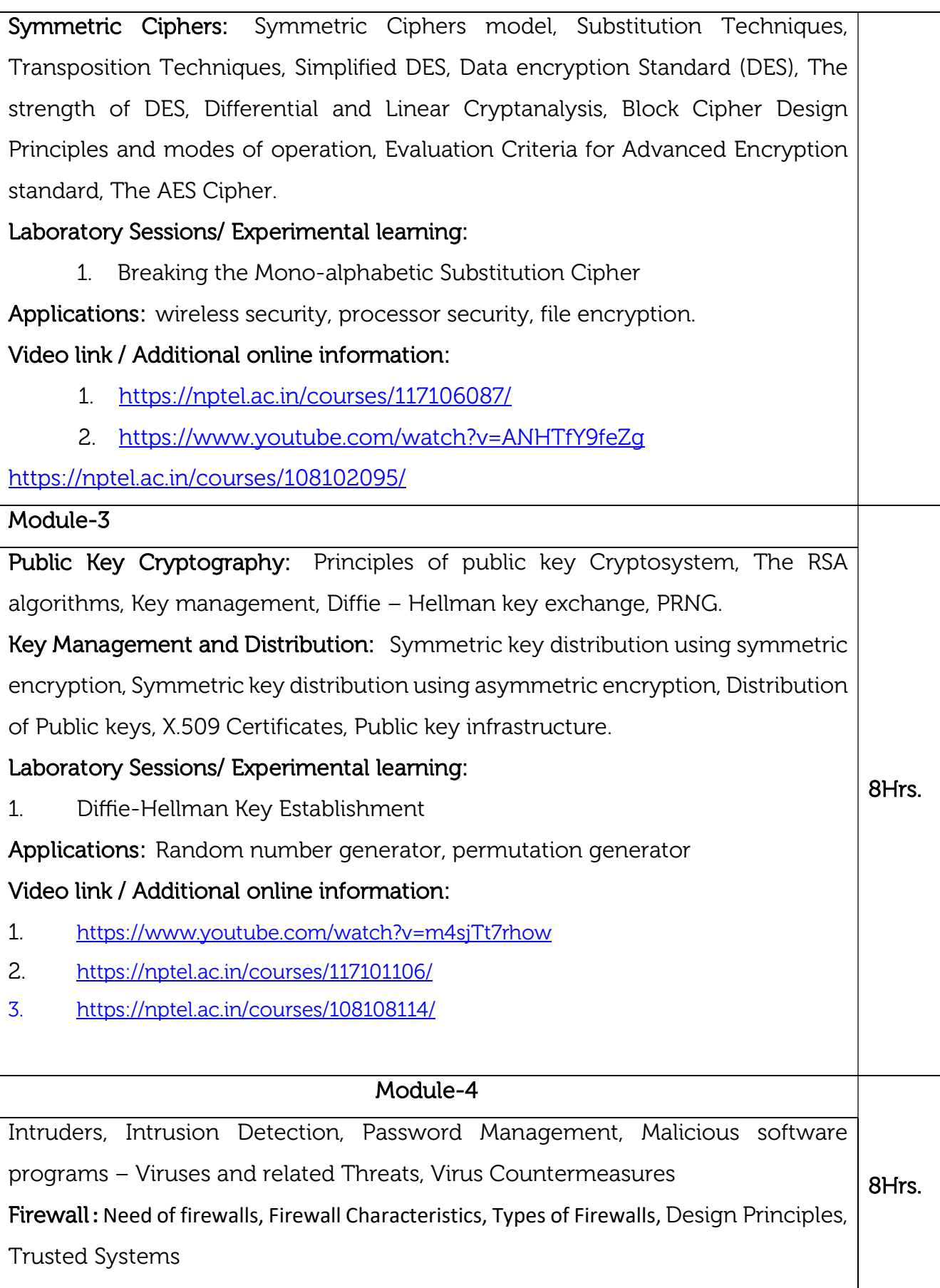

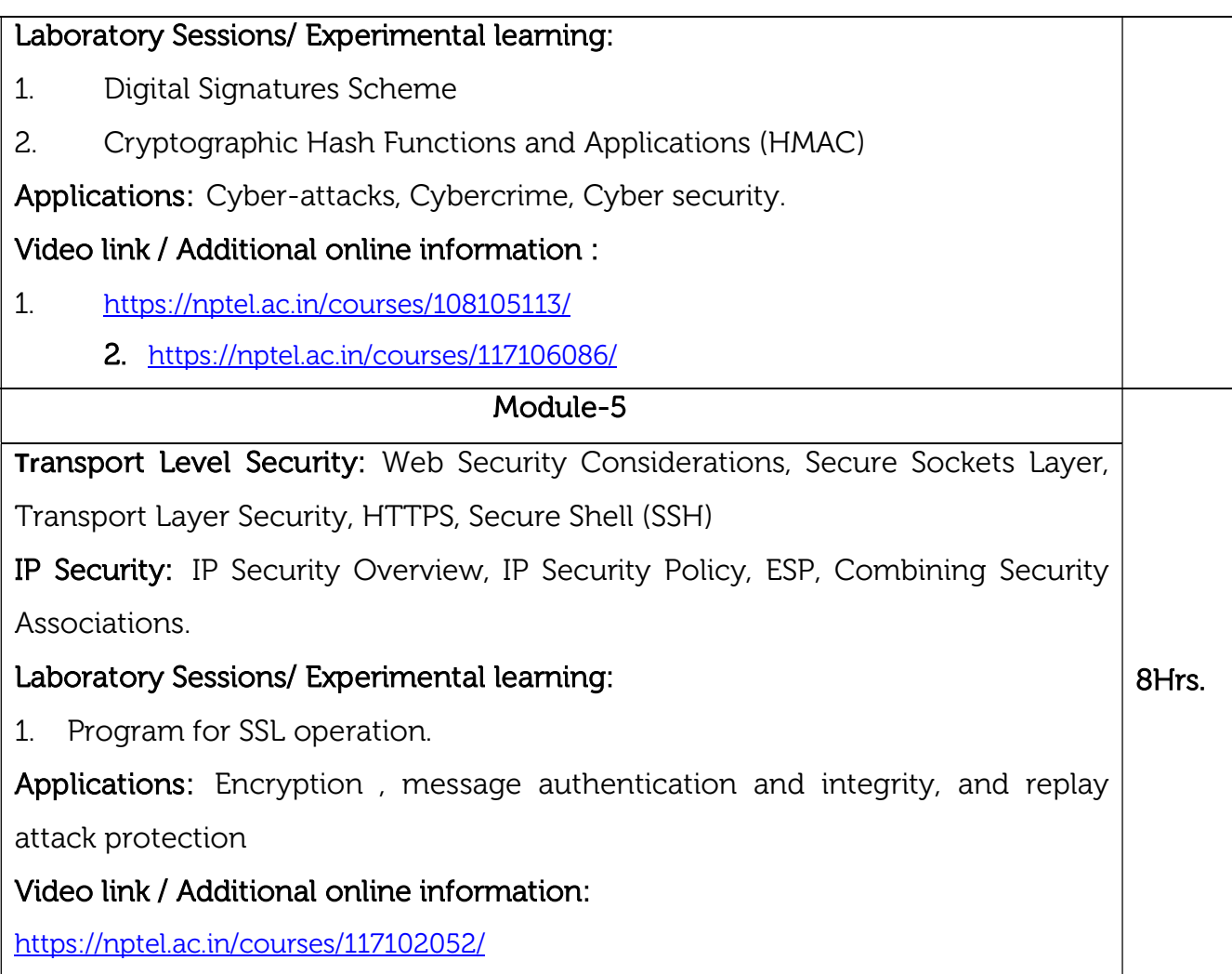

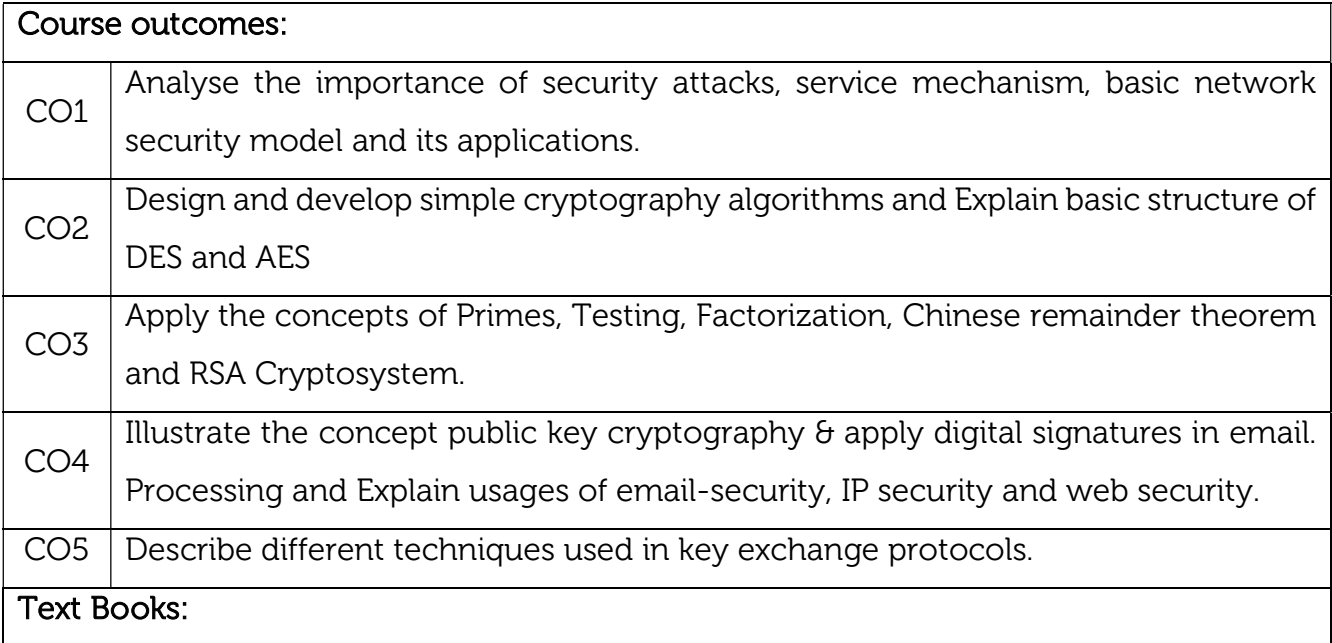

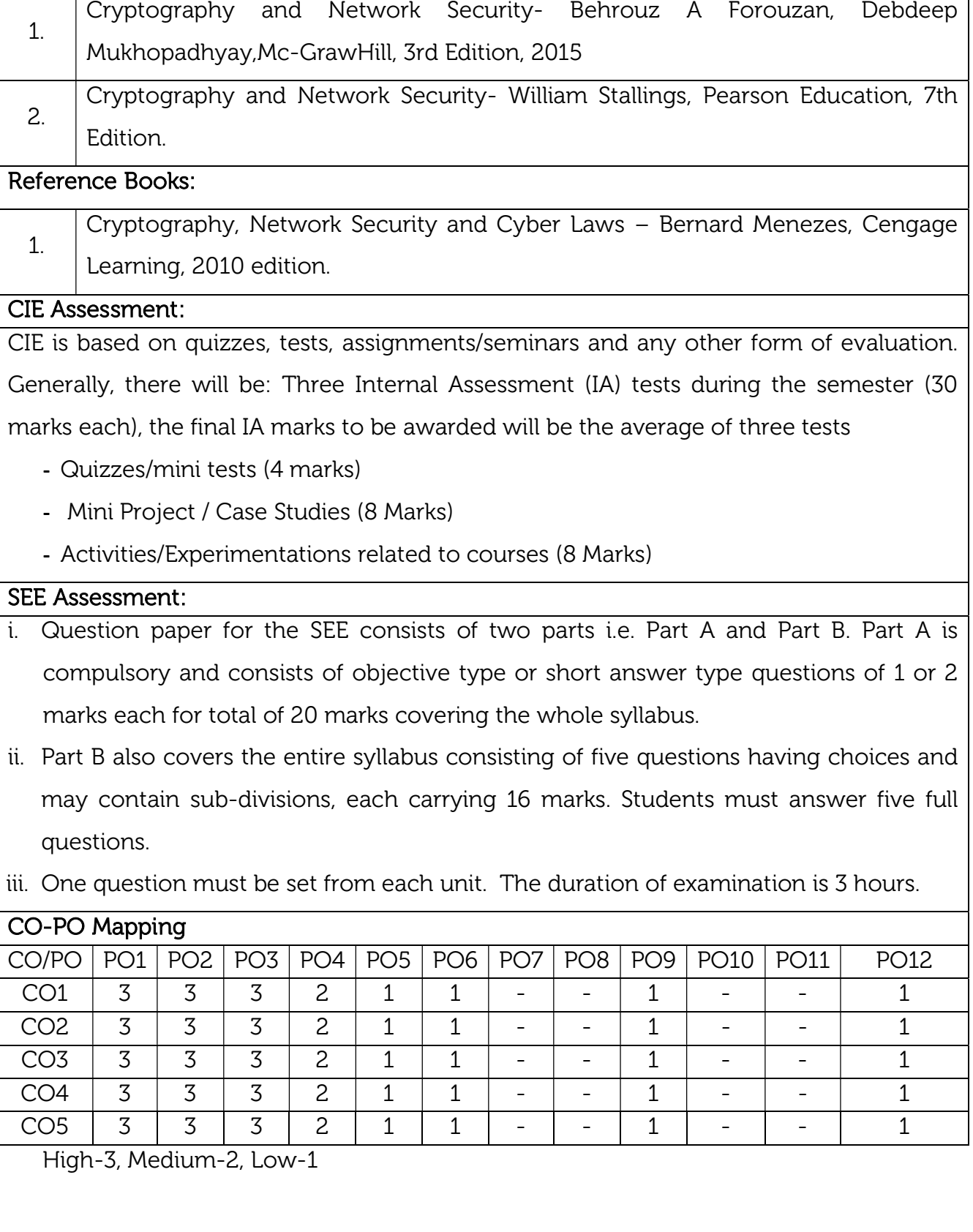

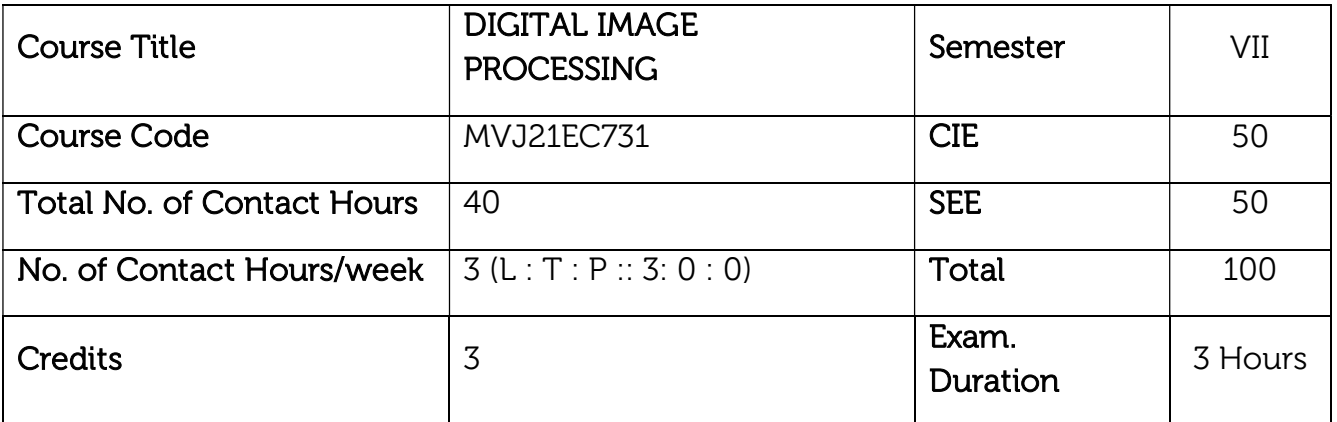

- Learn the fundamentals of digital image processing
- Understand the image transforms and other image enhancement techniques used in digital image processing.

 Study the image restoration techniques and methods used in digital image processing

- Understand region-based segmentation and segmentation using morphological watersheds.
- Know the color fundamentals and various morphological image processing techniques.

### Module-1

Prerequisites: Discrete Fourier Transform, MATLAB Basics

8Hrs. Introduction to Digital Image Processing: What is Digital Image Processing? Origin of Digital Image Processing, Fundamental Steps in Digital Image Processing, Components of an Image Processing System, Elements of Visual Perception, Image Sensing and Acquisition, Image Sampling and Quantization, Some Basic Relationships Between Pixels, Linear and Nonlinear Operations.

Applications of Image Processing: Medical imaging, Robot vision, Character recognition, Remote Sensing.

Laboratory Sessions/ Experimental learning:

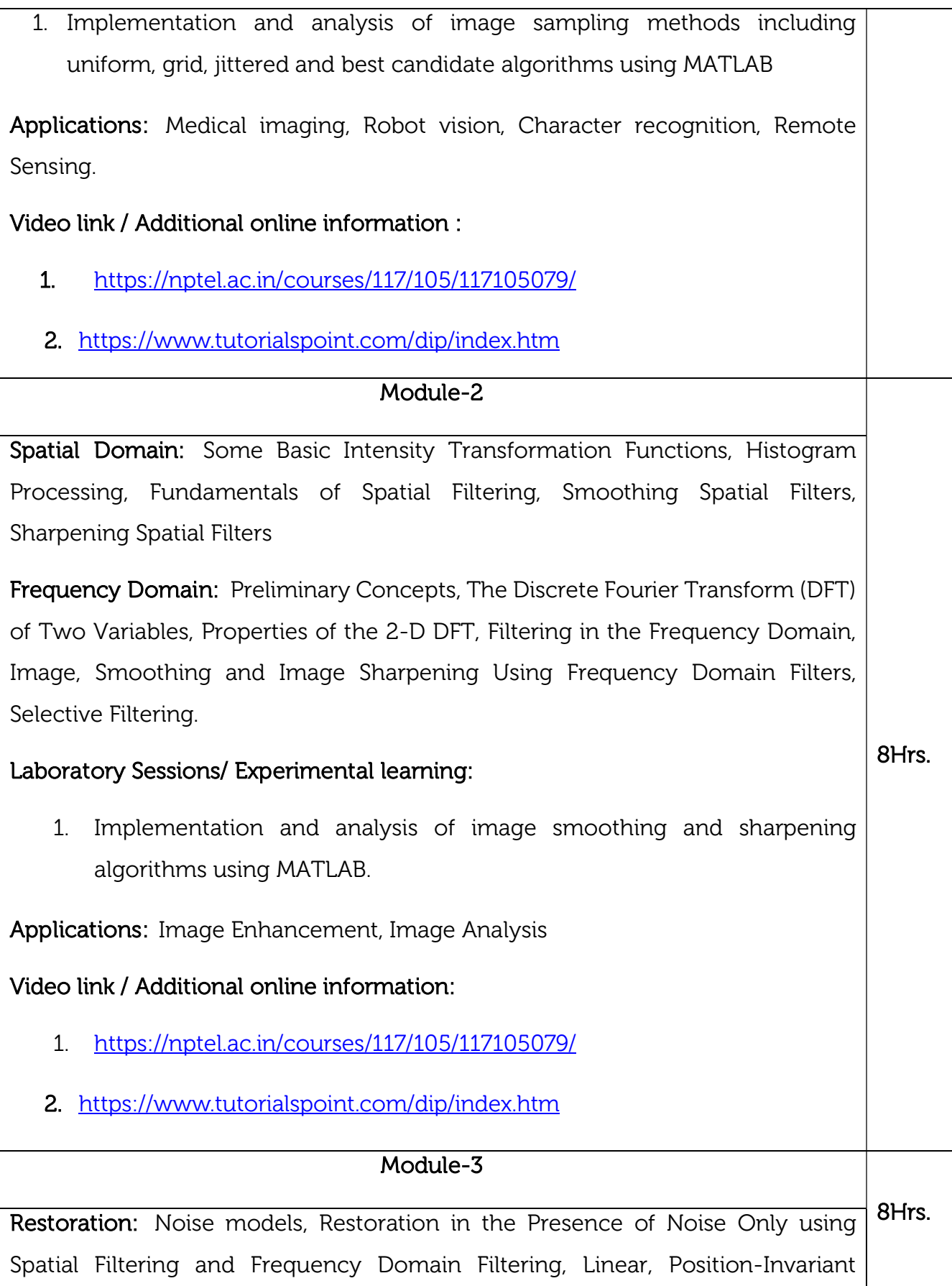

Degradations, Estimating the Degradation Function, Inverse Filtering, Minimum Mean Square Error (Wiener) Filtering, Constrained Least Squares Filtering.

## Laboratory Sessions/ Experimental learning:

1. Test the restoration with the Inverse Filter for deblurring and denoising. Identify the problem with the Inverse Filter and discuss the solution for the same.

Applications: Image Enhancement, Image Analysis, Error detection and correction

## Video link / Additional online information:

- 1. https://nptel.ac.in/courses/117/105/117105079/
- 2. https://www.tutorialspoint.com/dip/index.htm

## Module-4

Segmentation: Point, Line, and Edge Detection, Thresholding, Region-Based Segmentation, Segmentation Using Morphological Watersheds.

Representation and Description: Representation, Boundary descriptors.

### Laboratory Sessions/ Experimental learning:

8Hrs. 1. Develop and implement a matlab code for Image segmentation using thresholding technique.

Applications: Object tracking, Pattern recognition

Video link / Additional online information :

- 1. https://nptel.ac.in/courses/117/105/117105079/
- 2 .https://www.tutorialspoint.com/dip/index.htm

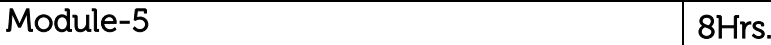

Color Image Processing: Color Fundamentals, Color Models, Pseudo color Image Processing.

Morphological Image Processing: Preliminaries, Erosion and Dilation, Opening and Closing, The Hit-or-Miss Transforms, Some Basic Morphological Algorithms. Four morphological principles, Skeletons and object marking.

## Laboratory Sessions/ Experimental learning:

1. Implementation and analysis of multimodal image fusion using MATLAB.

Applications: Color conversion, Object marking

## Video link / Additional online information:

- 1. https://nptel.ac.in/courses/117/105/117105079/
- 2. https://www.tutorialspoint.com/dip/index.htm

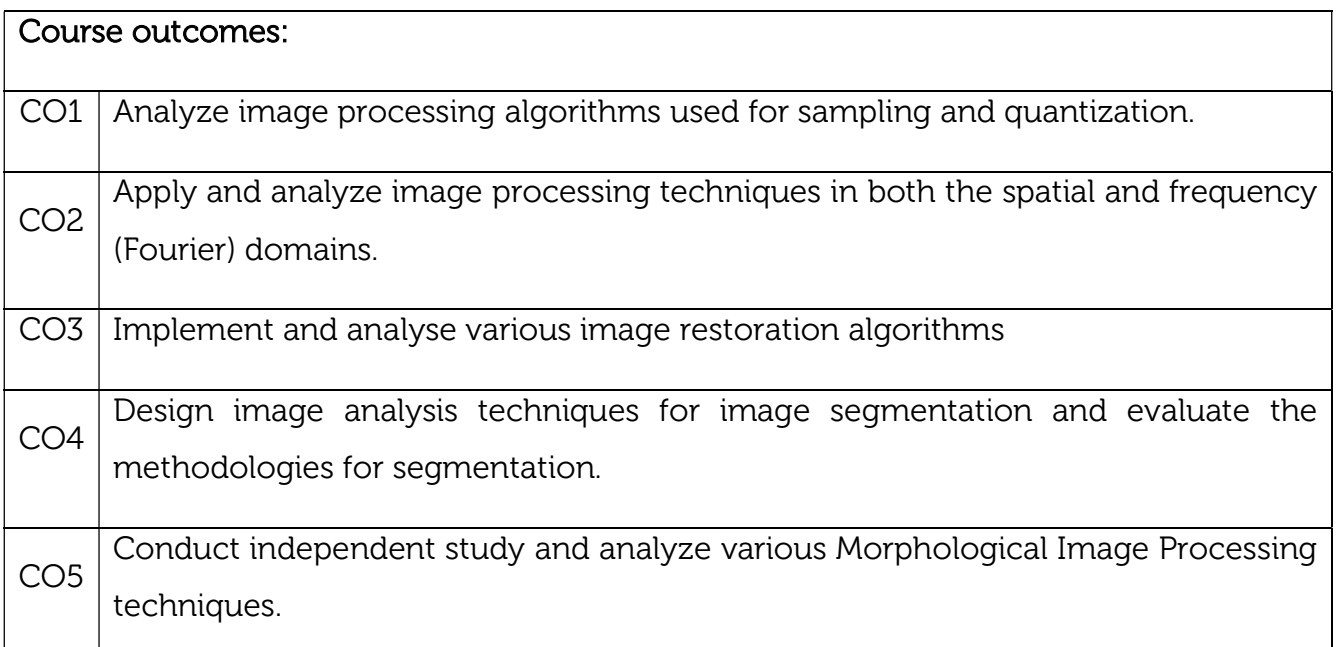

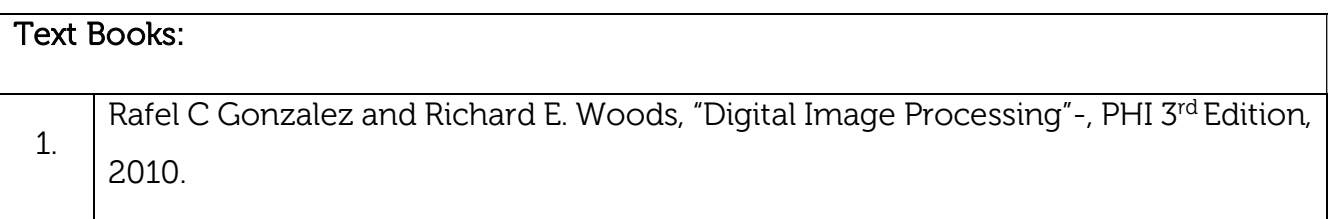

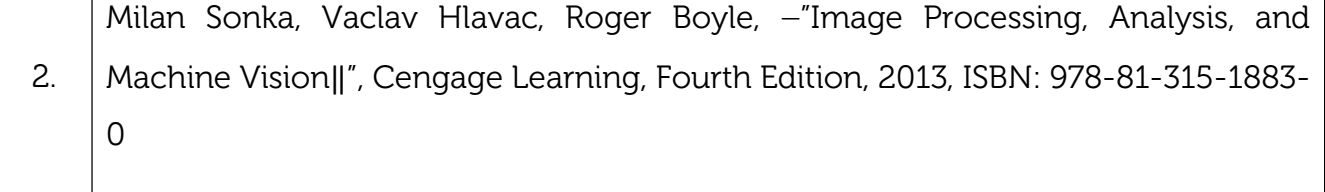

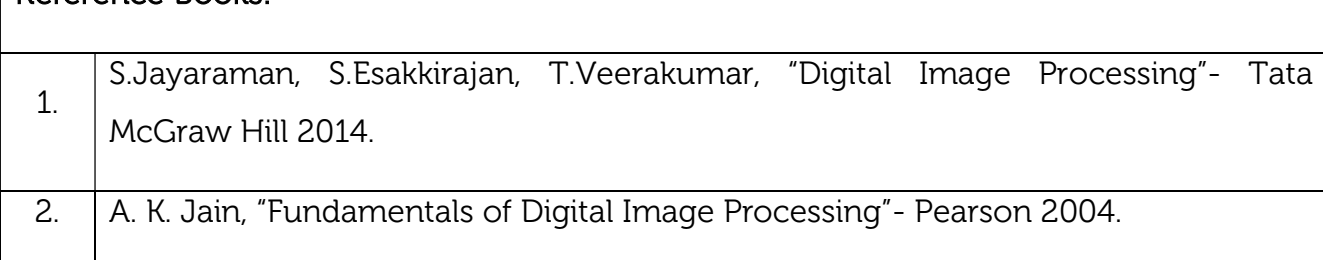

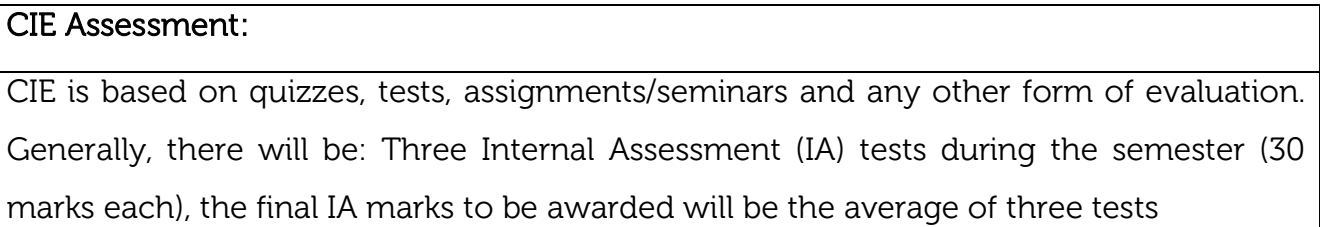

- Quizzes/mini tests (4 marks)
- Mini Project / Case Studies (8 Marks)
- Activities/Experimentations related to courses (8 Marks)

#### SEE Assessment:

Reference Books:

- i. Question paper for the SEE consists of two parts i.e. Part A and Part B. Part A is compulsory and consists of objective type or short answer type questions of 1 or 2 marks each for total of 20 marks covering the whole syllabus.
- ii. Part B also covers the entire syllabus consisting of five questions having choices and may contain sub-divisions, each carrying 16 marks. Students must answer five full questions.
- iii. One question must be set from each unit. The duration of examination is 3 hours.

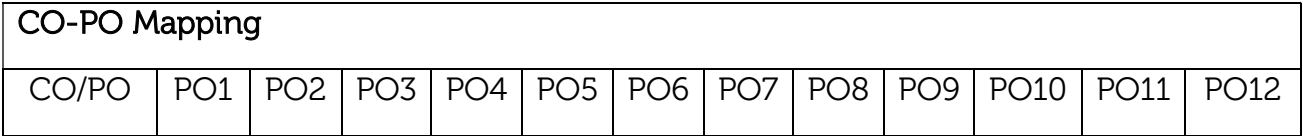

| CO <sub>1</sub> | 3 | 3 | 3 | 2 | 2 | - |  |  |  |
|-----------------|---|---|---|---|---|---|--|--|--|
| CO <sub>2</sub> | 3 | 3 | 3 | 2 | 2 | - |  |  |  |
| CO <sub>3</sub> | 3 | 3 | 3 | 2 | 2 | - |  |  |  |
| CO <sub>4</sub> | 3 | 3 | 3 | 2 | 2 | - |  |  |  |
| CO <sub>5</sub> | 3 | 3 | 3 | 2 | 2 |   |  |  |  |

High-3, Medium-2, Low-1

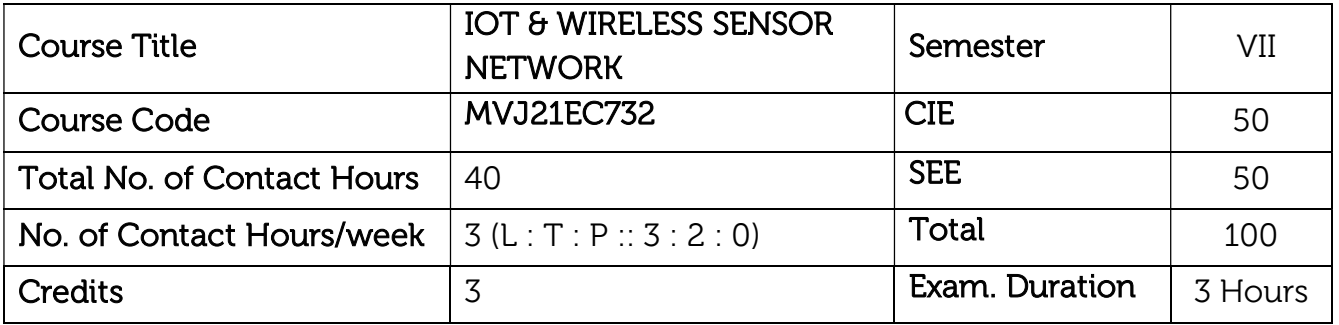

- Provide knowledge about IoT and M2M architecture.
- Understand various layers of IoT and their functionality.
- Describe Cloud computing and design principles of IoT
- Understand the architecture and design principles of WSNs.
- Provide knowledge about MAC and routing protocols in WSN

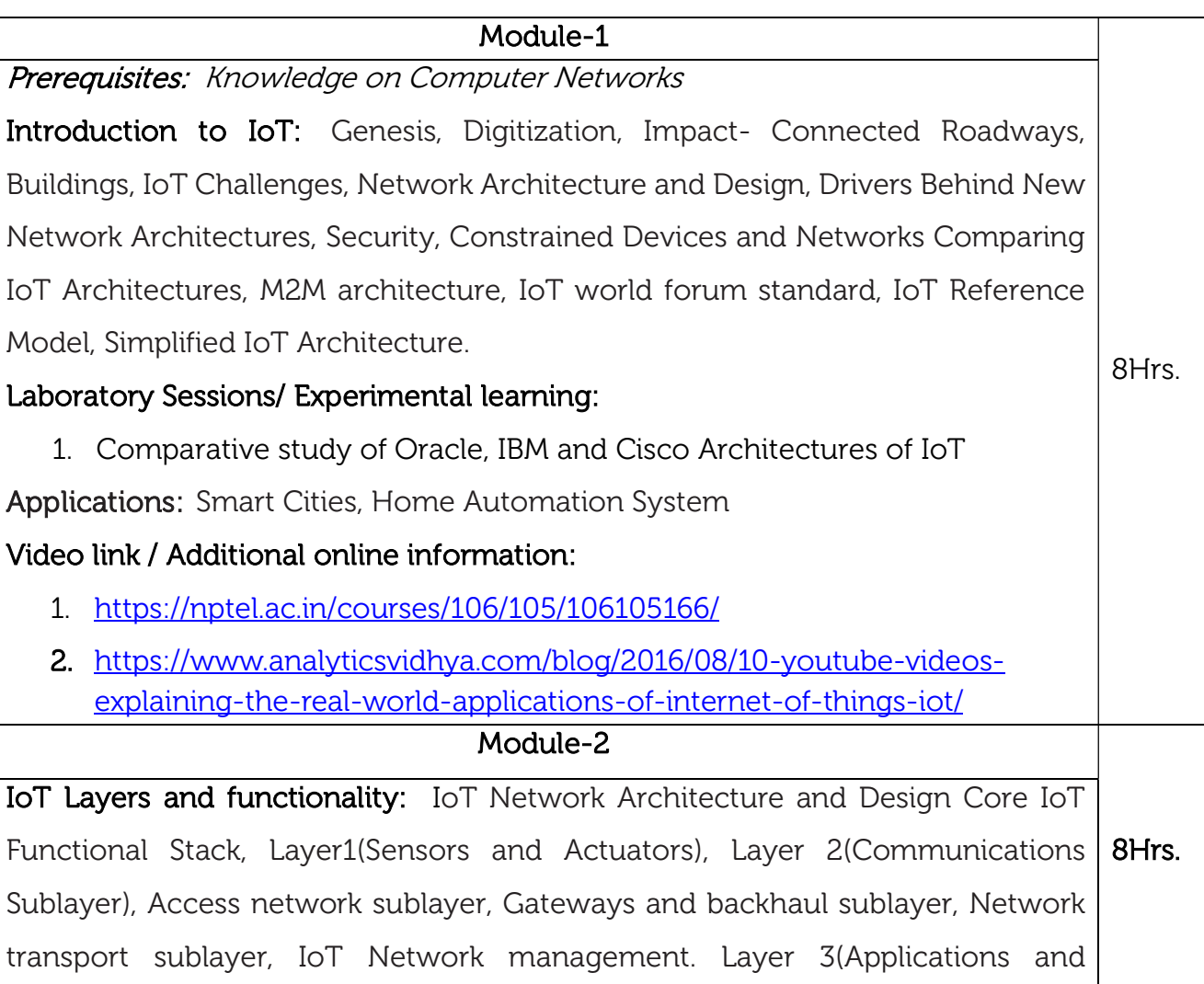

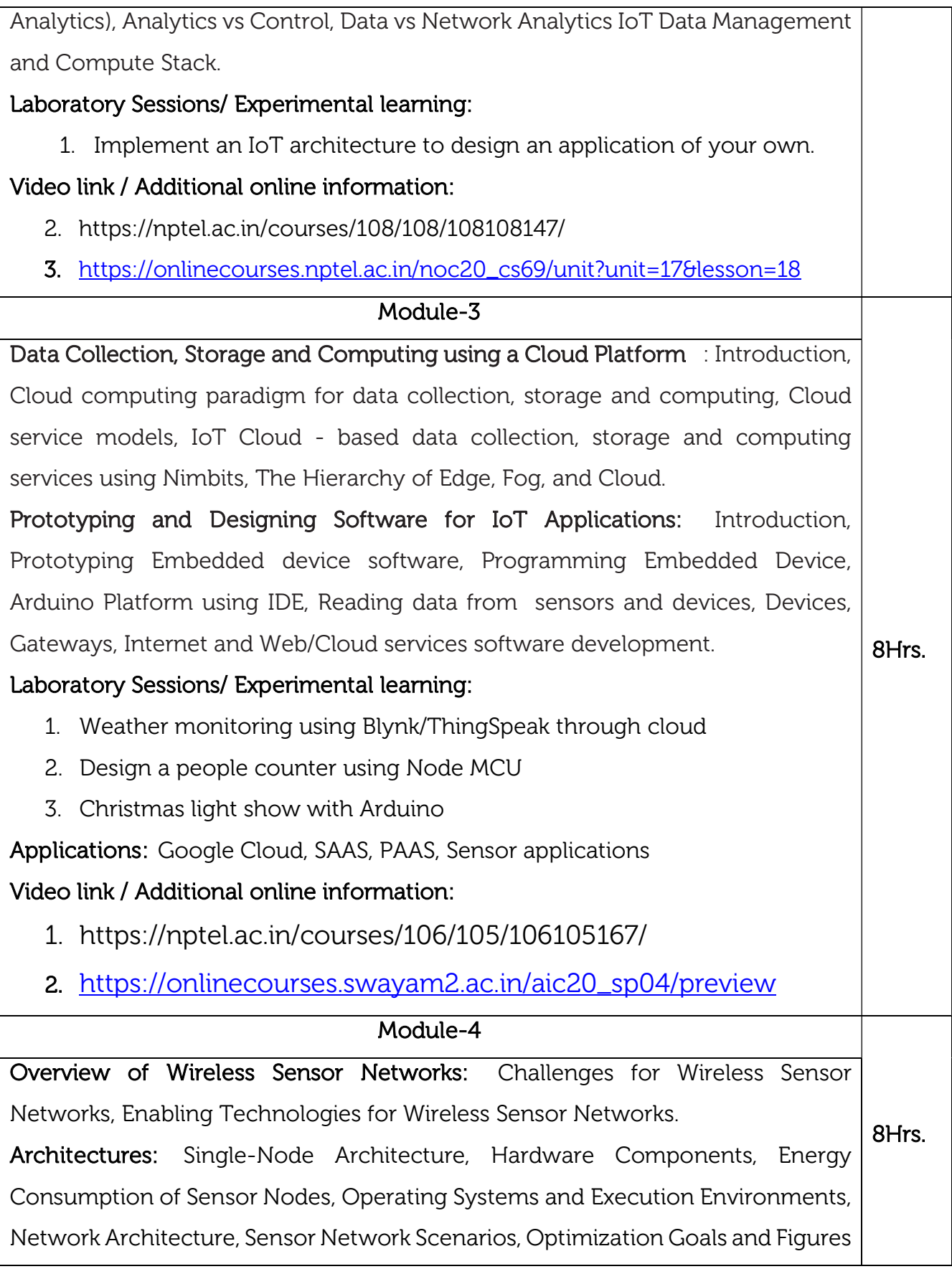

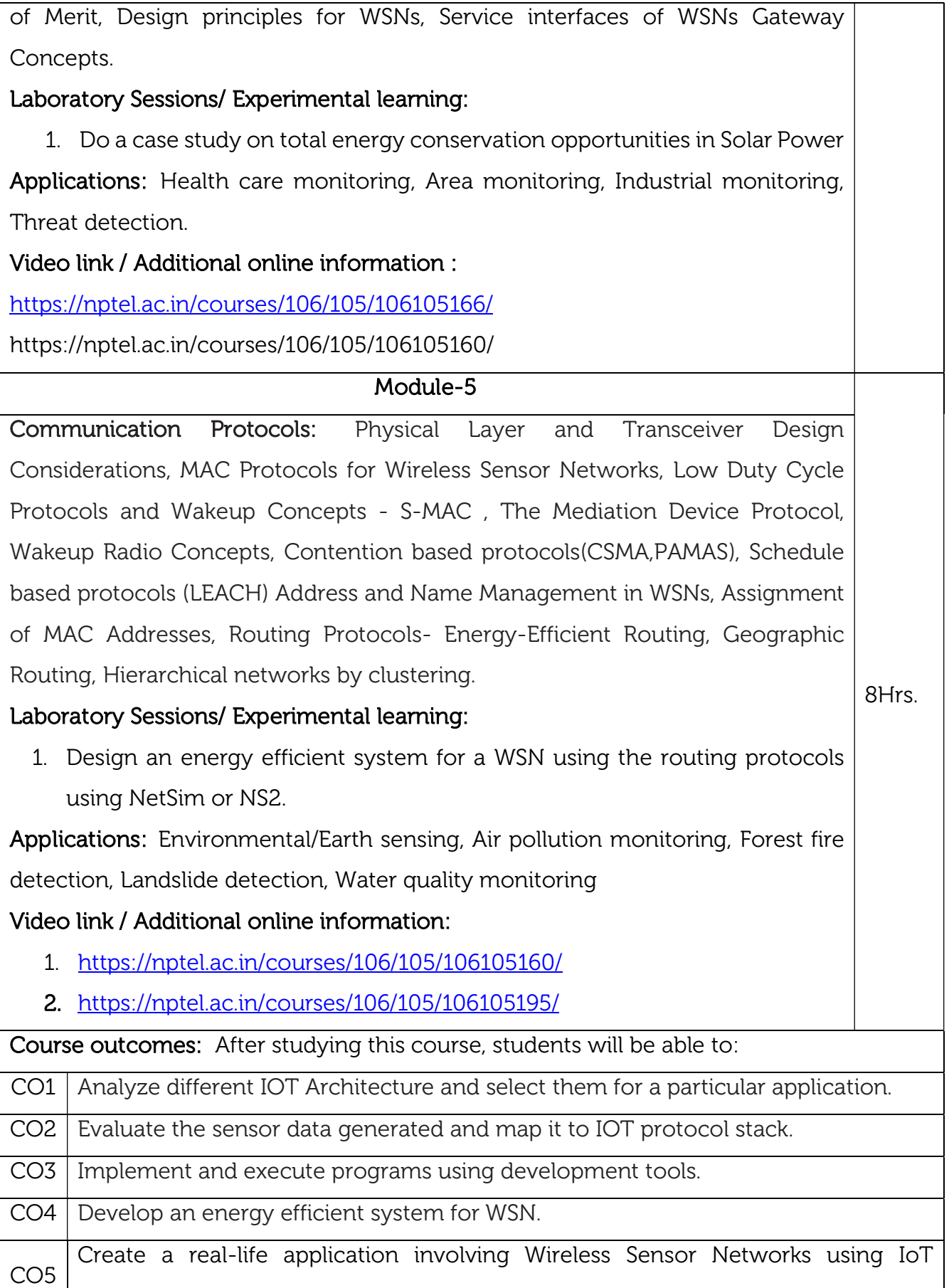

concepts.

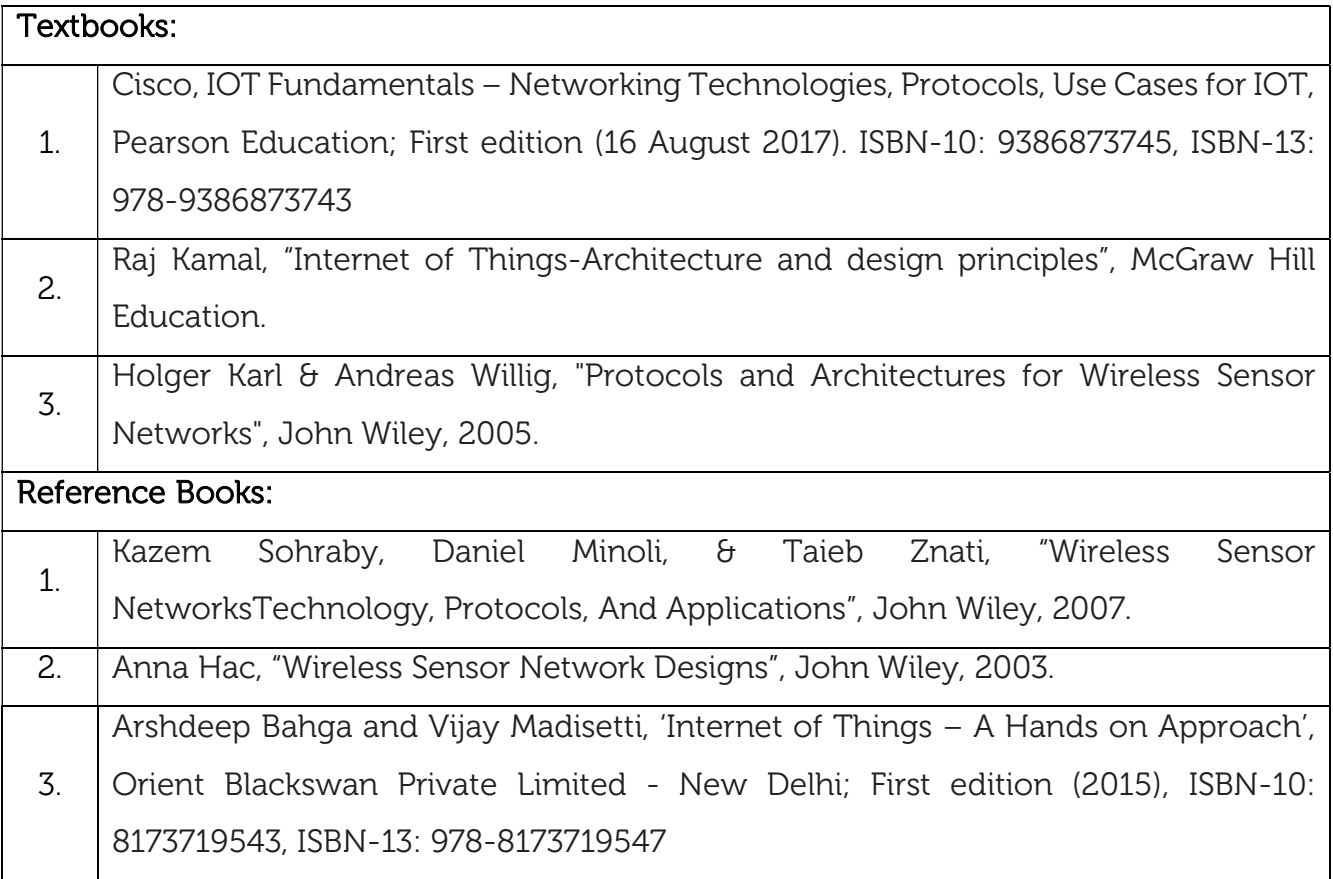

## CIE Assessment:

CIE is based on quizzes, tests, assignments/seminars and any other form of evaluation. Generally, there will be: Three Internal Assessment (IA) tests during the semester (30 marks each), the final IA marks to be awarded will be the average of three tests

- Quizzes/mini tests (4 marks)
- Mini Project / Case Studies (8 Marks)
- Activities/Experimentations related to courses (8 Marks)

## SEE Assessment:

- i. Question paper for the SEE consists two parts i.e. Part A and Part B. Part A is compulsory and consists of objective type or short answer type questions of 1 or 2 marks each for total of 20 marks covering the whole syllabus.
- ii. Part B also covers the entire syllabus consisting of five questions having choices and may contain sub-divisions, each carrying 16 marks. Students have to answer five full questions.
- iii. One question must be set from each unit. The duration of examination is 3 hours.

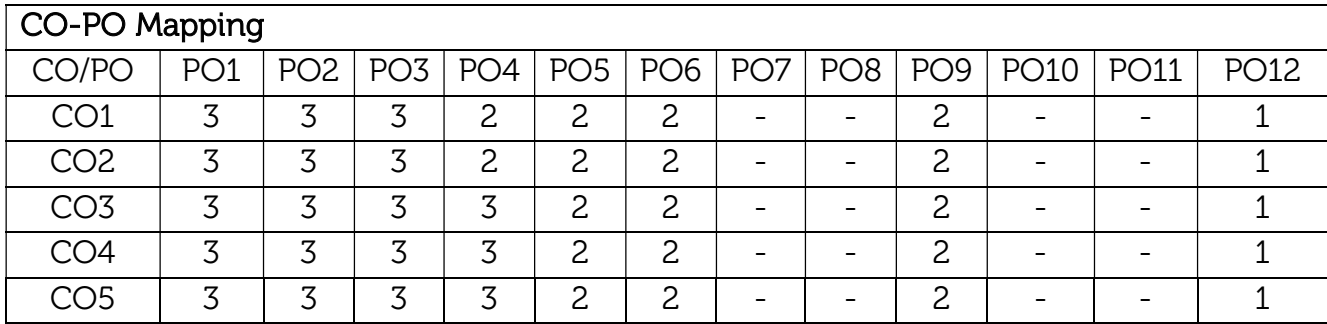

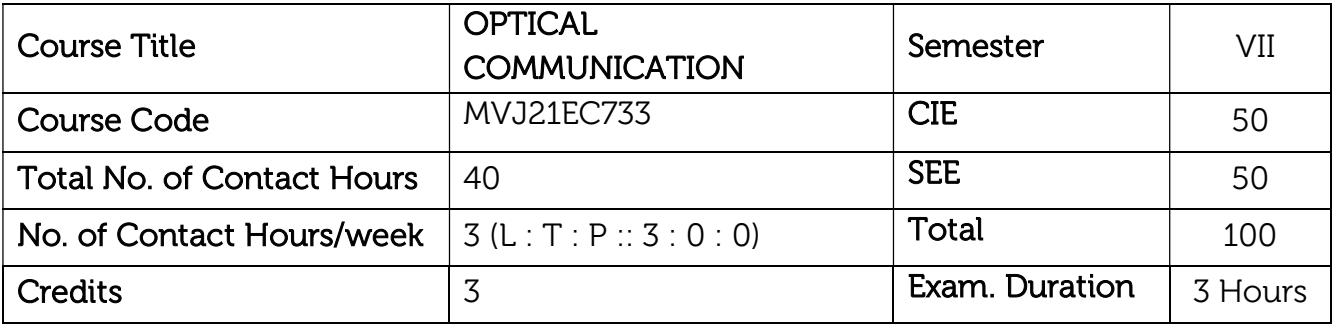

- Learn the basic principles of optical fibre communication with different modes of light propagation.
- Study of optical sources, detectors, and receivers.
- Understand the transmission characteristics and losses in optical fibre and study optical components.
- Know the concept of WDM and system design.
- Learn the network standards in optical fibre and understand the network architectures along with its functionalities.

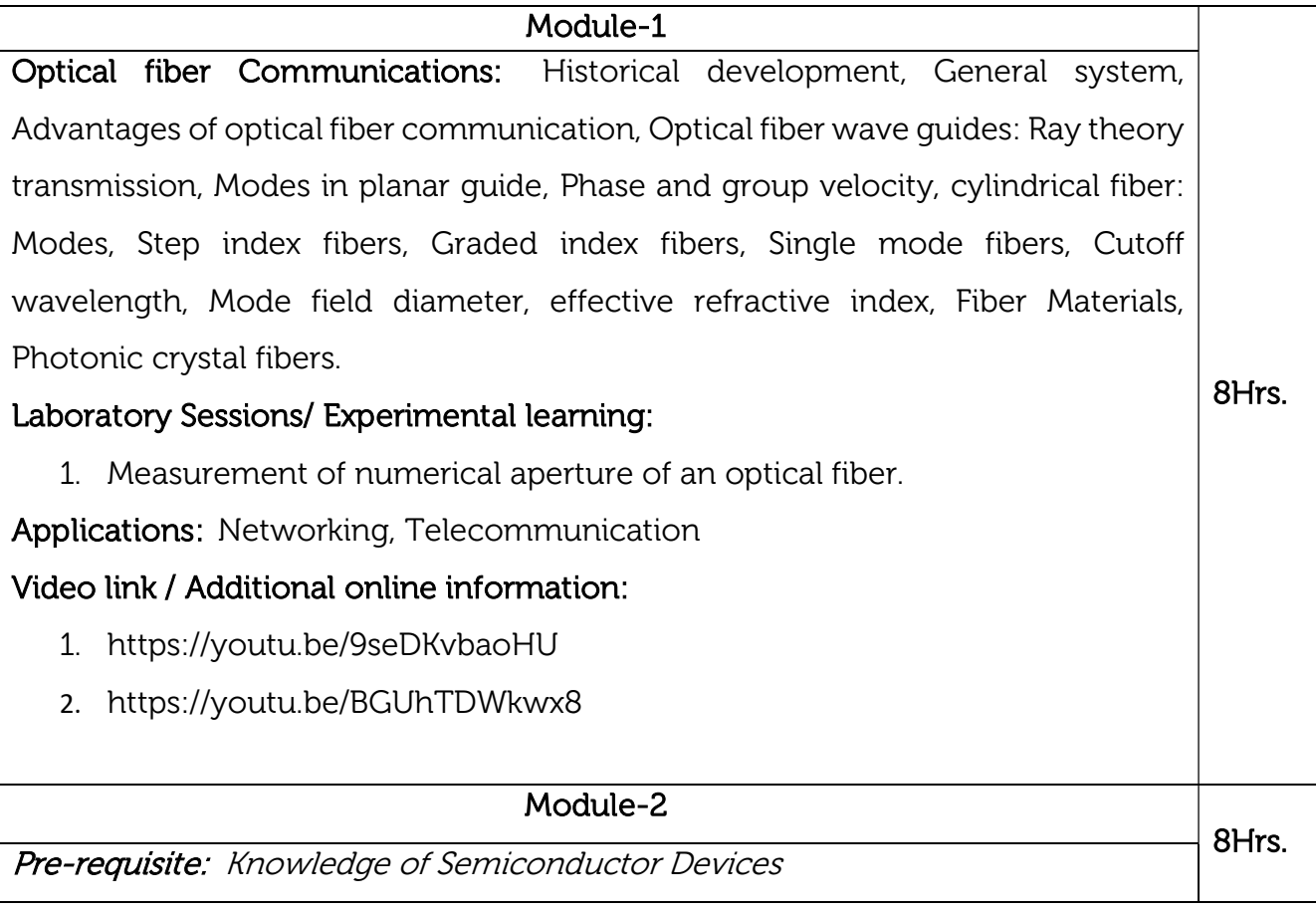

Optical sources: Light Emitting diodes: LED Structures, Light Source Materials, Quantum Efficiency and LED Power, Modulation. Laser Diodes: Modes and Threshold conditions, Rate equation, External Quantum Efficiency, Resonant Frequencies.

Photo detectors: Physical principles of Photodiodes, Photo detector noise, Detector response time.

Optical Receiver: Optical Receiver Operation: Error sources, Front End Amplifiers, Receiver sensitivity, Quantum Limit.

Applications: Optical memories, OMEMS, Basic Principle Holography, Principle Of Hologram Recording

Laboratory Sessions/ Experimental learning:

1. To Investigate the Transmission (Intermodal dispersion) Characteristics of Multi-mode Optical Fiber.

Applications: Networking, Telecommunication, Military and Space Applications Video link / Additional online information :

https://youtu.be/15WulWvjWEg

Module-3

Transmission characteristics of optical fiber: Attenuation, Material absorption losses, Linear scattering losses, Nonlinear scattering losses, Fiber bend loss, Dispersion, Chromatic dispersion, Intermodal dispersion: Multimode step index fiber.

Optical Fiber Connectors: Fiber Splicing, Splicing Techniques, Splicing Single-Mode Fibers, Optical Fiber Connectors, Connector Types, Single-Mode Fiber Connectors, and Connector Return Loss.

8Hrs.

Optical amplifiers: Basic application and Types, Semiconductor optical amplifiers, Erbium Doped Fiber Amplifiers, Raman Amplifiers, Wideband Optical Amplifiers.

## Laboratory Sessions/ Experimental learning:

1. Measurement of propagation loss, bending loss of an optical fiber.

Applications: Networking, Telecommunication , Automotive Industry

Video link / Additional online information:

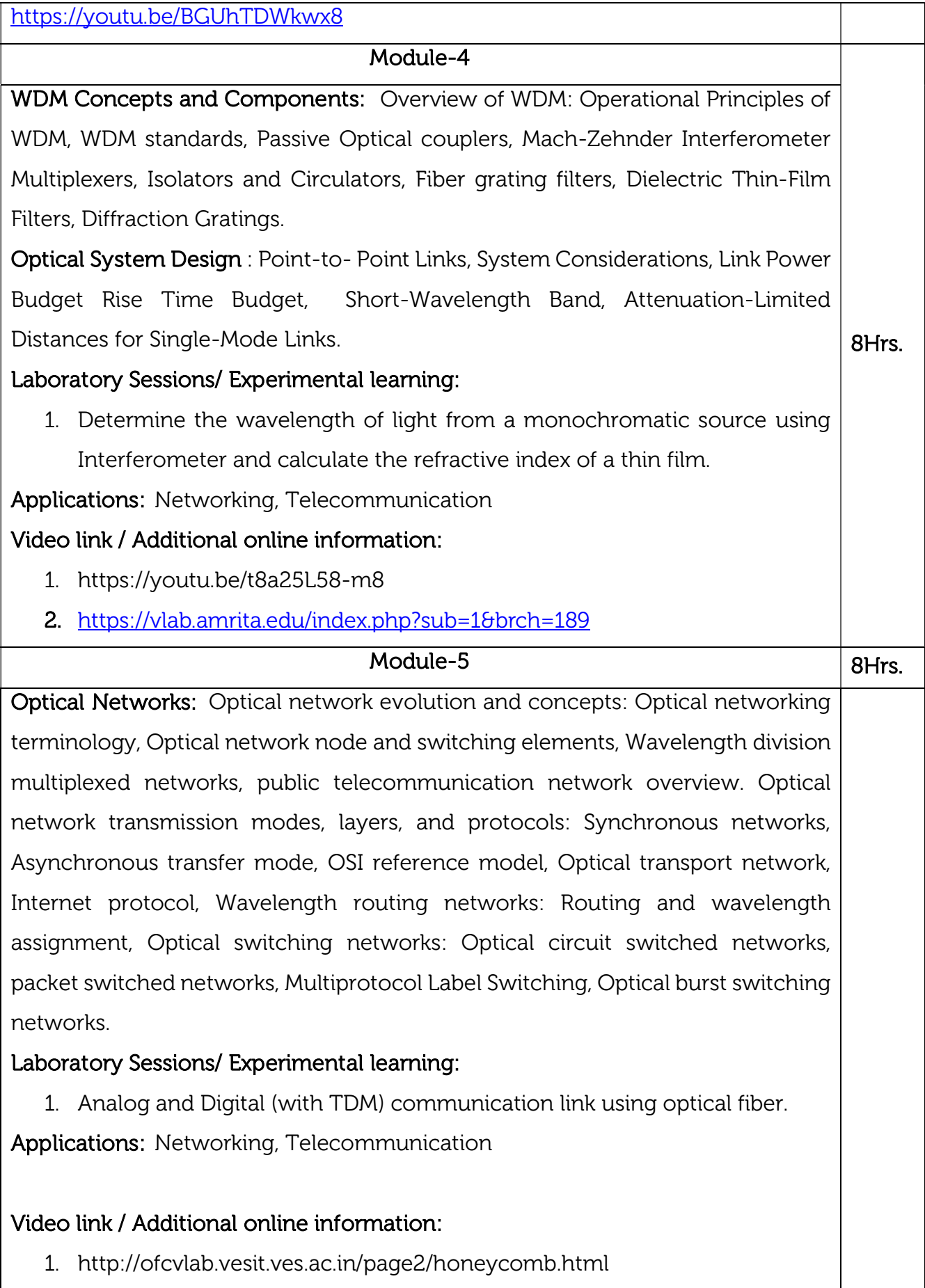

https://www.youtube.com/embed/f5EmFoXlYyQ

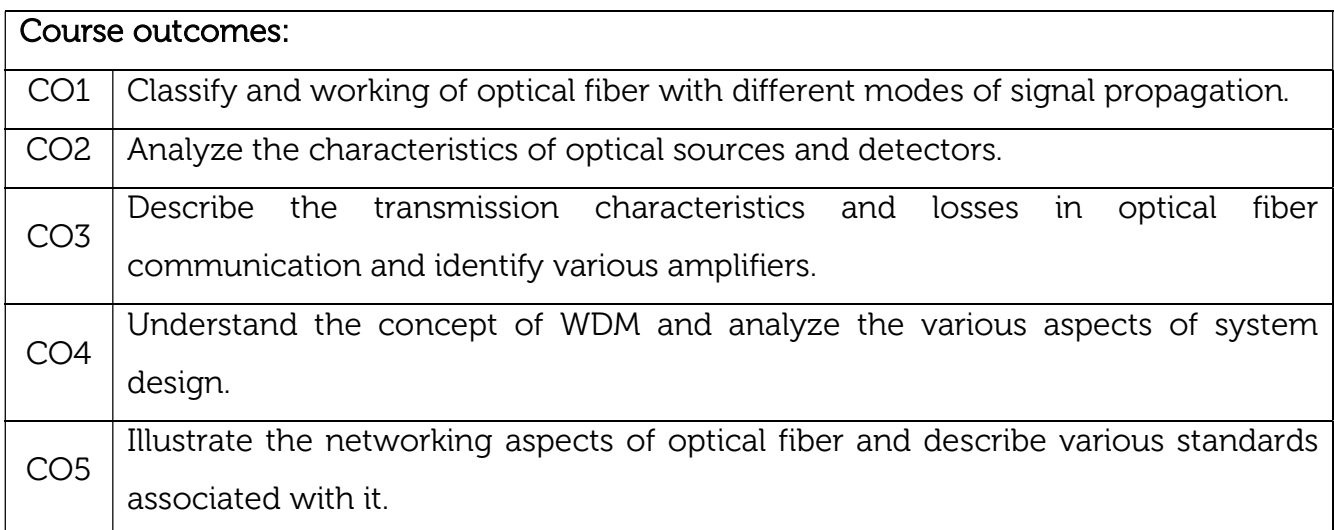

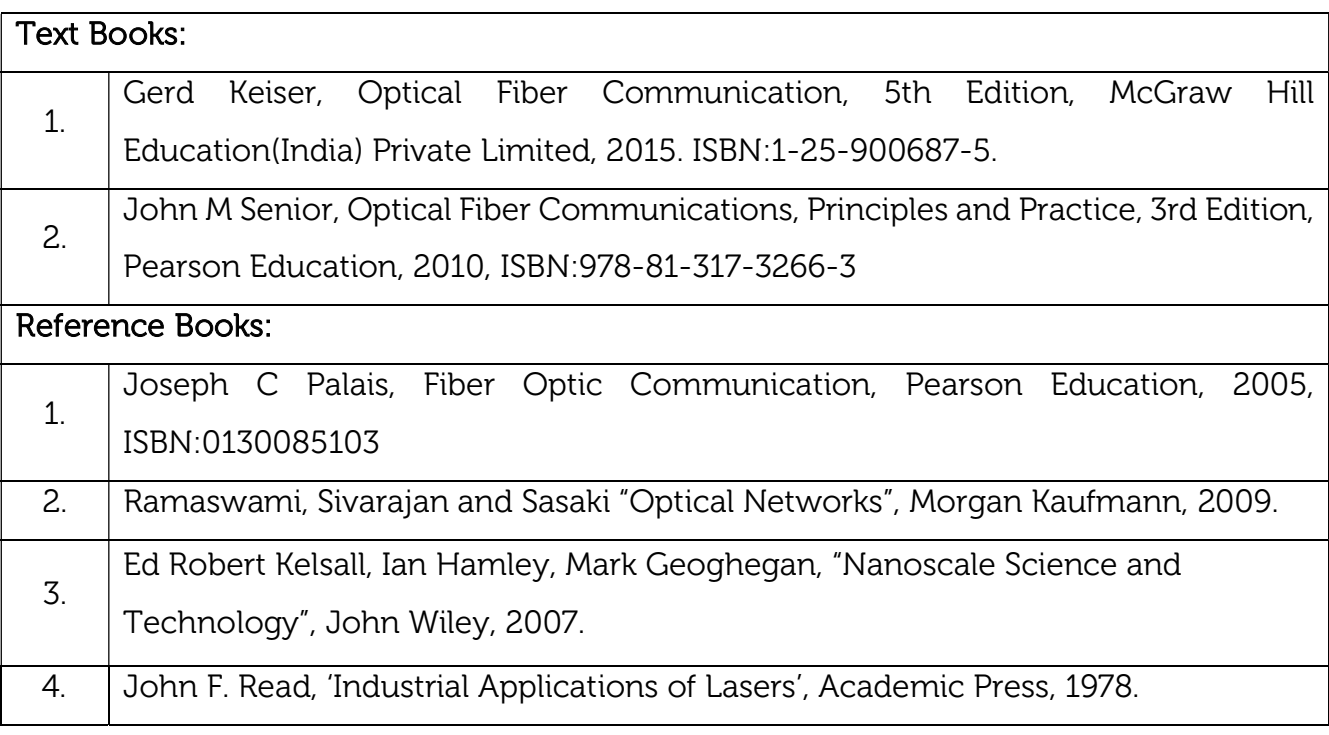

### CIE Assessment:

CIE is based on quizzes, tests, assignments/seminars and any other form of evaluation. Generally, there will be: Three Internal Assessment (IA) tests during the semester (30 marks each), the final IA marks to be awarded will be the average of three tests

- Quizzes/mini tests (4 marks)
- Mini Project / Case Studies (8 Marks)

- Activities/Experimentations related to courses (8 Marks)

### SEE Assessment:

- i. Question paper for the SEE consists of two parts i.e. Part A and Part B. Part A is compulsory and consists of objective type or short answer type questions of 1 or 2 marks each for total of 20 marks covering the whole syllabus.
- ii. Part B also covers the entire syllabus consisting of five questions having choices and may contain sub-divisions, each carrying 16 marks. Students must answer five full questions.
- iii. One question must be set from each unit. The duration of examination is 3 hours.

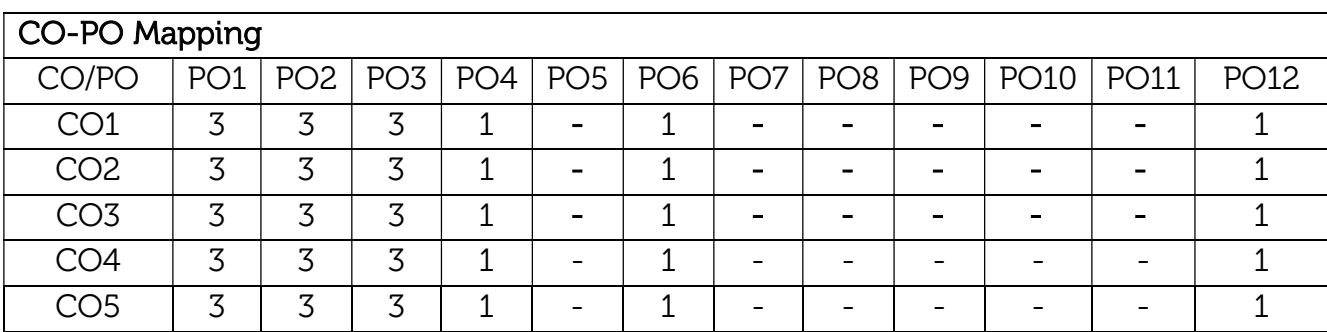

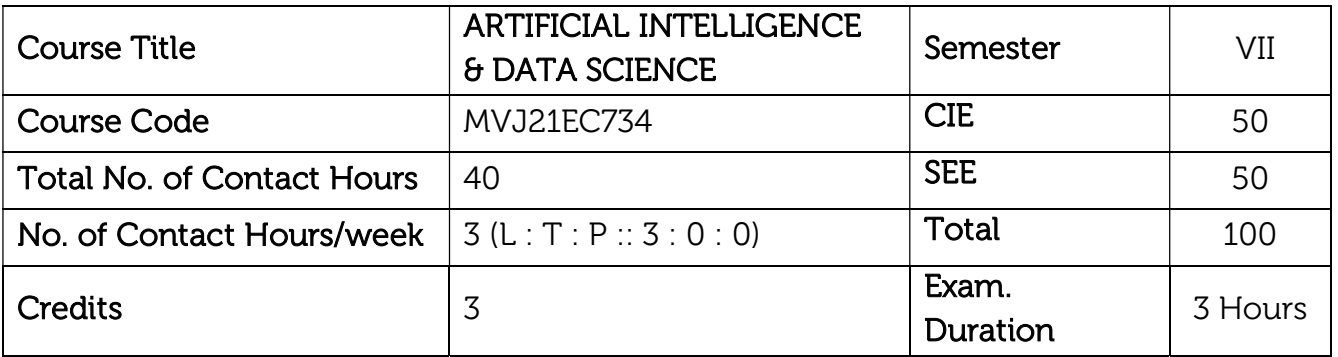

- Identify the problems where AI is required and the different methods available.
- Compare and contrast different AI techniques available.
- Understand and explain learning algorithms.
- Obtain a Comprehensive knowledge of various tools and techniques for Data transformation and visualization.
- Learn the probability and probabilistic models of data science

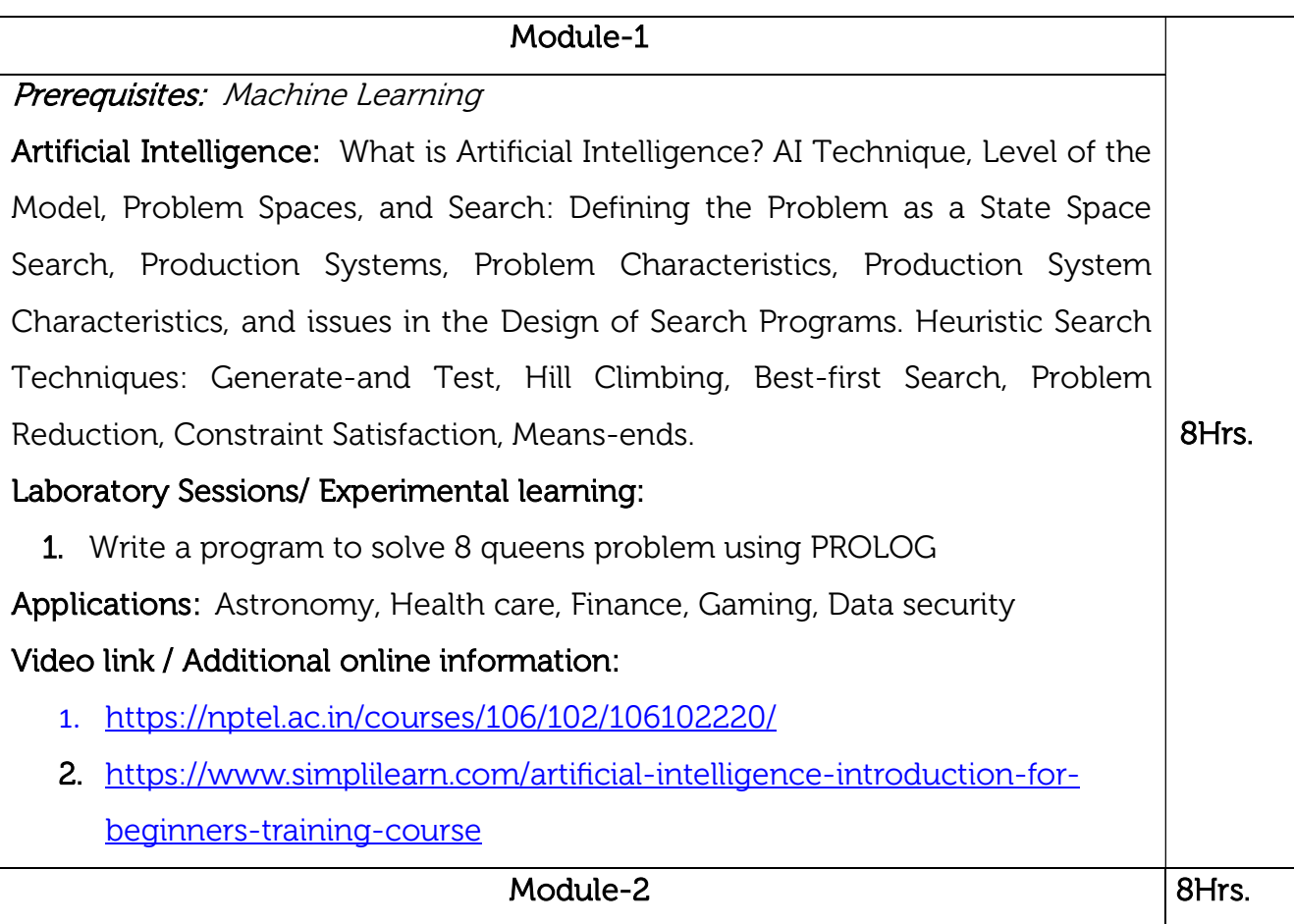

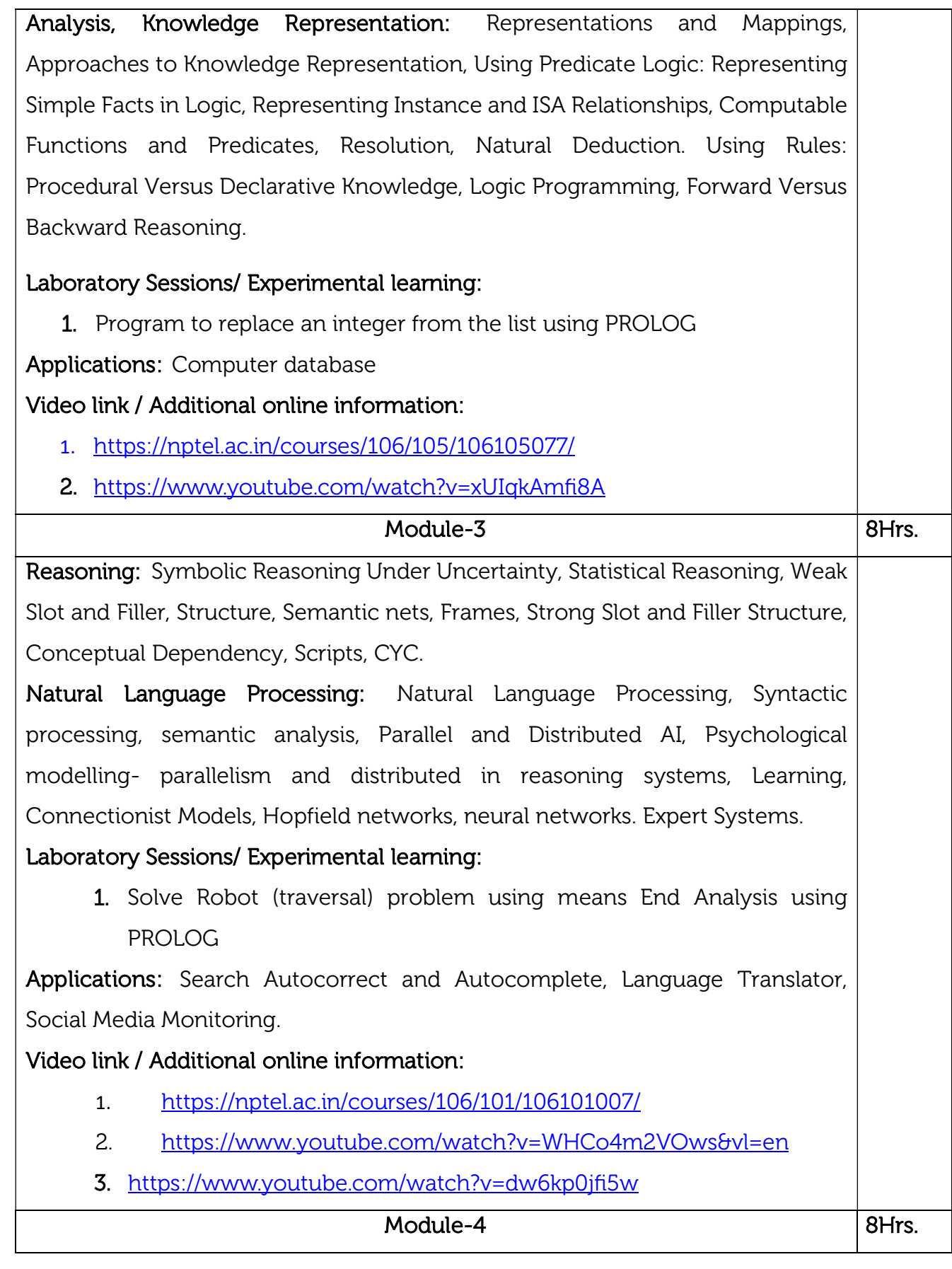

Prerequisites: Mathematical and Statistical concepts, Programming skills like C or C++

Data Visualization: Introduction, Causality and Experiments - Data Preprocessing: Knowing data, Data cleaning, Data reduction, Data transformation, Data discretization -Visualization and Graphing: Visualizing Categorical Distributions, Visualizing Numerical Distributions, Overlaid Graphs, plots, and summary statistics of Exploratory Data Analysis (EDA). Exploring Univariate Data - Histograms -Stem-and Leaf Quantile Based Plots - Continuous Distributions - Quantile Plots- QQ Plot- Box Plots

Laboratory Sessions/ Experimental learning: R as CALCULATOR APPLICATION

- 1. Using with and without R objects on console
- 2. Using mathematical functions on console
- 3. Write an R script, to create R objects for calculator application and save in a specified location in disk.

Applications: Fraud and Risk Detection, Website Recommendations, Advanced Image Recognition, Airline Route Planning

Video link / Additional online information:

- 1. https://nptel.ac.in/courses/106/106/106106179/
- 2. https://nptel.ac.in/courses/106/107/106107220/

## Module-5

## Prerequisites: Probability theory

Big Data Analytics: Hadoop Distributed File System Basics, Running Example Programs and Benchmarks, Hadoop Map Reduce Framework, Map Reduce Programming

8Hrs. Applications: Customer Relationship management, Health care, Education, Retail, Banking, Financial services, Insurance, Manufacturing, Telecom, Public Sector

## Laboratory Sessions/ Experimental learning:

1. Word Count Map Reduce program to understand Map Reduce Paradigm Installing and configuring Hadoop

Applications: Communication, Healthcare

## Video link / Additional online information:

- 1. https://nptel.ac.in/courses/106/104/106104189/
- 2. https://www.digimat.in/nptel/courses/video/106104189/L06.html

## Course outcomes:  $CO1$  Identify the AI based problems CO2 | Apply techniques to solve the AI problems. CO3 Demonstrate learning and various learning techniques CO4 Apply pre-processing techniques to convert raw data so as to enable further analysis CO5 Analyze the probability density function of transformations of random variables and use these techniques to generate data from various distributions

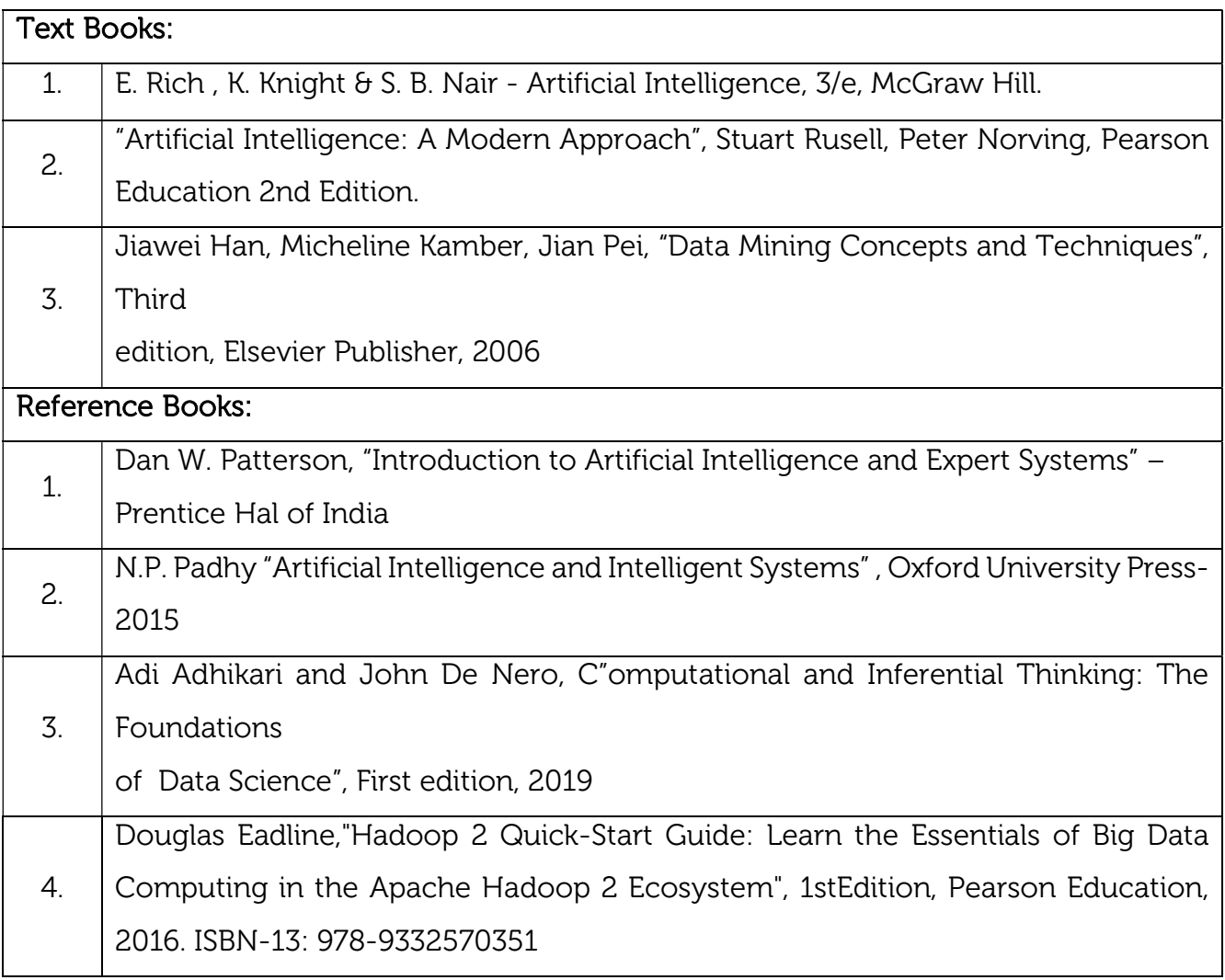

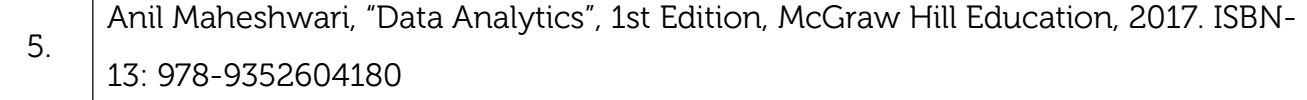

### CIE Assessment:

CIE is based on quizzes, tests, assignments/seminars, and any other form of evaluation. Generally, there will be: Three Internal Assessment (IA) tests during the semester (30 marks each), the final IA marks to be awarded will be the average of three tests

- Quizzes/mini tests (4 marks)
- Mini Project / Case Studies (8 Marks)
- Activities/Experimentations related to courses (8 Marks)

### SEE Assessment:

- i. Question paper for the SEE consists two parts i.e. Part A and Part B. Part A is compulsory and consists of objective type or short answer type questions of 1 or 2 marks each for total of 20 marks covering the whole syllabus.
- ii. Part B also covers the entire syllabus consisting of five questions having choices and may contain sub-divisions, each carrying 16 marks. Students have to answer five full questions.
- iii. One question must be set from each unit. The duration of examination is 3 hours.

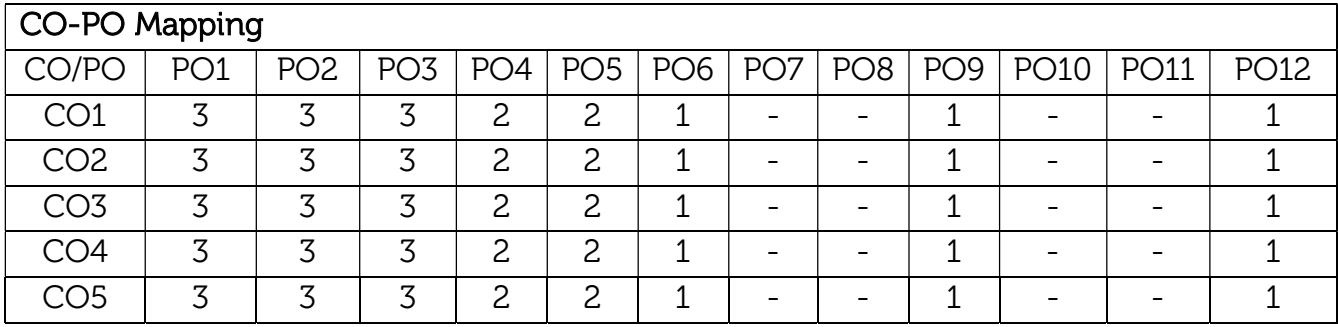

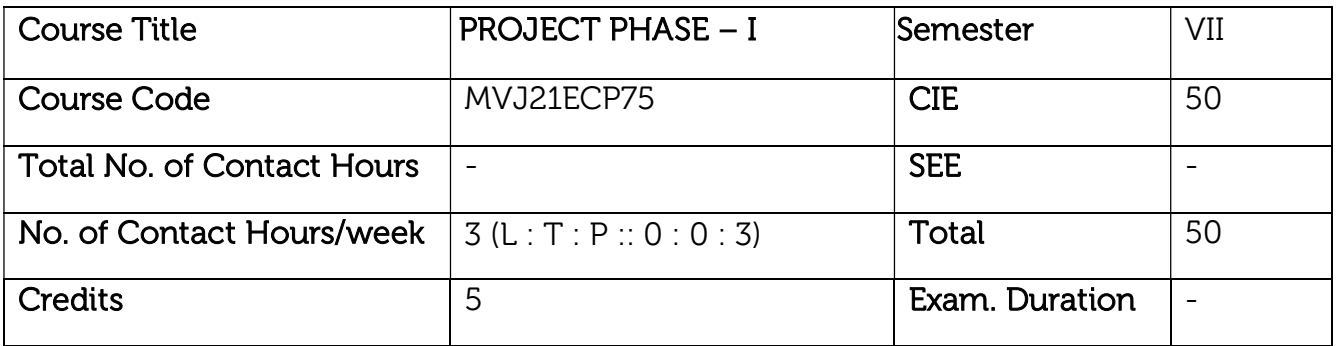

## Course Objective:

- To support independent learning.
- To develop interactive, communication, organization, time management, and presentation skills.
- To impart flexibility and adaptability.
- To expand intellectual capacity, credibility, judgment, intuition.
- To train students to present the topic of project work in a seminar without any fear, face audience confidently, enhance communication skill, involve in group discussion to present and exchange ideas.

Project Work Phase - I: Each student of the project batch shall involve in carrying out the project work jointly in constant consultation with internal guide, co-guide, and external guide and prepare the project report as per the norms avoiding plagiarism.

Course outcomes: At the end of the course the student will be able to:

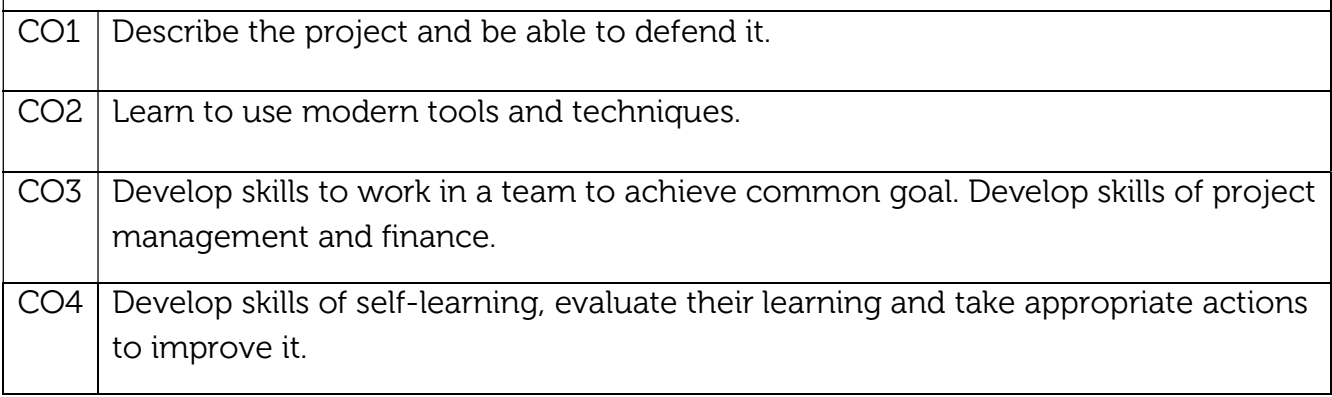

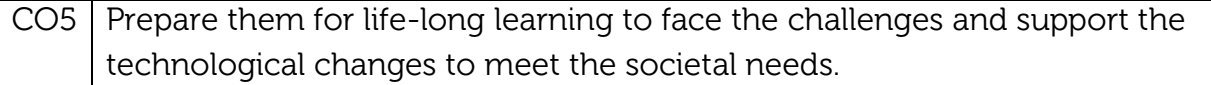

## Scheme of Evaluation:

Internal Marks: The Internal marks (50 marks) evaluation shall be based on Phase wise completion of the project work, Project report, Presentation and Demonstration of the actual/model/prototype of the project.

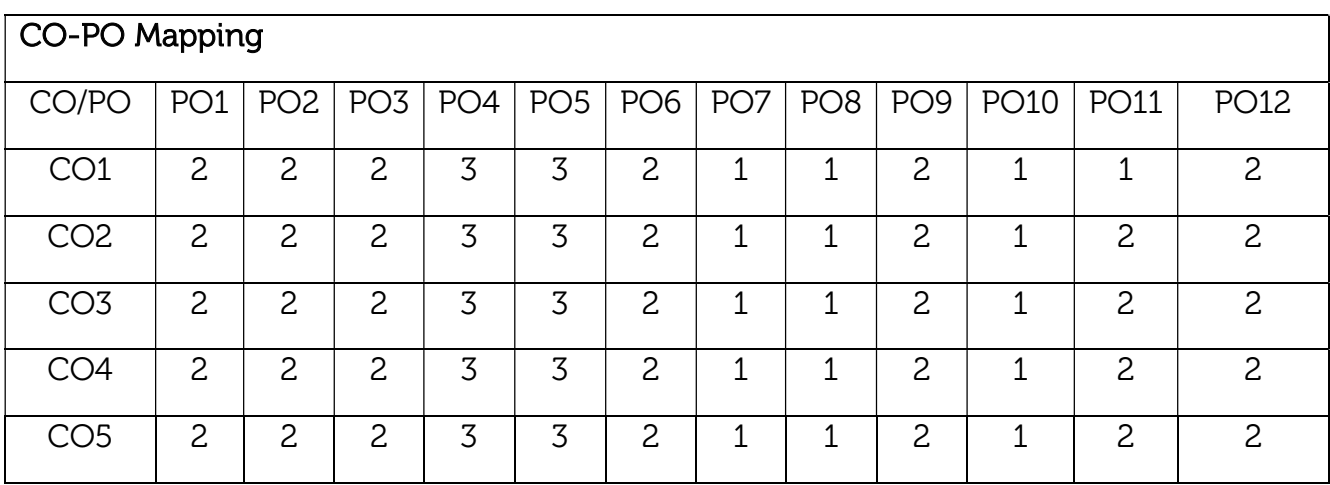

#### **VIII SEMESTER**

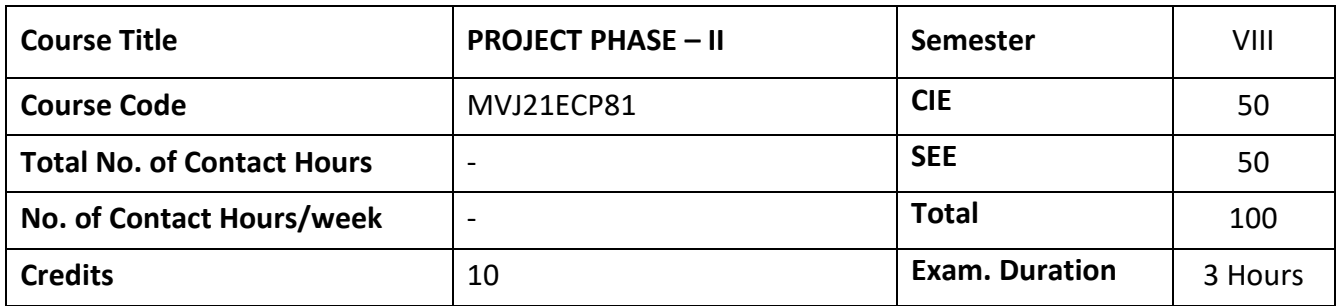

#### **Course Objective:**

- To support independent learning.
- To develop interactive, communication, organization, time management, and presentation skills.
- To impart flexibility and adaptability.
- To inspire independent and team working.
- To expand intellectual capacity, credibility, judgment, intuition.
- To adhere to punctuality, setting and meeting deadlines.
- To instill responsibilities to oneself and others.
- To train students to present the topic of project work in a seminar without any fear, face audience confidently, enhance communication skill, involve in group discussion to present and exchange ideas.

**Project Work Phase - II:** Each student of the project batch shall involve in carrying out the project work jointly in constant consultation with internal guide, co-guide, and external guide and prepare the project report as per the norms avoiding plagiarism.

**Course outcomes:** At the end of the course the student will be able to:

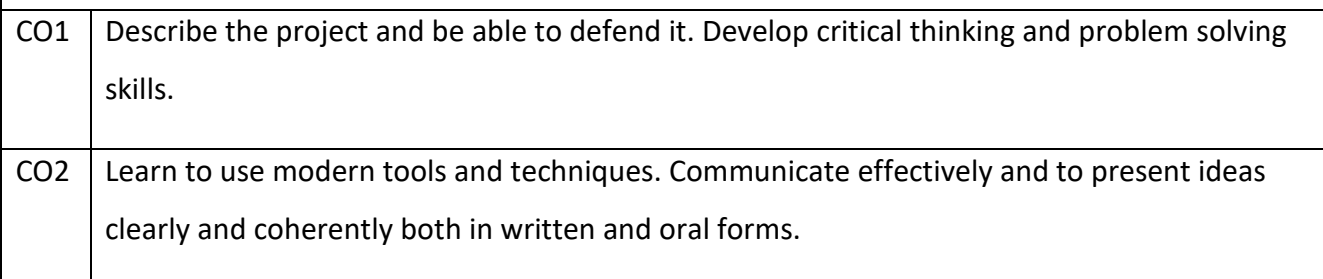

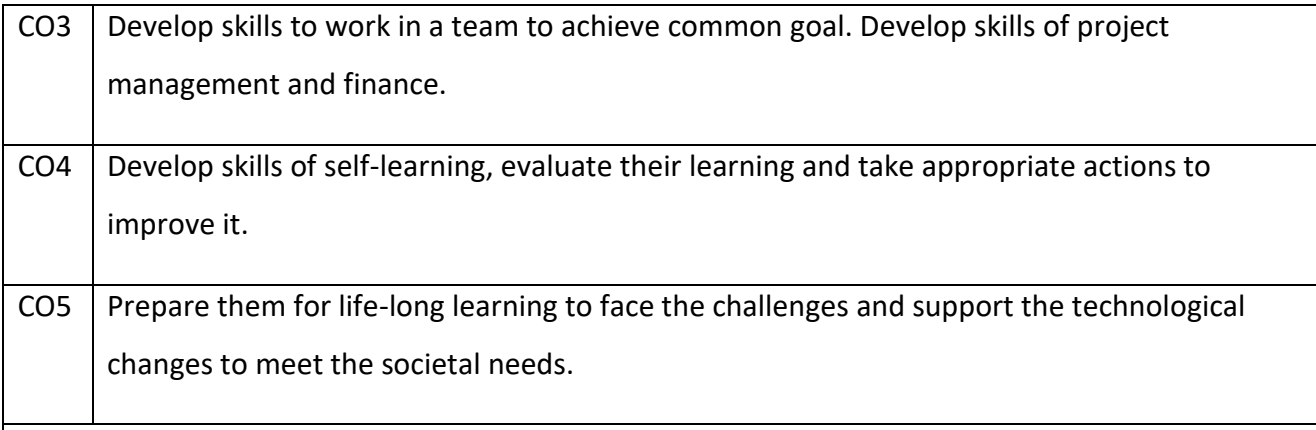

#### **Scheme of Evaluation :**

**Internal Marks:** The Internal marks (50 marks) evaluation shall be based on Phase wise completion of the project work, Project report, Presentation and Demonstration of the actual/model/prototype of the project.

**Semester End Examination:** SEE marks for the project (50 marks) shall be based on Project report, Presentation and Demonstration of the actual/model/prototype of the project, as per the norms by the examiners appointed

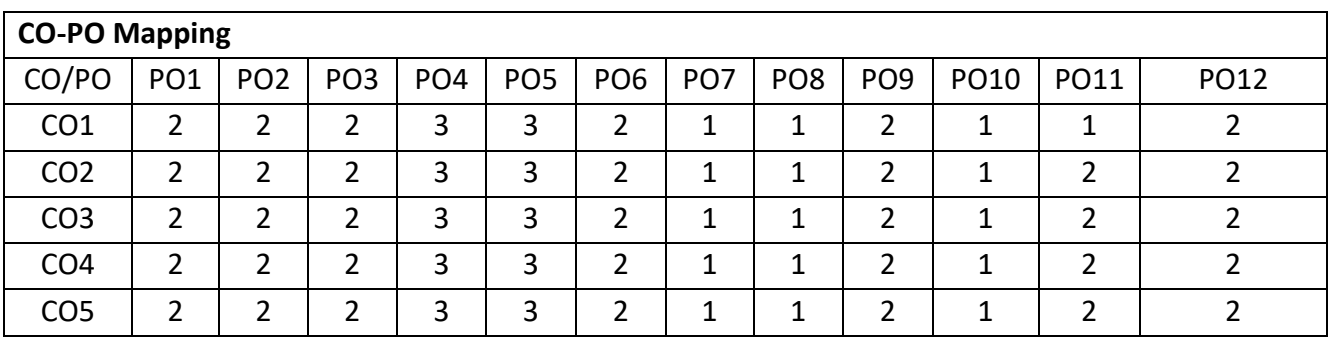
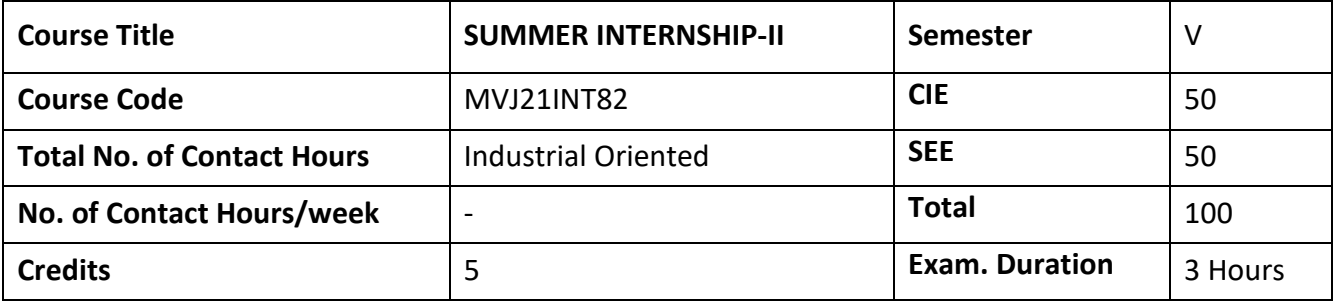

**Course Objective:**

- To get the field exposure and experience
- To apply the theoretical concept in field application
- To prepare the comparison statement of difference activities

**Internship:** This shall be carried out by students in industry set-up related to the construction/ materials testing laboratories/research organizations/project management consulting firms/QS and QA organizations/ planning and design offices/Professional organizations and other avenues related to the Electronics and Communication engineering domain in consultation and approval of internship guide/HOD /internship committees of the institutions.

**Course outcomes:** At the end of the course the student will be able to:

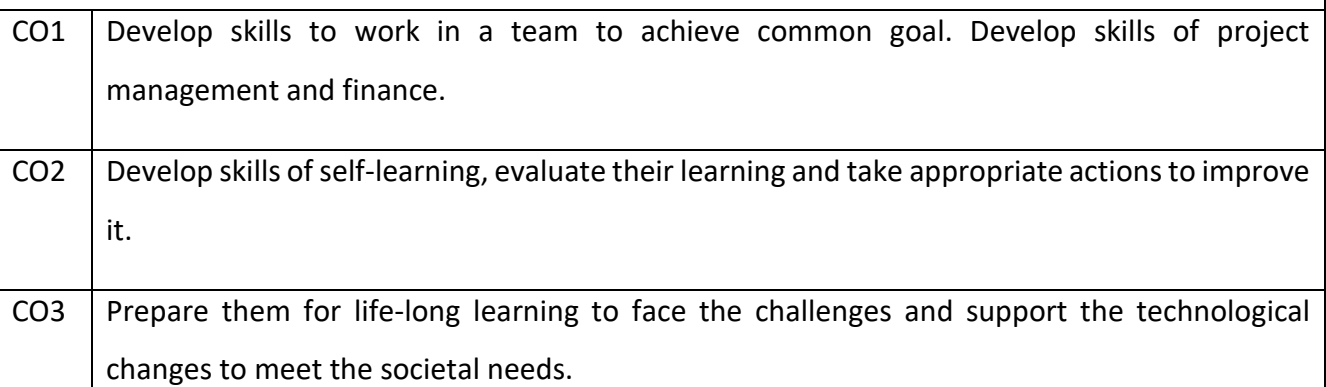

**Scheme of Evaluation :** 

**Internal Marks:** The Internal marks (50 marks) evaluation shall be based on midterm and final presentation of the activities undertaken during the internship, to a panel comprising internship guide, a senior faculty from the department and head of the department. Each student should submit the internship report at the end of semester with internship certificate.

**Semester End Examination:** Viva-Voce examination shall be conducted by a panel of examiners consisting of internship supervisor, a senior faculty from the department and head of the department.

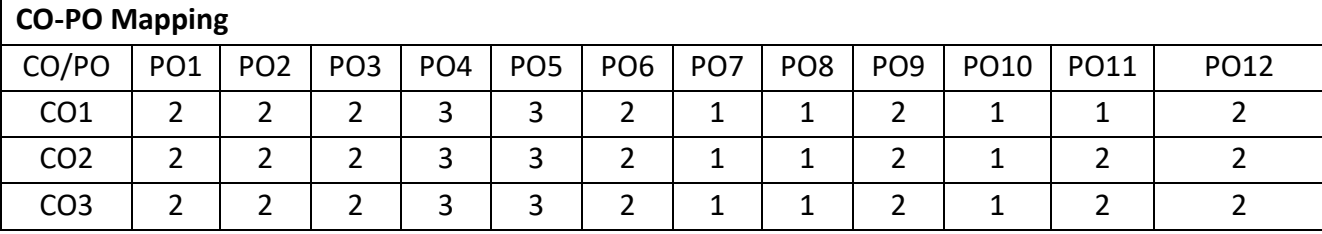

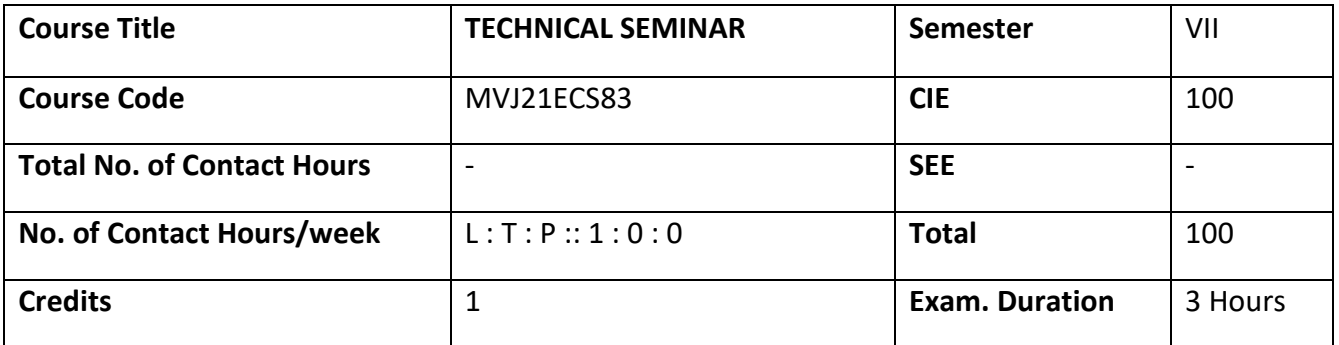

#### **Course Objective:**

• To inculcate self-learning, face audience confidently, enhance communication skill, involve in group discussion and present and exchange ideas.

**Seminar:** Each student, under the guidance of a Faculty, is required to choose, preferably, a recent topic of his/her interest relevant to the course of specialization. Carryout literature survey; organize the Course topics in a systematic order.

- Conduct literature survey in the domain area to find appropriate topic.
- Prepare the synopsis report with own sentences in a standard format.
- Learn to use MS word, MS power point, MS equation and Drawing tools or any such facilities in the preparation of report and presentation.
- Present the seminar topic orally and/or through power point slides.
- Communicate effectively to answer the queries and involve in debate/discussion.
- The participants shall take part in discussion to foster friendly and stimulating environment in which the students are motivated to reach high standards and become self-confident.

**Course outcomes:** At the end of the course the student will be able to:

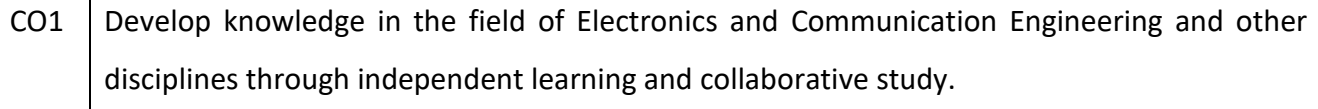

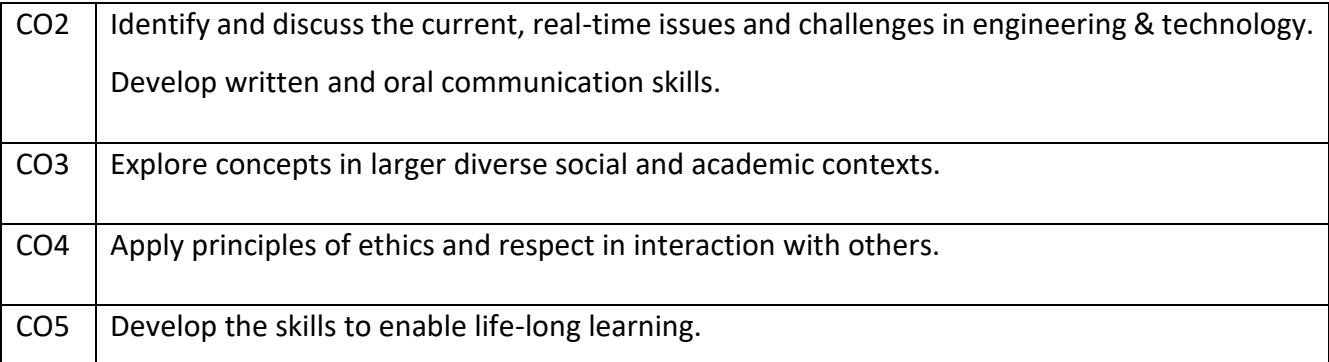

#### **Scheme of Evaluation :**

Internal Marks: The Internal marks (50 marks) evaluation shall be based on midterm and final presentation, to a panel comprising seminar guide, a senior faculty from the department and head of the department. Each student should submit the Seminar report at the end of semester Semester End Examination: Viva-Voce examination shall be conducted by a panel of examiners consisting of seminar supervisor, a senior faculty from the department and head of the department.

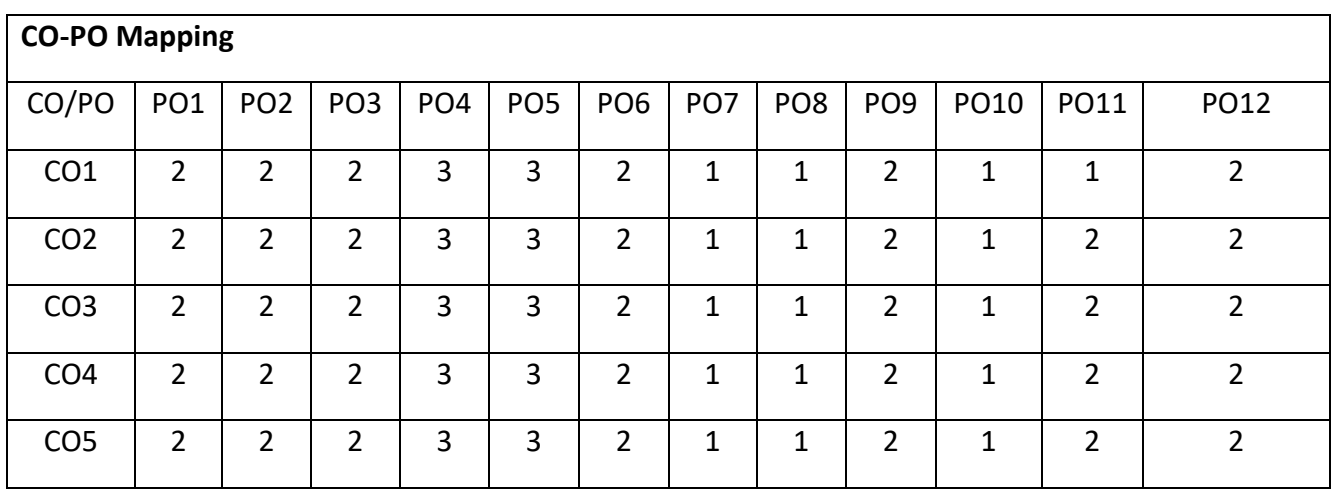

# Open Elective offered by ECE department

# Open Elective I

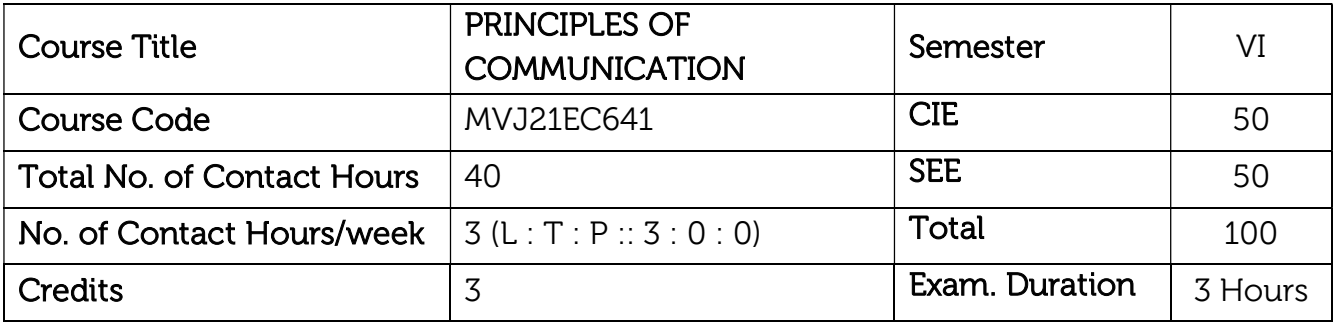

## Course objective is to:

- Understand and analyze the concepts of Analog Modulation schemes viz; AM, FM.
- Learn the concepts of digitization of signals viz; sampling, quantizing and encoding.
- Realize the basic concepts of various digital modulation techniques
- Study the principles behind information theory and coding
- Understand the basics of spread spectrum modulation.

#### Module-1

ı Prerequisites: Modulation, Need for Modulation and types of Modulation. Analog Modulation: Amplitude Modulation - AM, DSBSC, SSBSC, VSB - PSD, modulators and demodulators, Angle modulation - PM and FM - PSD, modulators and demodulators - Super heterodyne receivers.

## Laboratory Sessions/ Experimental learning:

- 1. Introduction to Matlab
- 2. Generation of AM signal using Matlab

8Hrs. Applications: Broadcast transmissions, Air band radio, Quadrature amplitude modulation

## Video link / Additional online information :

- 1. https://nptel.ac.in/courses/117/105/117105143/
- 2. https://youtu.be/00ZbuhPruJw
- 3. https://youtu.be/rt08yTGv\_z4

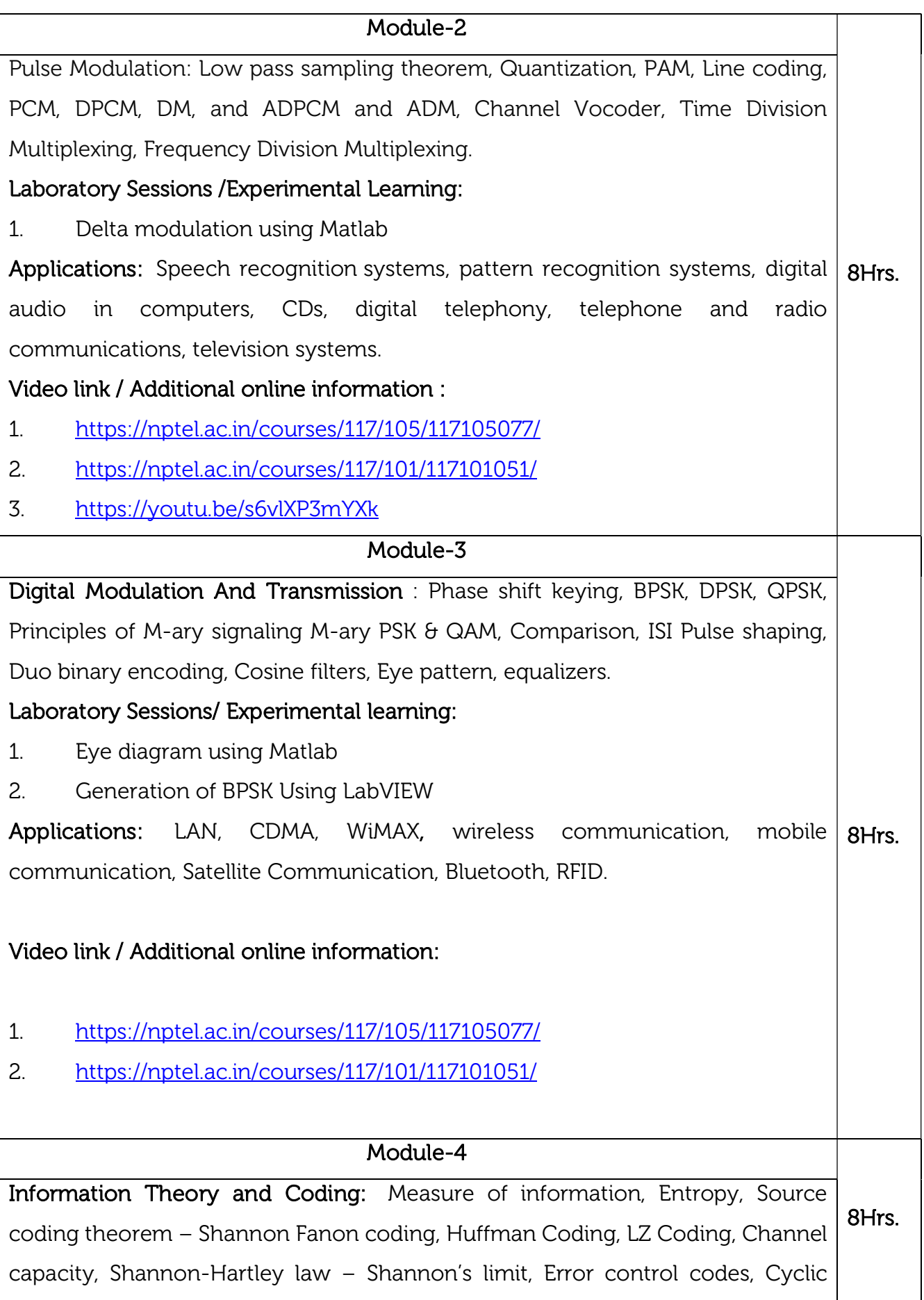

![](_page_186_Picture_118.jpeg)

![](_page_186_Picture_119.jpeg)

![](_page_187_Picture_124.jpeg)

CIE is based on quizzes, tests, assignments/seminars and any other form of evaluation. Generally, there will be: Three Internal Assessment (IA) tests during the semester (30 marks each), the final IA marks to be awarded will be the average of three tests

- Quizzes/mini tests (4 marks)
- Mini Project / Case Studies (8 Marks)
- Activities/Experimentations related to courses (8 Marks)

- i. Question paper for the SEE consists of two parts i.e. Part A and Part B. Part A is compulsory and consists of objective type or short answer type questions of 1 or 2 marks each for total of 20 marks covering the whole syllabus.
- ii. Part B also covers the entire syllabus consisting of five questions having choices and may contain sub-divisions, each carrying 16 marks. Students have to answer five full questions.
- iii. One question must be set from each unit. The duration of examination is 3 hours.

![](_page_188_Picture_27.jpeg)

![](_page_189_Picture_125.jpeg)

## Course objective is to:

- Learn the fundamentals of digital image processing
- Understand the image transforms and other image enhancement techniques used in digital image processing.
- Study the image restoration techniques and methods used in digital image processing
- Understand region-based segmentation and segmentation using morphological watersheds.
- Know the color fundamentals and various morphological image processing techniques.

#### Module-1

Prerequisites: Discrete Fourier Transform, MATLAB Basics

Introduction to Digital Image Processing: What is Digital Image Processing? Origin of Digital Image Processing, Fundamental Steps in Digital Image Processing, Components of an Image Processing System, Elements of Visual Perception, Image Sensing and Acquisition, Image Sampling and Quantization, Some Basic Relationships Between Pixels, Linear and Nonlinear Operations.

Applications of Image Processing: Medical imaging, Robot vision, Character recognition, Remote Sensing.

8Hrs.

## Laboratory Sessions/ Experimental learning:

1. Implementation and analysis of image sampling methods including uniform, grid, jittered and best candidate algorithms using MATLAB

Applications: Medical imaging, Robot vision, Character recognition, Remote Sensing.

Video link / Additional online information :

1. https://nptel.ac.in/courses/117/105/117105079/

![](_page_190_Picture_105.jpeg)

![](_page_191_Picture_103.jpeg)

![](_page_191_Picture_104.jpeg)

![](_page_192_Picture_129.jpeg)

CIE is based on quizzes, tests, assignments/seminars and any other form of evaluation. Generally, there will be: Three Internal Assessment (IA) tests during the semester (30 marks each), the final IA marks to be awarded will be the average of three tests

- Quizzes/mini tests (4 marks)
- Mini Project / Case Studies (8 Marks)
- Activities/Experimentations related to courses (8 Marks)

- i. Question paper for the SEE consists two parts i.e. Part A and Part B. Part A is compulsory and consists of objective type or short answer type questions of 1 or 2 marks each for total of 20 marks covering the whole syllabus.
- ii. Part B also covers the entire syllabus consisting of five questions having choices and may contain sub-divisions, each carrying 16 marks. Students have to answer five full questions.
- iii. One question must be set from each unit. The duration of examination is 3 hours.

![](_page_193_Picture_46.jpeg)

![](_page_194_Picture_120.jpeg)

## Course objective is to:

- Understand various technologies associated in manufacturing of sensors.
- Provide better familiarity with different sensors and their applications in real life.
- Acquire knowledge about types of sensors used in modern digital systems.
- Evaluate the technological and physical limitations of a specific sensor.
- Propose a suitable sensor for a given measurement situation.

# Module-1 Prerequisite: Basic Electronics, Knowledge on physical quantities Sensors Fundamentals and Characteristics: General Concepts and Terminology, Sensor Classification, Static Characteristics, Dynamic Characteristics, Materials for Sensors, Microsensor Technology. Laboratory Sessions/ Experimental learning:

1. Study on applications of sensors

Applications: Biological, Chemical, Electric, magnetic, or electromagnetic wave, Heat, temperature, Mechanical displacement or wave, Radioactivity, radiation and other.

8Hrs.

## Video link / Additional online information:

- 1. https://nptel.ac.in/courses/108/105/108105064/
- 2. https://nptel.ac.in/courses/108/108/108108147/

## Module-2

8Hrs. Primary sensors: Temperature sensors, Pressure sensors, Flow-velocity and flowrate sensors, Level sensors, Force and torque sensors, Acceleration and inclination sensors and Velocity sensors.

![](_page_195_Picture_116.jpeg)

![](_page_196_Picture_118.jpeg)

![](_page_196_Picture_119.jpeg)

![](_page_197_Picture_124.jpeg)

CIE is based on quizzes, tests, assignments/seminars and any other form of evaluation. Generally, there will be: Three Internal Assessment (IA) tests during the semester (30 marks each), the final IA marks to be awarded will be the average of three tests

- Quizzes/mini tests (4 marks)
- Mini Project / Case Studies (8 Marks)
- Activities/Experimentations related to courses (8 Marks)

- i. Question paper for the SEE consists two parts i.e. Part A and Part B. Part A is compulsory and consists of objective type or short answer type questions of 1 or 2 marks each for total of 20 marks covering the whole syllabus.
- ii. Part B also covers the entire syllabus consisting of five questions having choices and may contain sub-divisions, each carrying 16 marks. Students have to answer five full questions.
- iii. One question must be set from each unit. The duration of examination is 3 hours.

| CO-PO Mapping   |                 |                 |     |                 |     |                 |                 |                 |                 |             |                |             |
|-----------------|-----------------|-----------------|-----|-----------------|-----|-----------------|-----------------|-----------------|-----------------|-------------|----------------|-------------|
| CO/PO           | PO <sub>1</sub> | PO <sub>2</sub> | PO3 | PO <sub>4</sub> | PO5 | PO <sub>6</sub> | PO <sub>7</sub> | PO <sub>8</sub> | PO <sub>9</sub> | <b>PO10</b> | <b>PO11</b>    | <b>PO12</b> |
| CO <sub>1</sub> | 3               | 2               | っ   | 4               |     | 2               |                 |                 |                 |             | 2              | л           |
| CO <sub>2</sub> | 3               | $\overline{c}$  | 2   | 1               |     | 2               |                 |                 |                 |             | 2              | 1           |
| CO <sub>3</sub> | 3               | $\overline{c}$  | 2   | 4               |     | $\overline{c}$  |                 |                 |                 |             | $\overline{c}$ |             |
| CO <sub>4</sub> | 3               | 2               | 2   | ٠               |     | $\overline{c}$  |                 |                 |                 |             | 2              | 4           |
| CO <sub>5</sub> | 3               | $\overline{c}$  | 2.  | 1               | 2   | 2               |                 |                 |                 |             | 2              | 1           |

High-3, Medium-2, Low-1

![](_page_198_Picture_121.jpeg)

Course objective is to:

- To provide a foundation in programming for engineering problem solving using the MATLAB software package.
- To acquaint the student with some of the terminology in this very new field and relate it to the basic engineering process of design.
- To provide an introduction to the basic analytical fundamentals that are used to create and manipulate geometric models in a computer program.
- To develop the skills to analyse and break down an engineering program and solve it algorithmically using MATLAB

![](_page_198_Picture_122.jpeg)

![](_page_199_Picture_112.jpeg)

Applications of Matlab: Diode Characteristics, Fourier Analysis, Signal Processing,

Deep learning, Image processing

Laboratory Sessions/ Experimental learning:

- 1. Image Enhancement Using Intensity Transformations,
- 2. Morphological and Other Set Operations
- 3. Two-Dimensional Fast Fourier Transform

# Video link / Additional online information:

- 1. https://in.mathworks.com/videos/image-processing-and-computer-vision-inmatlab-and-simulink-96760.html
- 2. https://in.mathworks.com/videos/introduction-to-deep-learning-andapplications-in-image-processing-1606855547622.html

![](_page_200_Picture_128.jpeg)

![](_page_200_Picture_129.jpeg)

![](_page_201_Picture_111.jpeg)

![](_page_201_Picture_112.jpeg)

![](_page_201_Picture_113.jpeg)

# Open Elective II

![](_page_202_Picture_102.jpeg)

## Course objective is to:

- Explore the basics of Virtual Instrumentation.
- Differentiate and handle the analog and digital I/Os.
- Use LabVIEW for real time experiments.
- Analyze tools and applications in Virtual Instrumentation.

![](_page_202_Picture_103.jpeg)

![](_page_203_Picture_114.jpeg)

![](_page_204_Picture_111.jpeg)

![](_page_205_Picture_99.jpeg)

![](_page_205_Picture_100.jpeg)

CIE is based on quizzes, tests, assignments/seminars and any other form of evaluation. Generally, there will be: Three Internal Assessment (IA) tests during the semester (30 marks each), the final IA marks to be awarded will be the average of three tests

- Quizzes/mini tests (4 marks)
- Mini Project / Case Studies (8 Marks)
- Activities/Experimentations related to courses (8 Marks)

- i. Question paper for the SEE consists two parts i.e. Part A and Part B. Part A is compulsory and consists of objective type or short answer type questions of 1 or 2 marks each for total of 20 marks covering the whole syllabus.
- ii. Part B also covers the entire syllabus consisting of five questions having choices and may contain sub-divisions, each carrying 16 marks. Students have to answer five full questions.
- iii. One question must be set from each unit. The duration of examination is 3 hours.

![](_page_206_Picture_79.jpeg)

![](_page_207_Picture_111.jpeg)

## Course objective is to:

- Understand the overview of Microsystems and their applications.
- Study the working principles of Micro sensors and Micro Actuators.
- Acquire the knowledge of various Microsystems Fabrication Processes.
- Illustrate the Microsystems Design consideration.
- Know the basics of MEMS and its applications.

![](_page_207_Picture_112.jpeg)

![](_page_208_Picture_109.jpeg)

![](_page_209_Picture_101.jpeg)

![](_page_209_Picture_102.jpeg)

![](_page_210_Picture_112.jpeg)

CIE is based on quizzes, tests, assignments/seminars and any other form of evaluation. Generally, there will be: Three Internal Assessment (IA) tests during the semester (30 marks each), the final IA marks to be awarded will be the average of three tests

- Quizzes/mini tests (4 marks)
- Mini Project / Case Studies (8 Marks)
- Activities/Experimentations related to courses (8 Marks)

- iv. Question paper for the SEE consists two parts i.e. Part A and Part B. Part A is compulsory and consists of objective type or short answer type questions of 1 or 2 marks each for total of 20 marks covering the whole syllabus.
- v. Part B also covers the entire syllabus consisting of five questions having choices and may contain sub-divisions, each carrying 16 marks. Students have to answer five full questions.
- vi. One question must be set from each unit. The duration of examination is 3 hours.

![](_page_211_Picture_48.jpeg)

![](_page_212_Picture_121.jpeg)

#### Course Objectives

- Explain physiological parameters such as electrical, non-electrical and the recording methods.
- Learn the methods used for recording and measuring the biological signals
- Illustrate the various Medical Imaging devices used in the hospitals.
- Explain the telemetry systems and know the safety aspects required in medical equipment.
- Understand the various Therapeutic Devices and know about recent trends in medical system.

Module-1

Prerequisites: Basics of Transducer

## Fundamentals of Physiology and Transducer:

Types of Bioelectric Potentials: Introduction to different types of bioelectric potentials, Action and resting potentials, Propagation of action potentials.

Biological Systems: Nervous system and its fundamentals, Basic components of a biomedical system, Cardiovascular systems, Respiratory systems

8Hrs. Electrodes and Transducers in Medical systems: Different type of electrodes, sensors used in biomedicine. Physiological signals and transducers, Piezoelectric Transducers, ultrasonic transducers, Temperature measurement, Fibre optic temperature sensors. Selection criteria for transducer and electrodes.

# Laboratory Sessions/ Experimental learning:

1. Practical applications of electrodes in medical field.

Applications: Ultrasonic scanning devices, Measures skin and body temperature,

Measures Respiratory rateVideo link / Additional online information :

1. https://nptel.ac.in/courses/102/104/102104043/

![](_page_213_Picture_112.jpeg)

![](_page_214_Picture_114.jpeg)

![](_page_214_Picture_115.jpeg)

![](_page_215_Picture_113.jpeg)

![](_page_215_Picture_114.jpeg)

CIE is based on quizzes, tests, assignments/seminars and any other form of evaluation. Generally, there will be: Three Internal Assessment (IA) tests during the semester (30 marks each), the final IA marks to be awarded will be the average of three tests

- Quizzes/mini tests (4 marks)
- Mini Project / Case Studies (8 Marks)
- Activities/Experimentations related to courses (8 Marks)

#### SEE Assessment:

i. Question paper for the SEE consists of two parts i.e. Part A and Part B. Part A is compulsory and consists of objective type or short answer type questions of 1 or 2 marks each for total of 20 marks covering the whole syllabus.
- ii. Part B also covers the entire syllabus consisting of five questions having choices and may contain sub-divisions, each carrying 16 marks. Students must answer five full questions.
- iii. One question must be set from each unit. The duration of examination is 3 hours.

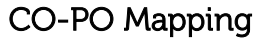

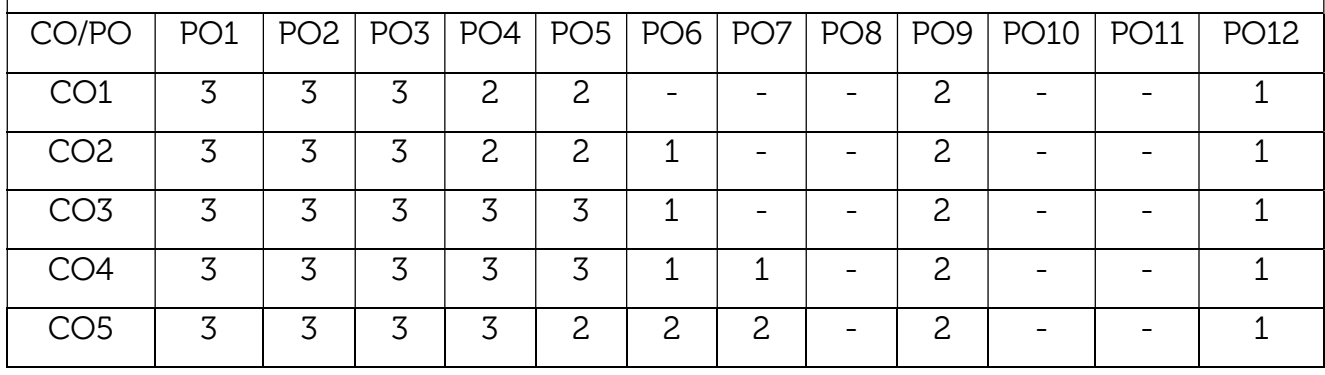

High-3, Medium-2, Low-1

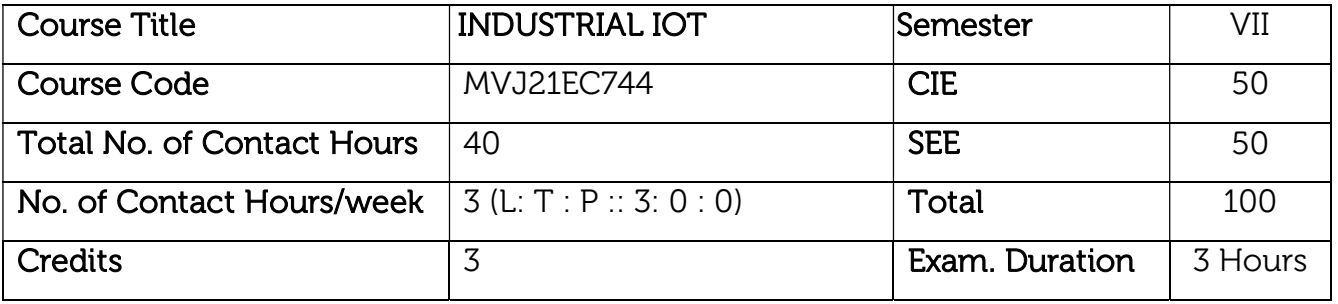

## Course objective is to:

- Learn the basic issues, policy and challenges in the Internet.
- Bring the IoT perspective in thinking and building solutions
- Acquire an idea of some of the application areas where Internet of Things can be applied.
- Understand the cloud and internet environment.
- Analyse the various modes of communications with Internet.

## Module-1

8Hrs. Prerequisites : Basic Knowledge about C or C++ Introduction to IoT : IoT Vs. IIoT, History of IIoT, Components of IIoT: Sensors, Interface, Networks, People &Process, Hype cycle, IoT Market, Trends& future Real life examples, Key terms: IoT Platform, Interfaces, API, clouds, Data Management Analytics, Mining &Manipulation; Role of IIoT in Manufacturing Processes Use of IIoT in plant maintenance practices, Sustainability through Business excellence tools Challenges & Benefits in implementing IIoT Video link / Additional online information (related to module if any): 1. http://www.theinternetofthings.eu/what-is-the-internet-of-things. 2. https://www.engineersgarage.com/article\_page/sensors-differenttypes-of-sensors/ 3. https://www.educba.com/applications-of-sensors/ Module-2 8Hrs. Architectures: Overview of IoT components ,Various Architectures of IoT and IIoT, Advantages & disadvantages, Industrial Internet, Reference Architecture; IIoT System components: Sensors, Gateways, Routers,

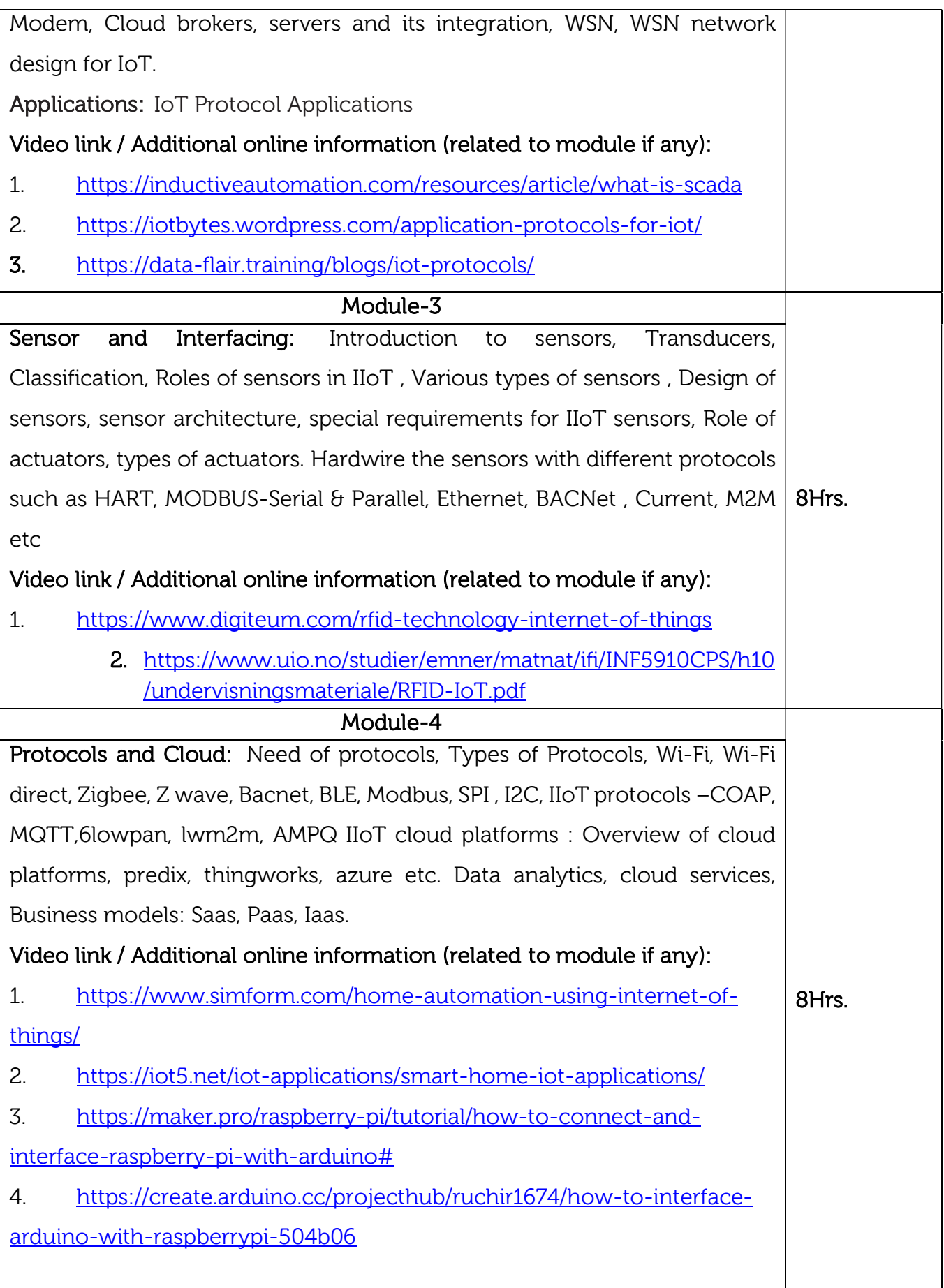

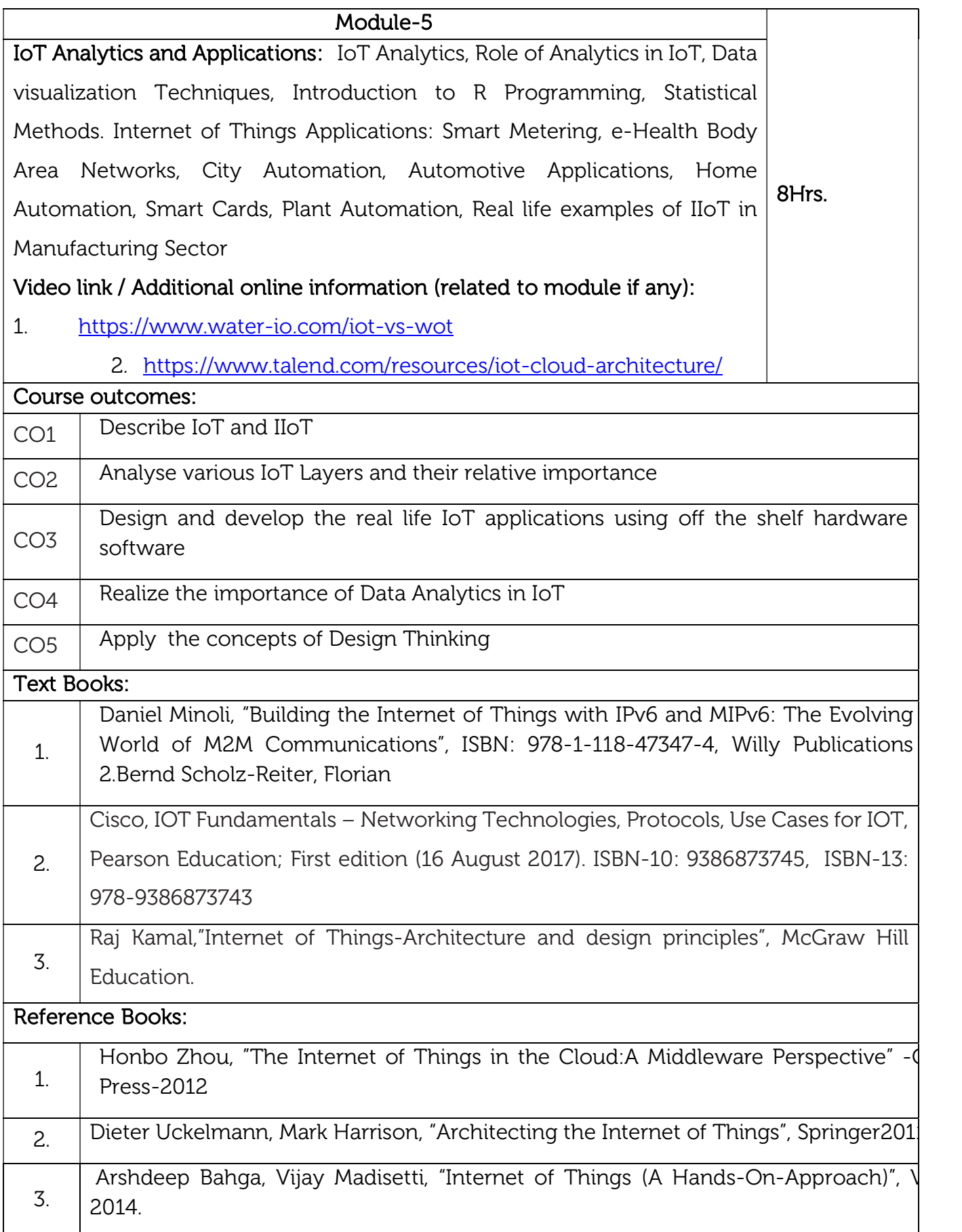

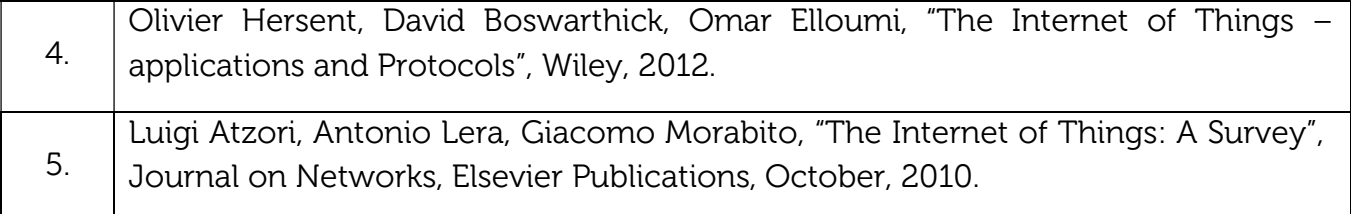

CIE Assessment: CIE is based on quizzes, tests, assignments/seminars and any other form of evaluation. Generally, there will be: Three Internal Assessment (IA) tests during the semester (30 marks each), the final IA marks to be awarded will be the average of three tests

- Quizzes/mini tests (4 marks)
- Mini Project / Case Studies (8 Marks)
- Activities/Experimentations related to courses (8 Marks)

## SEE Assessment:

- i. Question paper for the SEE consists two parts i.e. Part A and Part B. Part A is compulsory and consists of objective type or short answer type questions of 1 or 2 marks each for total of 20 marks covering the whole syllabus.
- ii. Part B also covers the entire syllabus consisting of five questions having choices and may contain sub-divisions, each carrying 16 marks. Students have to answer five full questions.
- iii. One question must be set from each unit. The duration of examination is 3 hours.

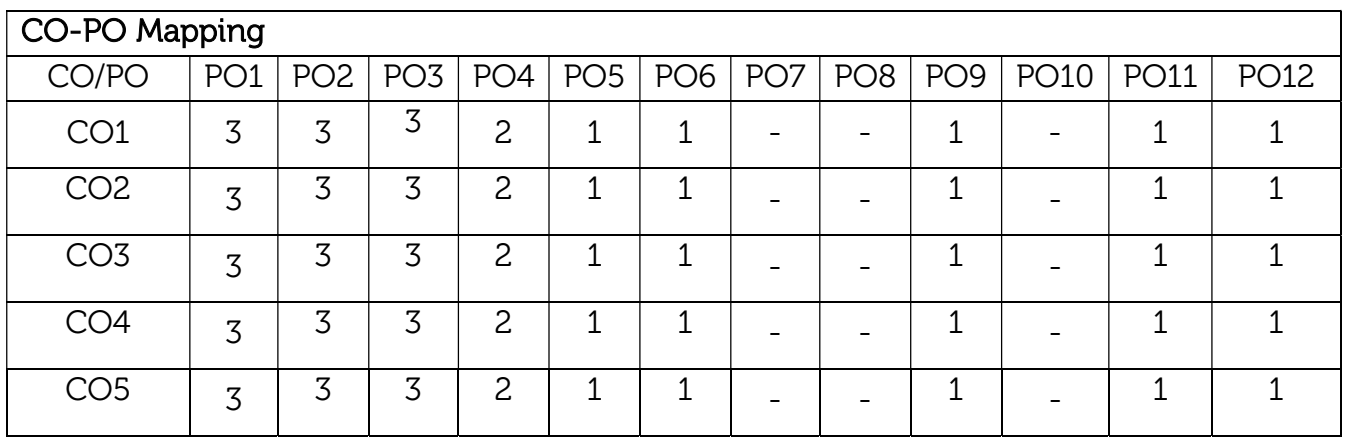

High-3, Medium-2, Low-1